# **MEDITECH**

# **MEDITECH 6.15 Performance Related Settings (All Products)**

# **Overview**

This document lists the settings located in the User Preferences, Access Dictionary, Customer-Defined Parameters and Toolbox Parameters that may impact performance within the MEDITECH system.

Performance related parameters are denoted with a **[Performance]** label and include recommendations to ensure optimal system performance. To assist in ensuring optimal performance, MEDITECH based this recommendation on a review of customer settings, workflow and utilization. Performance related parameters require additional review before setting/editing and may also require technical and/or supervisory review. Toolbox parameters are available for reference only and are set by MEDITECH after consultation with end users. A Performance Related parameter may also include **[High Impact], [High Impact Ordering],** and/or **[USCDI]** ramifications which will be noted below. Please open a task with your applicable support specialist and provider proper change control permission to make any parameter changes.

Please note, all performance related parameters are also listed in each main parameter document located on the Parameters [page](https://home.meditech.com/en/d/cstrainingresources/pages/parameters.htm). This document provides a listing of all performance related parameters in addition to user preferences and access settings for all applications to provide easier oversight.

# <span id="page-0-0"></span>**Table of Contents**

# **[Ambulatory](#page-5-0)**

- **● AMB User [Preferences](#page-5-1)**
	- **○ [Workload](#page-5-2)**
		- **○ Clin [Home/Sched](#page-5-3)**
- **● AMB [Access](#page-6-0)**
	- **○ Office Staff - [General](#page-6-1)**
	- **○ [Office](#page-6-2) Staff - Grid**
	- **○ Office Staff - [Clinical](#page-6-3)**
- **● AMB Customer [Parameters](#page-7-0)**
	- **○ [Facilities](#page-7-1)**
	- **○ [Chart](#page-8-0)**
	- **○ [Document](#page-8-1)**
	- **○ Orders - [Medications](#page-9-0)**
- **● AMB Toolbox [Parameters](#page-9-1)**
	- **○ [General](#page-9-1)**

#### **[Emergency Department Management](#page-10-0)**

- **● EDM User [Preferences](#page-10-0)**
	- **○ [Main](#page-10-1)**
	- **○ Status [Board/Tracker](#page-11-0) - Desktop**
	- **○ [Medications](#page-11-1)**
	- **○ [Critical](#page-11-2) Care**
- **● Toolbox [Parameters](#page-12-0)**
	- **○ [MAR2](#page-12-1)**

#### **[Patient Identification and Scheduling](#page-13-0)**

- **● [Authorization](#page-13-1) and Referral Management**
	- **○ Customer Defined [Parameters](#page-13-2)**
		- **■ File [Maintenance](#page-13-2)**
- **● Case/Mix [Abstracting](#page-14-0)**
	- **○ Toolbox [Parameters](#page-14-0)**
		- **■ [Statistical](#page-14-1) Desktop**
- **● [Community](#page-15-0) Wide Scheduling**
	- **○ Customer Defined [Parameters](#page-15-1)**
		- **■ [Appointment](#page-15-1) Status**
	- **○ Toolbox [Parameters](#page-16-0)**
		- **■ [Main](#page-16-1)**
		- **■ [Performance](#page-16-2)**
- **● [Registration](#page-17-0)**
	- **○ Customer Defined [Parameters](#page-17-0)**
		- **■ Facility - [General](#page-17-1)**
		- **■ Bed [Management](#page-17-2)**
	- **○ Toolbox [Parameters](#page-18-0)**
		- **■ [Discharge](#page-18-1) - Recurring**
		- **■ [Integrity](#page-18-2)**
- **● Scanning and [Archiving](#page-19-0)**
	- **○ Toolbox [Parameters](#page-19-1)**
		- **■ [Echart](#page-19-1) 2**
		- **■ [Analyst](#page-20-0)**
		- **■ [Scan](#page-21-0)**

#### **[Patient Care Management](#page-22-0)**

- **● [Electronic](#page-22-0) Health Record**
	- **○ EMR/PCM User [Preferences](#page-22-1)**
		- **■ [Patient](#page-22-2) Lists**
		- **■ [Medications](#page-24-0)**
	- **○ Customer Defined [Parameters](#page-25-0)**
		- **■ [General](#page-25-1)**
		- **■ [Facility](#page-27-0)**
		- **■ [CCD](#page-27-1)**
		- **■ [PHS](#page-28-0)**
		- **■ [MAR](#page-28-1)**
- **○ Toolbox [Parameters](#page-29-0)**
	- **■ [MAR](#page-29-1) 2**
- **● Patient Care [System](#page-30-0)**
	- **○ User [Preferences](#page-30-0)**
		- **■ [Main](#page-30-1)**
		- **■ Status [Board/Tracker](#page-31-0) - Desktop**
		- **■ [Medications](#page-32-0)**
	- **○ Customer Defined [Parameters](#page-25-0)**
		- **■ [MAR](#page-32-1)**
		- **■ [Status](#page-34-0) Board**
	- **○ Toolbox [Parameters](#page-35-0)**
		- **■ [MAR](#page-35-1) 1**
		- **■ [MAR](#page-36-0) 2**
		- **■ File [Maintenance](#page-37-0)**

# **[Clinical](#page-38-0)**

- **● Imaging and [Therapeutic](#page-38-1) Services**
	- **○ Customer Defined [Parameters](#page-38-1)**
		- **■ [Defaults](#page-38-2)**
		- **■ Public [Tracker](#page-38-3)**
	- **○ User Preference [Parameters](#page-39-0)**
		- **■ [Mammography](#page-39-1)**
		- **■ [Provider](#page-40-0)**
		- **■ [Receptionist](#page-44-0)**
		- **■ [Technologist](#page-45-0)**
		- **■ [Therapist](#page-46-0)**
		- **■ [Tracker](#page-49-0)**
		- **■ [Transcriptionist](#page-52-0)**
	- **○ Toolbox [Parameters](#page-55-0)**
		- **■ General [Information](#page-55-1)**
		- **■ [Report/Order](#page-56-0) Purge**
		- **■ Site [Specific](#page-61-0) Purge**
- **● Laboratory - Blood Bank, Laboratory [Information](#page-65-0) Systems, Anatomical Pathology**
	- **○ Customer Defined [Parameters](#page-65-0)**
		- **■ LIS - [Page](#page-65-1) 1**
		- **■ LIS - [Page](#page-66-0) 2**
		- **■ LIS - [Page](#page-67-0) 5**
		- **■ LIS - [Page](#page-67-1) 9**
		- **○ Toolbox [Parameters](#page-67-2)**
			- **■ BBK - [Page](#page-67-3) 2**
			- **■ LIS - [Page](#page-72-0) 2**
			- **■ LIS - [Page](#page-74-0) 5**
			- **■ PTH - [Page](#page-82-0) 1**
			- **■ PTH - [Page](#page-83-0) 2**
- **[Oncology](#page-86-0)**
	- **○ User [Preferences](#page-86-0)**
		- **■ [Medications](#page-86-1)**
- **○ Customer Defined [Parameters](#page-87-0)**
	- **■ [MAR](#page-87-1)**
- **○ Toolbox [Parameters](#page-88-0)**
	- **■ [Main](#page-88-1)**
	- **■ [Clinics](#page-89-0)**
	- **■ File [Maintenance](#page-89-1)**
	- **■ [MAR](#page-91-0) 1**
	- **■ [MAR](#page-92-0) 2**
- **● [Pharmacy](#page-93-0)**
	- **○ Customer Defined [Parameters](#page-93-0)**
		- **■ [Rules](#page-93-1)**
	- **○ Toolbox [Parameters](#page-94-0)**
		- **■ [General](#page-94-1)**
		- **■ [Billing](#page-95-0)**
		- **■ File [Maintenance](#page-96-0)**
		- **■ [Purge/Archive](#page-106-0)**
	- **○ FSV Toolbox [Parameters](#page-108-0)**
		- **■ [Miscellaneous](#page-108-1)**
- **● Surgical [Services](#page-110-0)**
	- **○ User [Preferences](#page-108-2)**
	- **○ Customer [Parameters](#page-110-0)**
		- **■ [Tracker](#page-110-1)**
	- **○ Toolbox [Parameters](#page-111-0)**
		- **■ [MAR](#page-111-1) 2**

#### **[Revenue Cycle](#page-112-0)**

- **○ Toolbox [Parameters](#page-112-1)**
	- **■ Business Unit - [Background](#page-112-2) Jobs**
	- **■ Facility [General](#page-116-0)**
	- **■ [Statistics](#page-116-1)**

#### **[Decision Support](#page-124-0)**

- **● Cost [Accounting](#page-124-1)**
	- **○ User [Preferences](#page-124-1)**
	- **○ Toolbox [Parameters](#page-125-0)**
		- **■ [Main](#page-125-1)**
		- **■ [Facilities](#page-125-2)**
- **● Data [Repository](#page-126-0)**
	- **○ Toolbox [Parameters](#page-126-0)**
		- **■ M-AT Toolbox [Parameters](#page-126-1) - Databases**
		- **■ NPR Toolbox [Parameters](#page-128-0) - Transfers**
- **● [Executive](#page-129-0) Support System**
	- **○ Toolbox [Parameters](#page-129-0)**
		- **■ [Page](#page-129-1) 1**
		- **■ [Page](#page-130-0) 2**
- **● Quality [Management](#page-131-0)**
	- **○ Toolbox [Parameters](#page-131-0)**
		- **■ [Main](#page-131-1)**
			- **■ [Maintenance](#page-131-2)**
- **● Risk [Management](#page-132-0)**
	- **○ Toolbox [Parameters](#page-132-0)**
		- **■ [Maintenance](#page-132-1)**
- **● [Surveillance](#page-132-2)**
	- **○ User [Preferences](#page-132-2)**
	- **○ Customer [Parameters](#page-132-3)**
		- **■ [Background](#page-133-0) Jobs**
	- **○ Toolbox [Parameters](#page-134-0)**
		- **■ [Main](#page-134-1)**

# **[Financial Management](#page-135-0)**

- **● [Accounts](#page-135-1) Payable**
	- **○ Toolbox [Parameters](#page-135-1)**
		- **■ [General](#page-135-2)**
- **● Fixed [Assets](#page-135-3)**
	- **○ Toolbox [Parameters](#page-135-3)**
		- **■ [General](#page-135-4)**
- **● [General](#page-136-0) Ledger**
	- **○ User [Preferences](#page-136-0)**
- **● Materials [Management](#page-137-0)**
	- **○ Toolbox [Parameters](#page-137-0)**
		- **■ Purge [Delays](#page-137-1)**

# **[Other](#page-138-0)**

- **● [Management](#page-138-1) Information Systems**
	- **○ Customer [Parameters](#page-138-1)**
		- **■ [General](#page-138-2)**
	- **○ Toolbox [Parameters](#page-139-0)**
		- **■ MIS MAT- [Main](#page-139-1)**
		- **■ MIS MAT- [Integration](#page-140-0)**
		- **■ MIS MAT- [External](#page-140-1)**
		- **■ MIS NPR- [General](#page-140-2) 2**
		- **■ MIS NPR- [External](#page-141-0)**
		- **■ MIS NPR- E/E [Dictionaries](#page-142-0)**
- **● Patient and [Consumer](#page-142-1) Health Portal**
	- **○ Customer Defined [Parameters](#page-142-2)**
	- **○ Toolbox [Parameters](#page-143-0)**

# **Ambulatory Performance User Preferences**

#### <span id="page-5-2"></span><span id="page-5-1"></span><span id="page-5-0"></span>**AMB User Preferences - Workload**

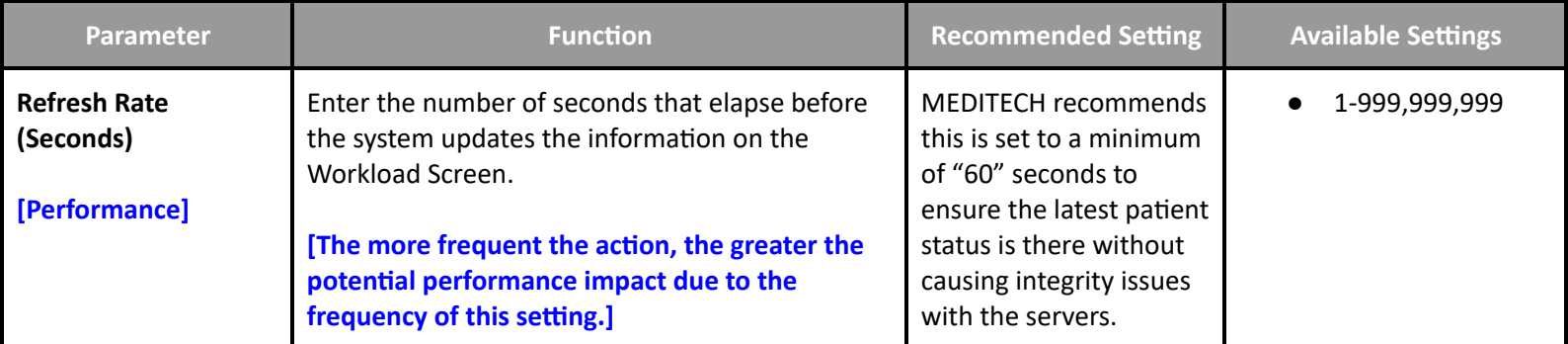

#### <span id="page-5-3"></span>**AMB User Preferences - Clin Home/Sched**

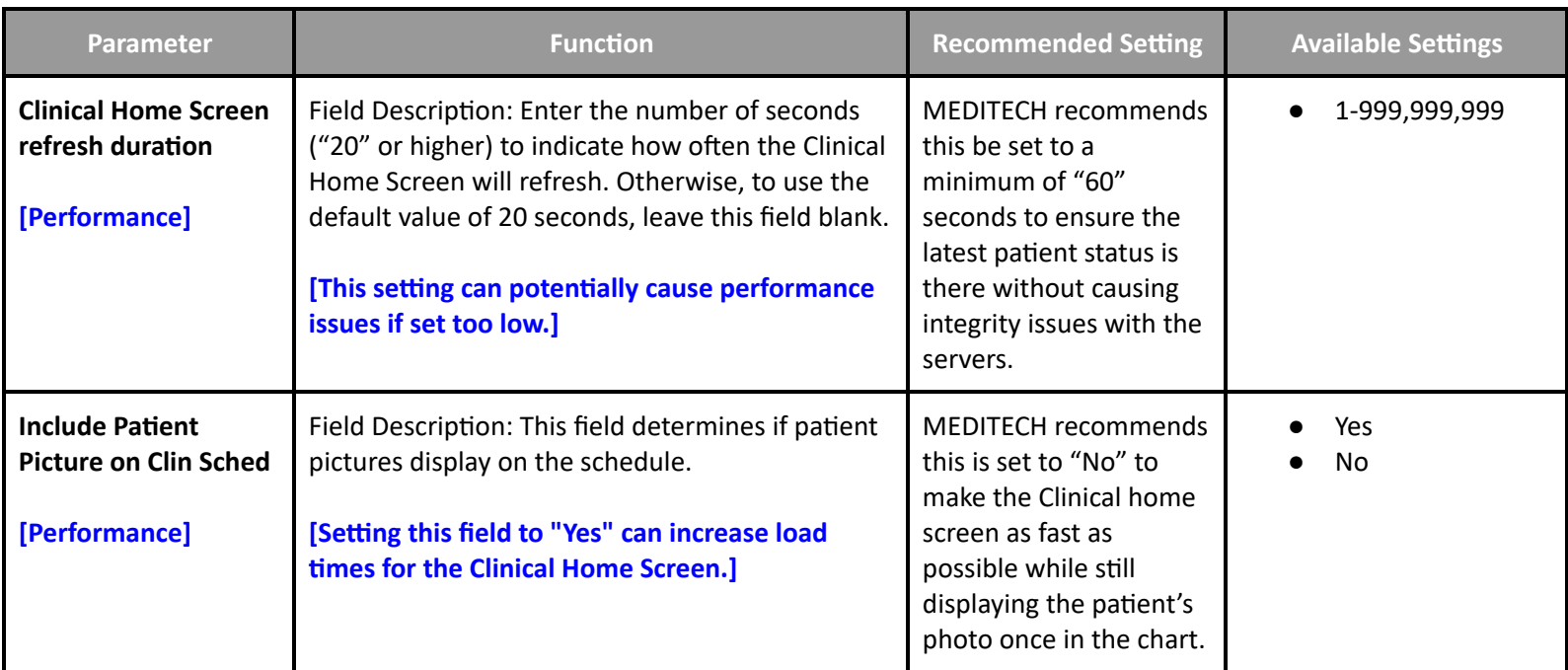

# **Ambulatory Performance Access**

#### <span id="page-6-1"></span><span id="page-6-0"></span>**AMB Access - Office Staff - General**

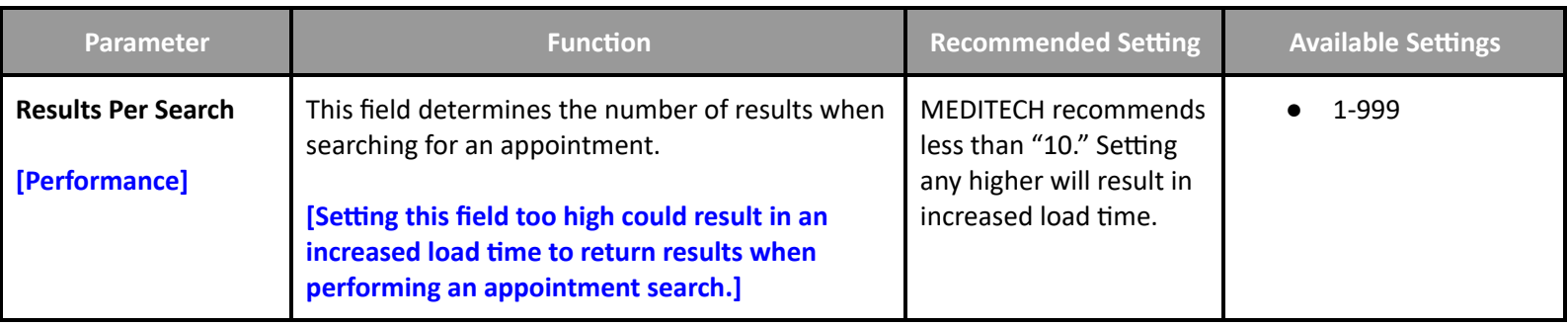

#### <span id="page-6-2"></span>**AMB Access - Office Staff - Grid**

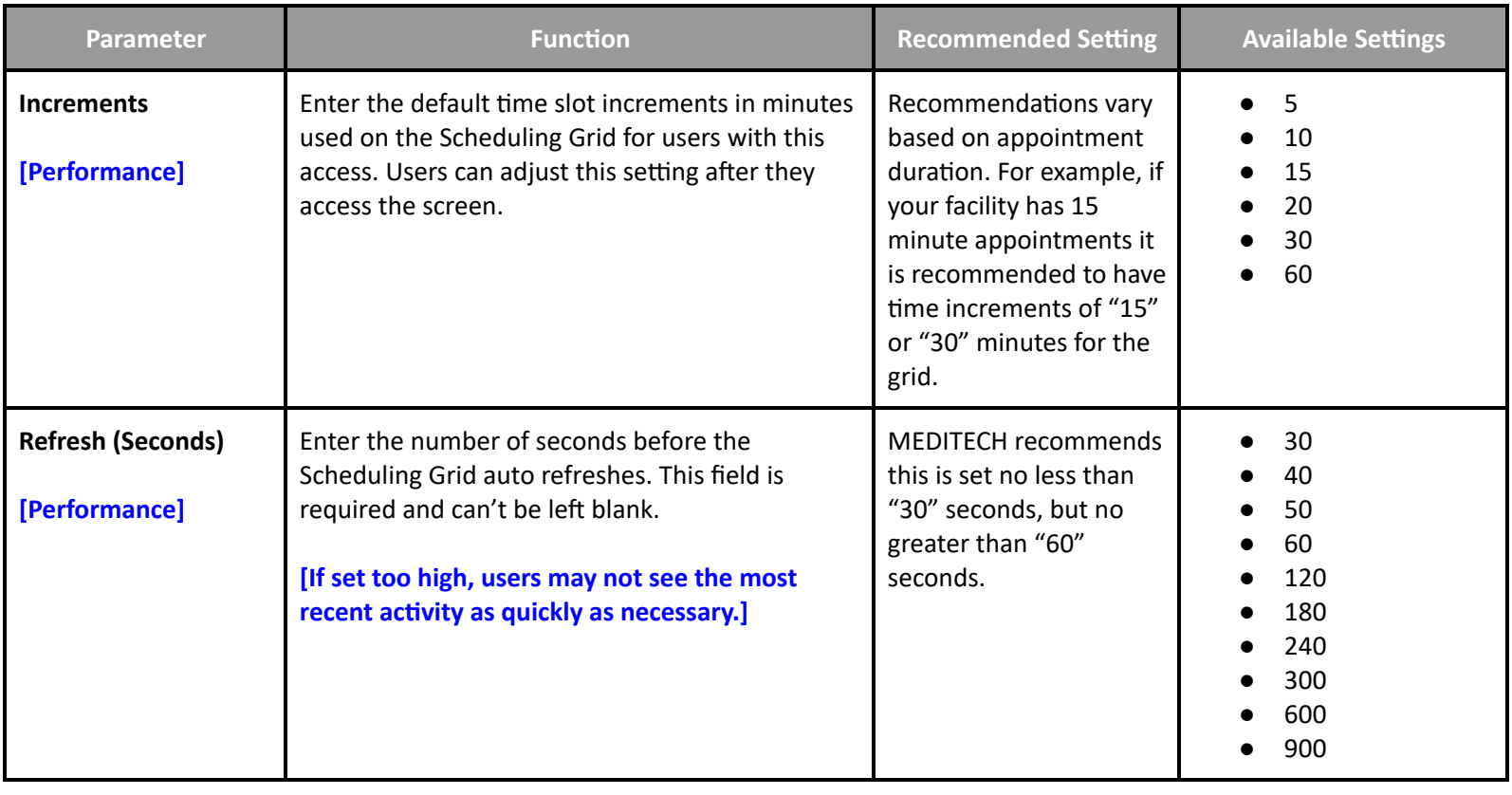

#### <span id="page-6-3"></span>**AMB Access - Office Staff - Clinical**

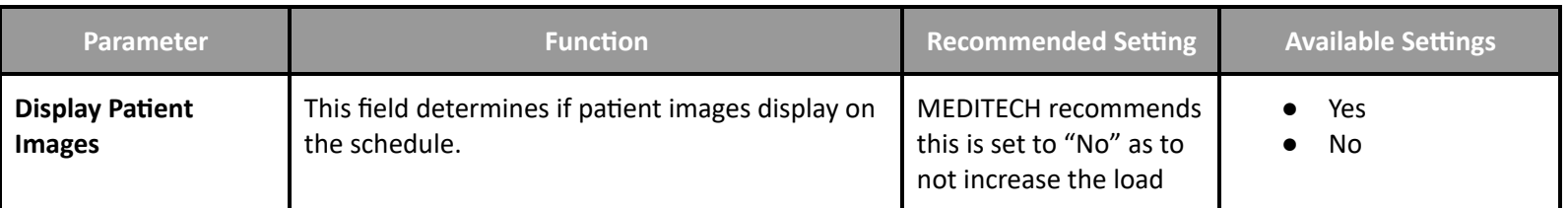

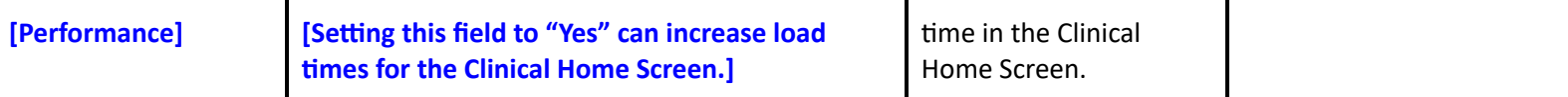

# **Ambulatory Performance Customer Settings**

#### <span id="page-7-1"></span><span id="page-7-0"></span>**AMB Customer Parameters - Facilities**

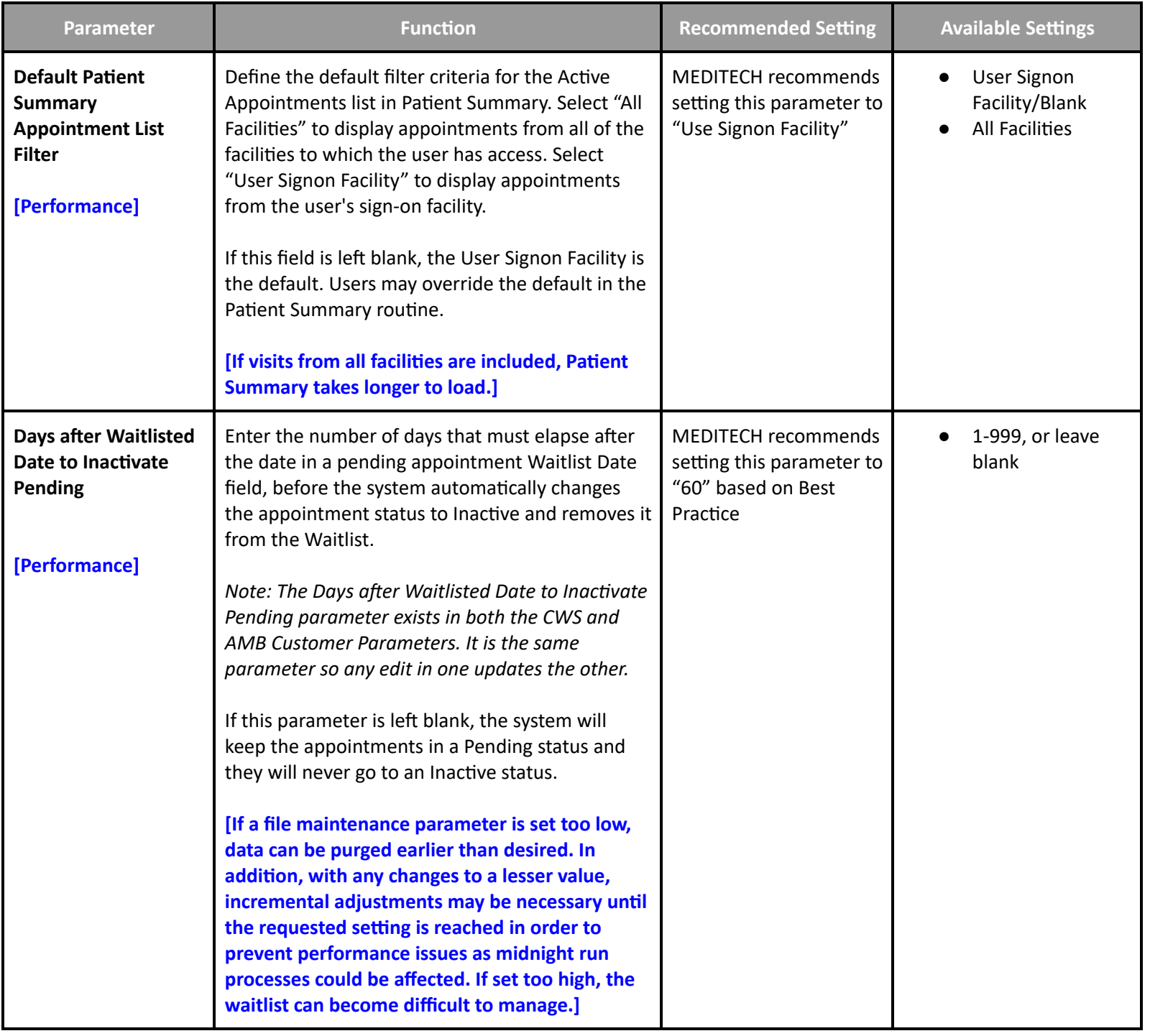

<span id="page-8-0"></span>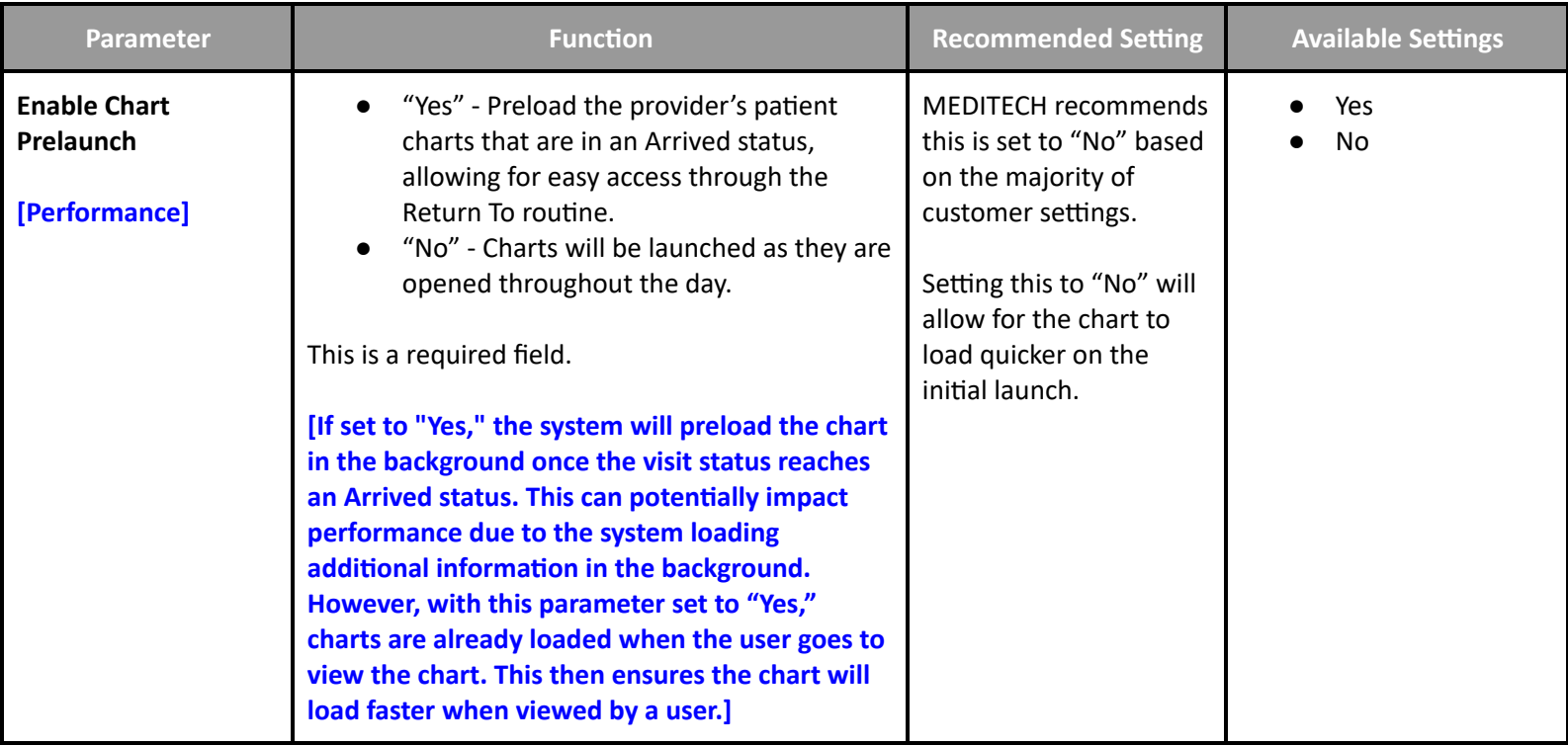

#### <span id="page-8-1"></span>**AMB Customer Parameters - Document**

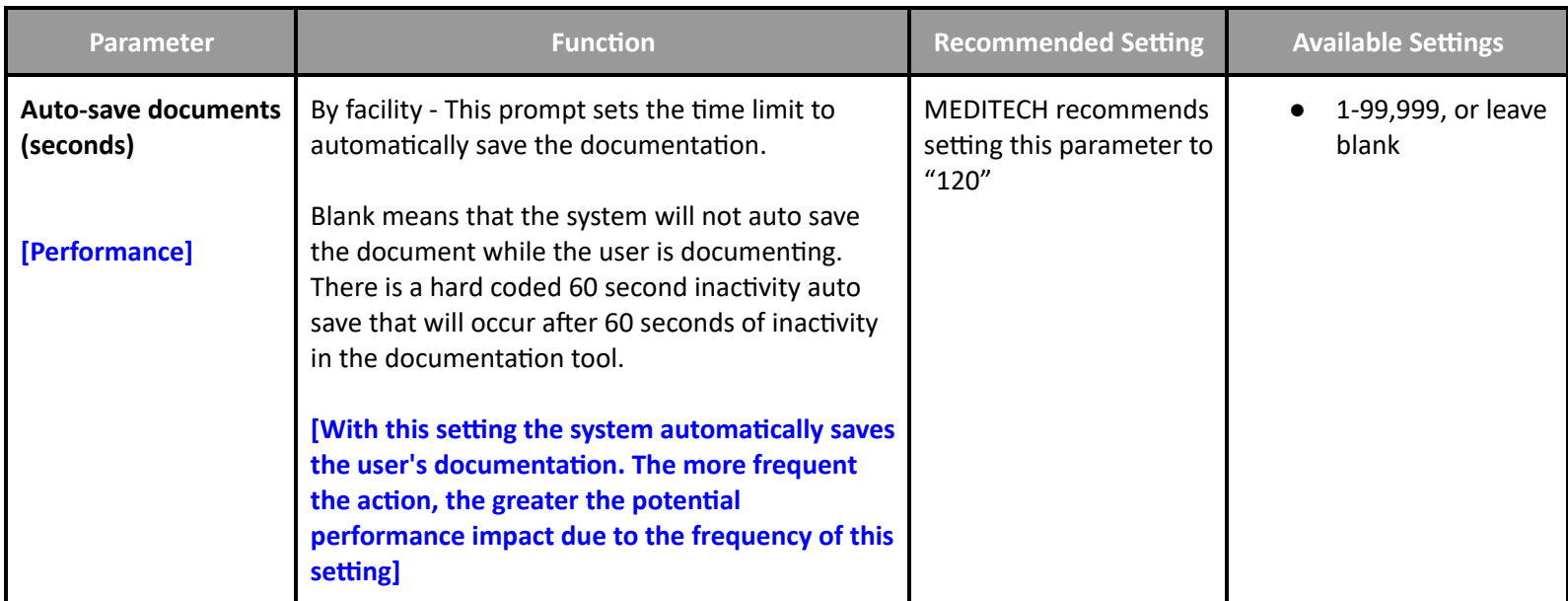

#### <span id="page-9-0"></span>**AMB Customer Parameters - Orders - Medications**

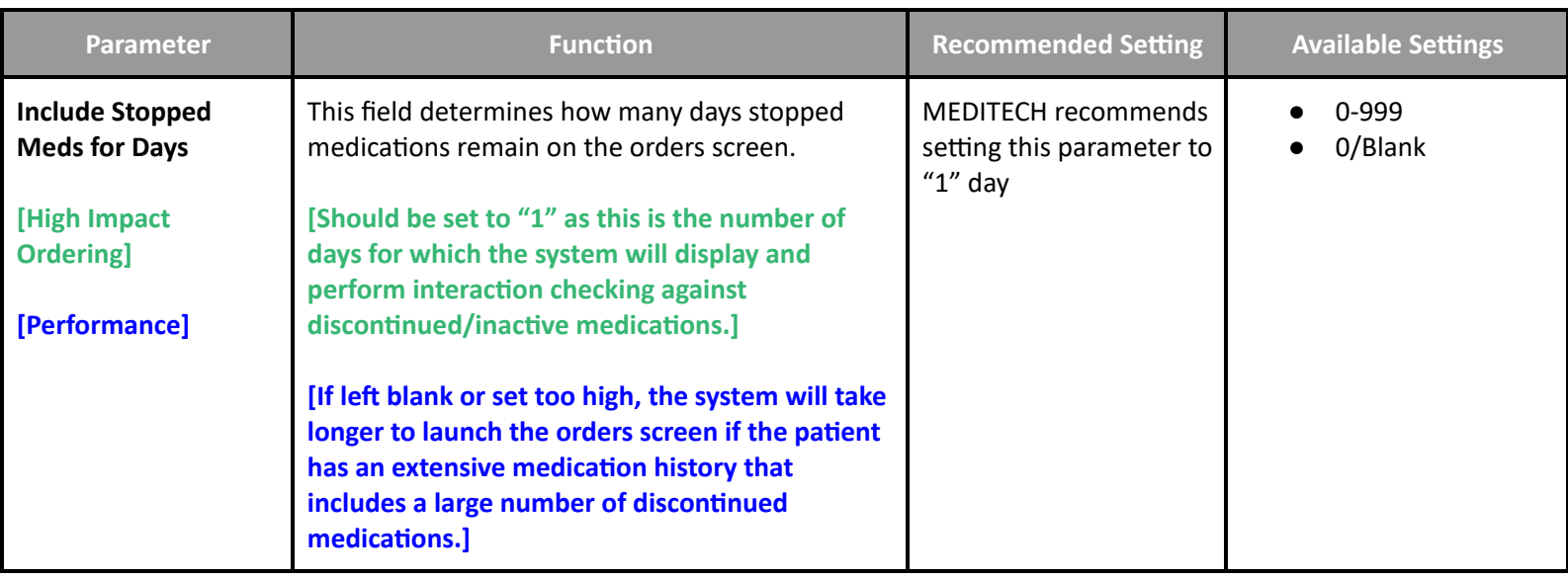

# **Ambulatory Performance Toolbox Parameters**

#### <span id="page-9-1"></span>**AMB Toolbox - General**

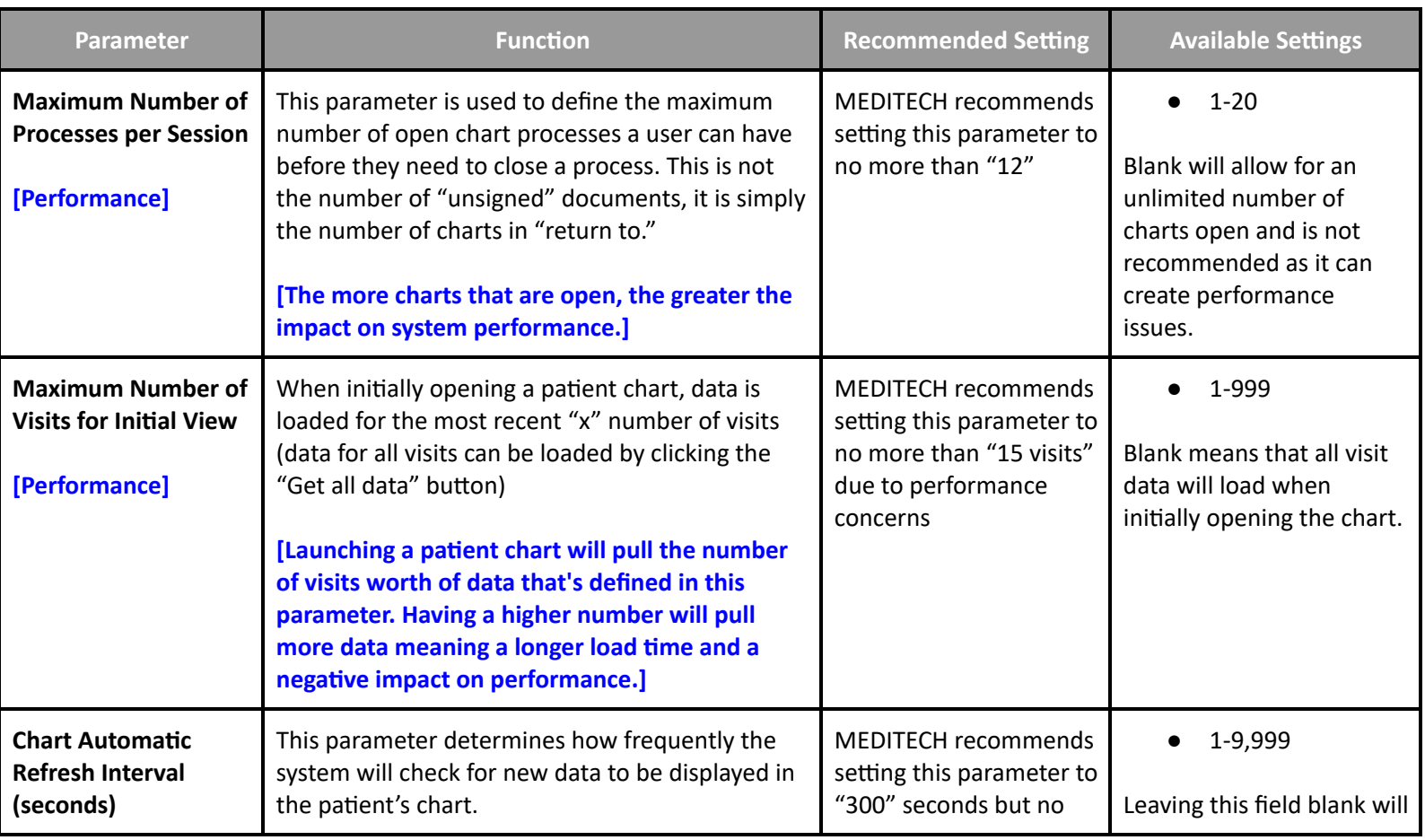

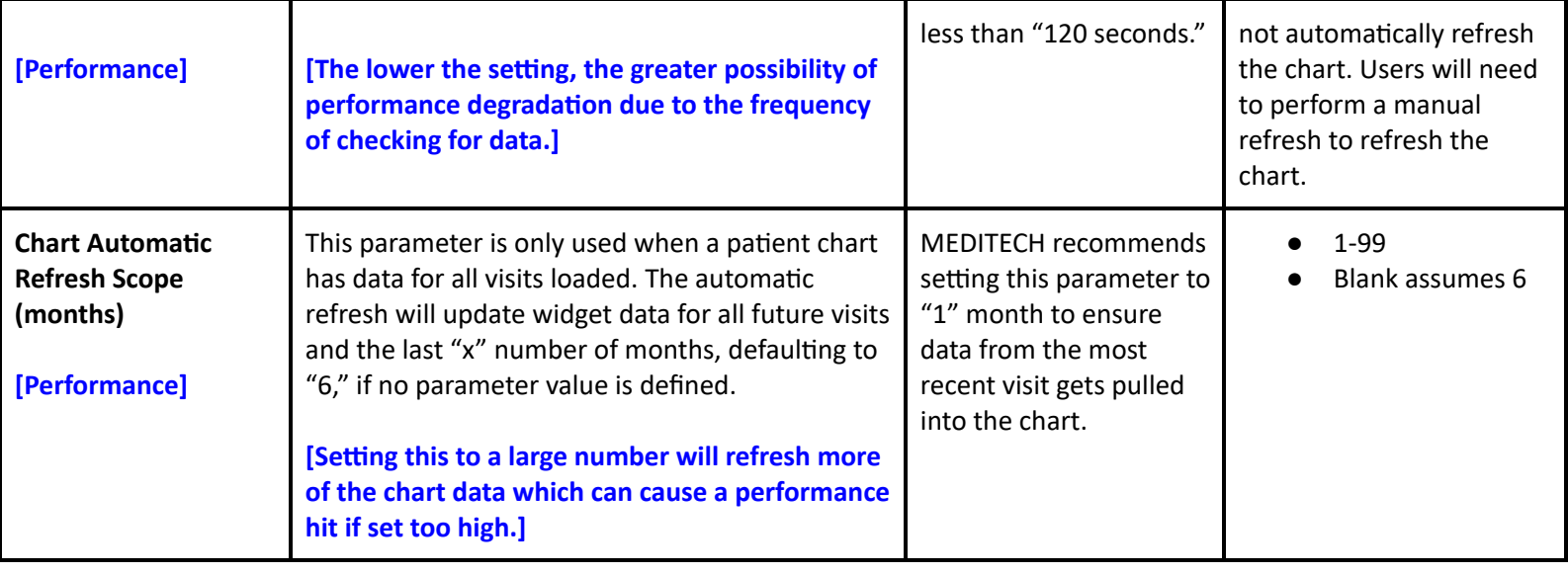

# **Emergency Department Management User Preferences Settings**

#### <span id="page-10-1"></span><span id="page-10-0"></span>**User Preferences - Main**

Accessed via EDM Tracker Preferences or PCS User Preferences

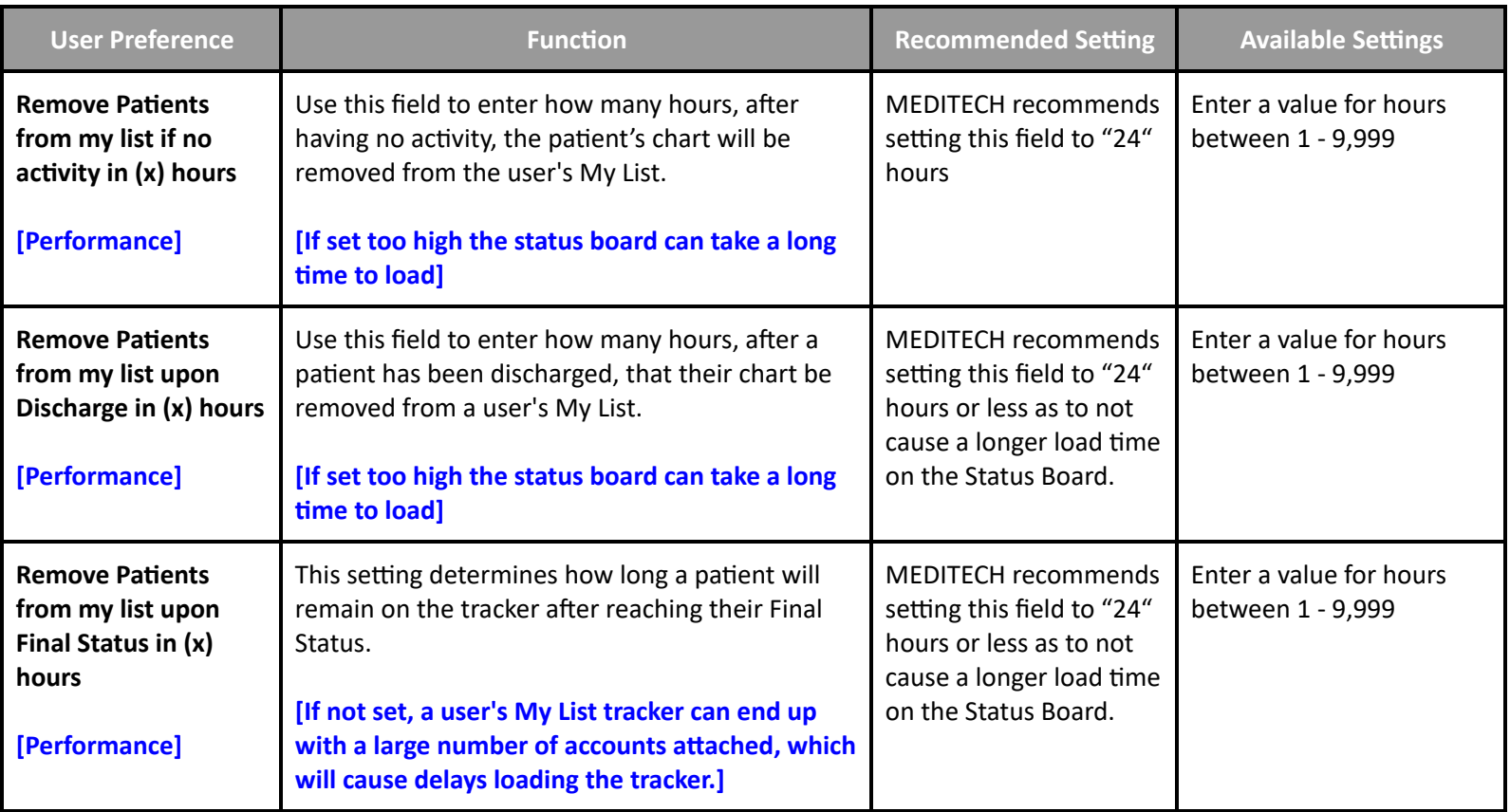

# <span id="page-11-0"></span>**User Preferences - Status Board/Tracker - Desktop**

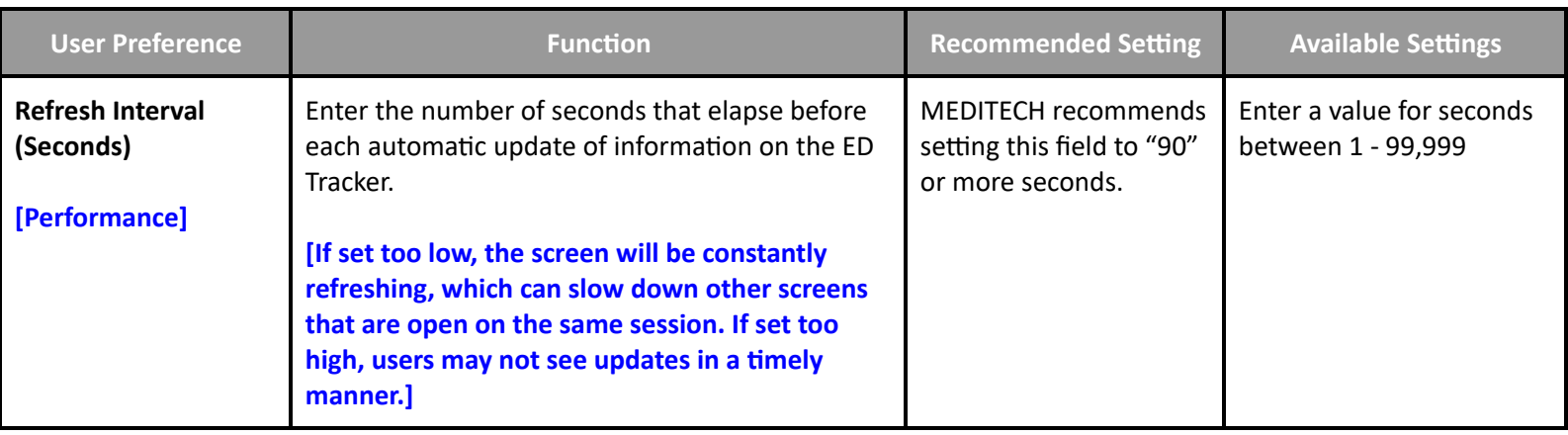

#### <span id="page-11-1"></span>**User Preferences - Medications**

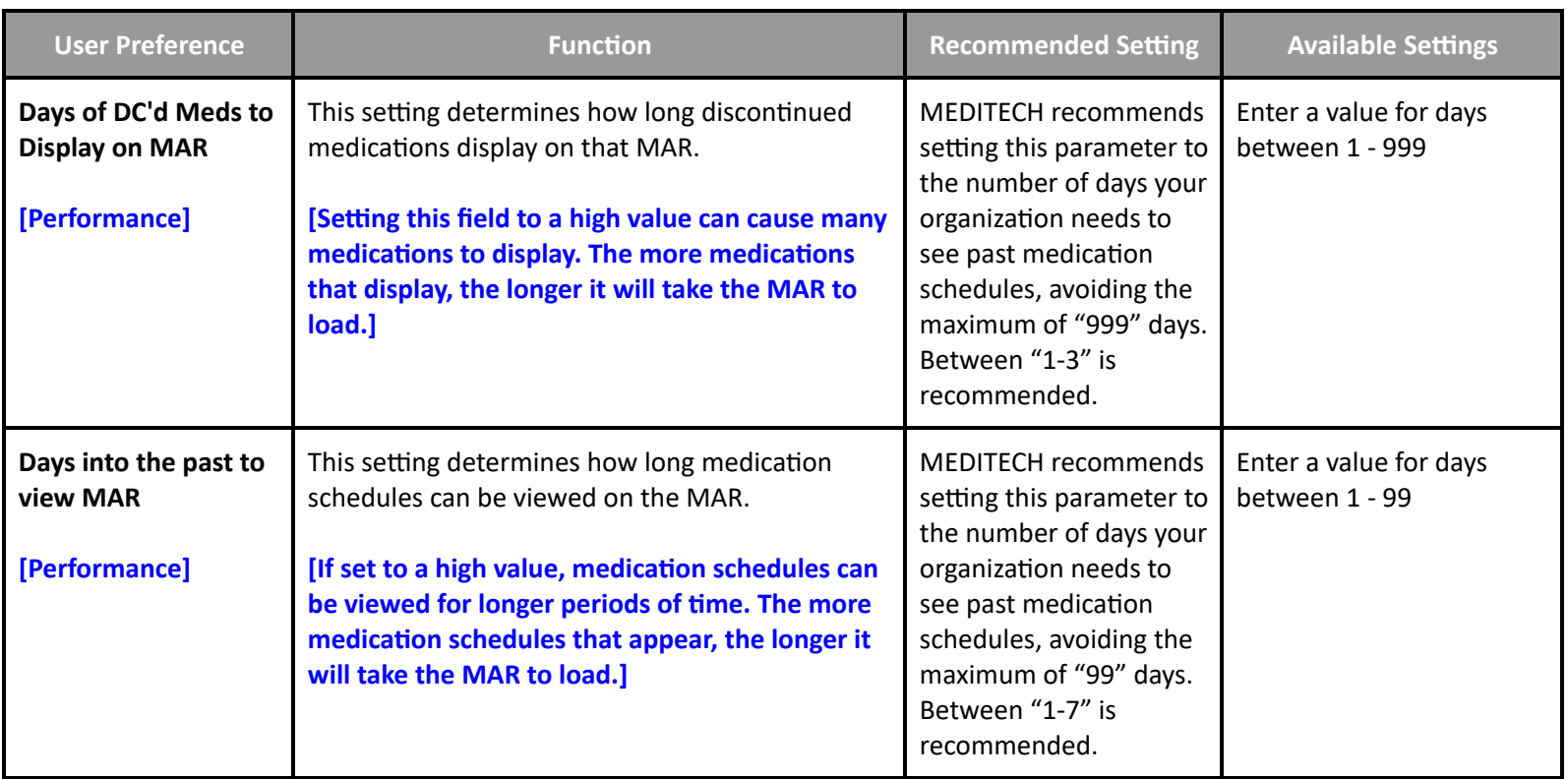

#### <span id="page-11-2"></span>**User Preferences - Critical Care**

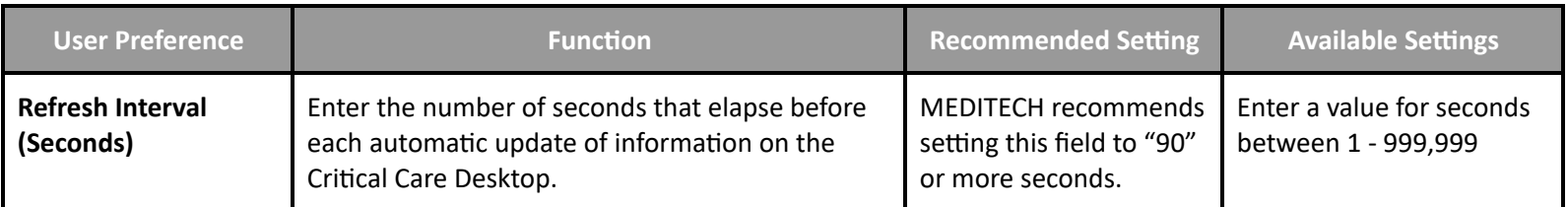

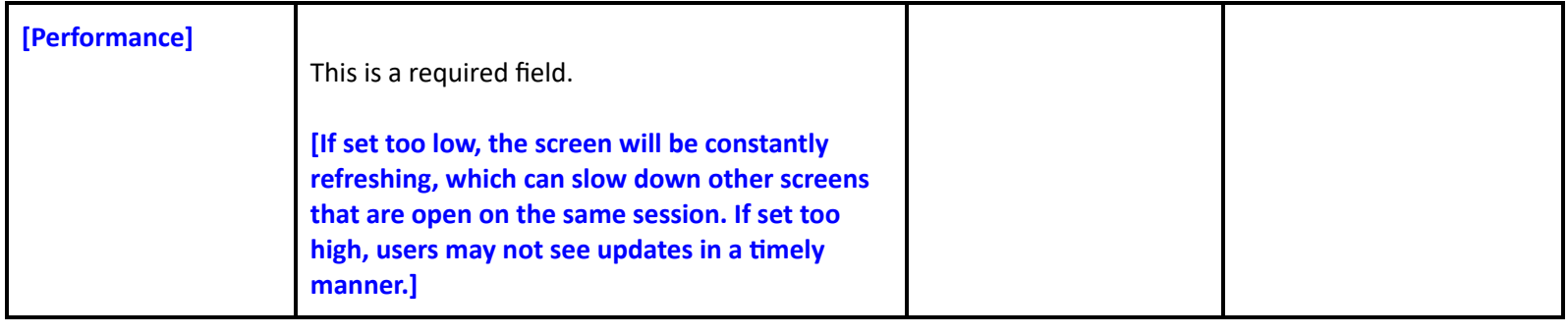

# **Emergency Department Management Toolbox Settings**

#### <span id="page-12-1"></span><span id="page-12-0"></span>**Toolbox - MAR2**

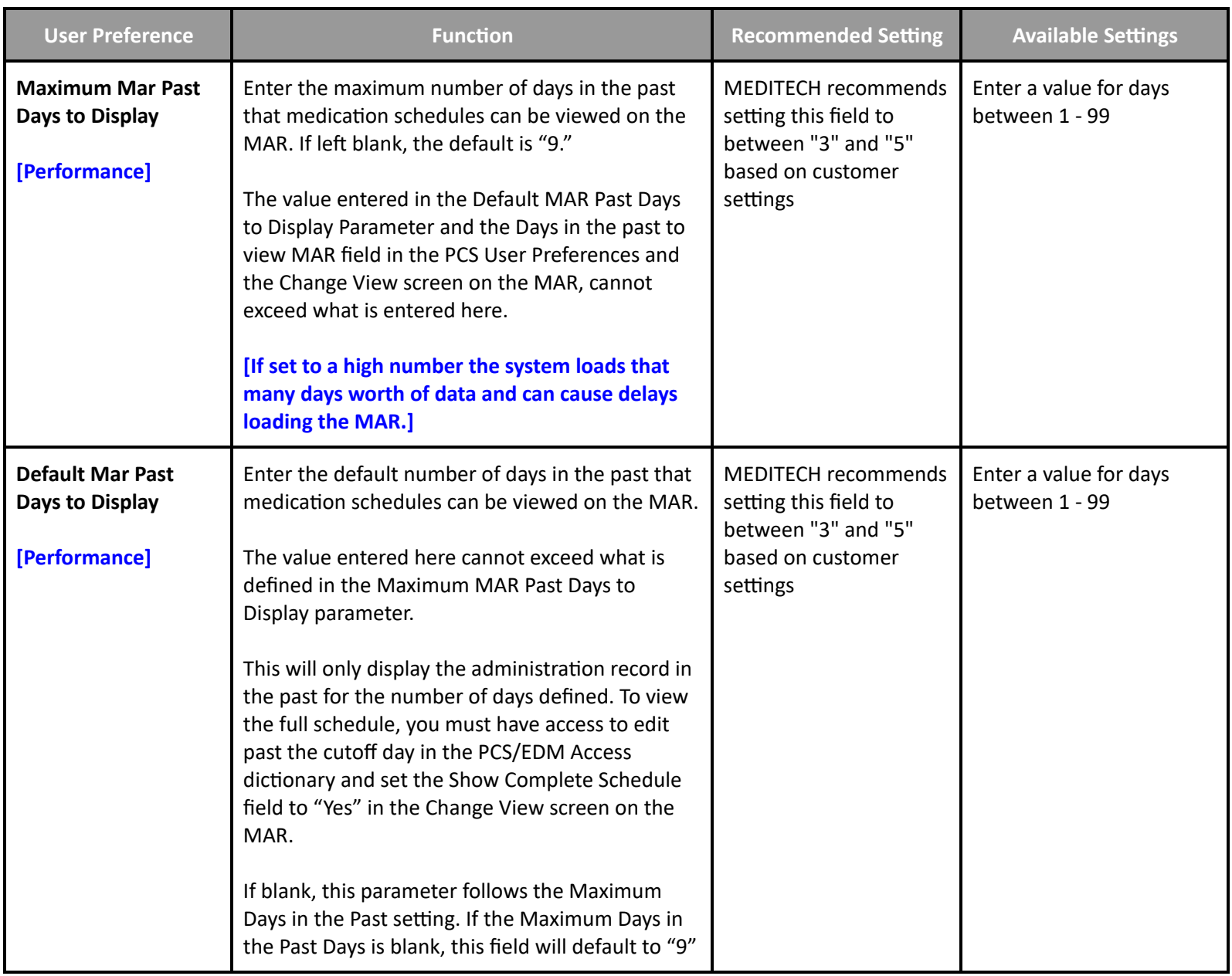

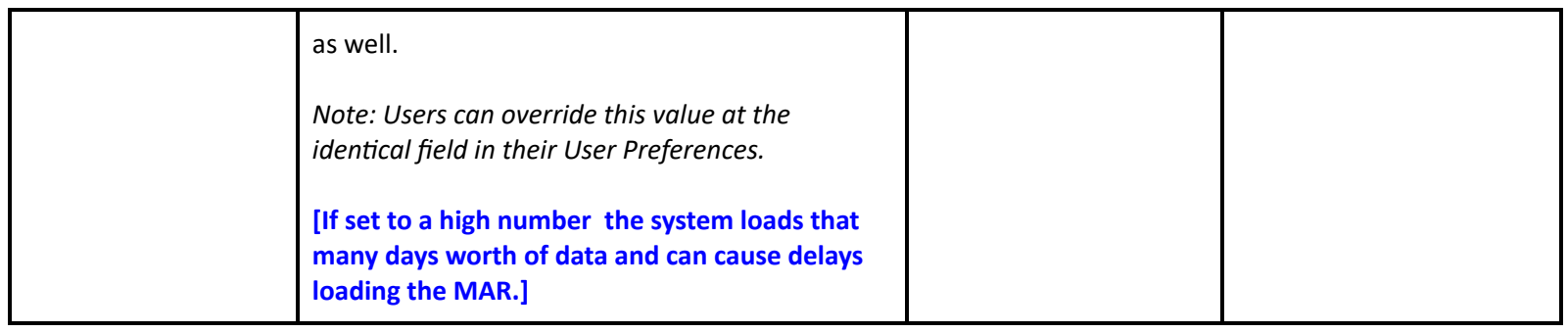

# **Patient Identification and Scheduling Performance Settings**

# **Authorization and Referral Management Performance Settings**

#### <span id="page-13-2"></span><span id="page-13-1"></span><span id="page-13-0"></span>**Customer Defined Parameters - File Maintenance**

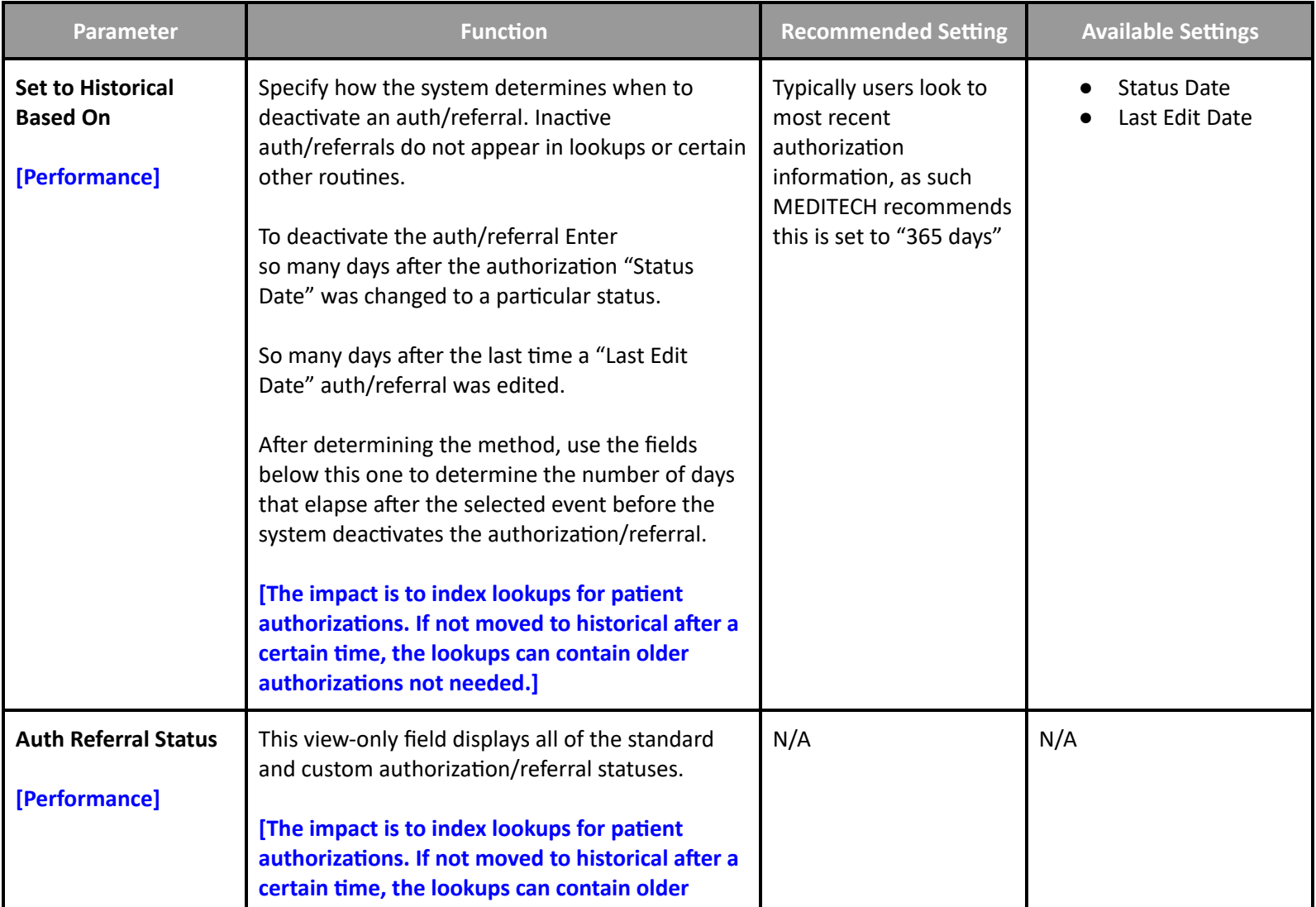

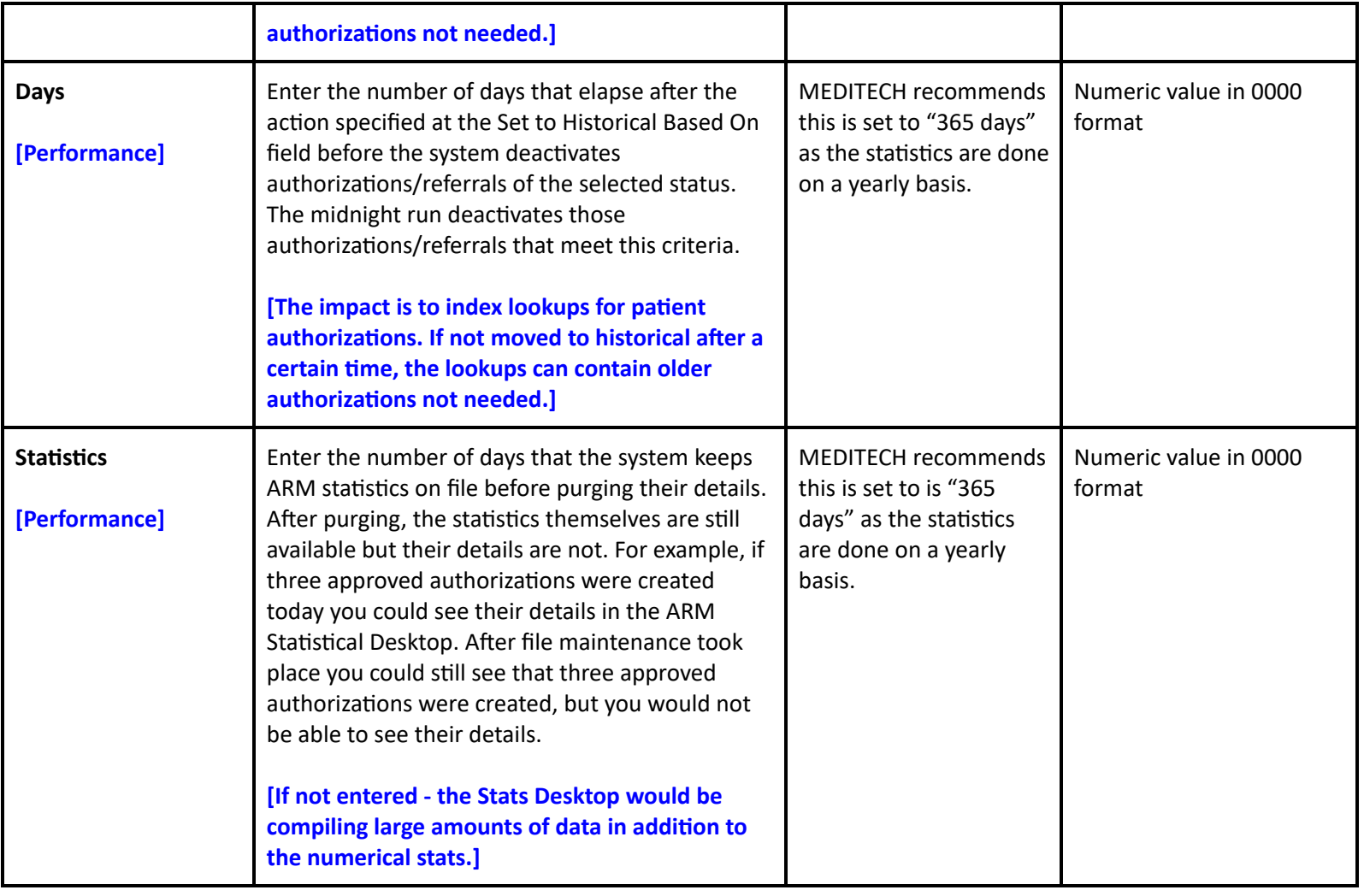

# **Case/Mix Abstracting Performance Toolbox Parameters**

# <span id="page-14-1"></span><span id="page-14-0"></span>**Toolbox - Statistical Desktop**

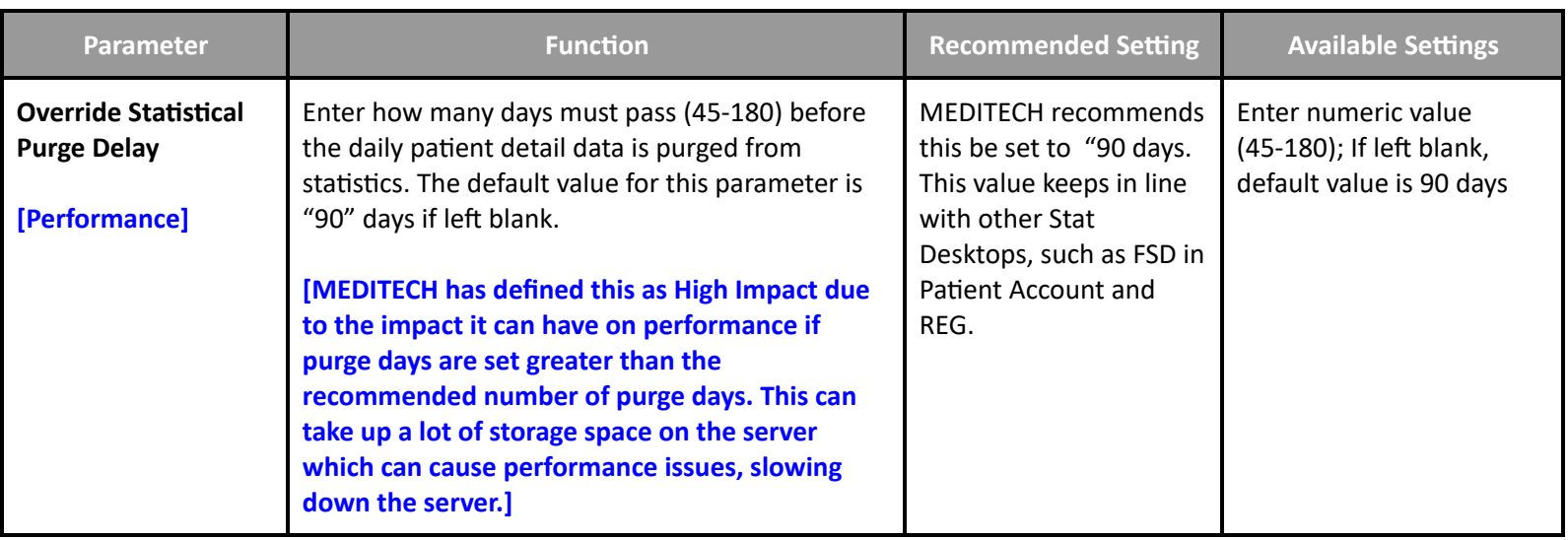

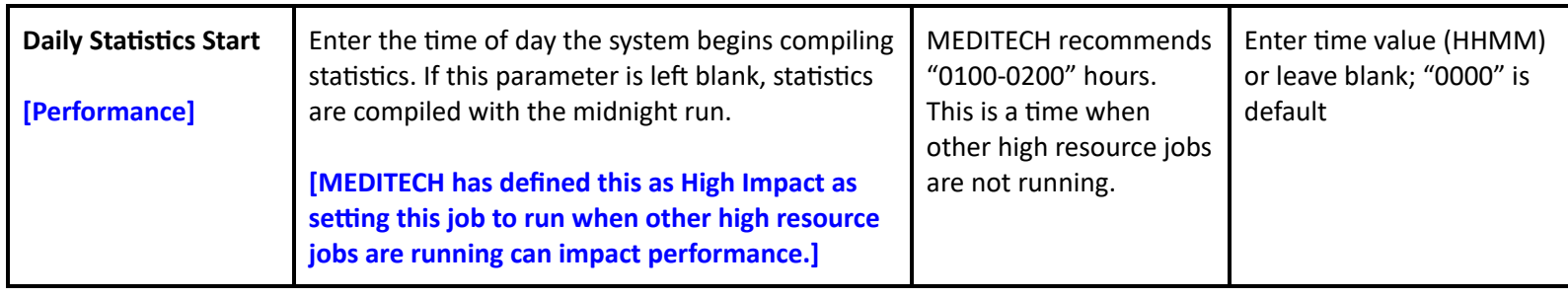

**Community Wide Scheduling Performance Customer Defined Parameters**

# <span id="page-15-1"></span><span id="page-15-0"></span>**Customer Defined Parameters - Appointment Status**

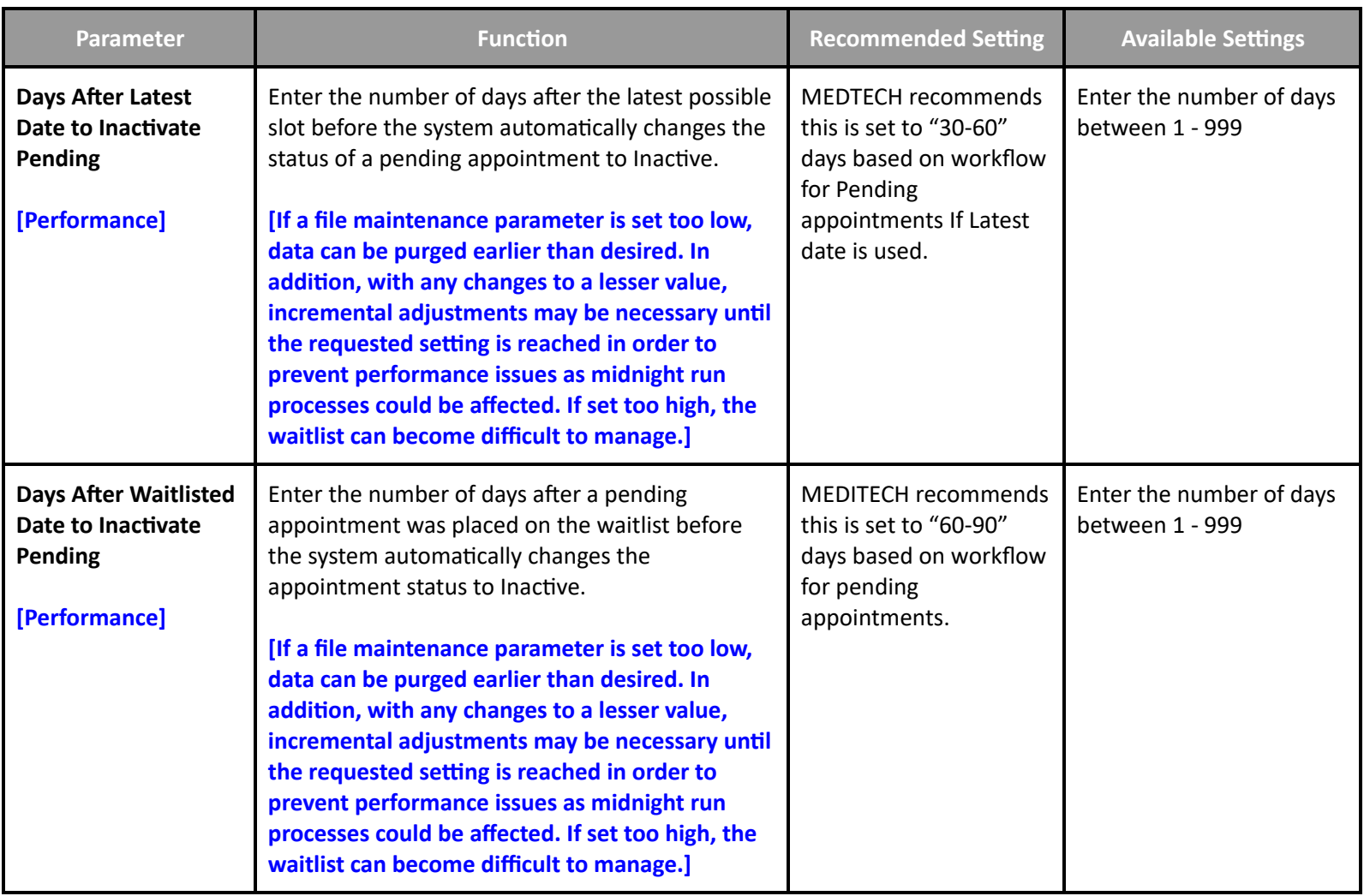

# **Community Wide Scheduling Performance Toolbox Parameters**

#### <span id="page-16-1"></span><span id="page-16-0"></span>**Toolbox - Main**

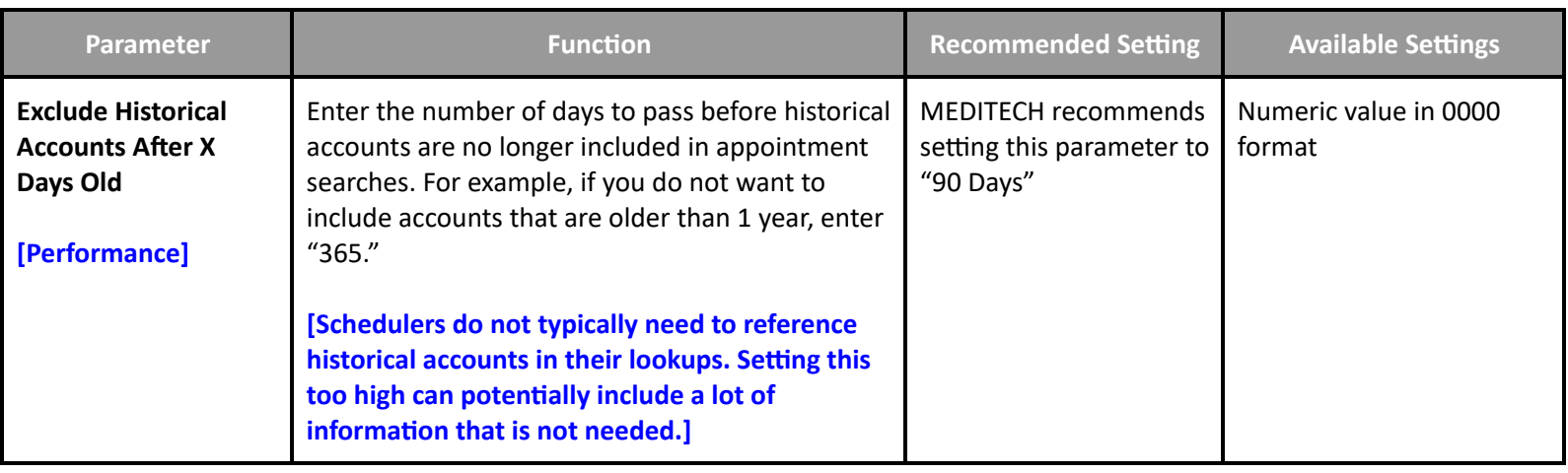

#### <span id="page-16-2"></span>**Toolbox - Performance**

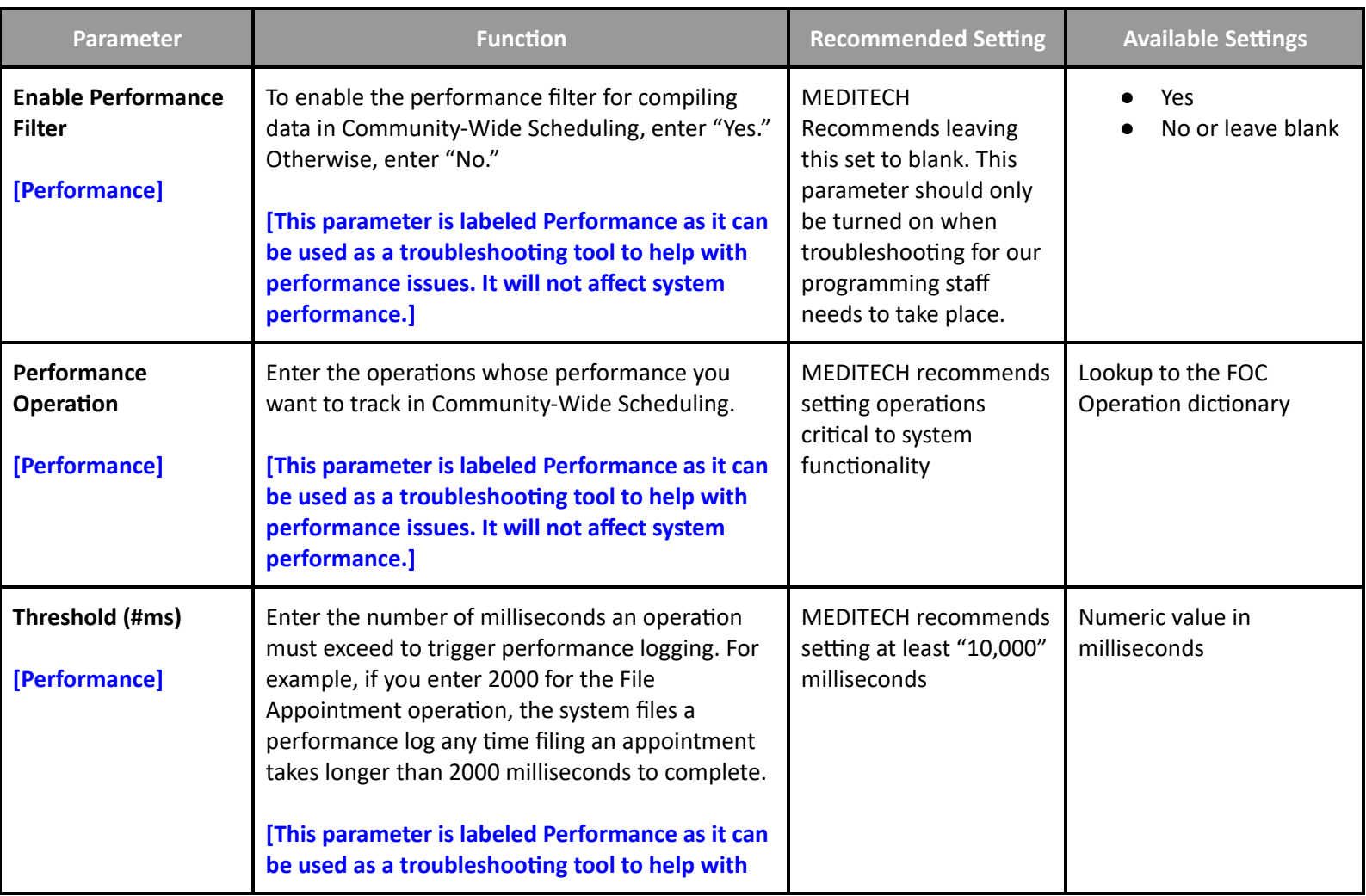

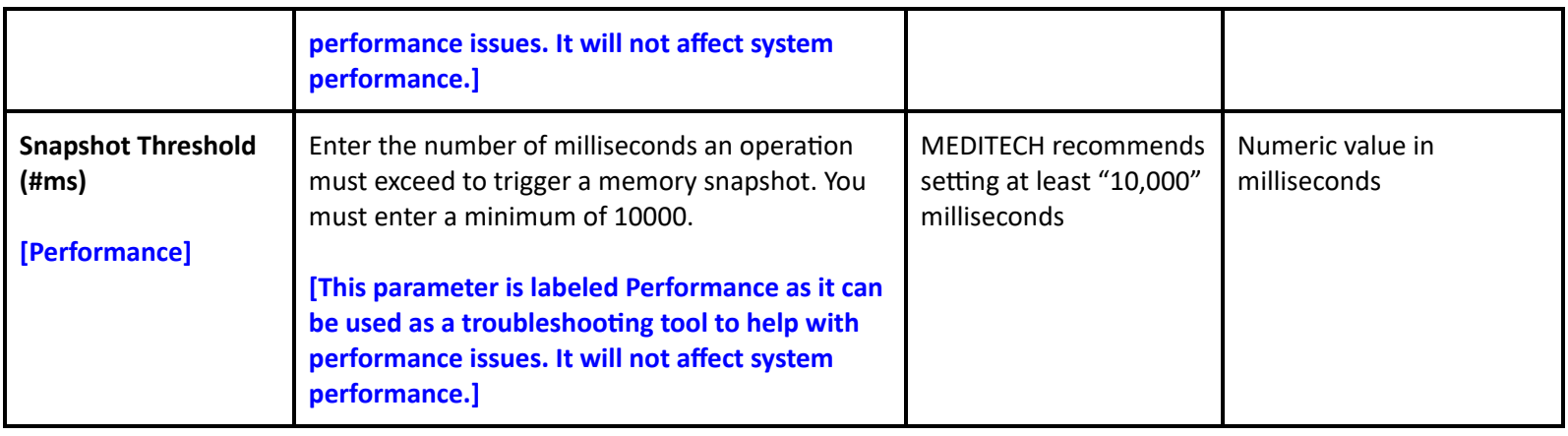

# **Registration Performance Customer Defined Parameters**

#### <span id="page-17-1"></span><span id="page-17-0"></span>**Customer Defined Parameters - Facility - General**

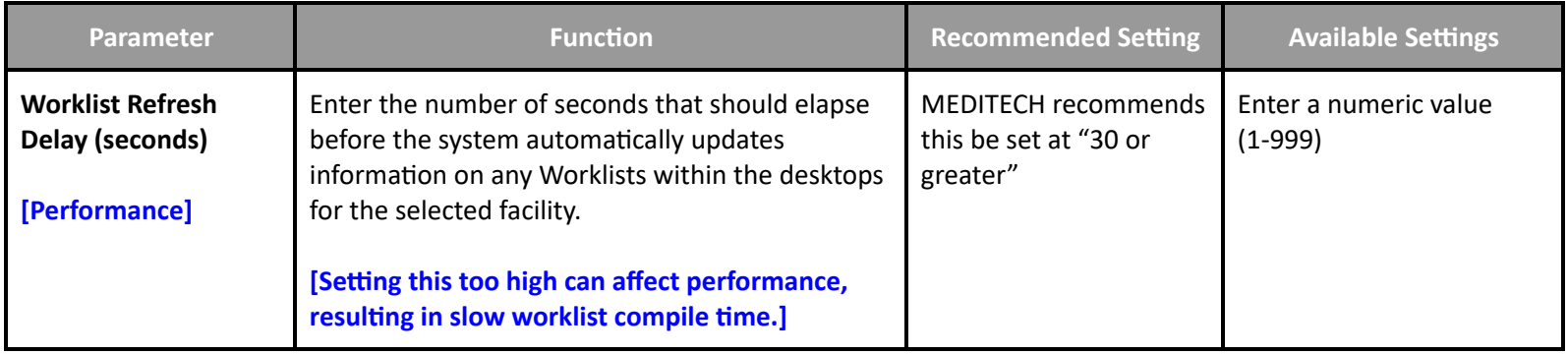

# <span id="page-17-2"></span>**Customer Parameters - Bed Management**

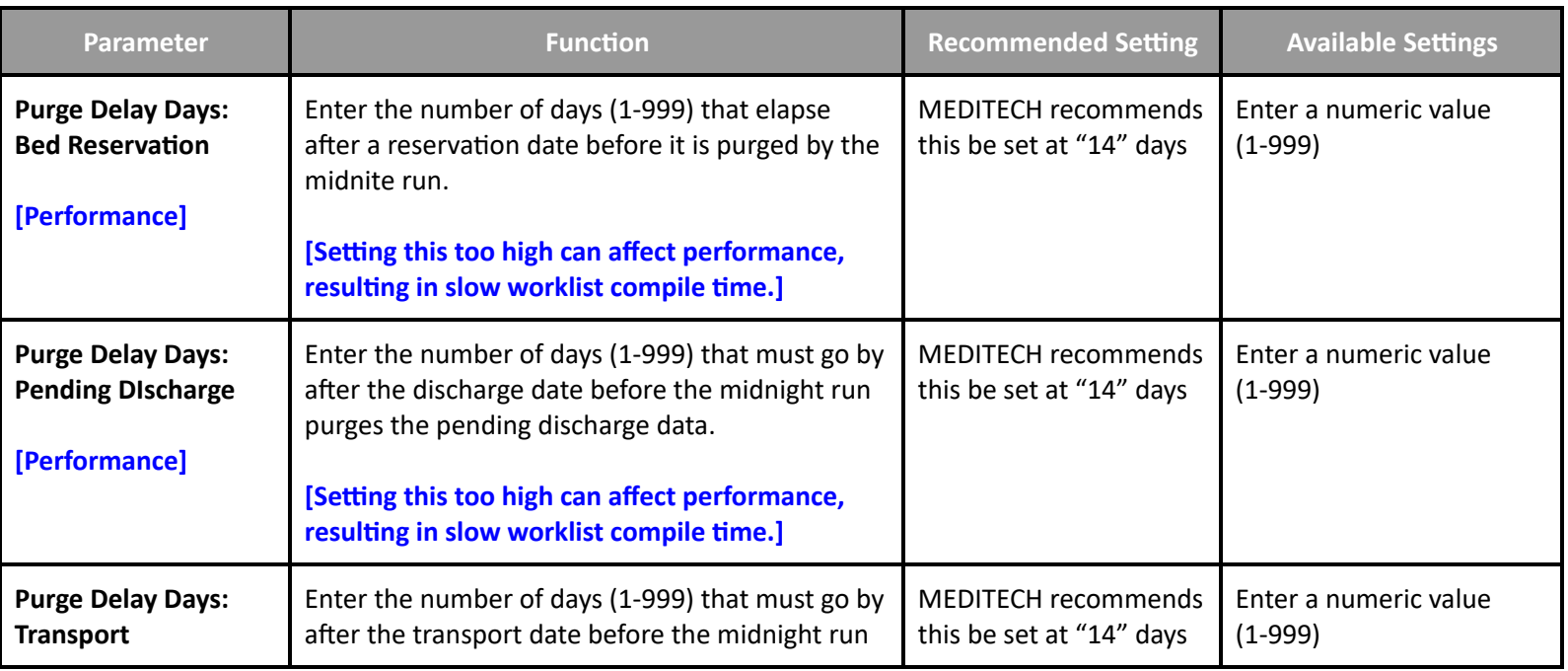

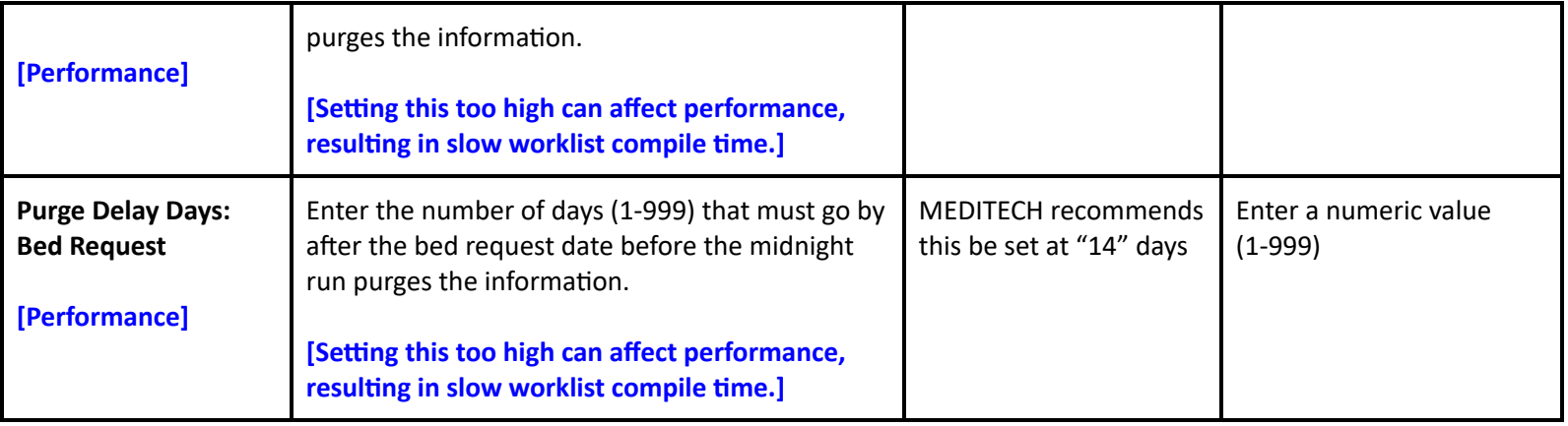

# **Registration Performance Toolbox Parameters**

# <span id="page-18-1"></span><span id="page-18-0"></span>**Toolbox Parameters - Discharge - Recurring**

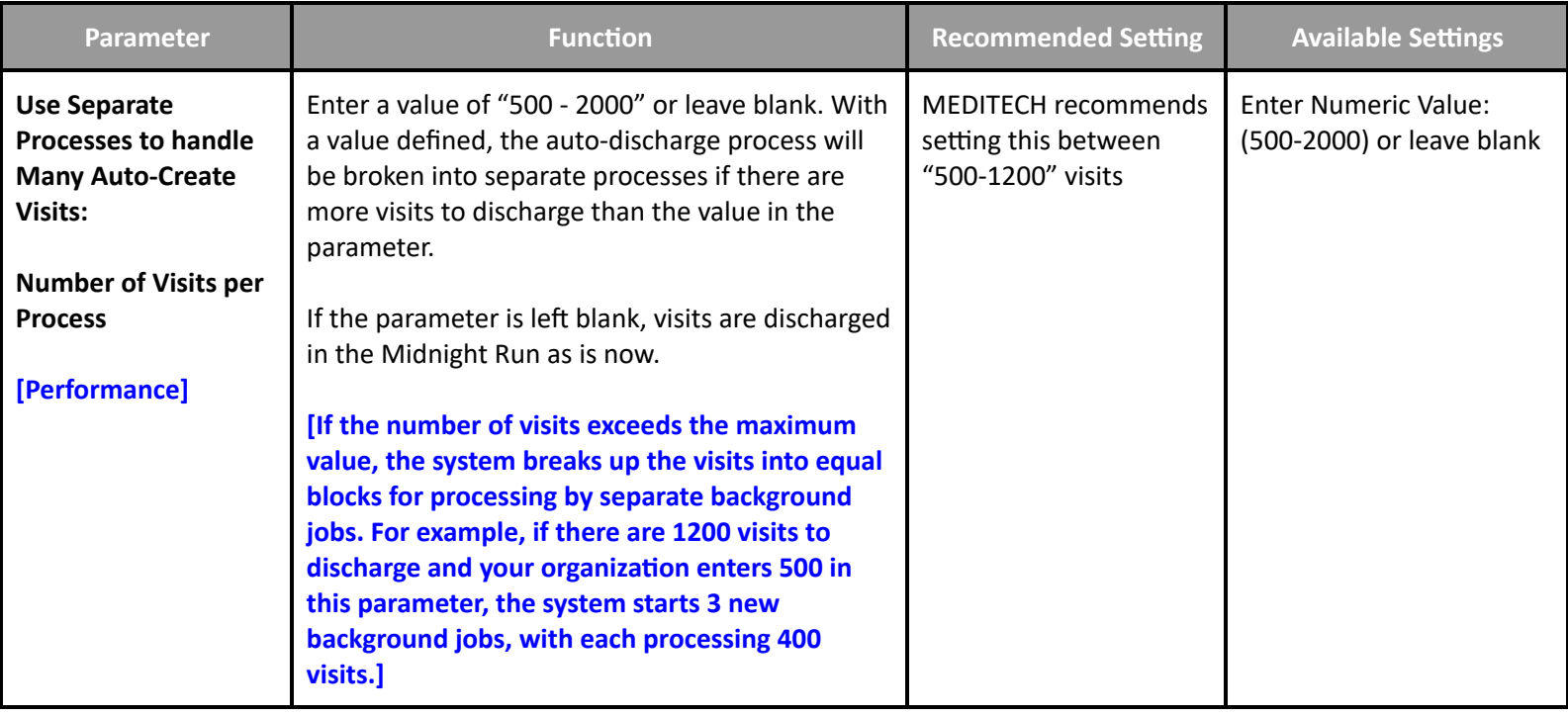

# <span id="page-18-2"></span>**Toolbox Parameters - Discharge - Integrity**

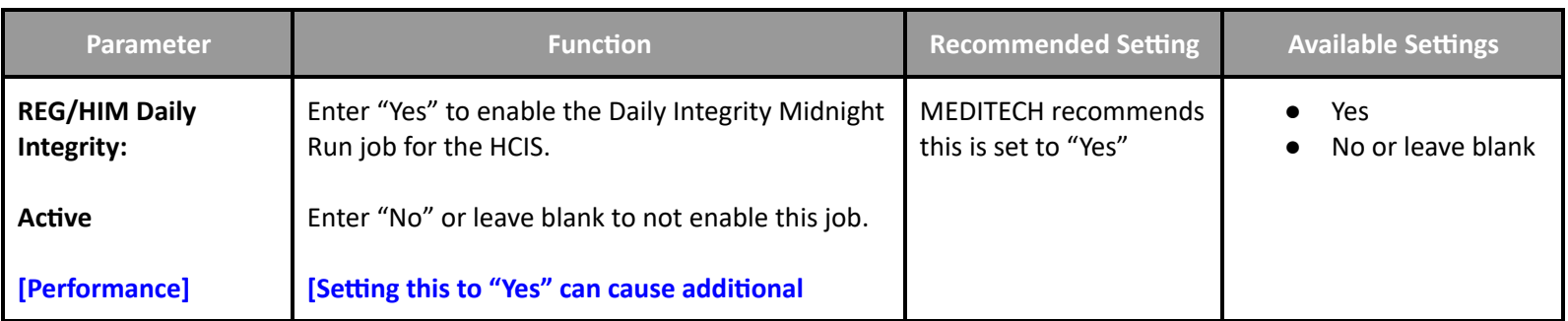

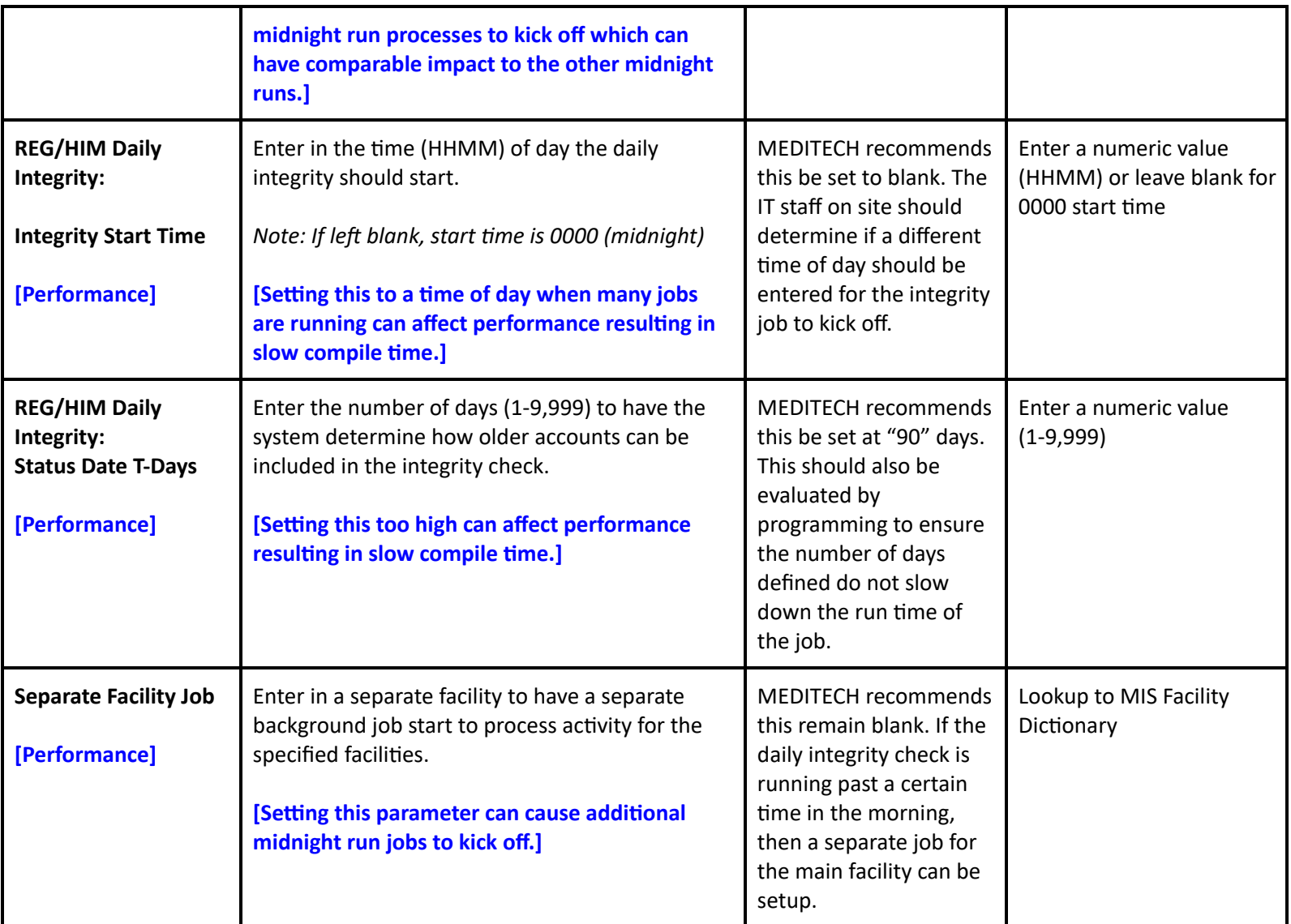

# **Scanning and Archiving Performance Toolbox Parameters**

#### <span id="page-19-1"></span><span id="page-19-0"></span>**Toolbox - Echart 2**

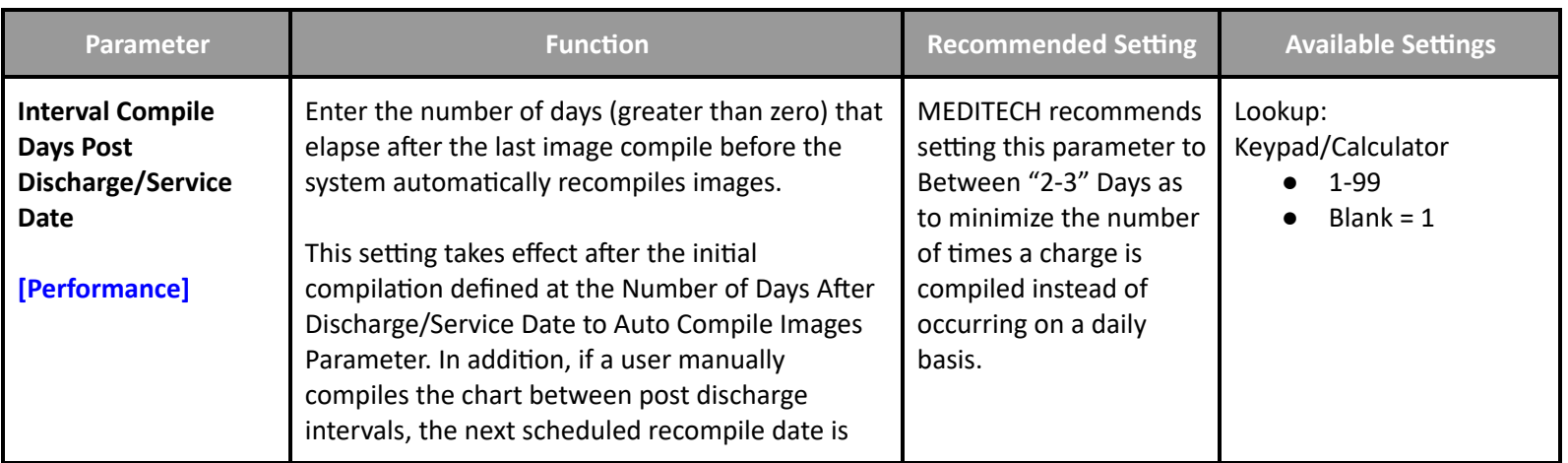

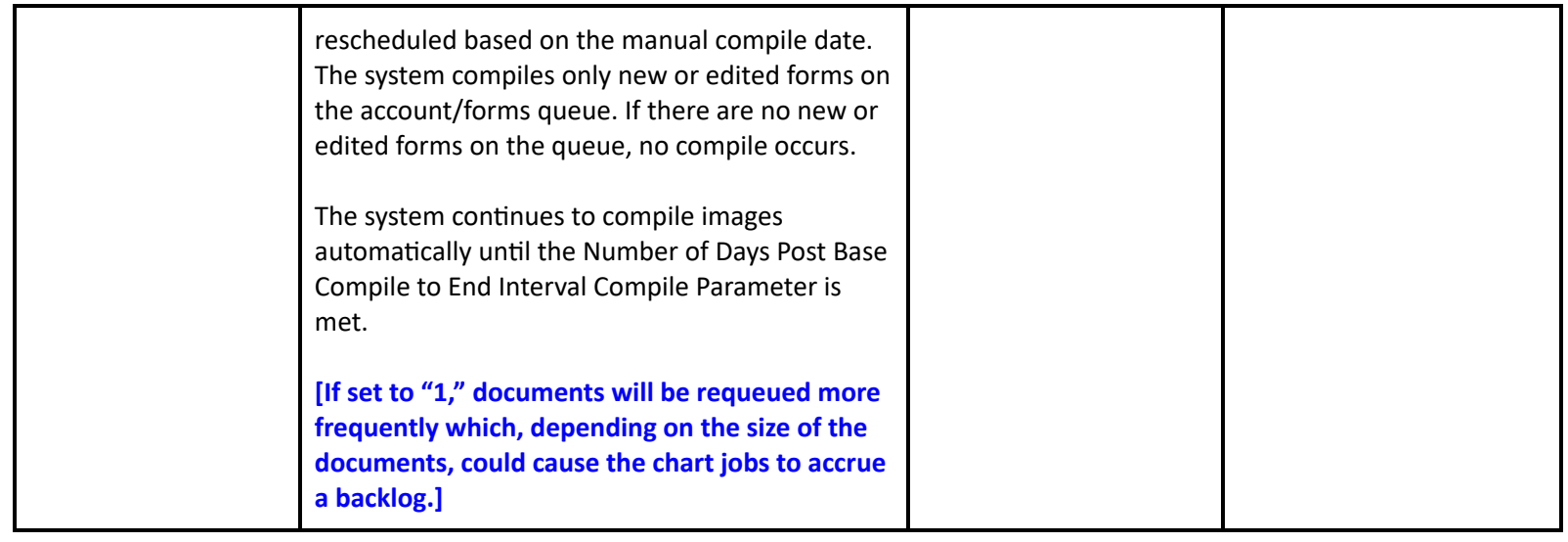

# <span id="page-20-0"></span>**Toolbox - Analyst**

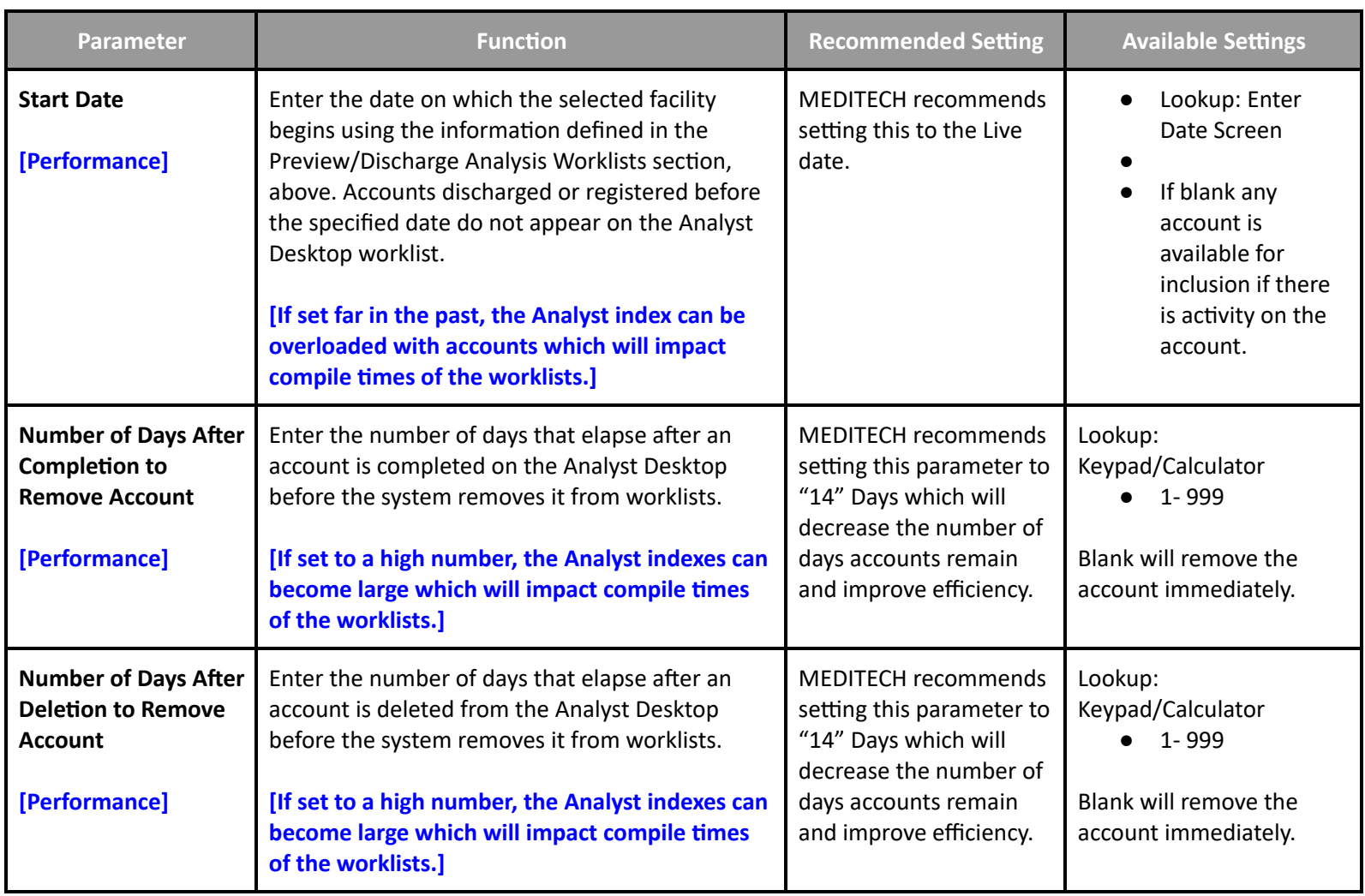

<span id="page-21-0"></span>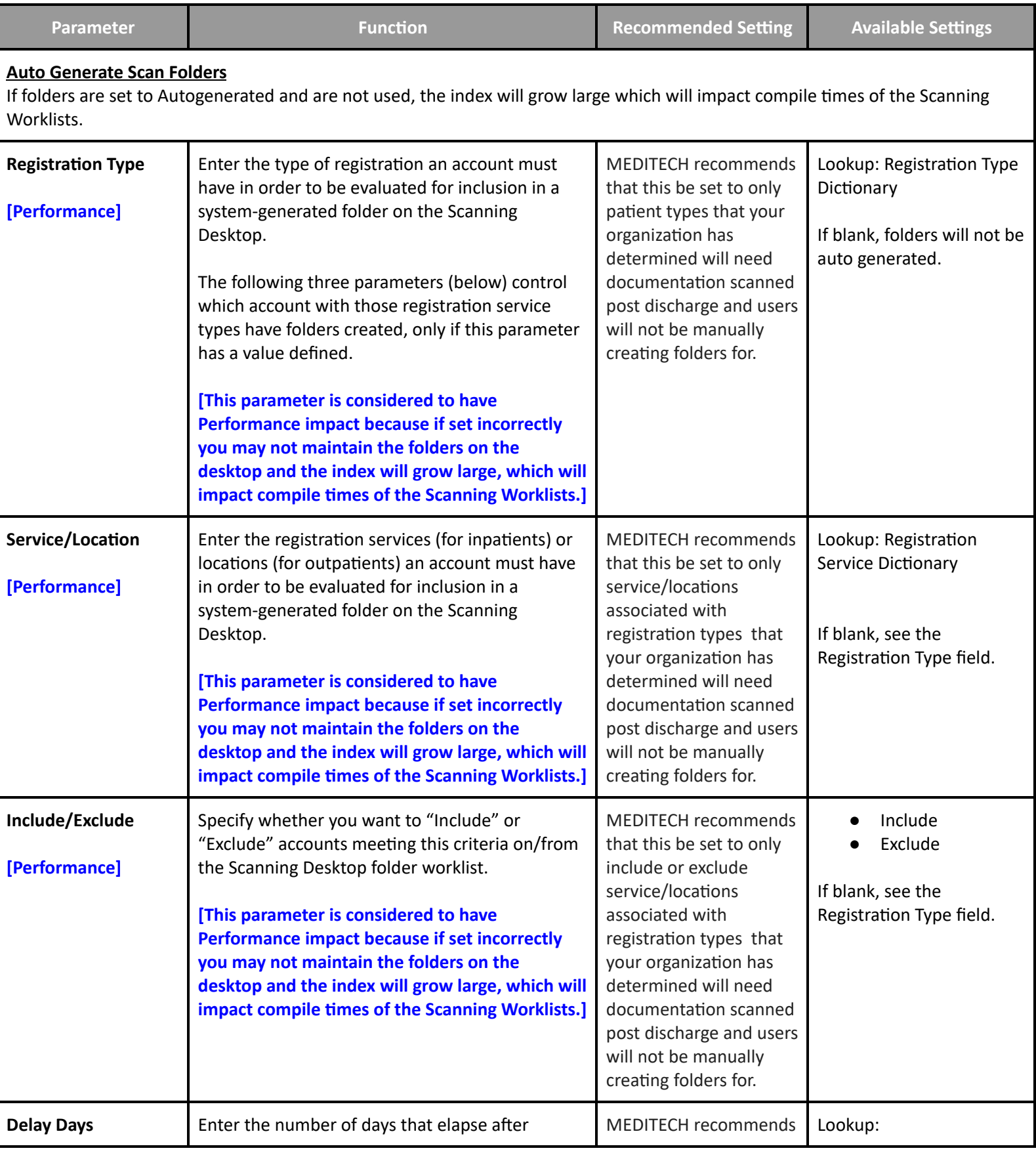

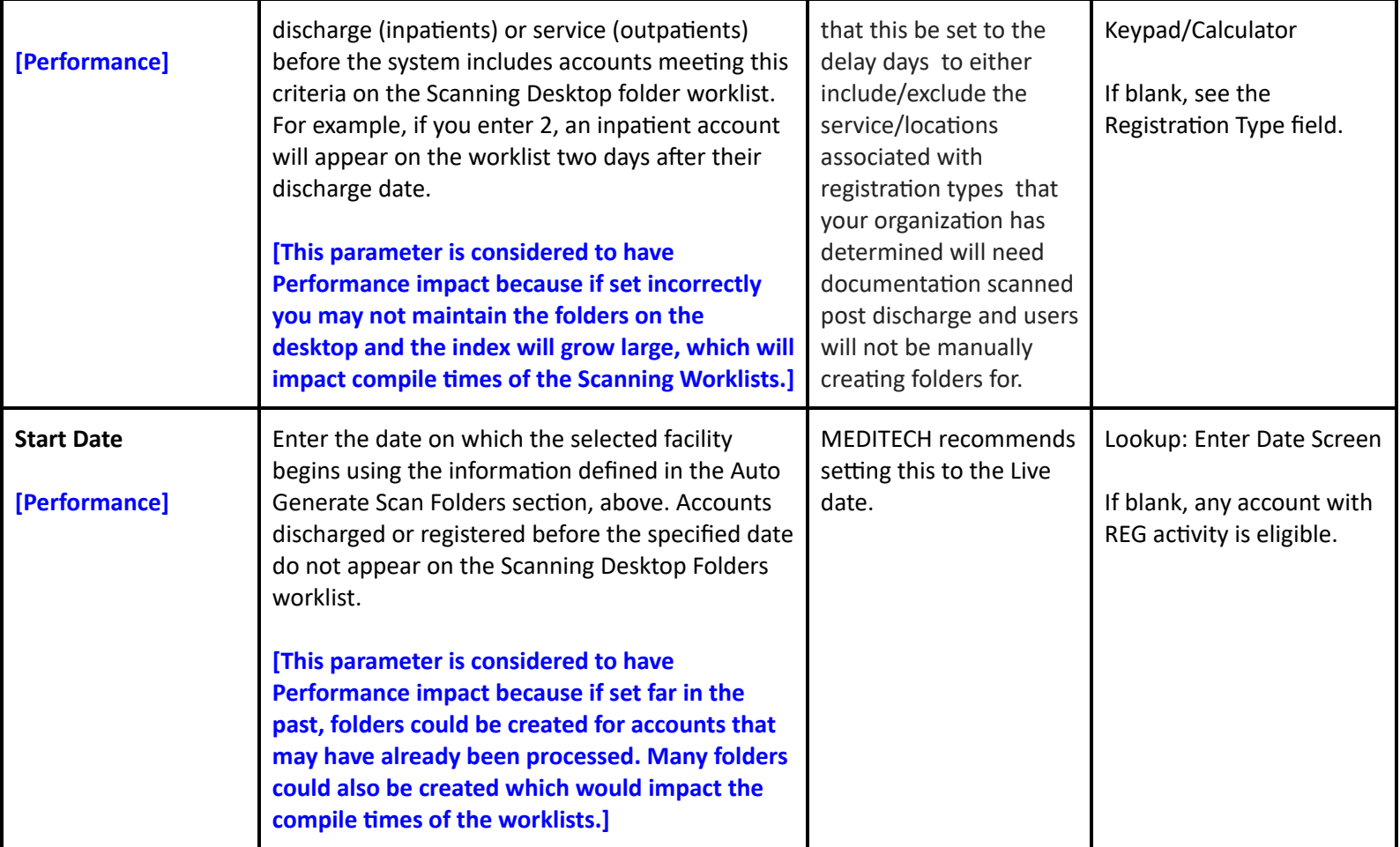

# **Patient Care Management Performance Settings**

# **EMR/PCM Performance User Preferences**

#### <span id="page-22-2"></span><span id="page-22-1"></span><span id="page-22-0"></span>**User Preferences - Patient Lists**

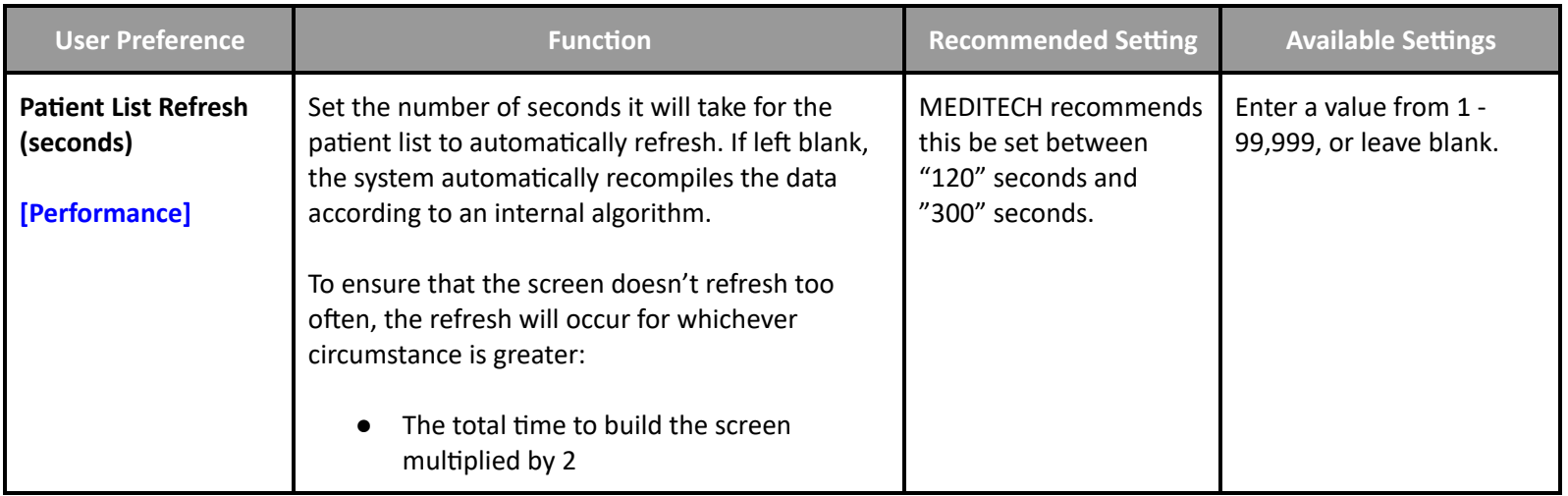

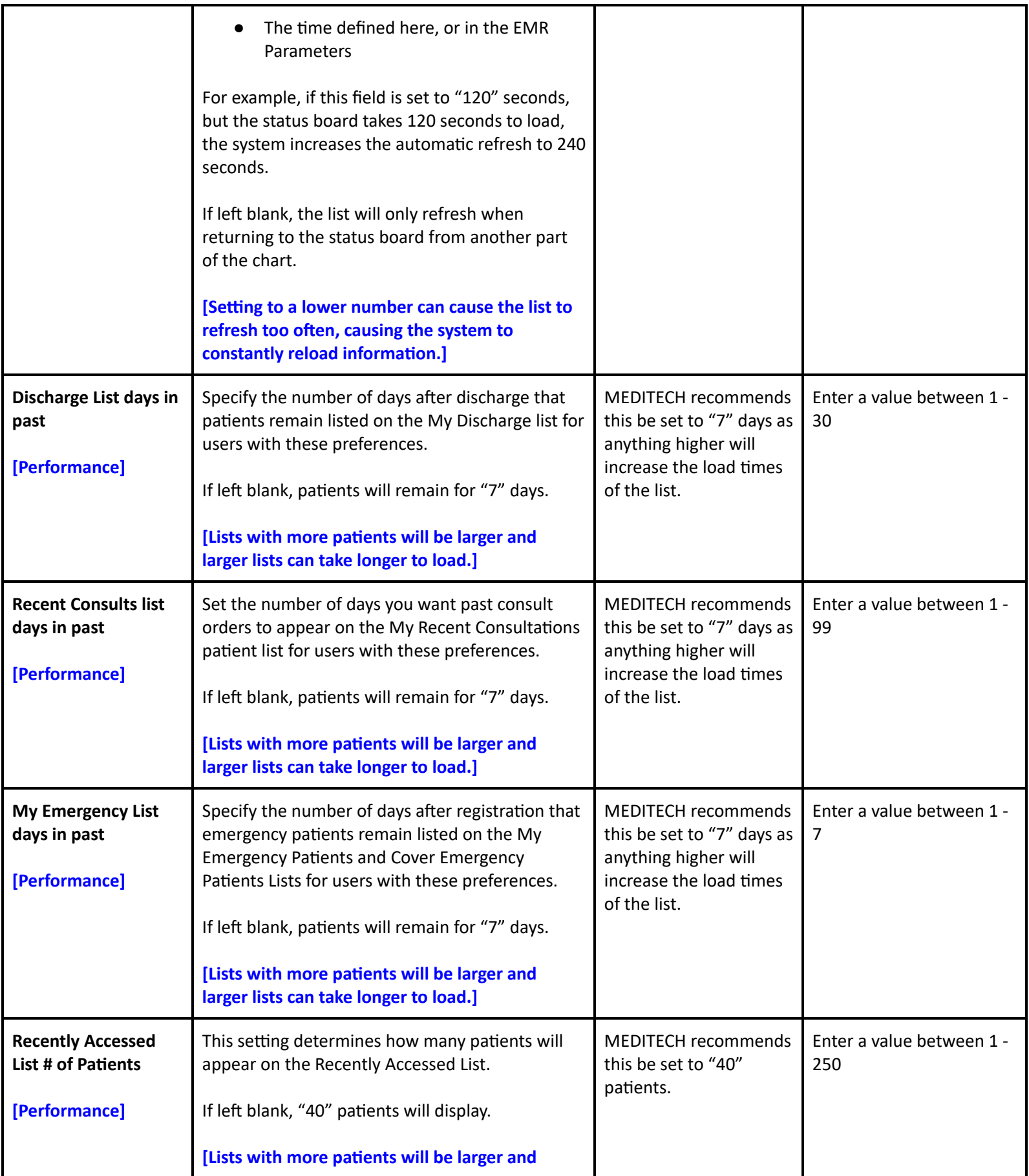

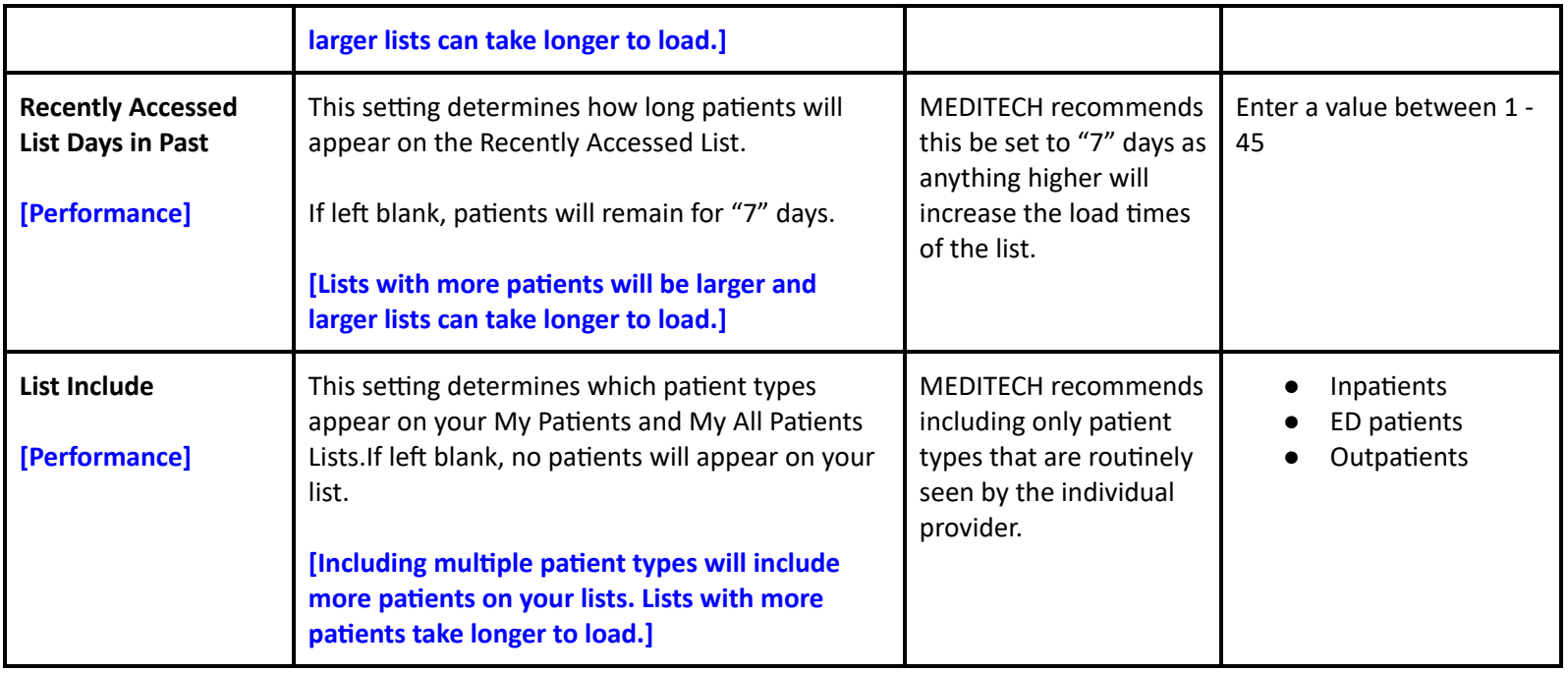

# <span id="page-24-0"></span>**User Preferences - Medications**

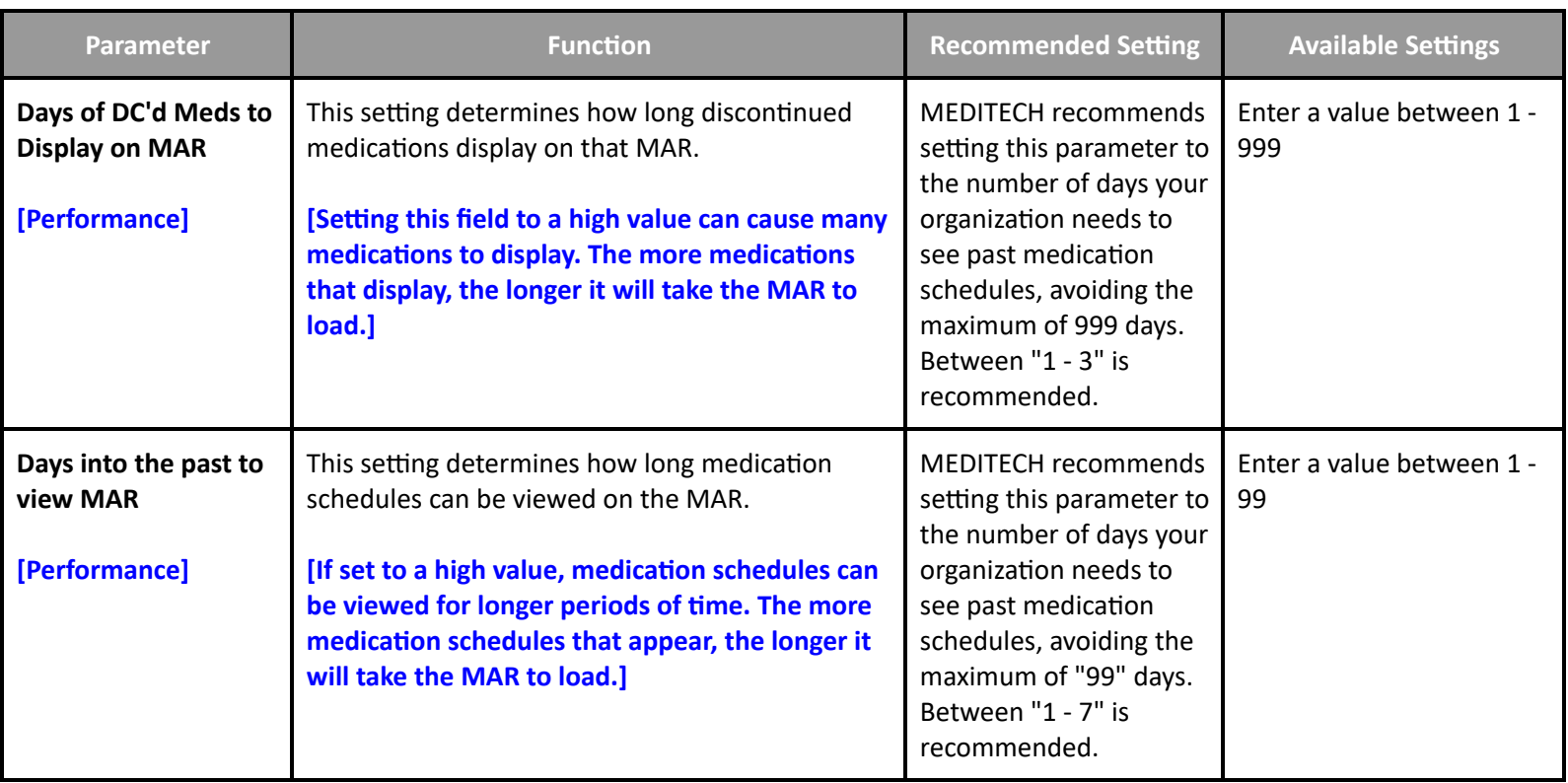

#### **EMR/PCM Performance Customer Defined Parameters**

#### <span id="page-25-1"></span><span id="page-25-0"></span>**Customer Parameters - General**

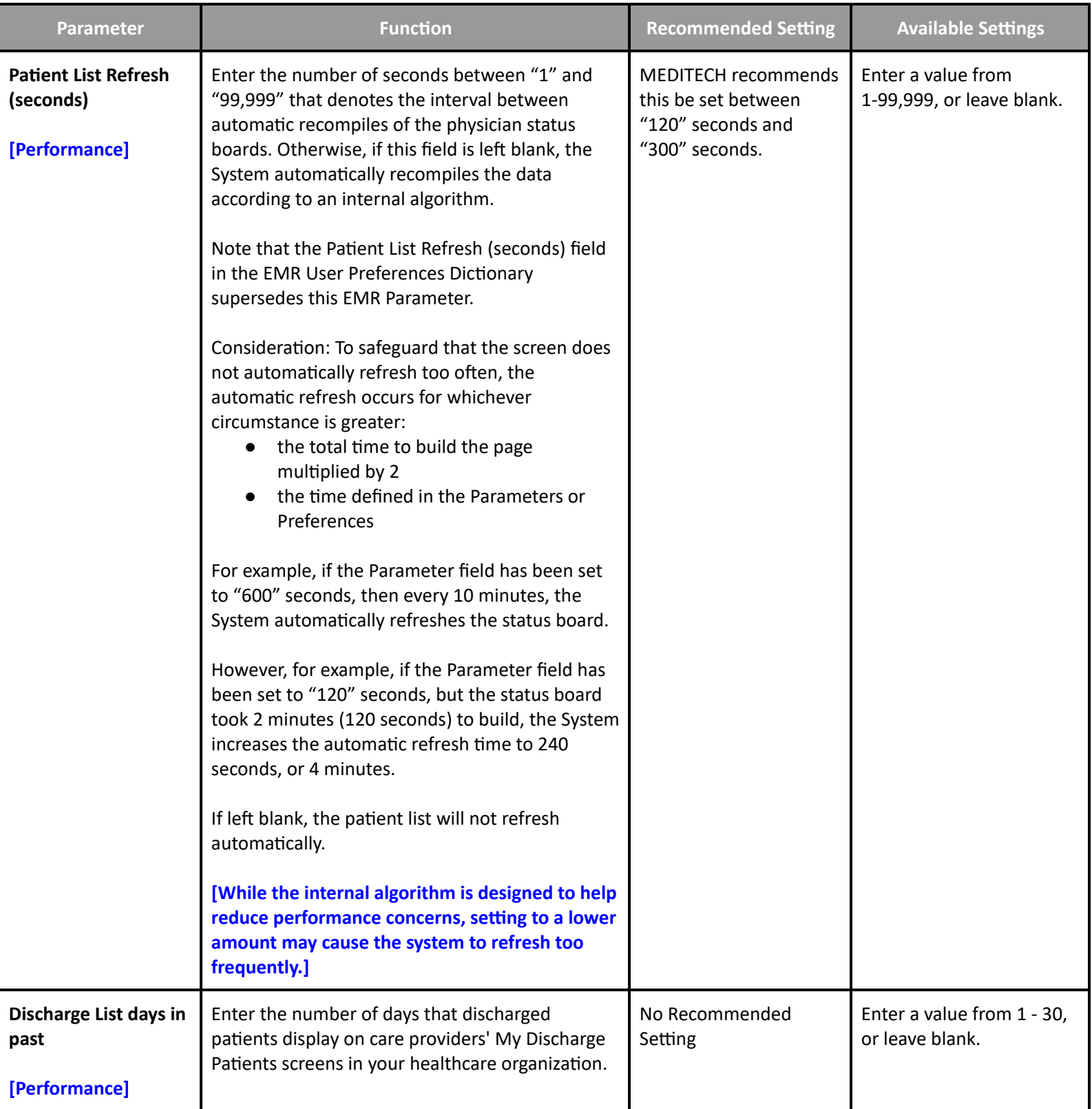

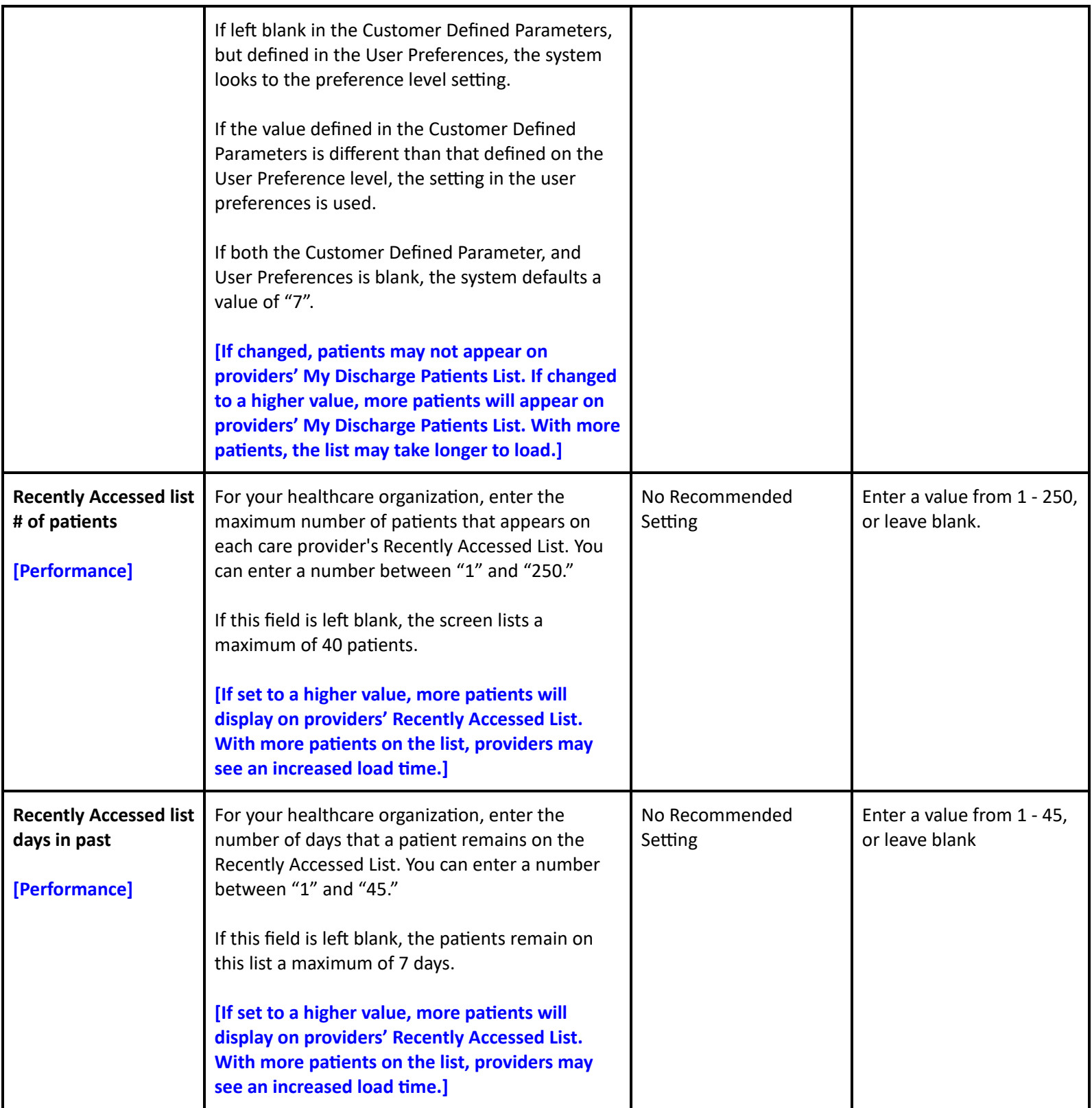

<span id="page-27-0"></span>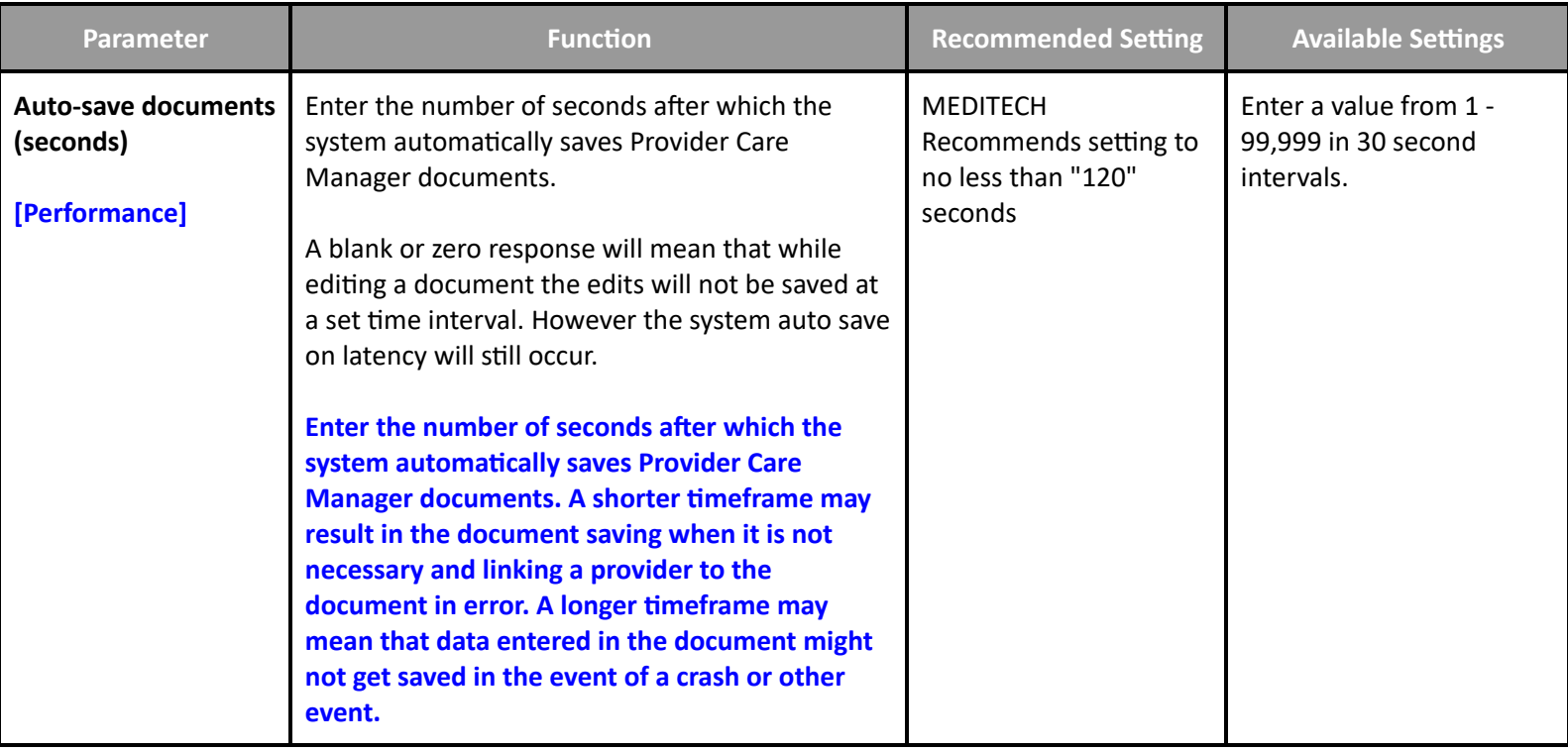

#### <span id="page-27-1"></span>**Customer Parameters - CCD**

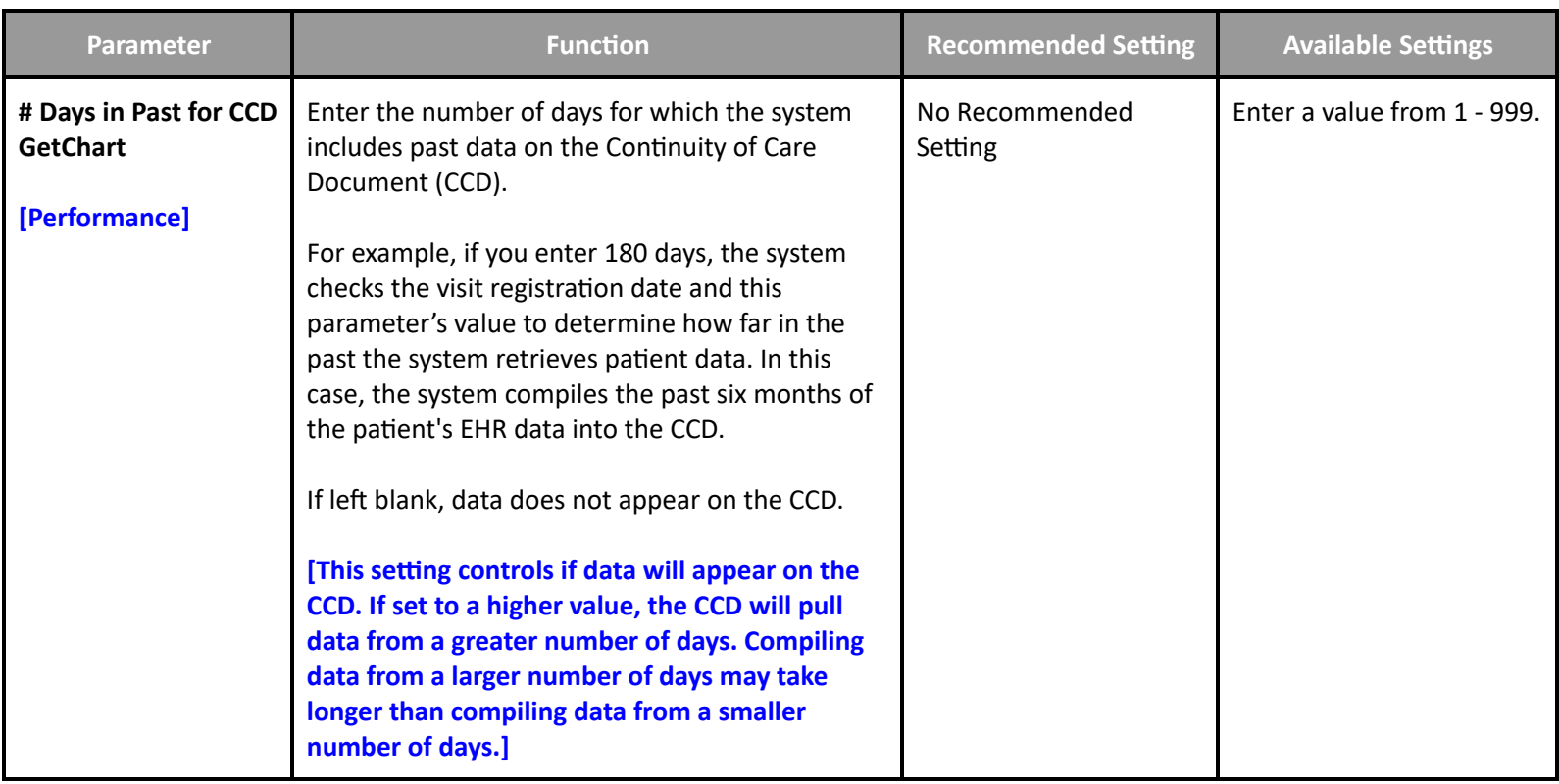

<span id="page-28-0"></span>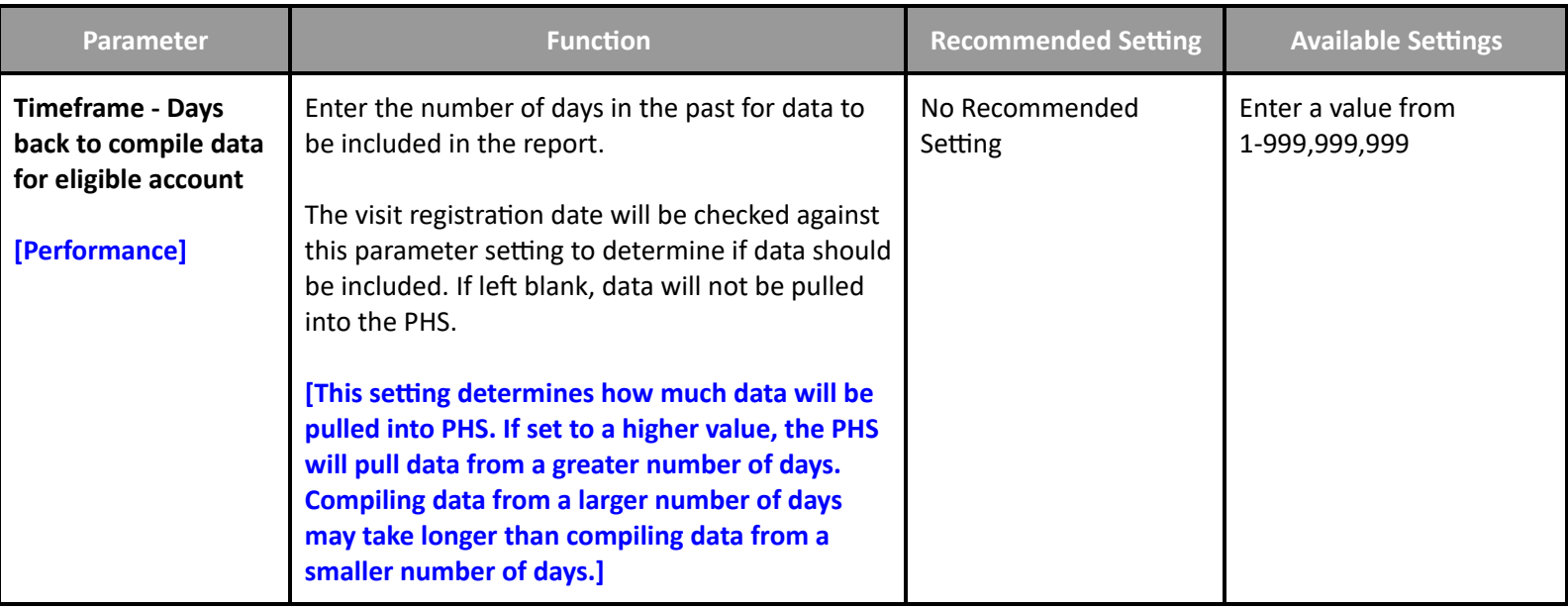

<span id="page-28-1"></span>**Customer Parameters - MAR**

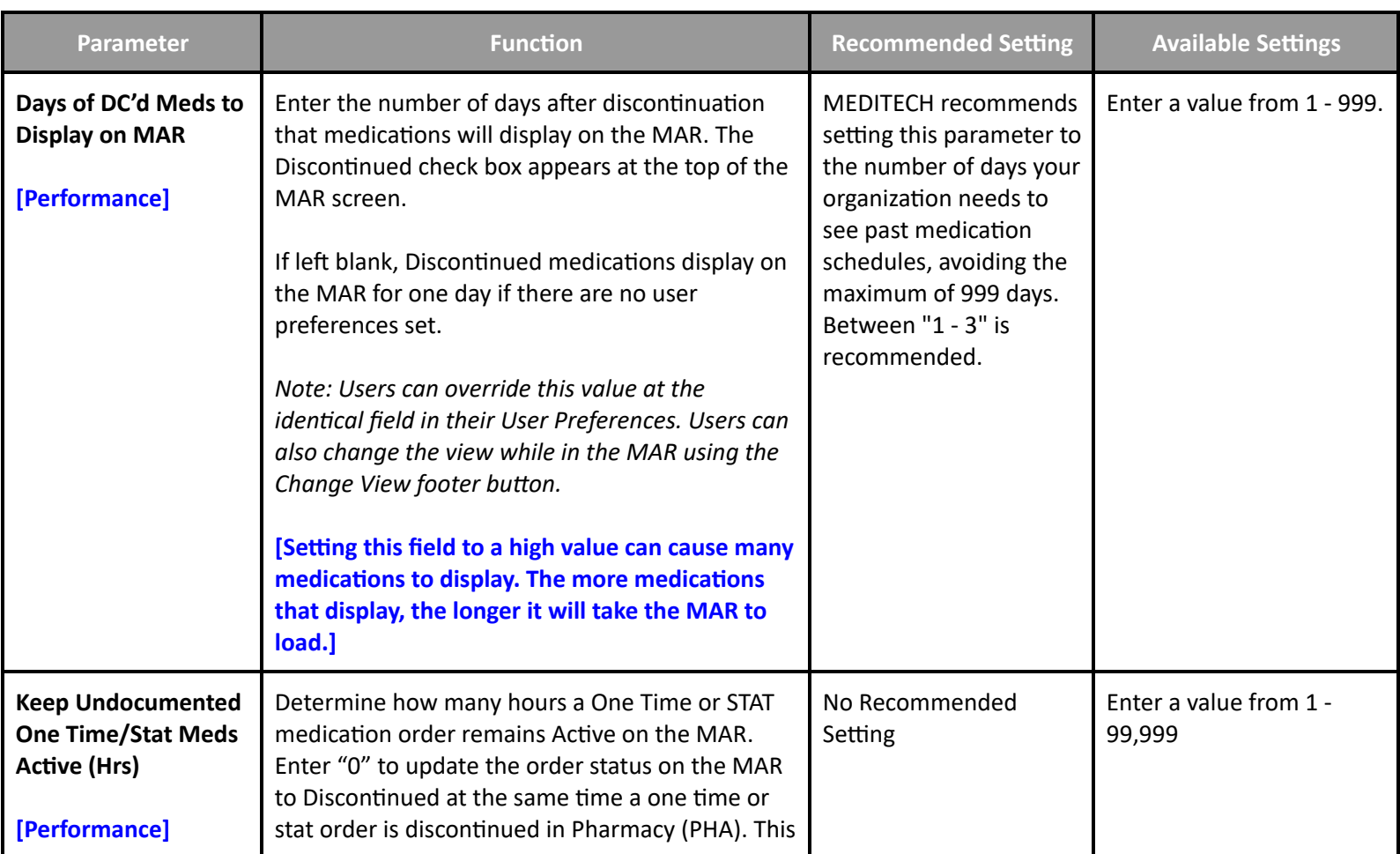

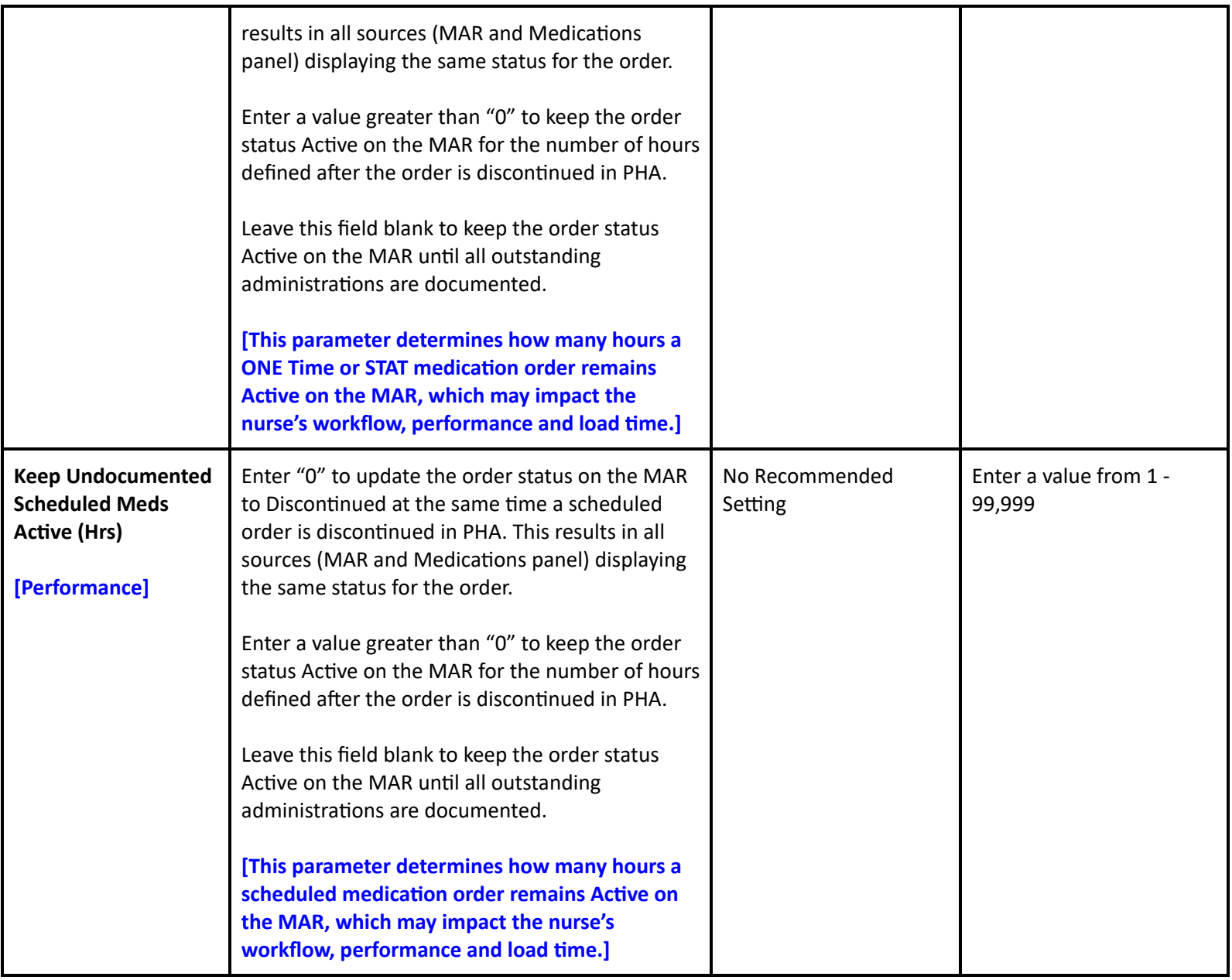

# **EMR/PCM Performance Toolbox Parameters**

#### <span id="page-29-1"></span><span id="page-29-0"></span>**Toolbox - MAR2**

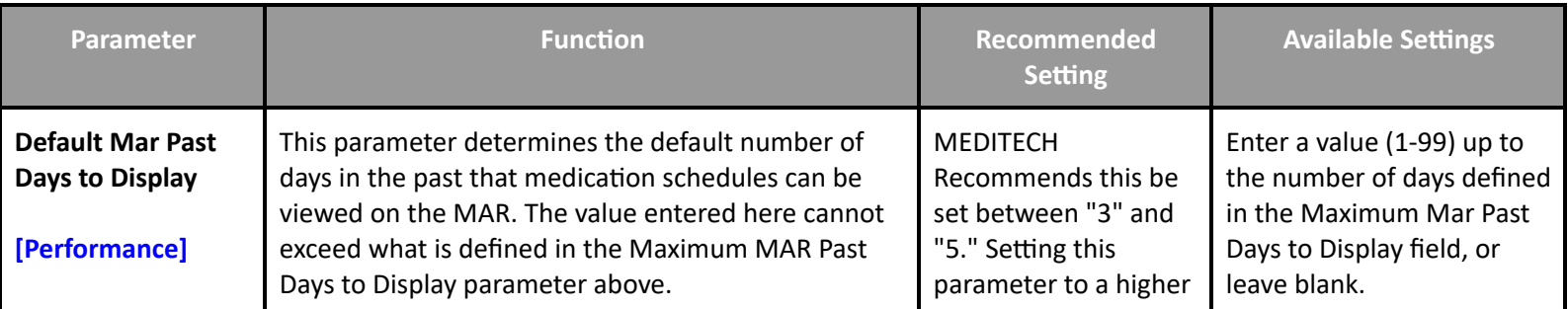

**Table of [Contents](#page-0-0) MEDITECH** - 30 of 146 **Last Updated**: July 2024

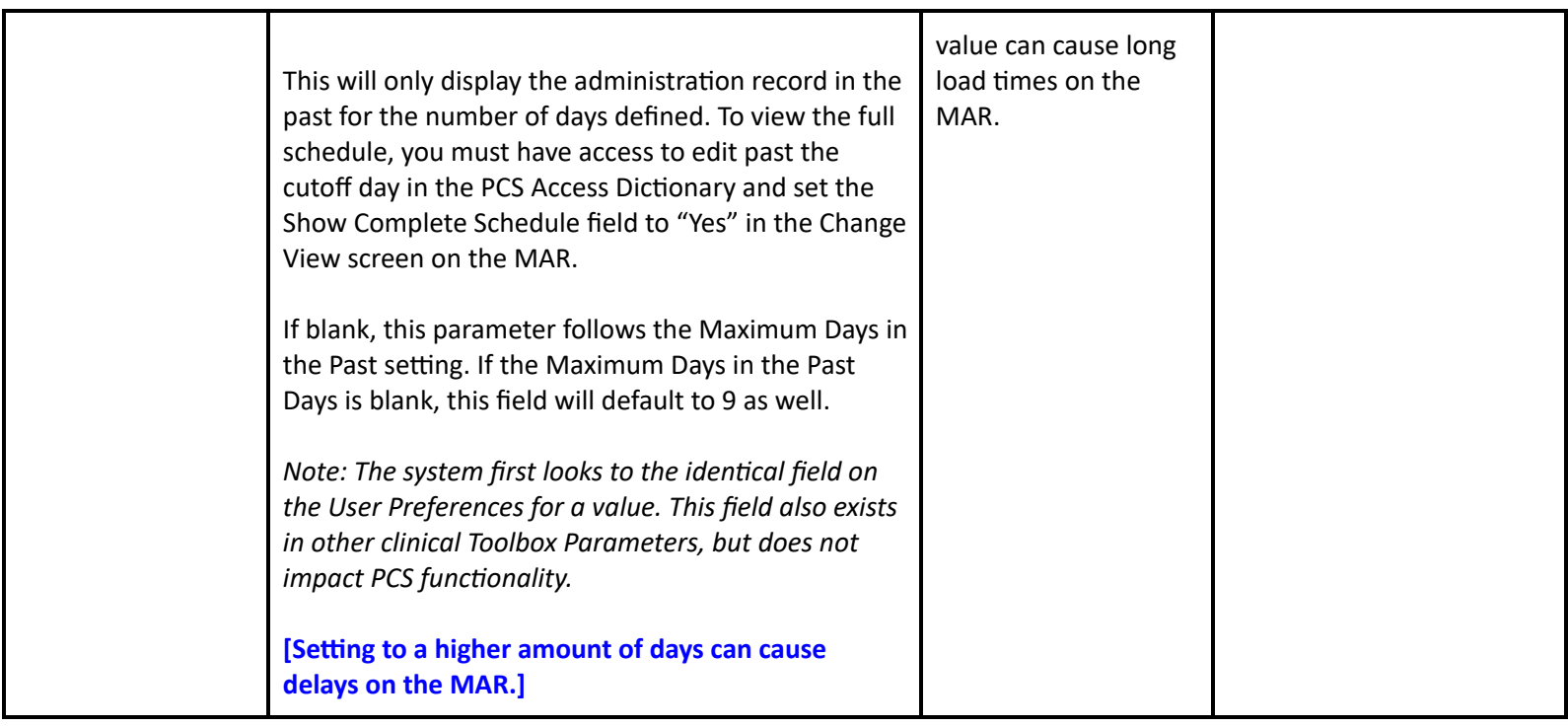

# **Patient Care System Performance User Preferences**

# <span id="page-30-1"></span><span id="page-30-0"></span>**User Preferences - Main**

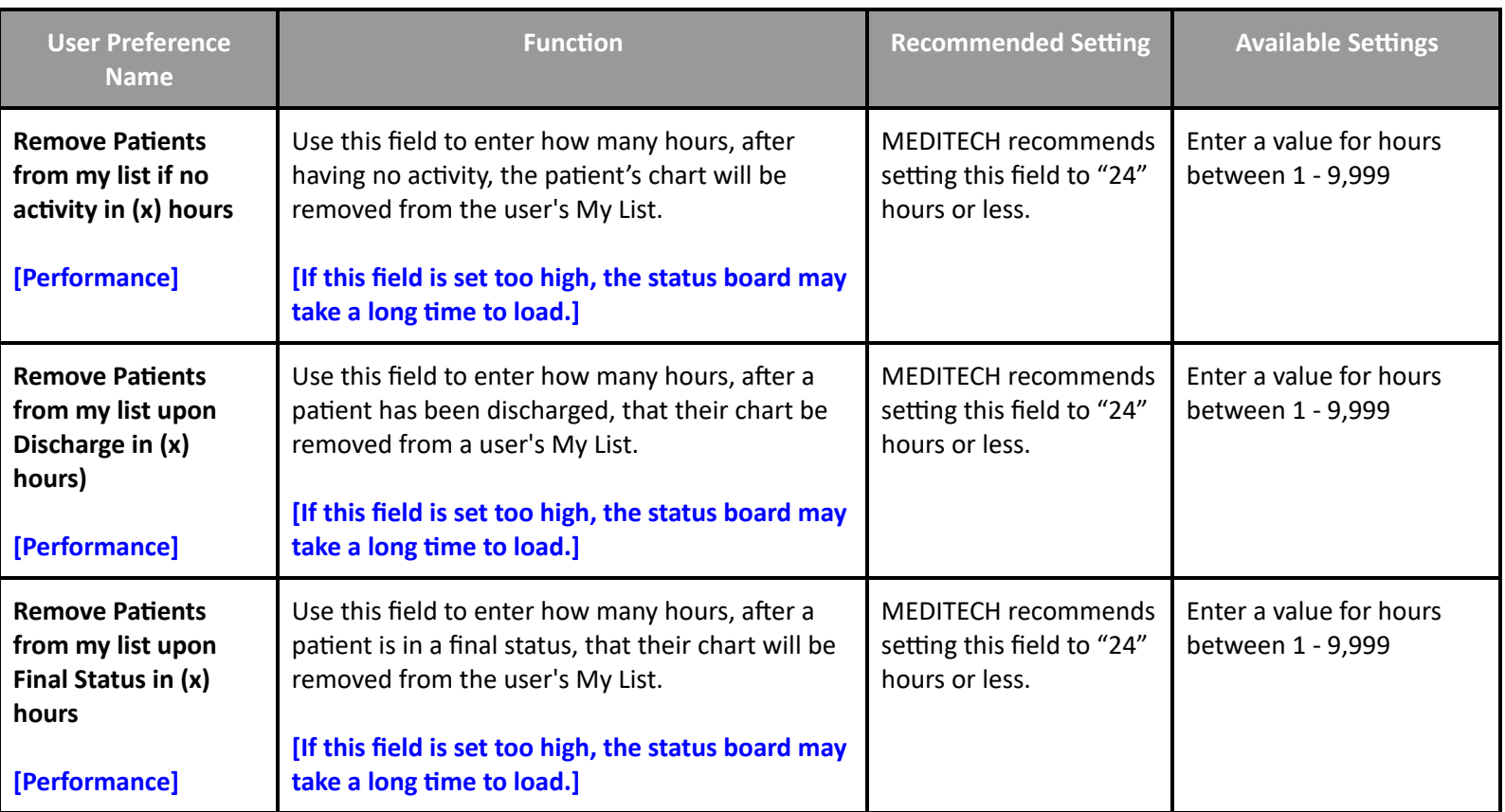

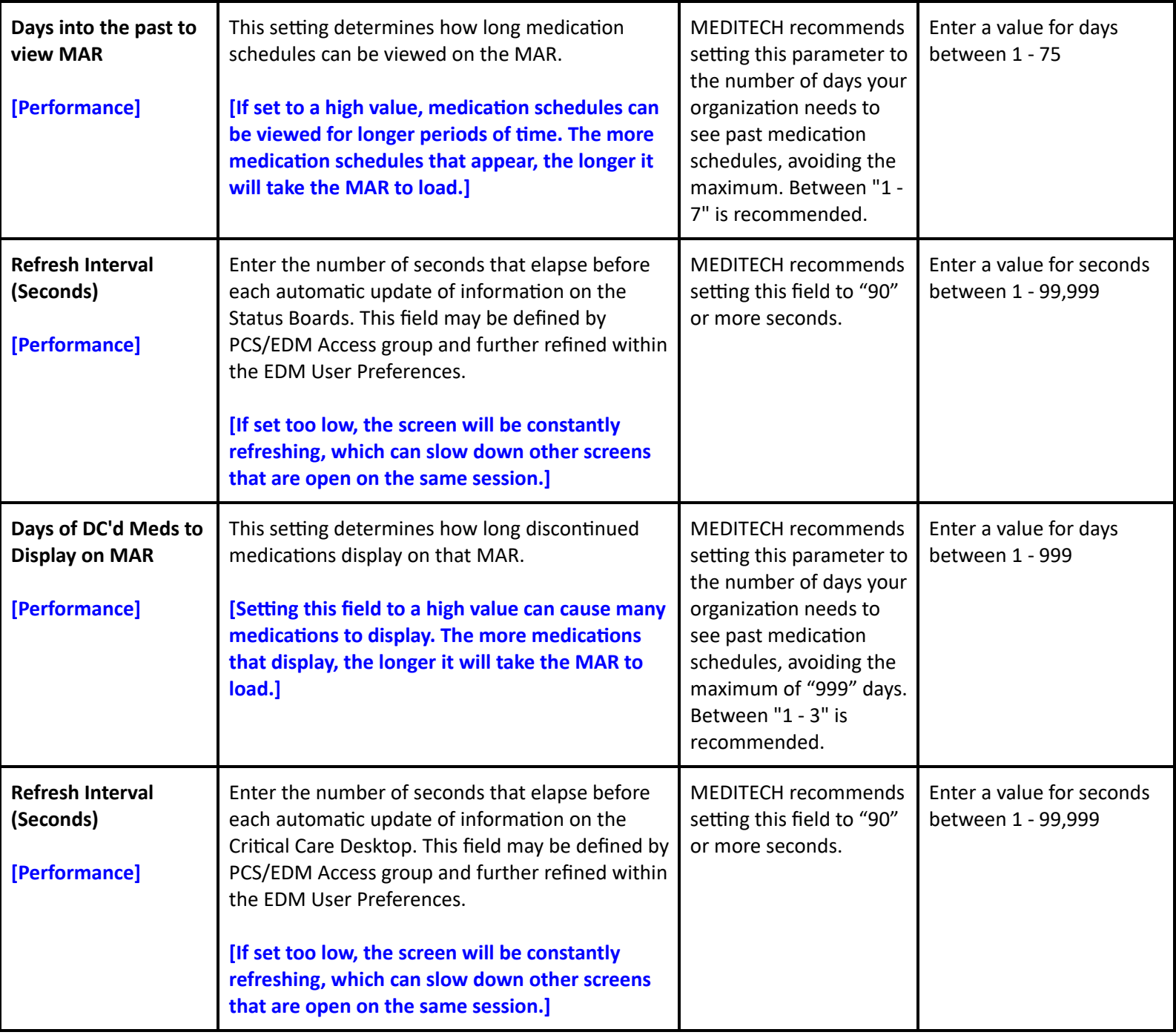

# <span id="page-31-0"></span>**User Preferences - Status Board/Tracker - Desktop**

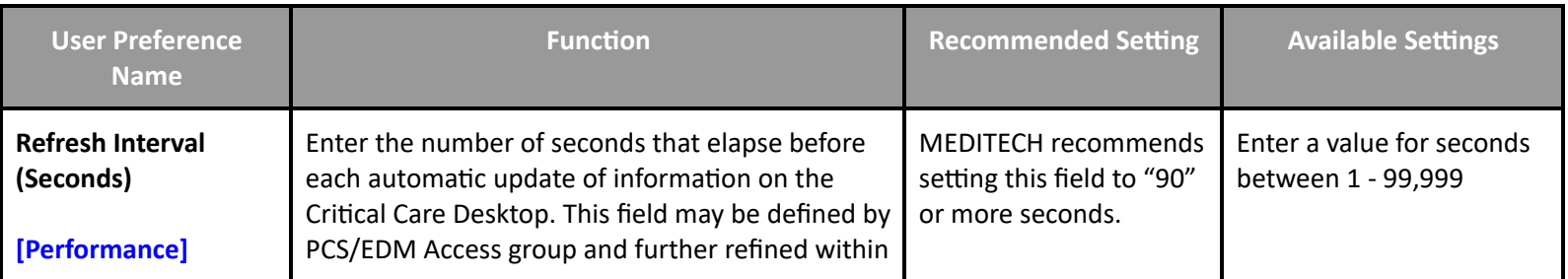

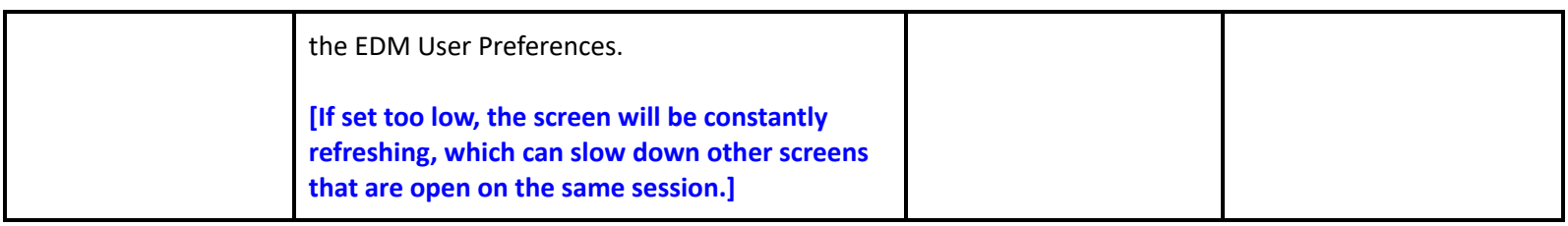

#### <span id="page-32-0"></span>**User Preferences - Medications**

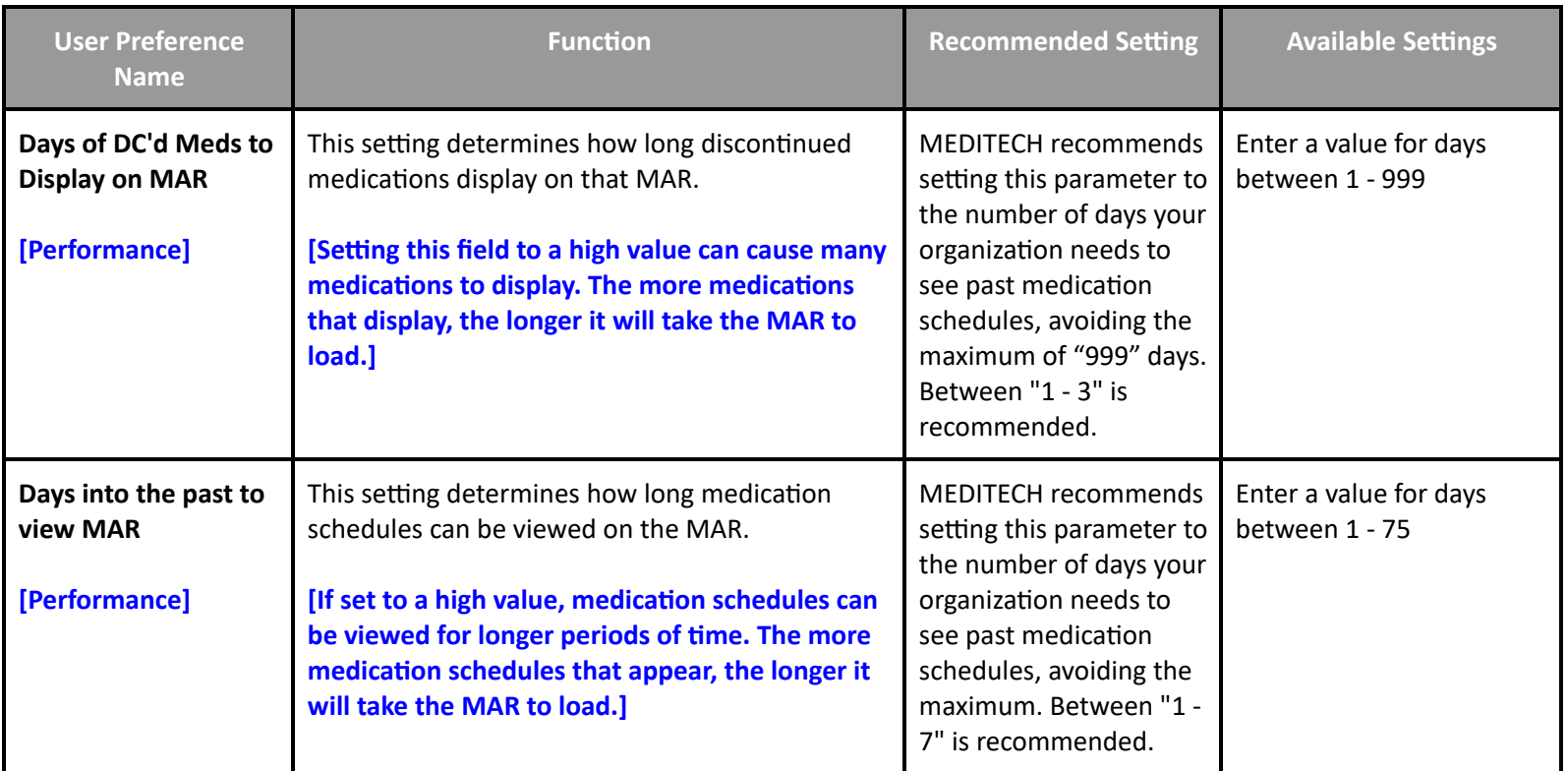

# **Patient Care System Performance Customer Defined Parameters**

#### <span id="page-32-1"></span>**Customer Defined - MAR**

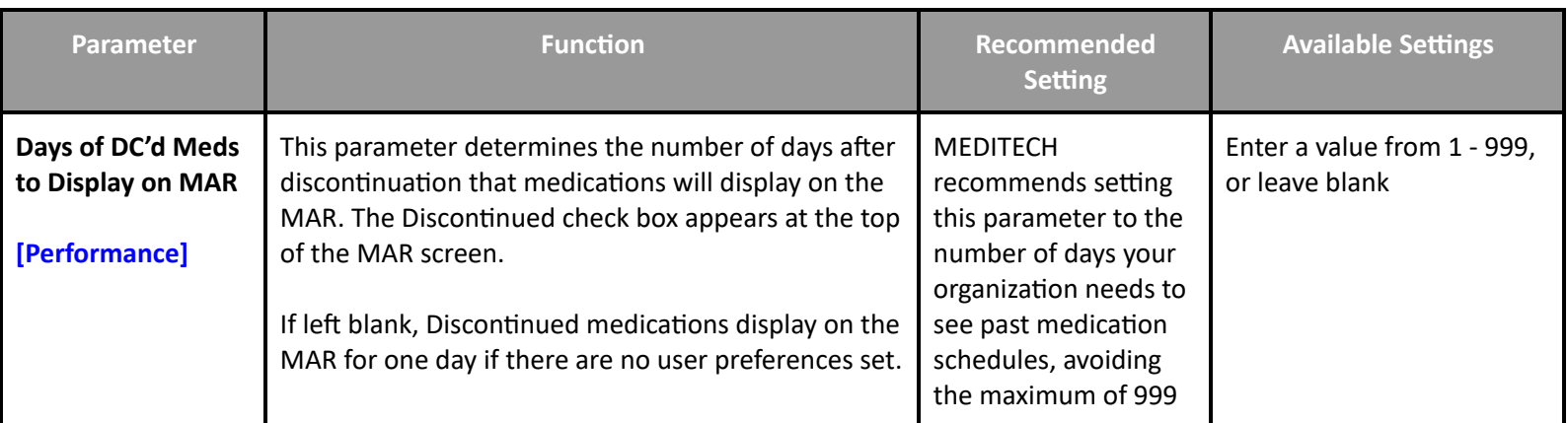

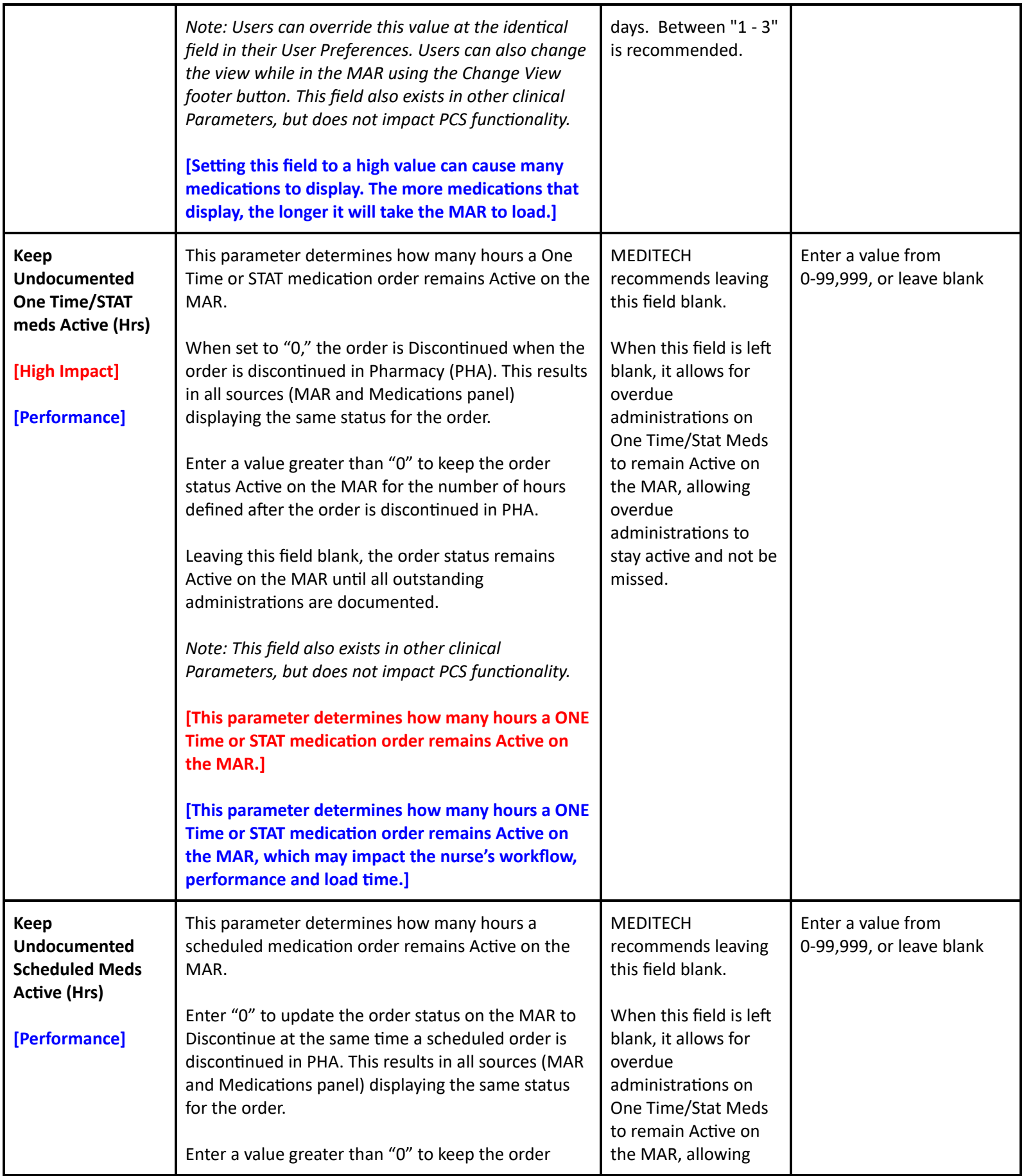

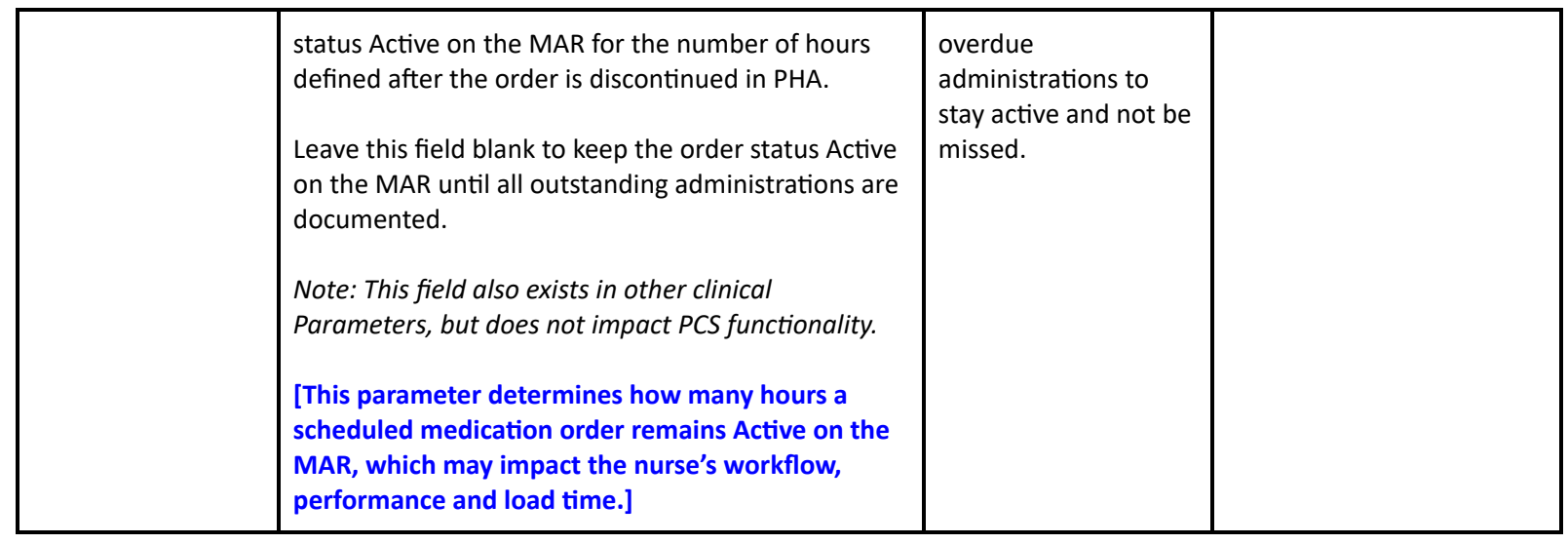

#### <span id="page-34-0"></span>**Customer Defined - Status Board**

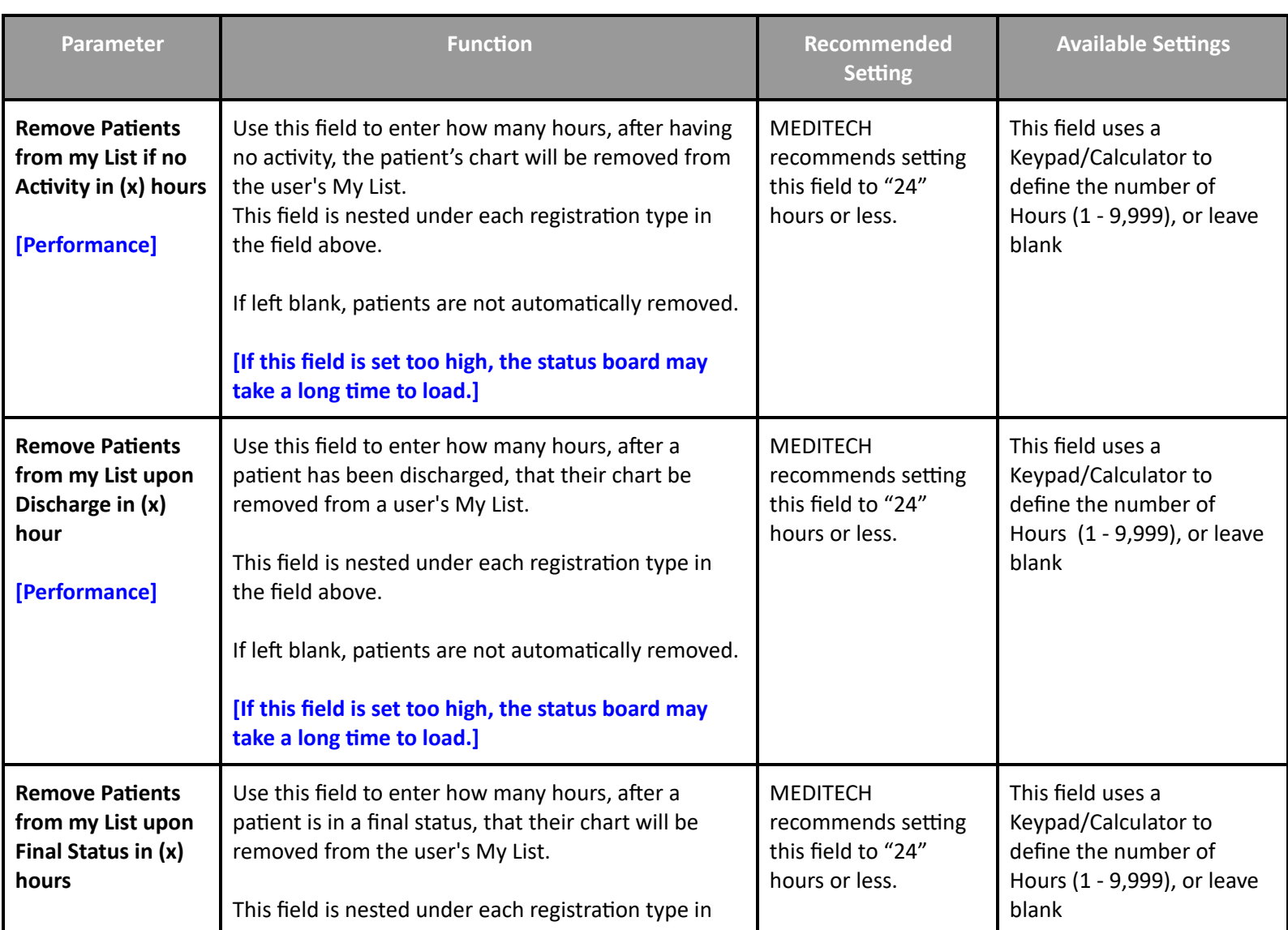

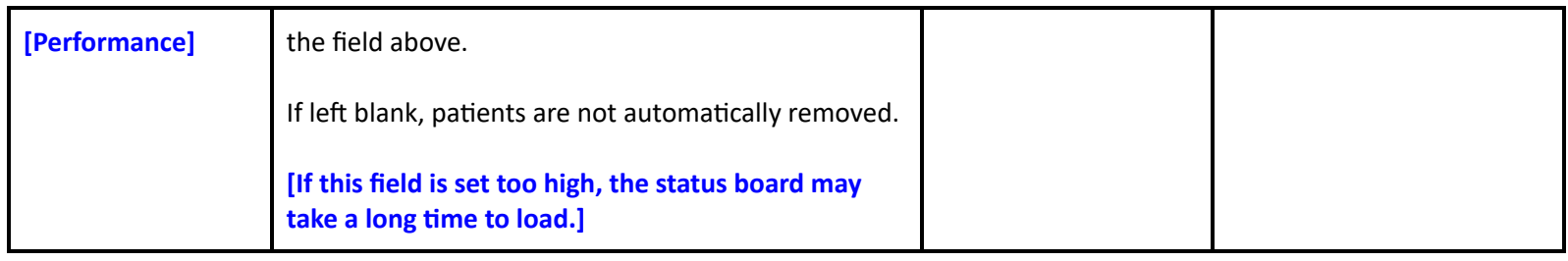

# **Patient Care System Performance Toolbox Parameters**

# <span id="page-35-1"></span><span id="page-35-0"></span>**Toolbox - MAR 1**

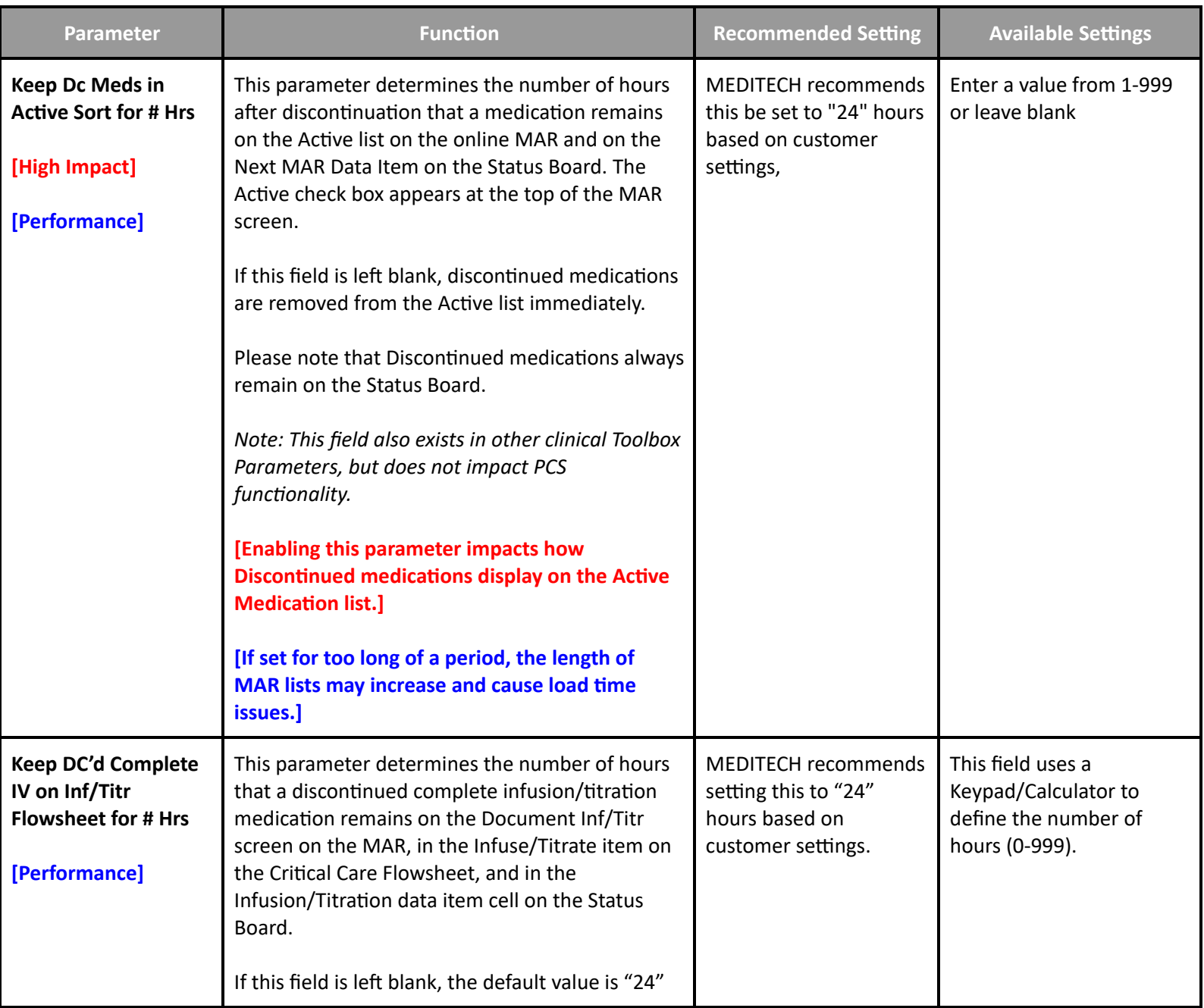
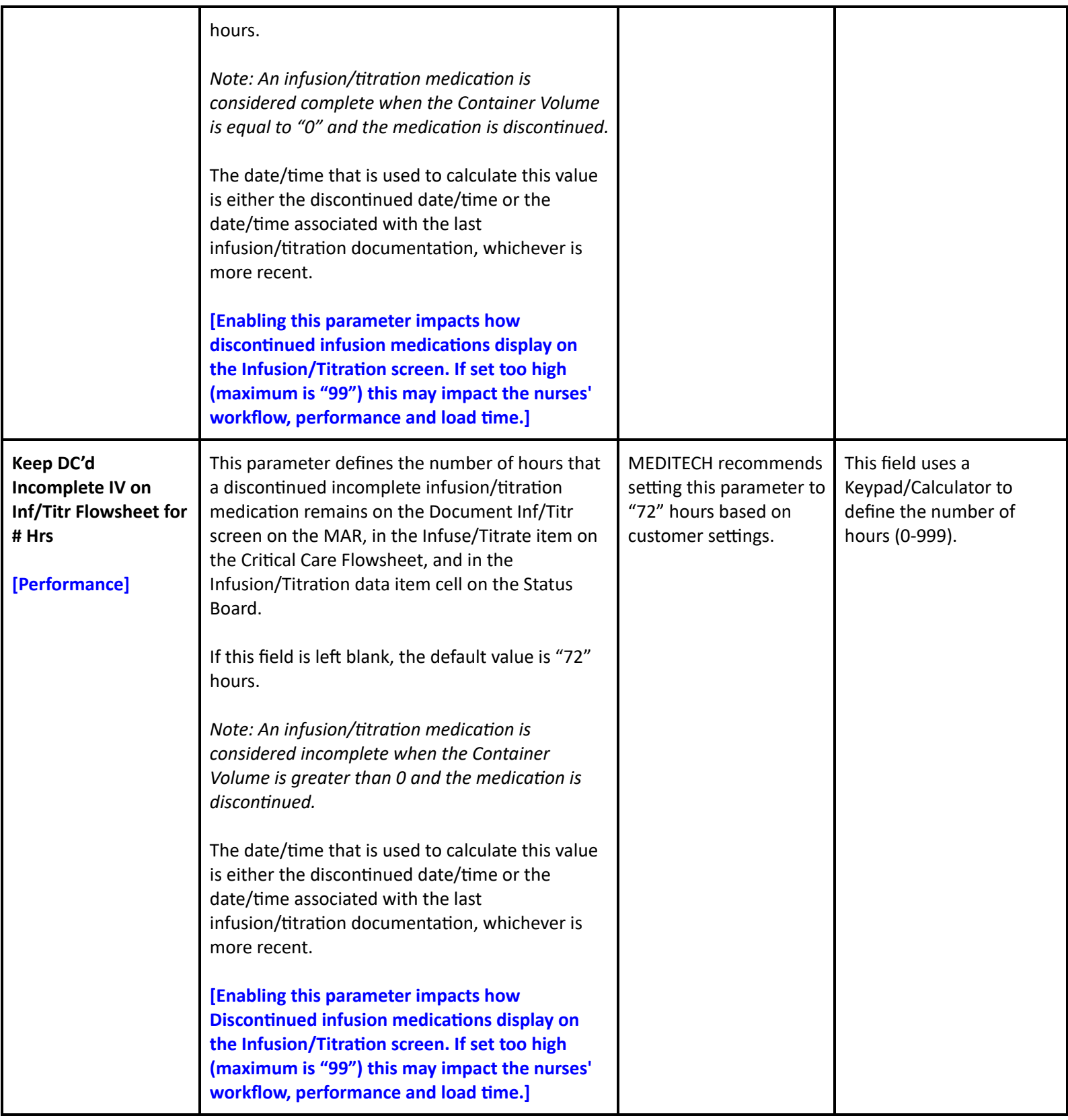

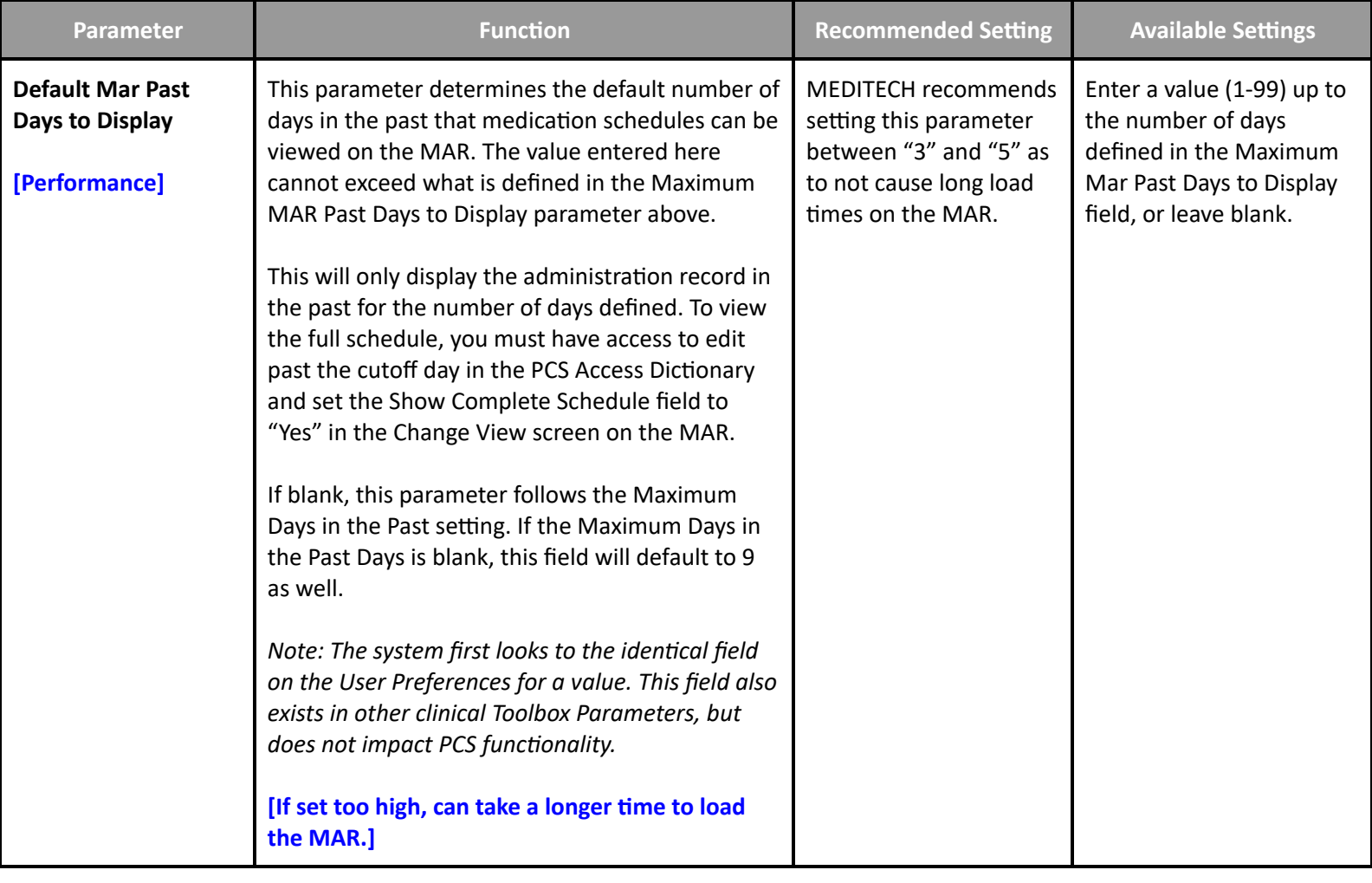

## **Toolbox - File Maintenance**

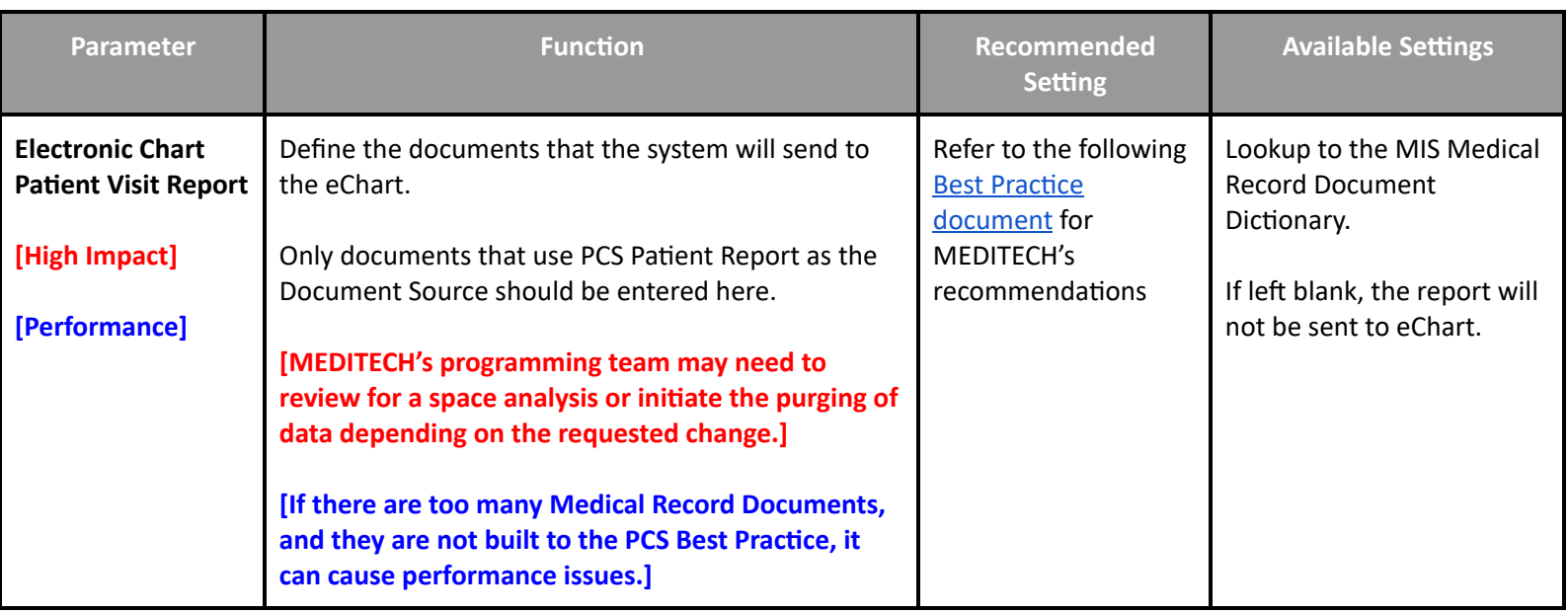

## **Imaging and Therapeutic Services Customer Defined Performance Parameters**

#### **Customer Defined Parameters - Defaults**

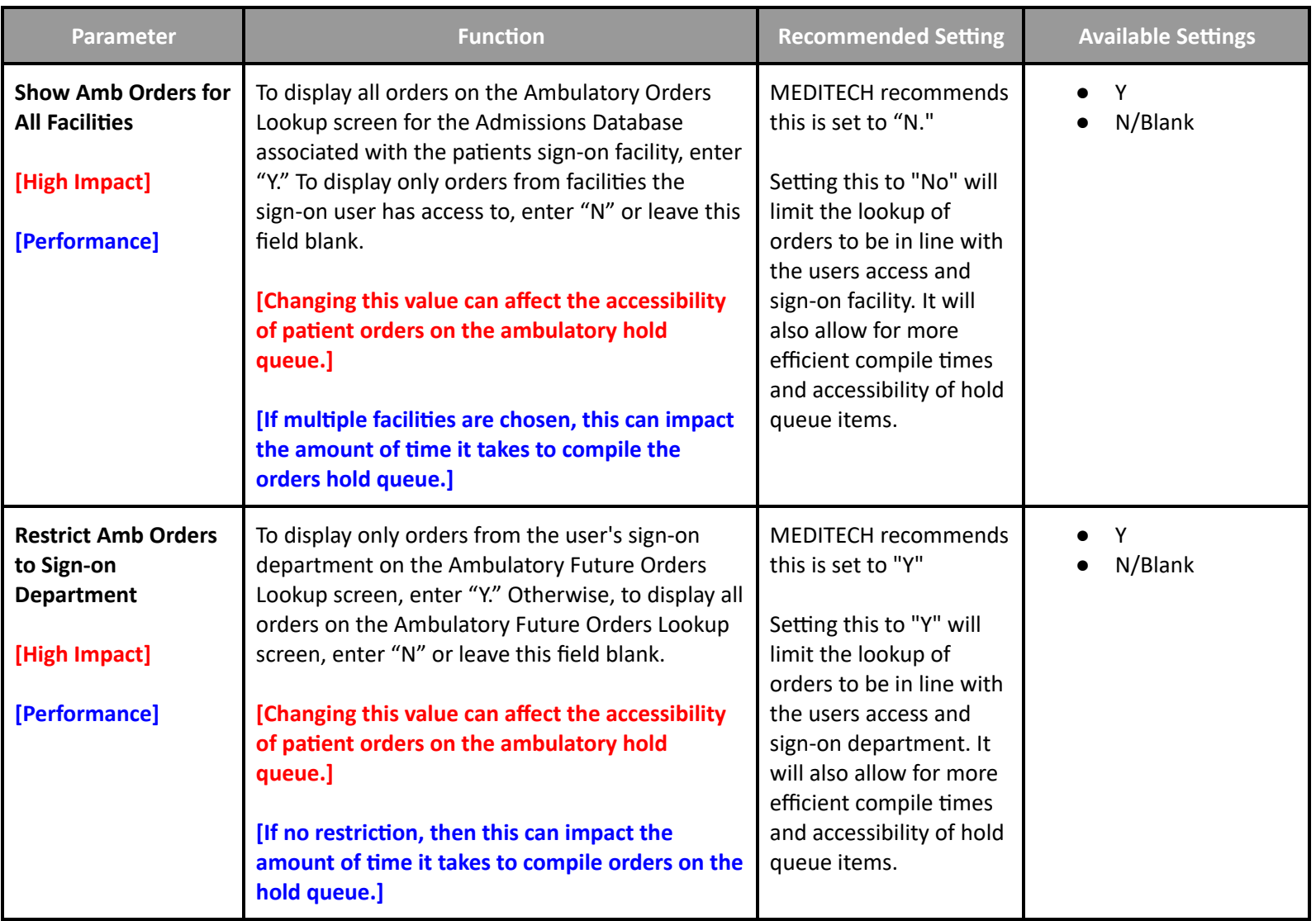

**Customer Defined Parameters - Public Tracker**

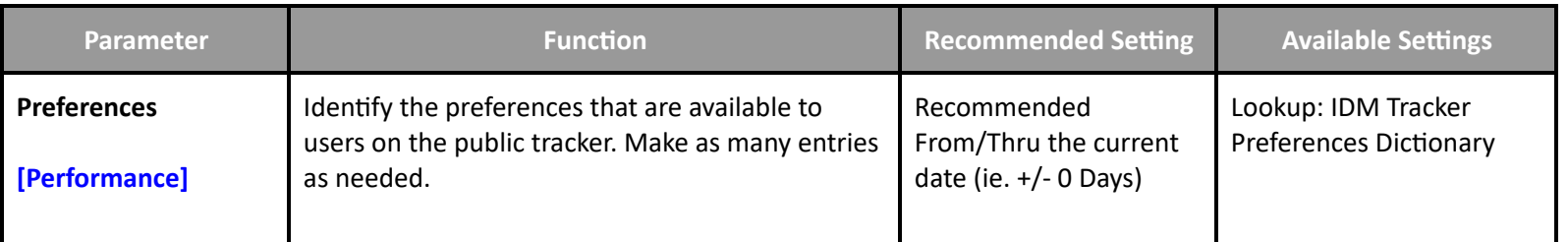

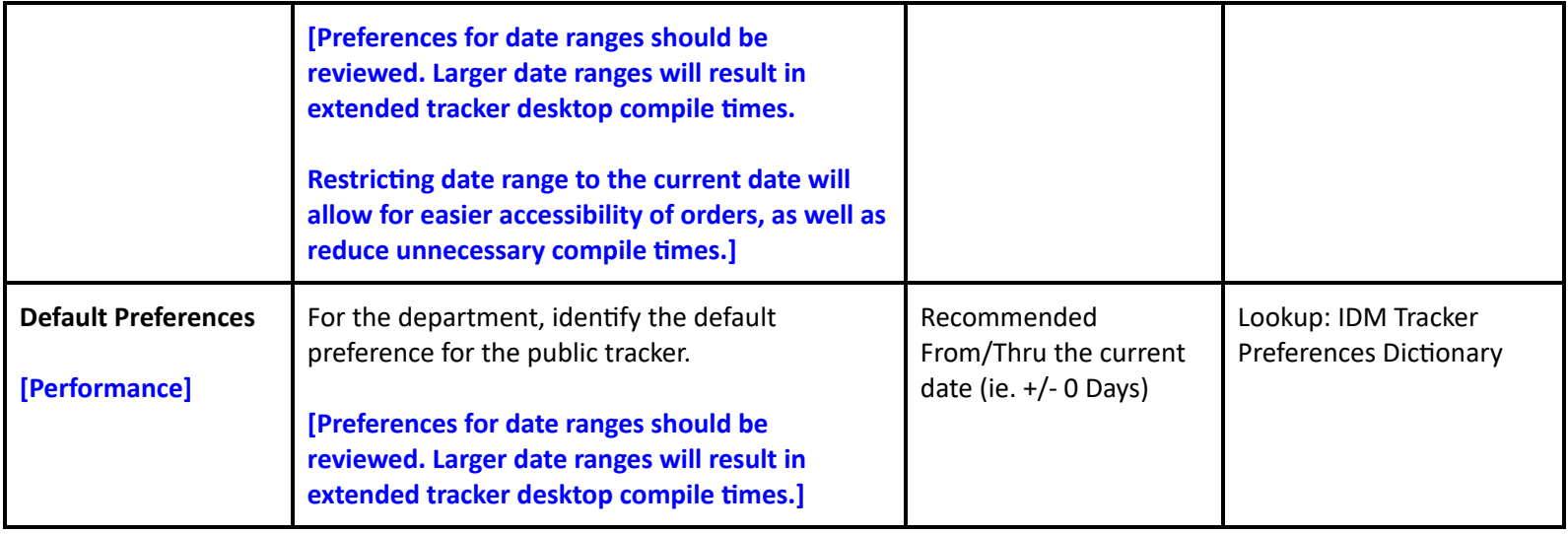

**Imaging and Therapeutic Services Performance User Preferences**

**Preferences - Mammography**

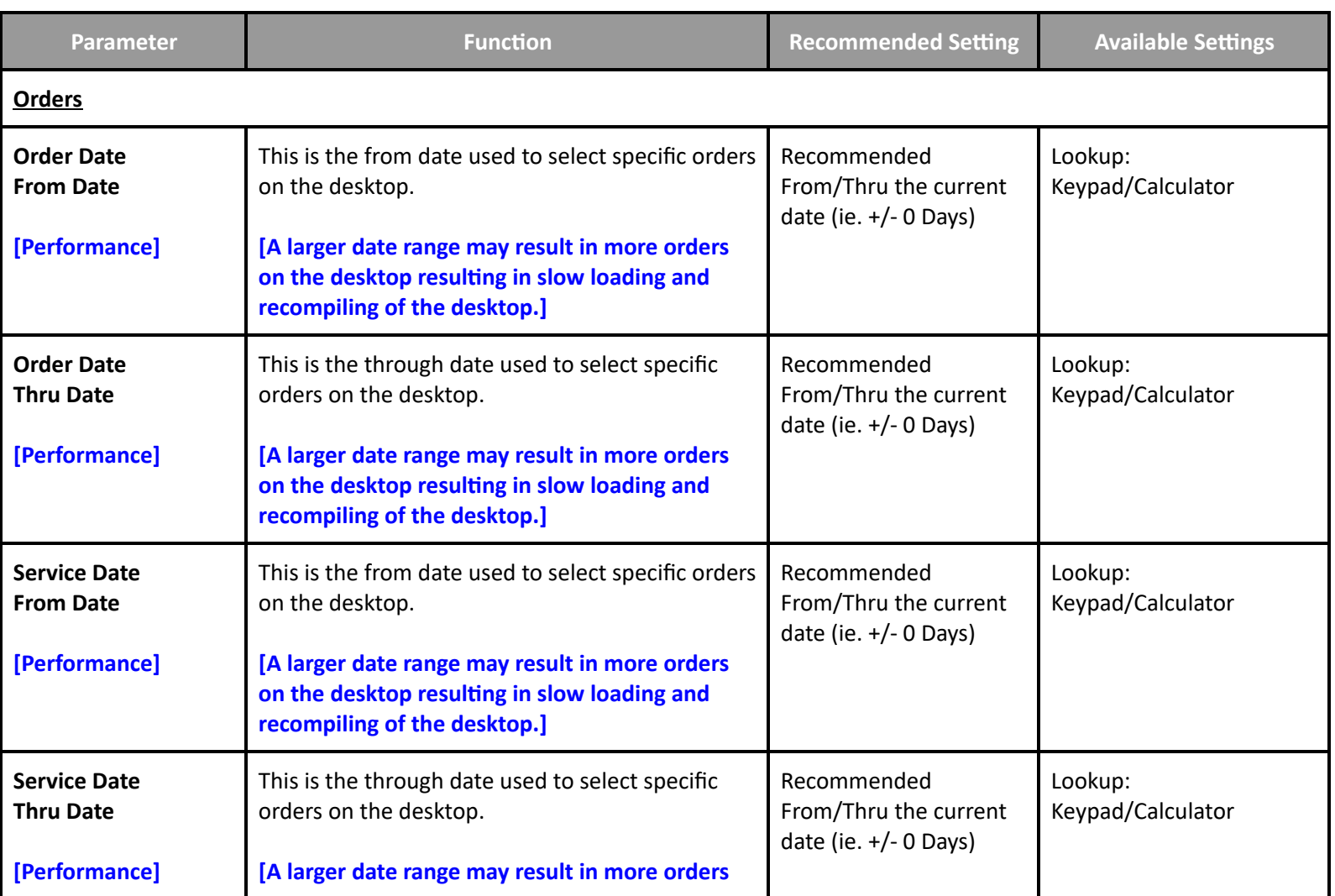

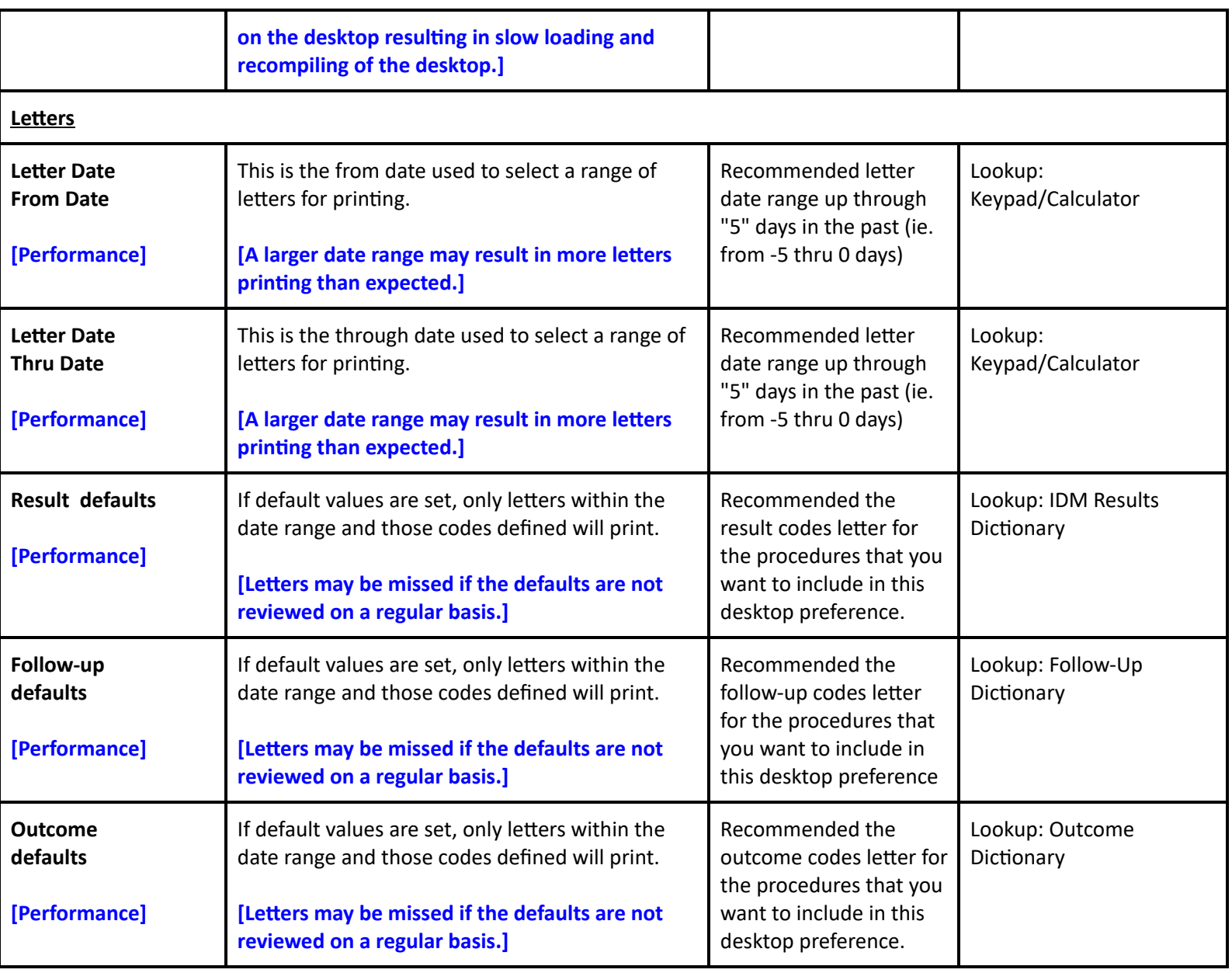

**Preferences - Provider**

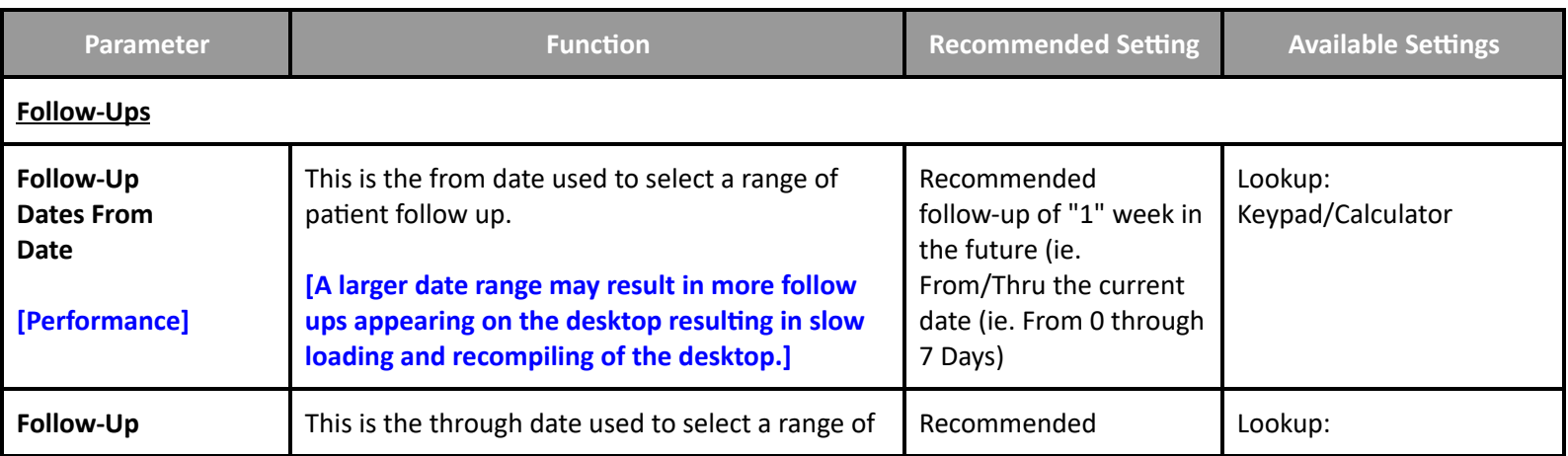

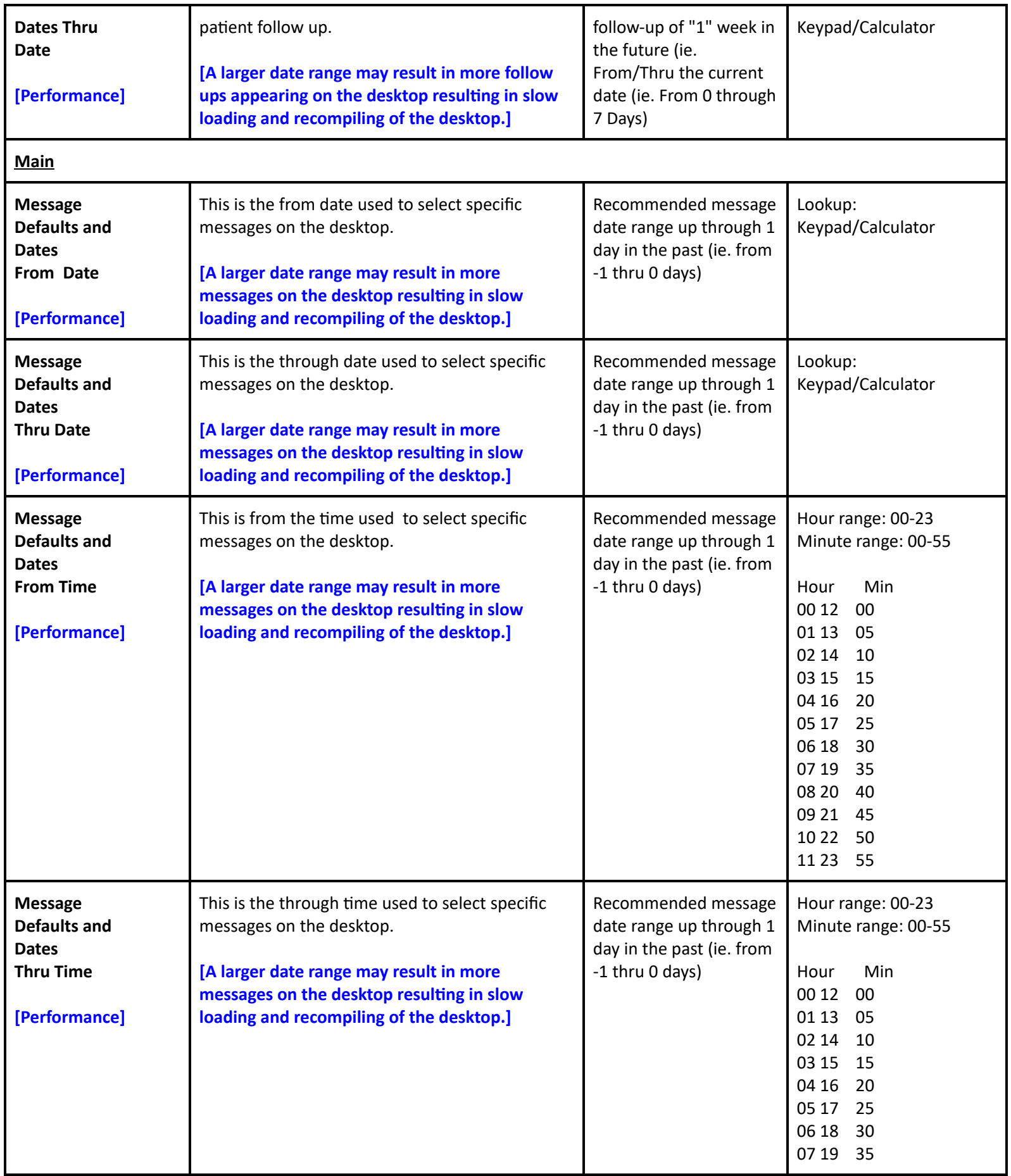

**Table of [Contents](#page-0-0) MEDITECH** - 42 of 146 **Last Updated**: July 2024

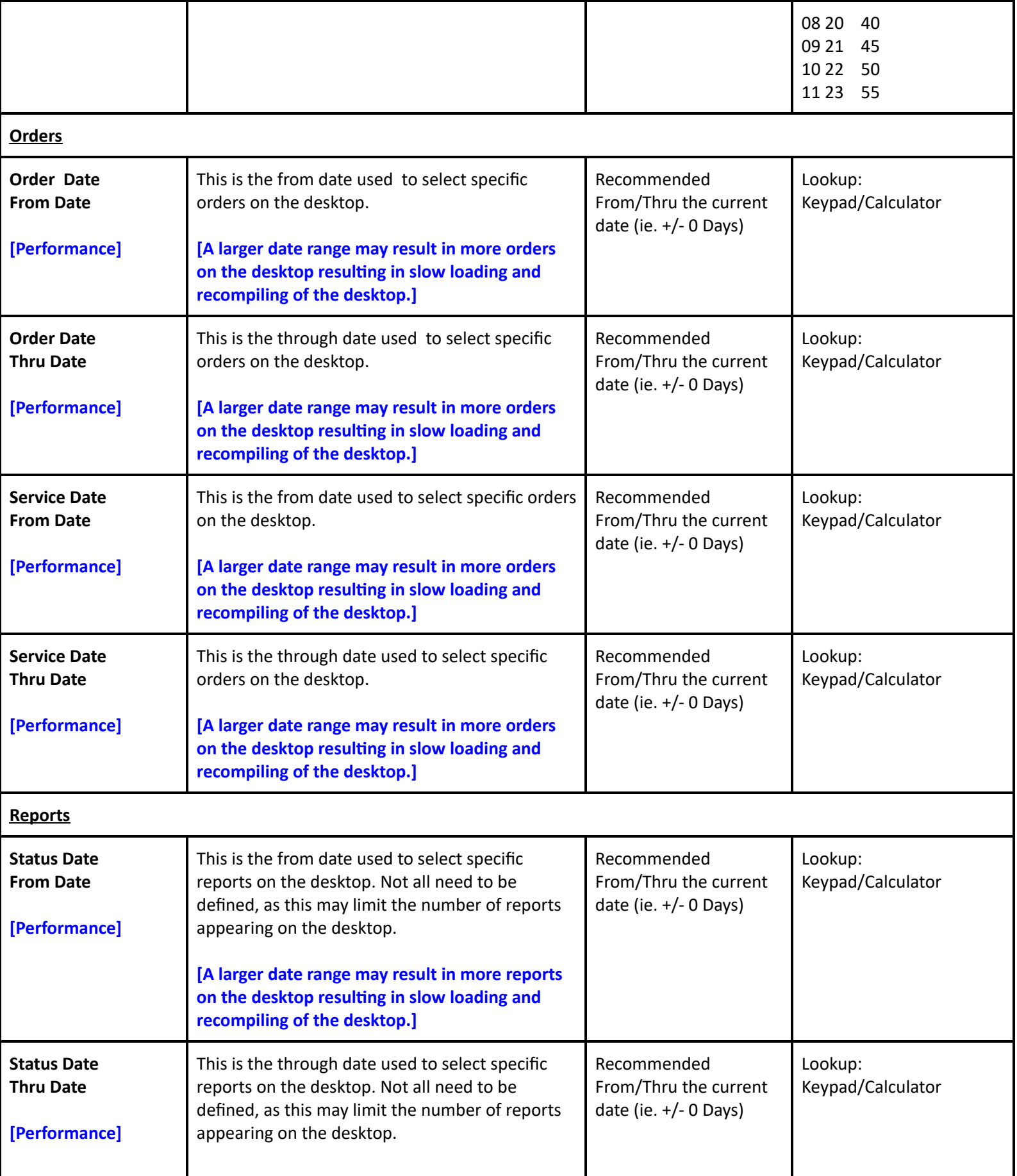

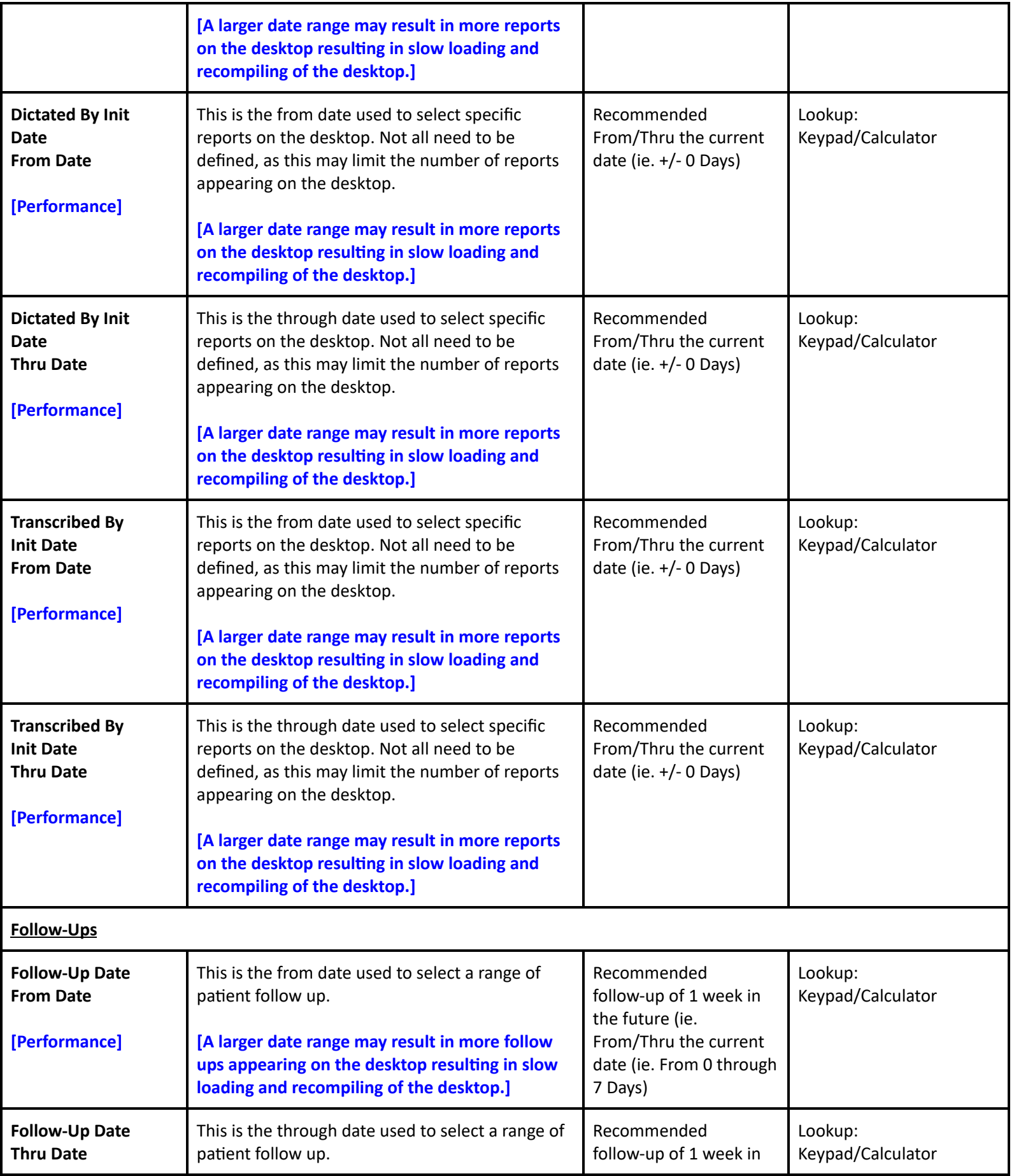

**Table of [Contents](#page-0-0) MEDITECH** - 44 of 146 **Last Updated**: July 2024

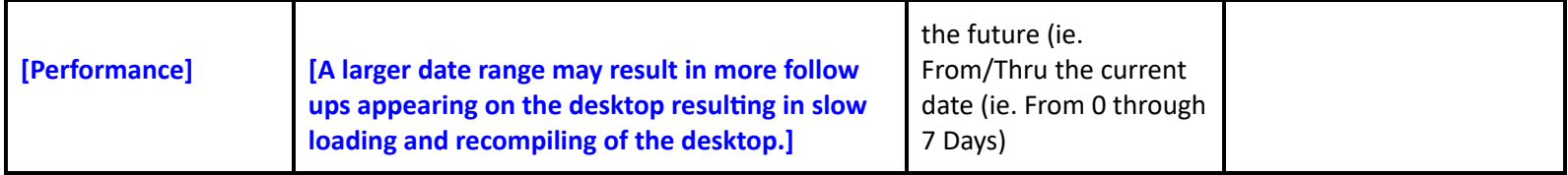

# **Preferences - Receptionist**

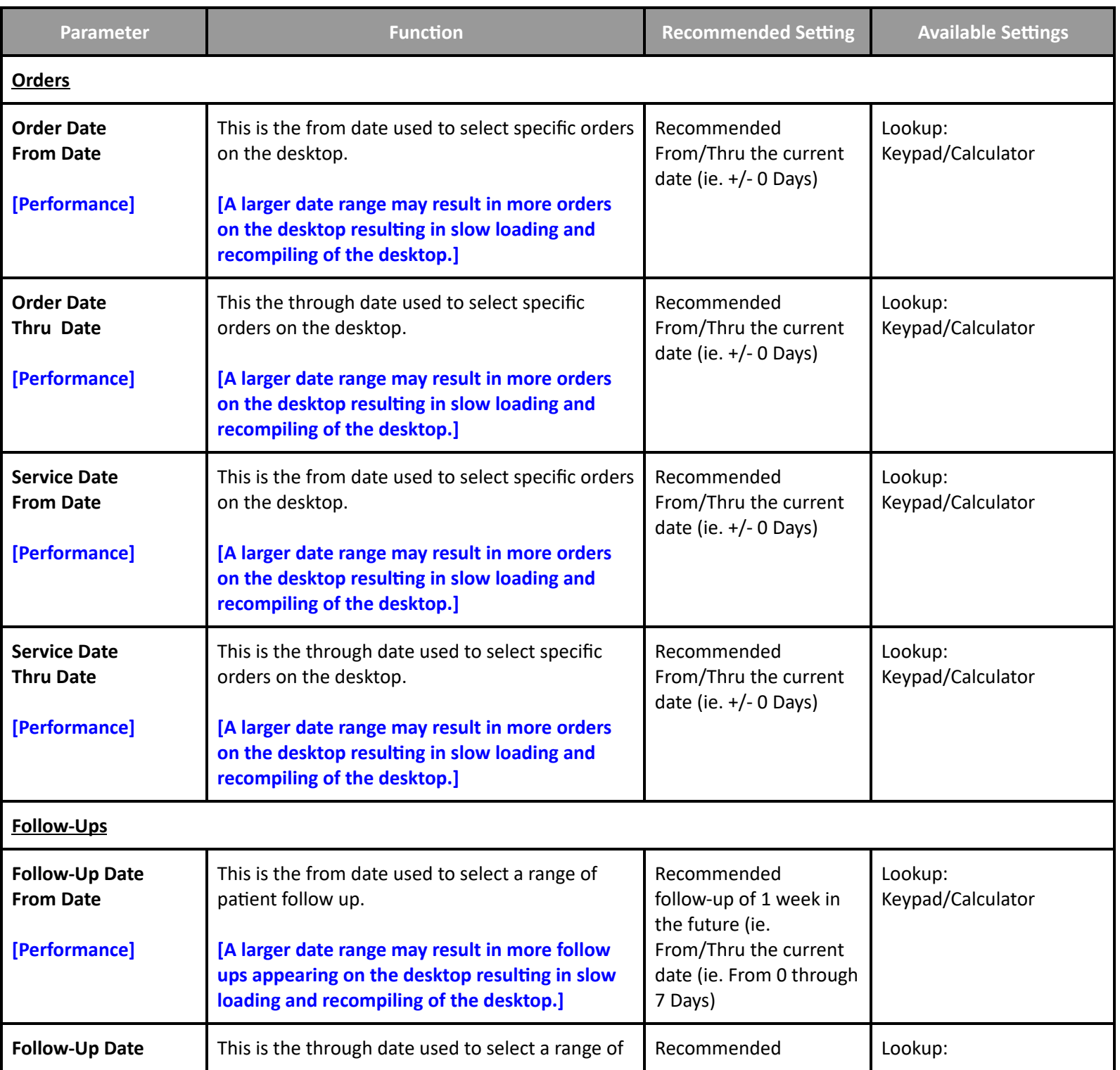

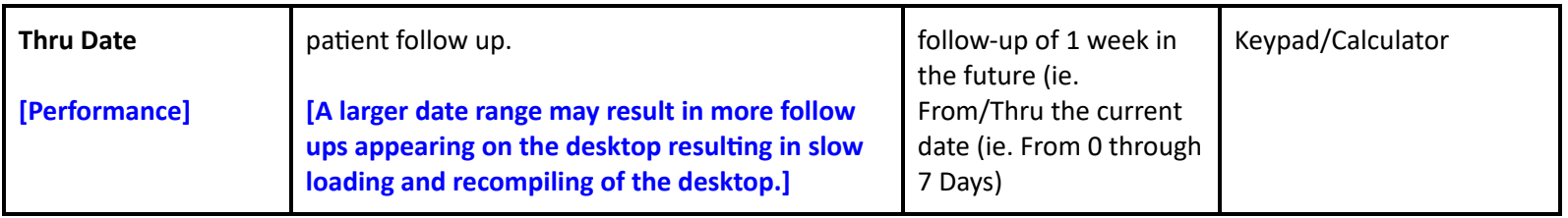

**Preferences - Technologist**

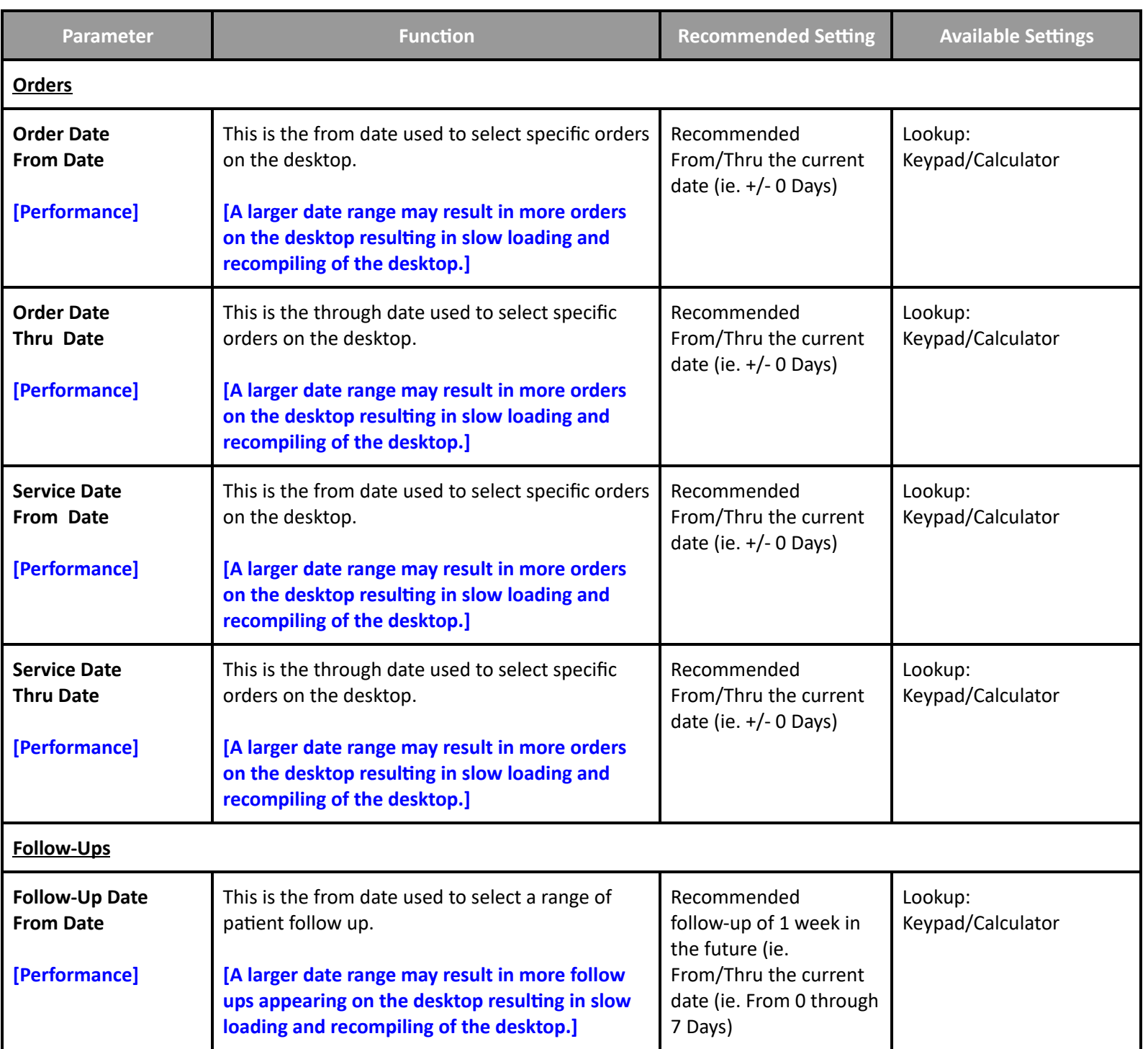

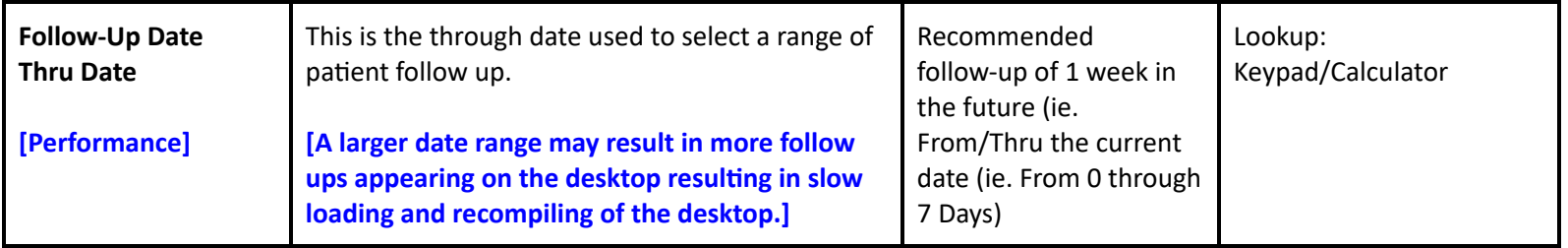

**Preferences - Therapist**

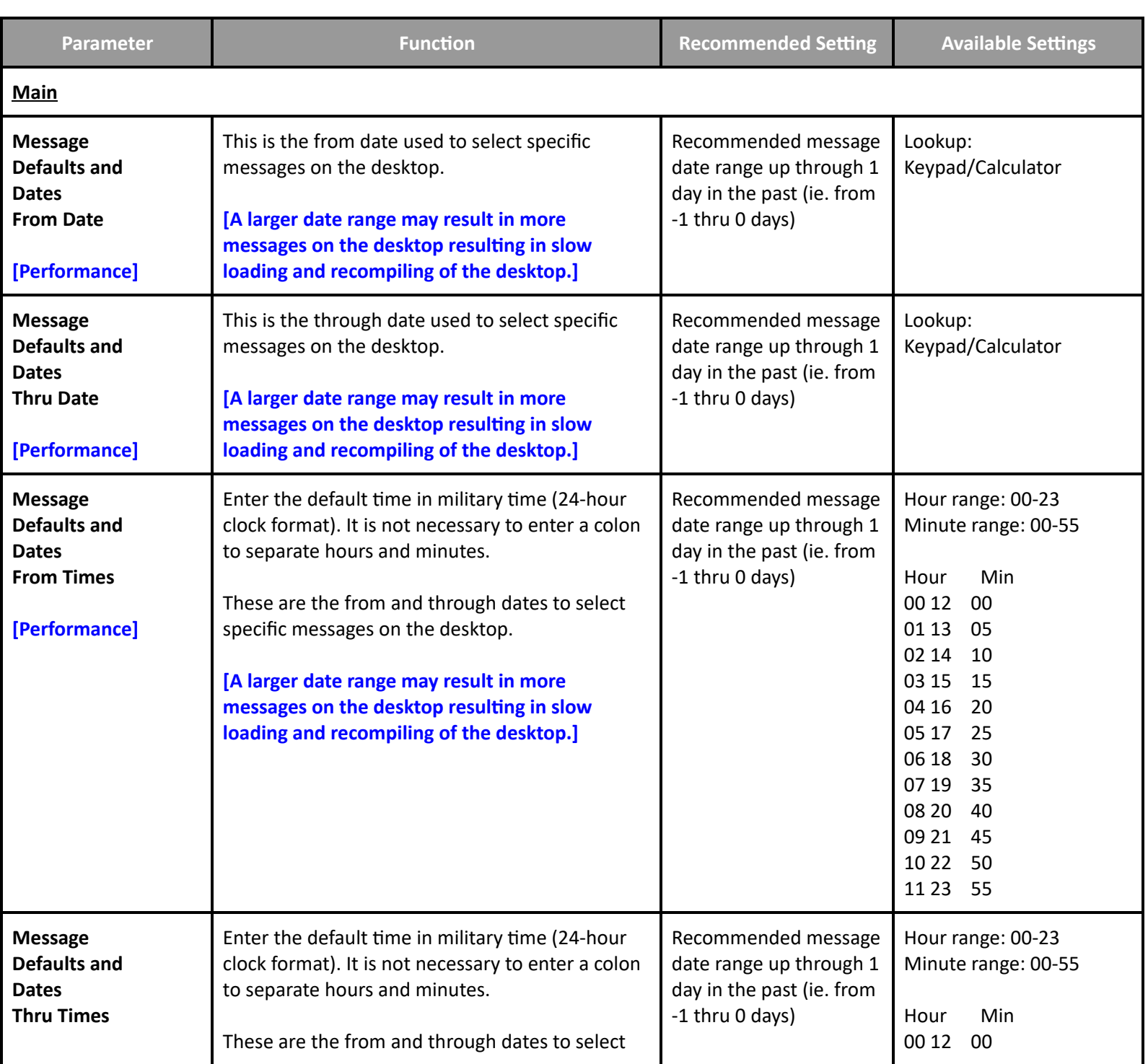

**Table of [Contents](#page-0-0) MEDITECH** - 47 of 146 **Last Updated**: July 2024

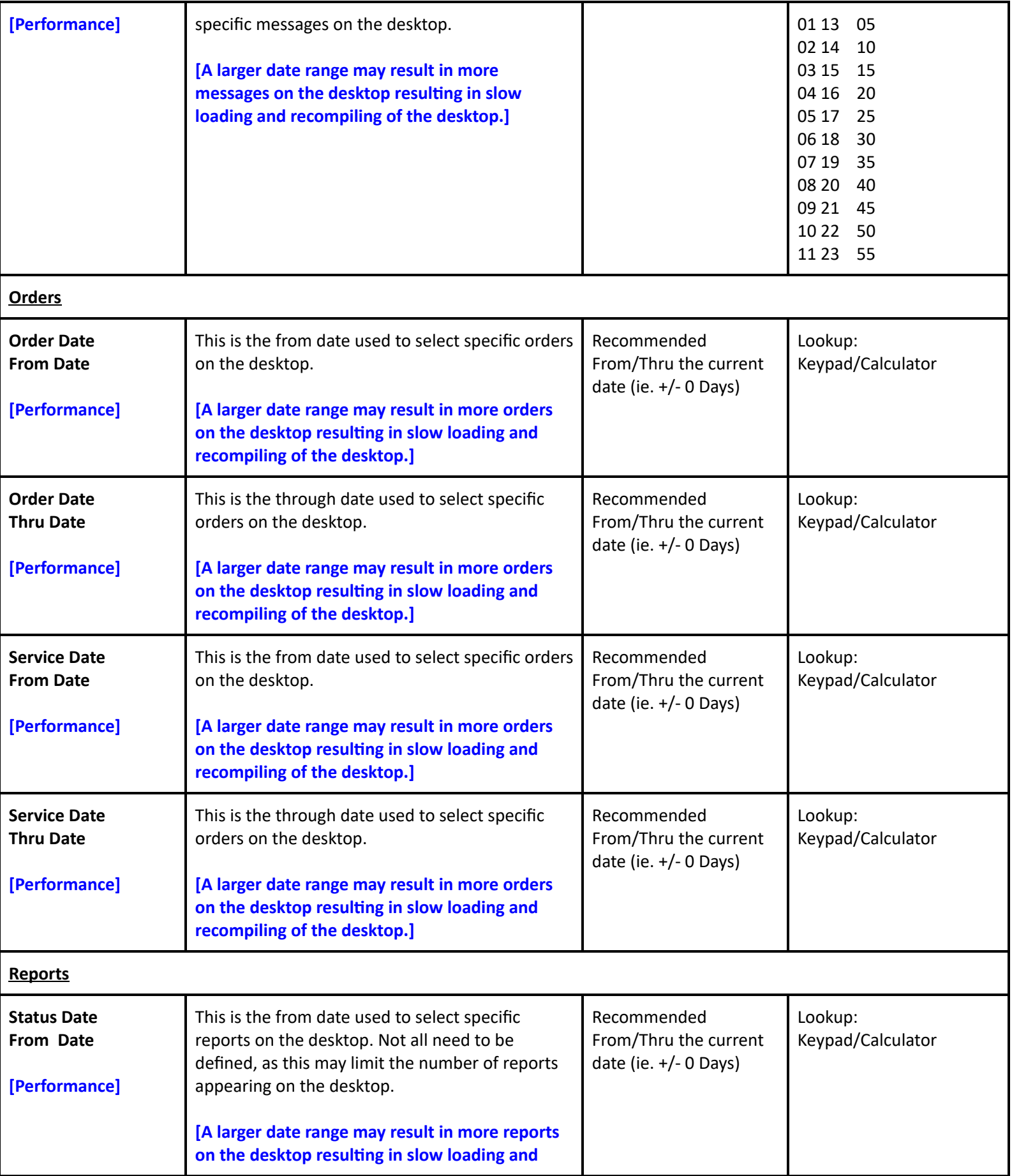

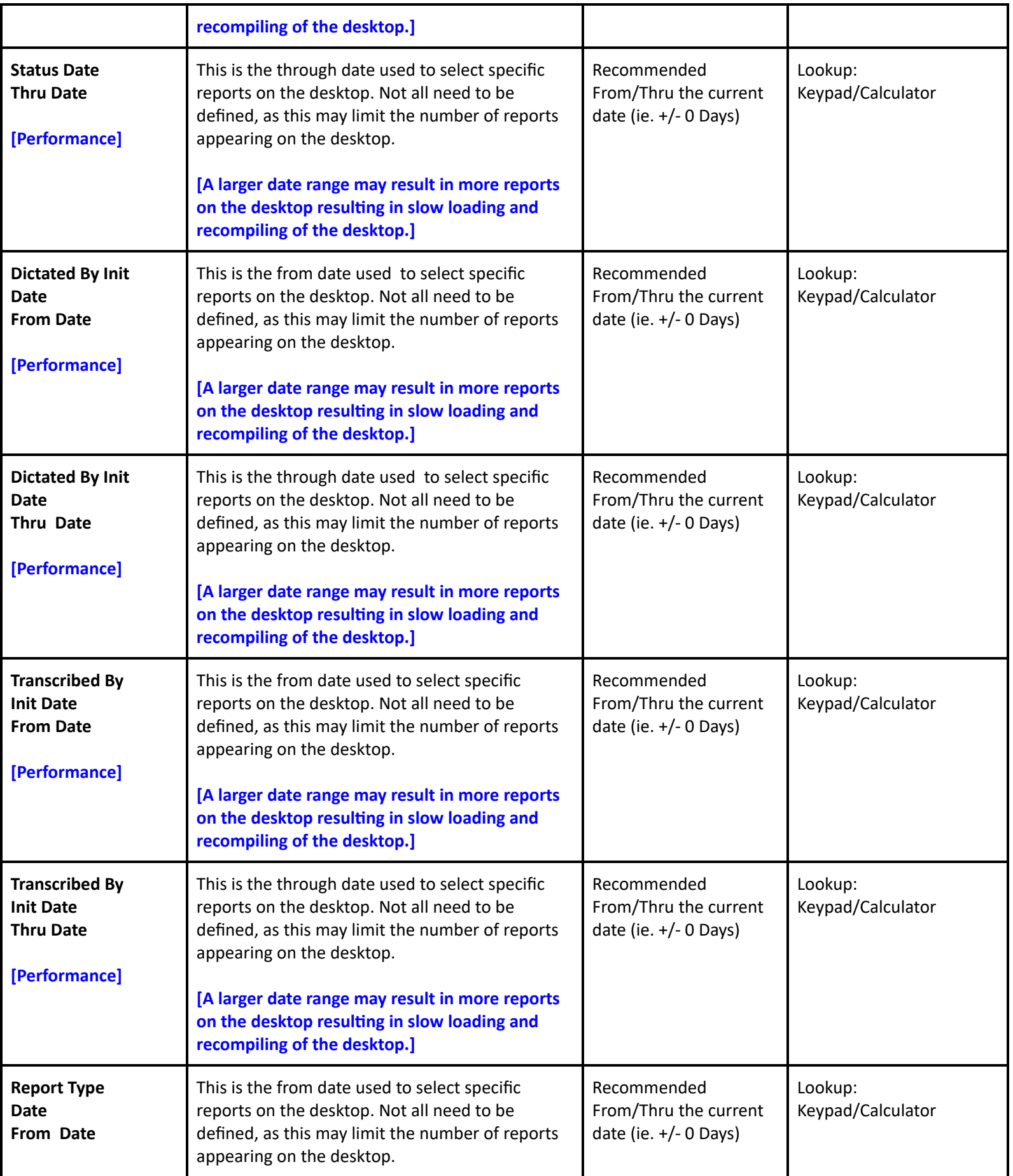

**Table of [Contents](#page-0-0) MEDITECH** - 49 of 146 **Last Updated**: July 2024

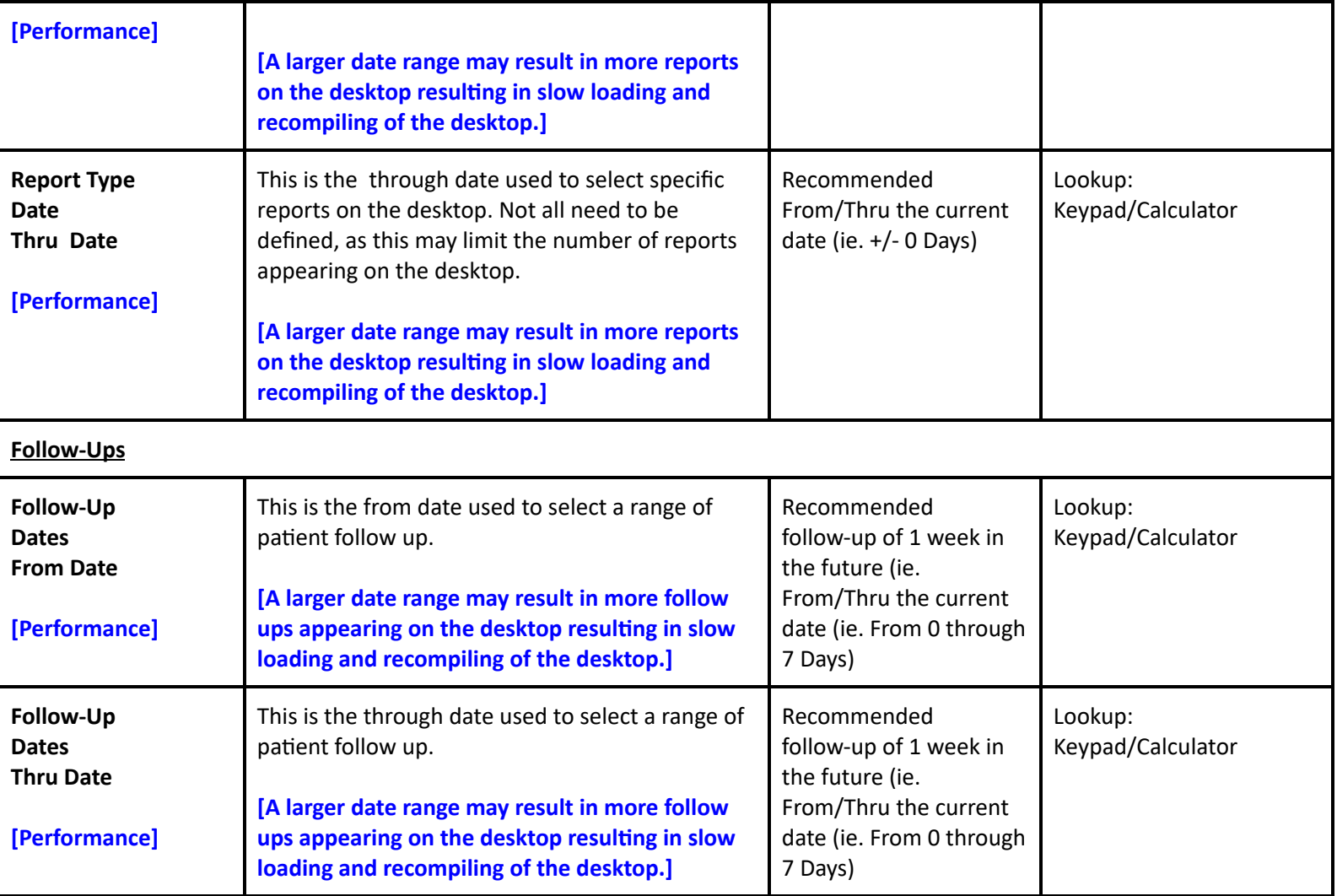

## **Preferences - Tracker**

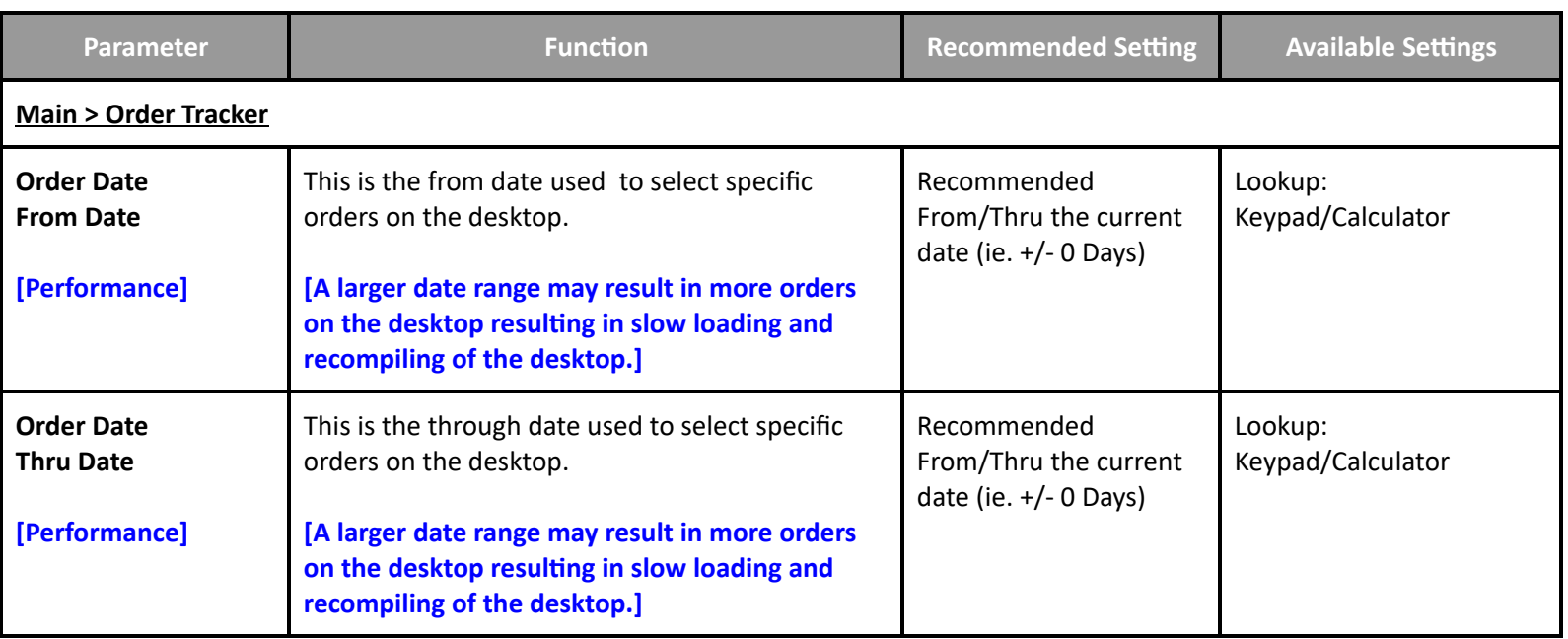

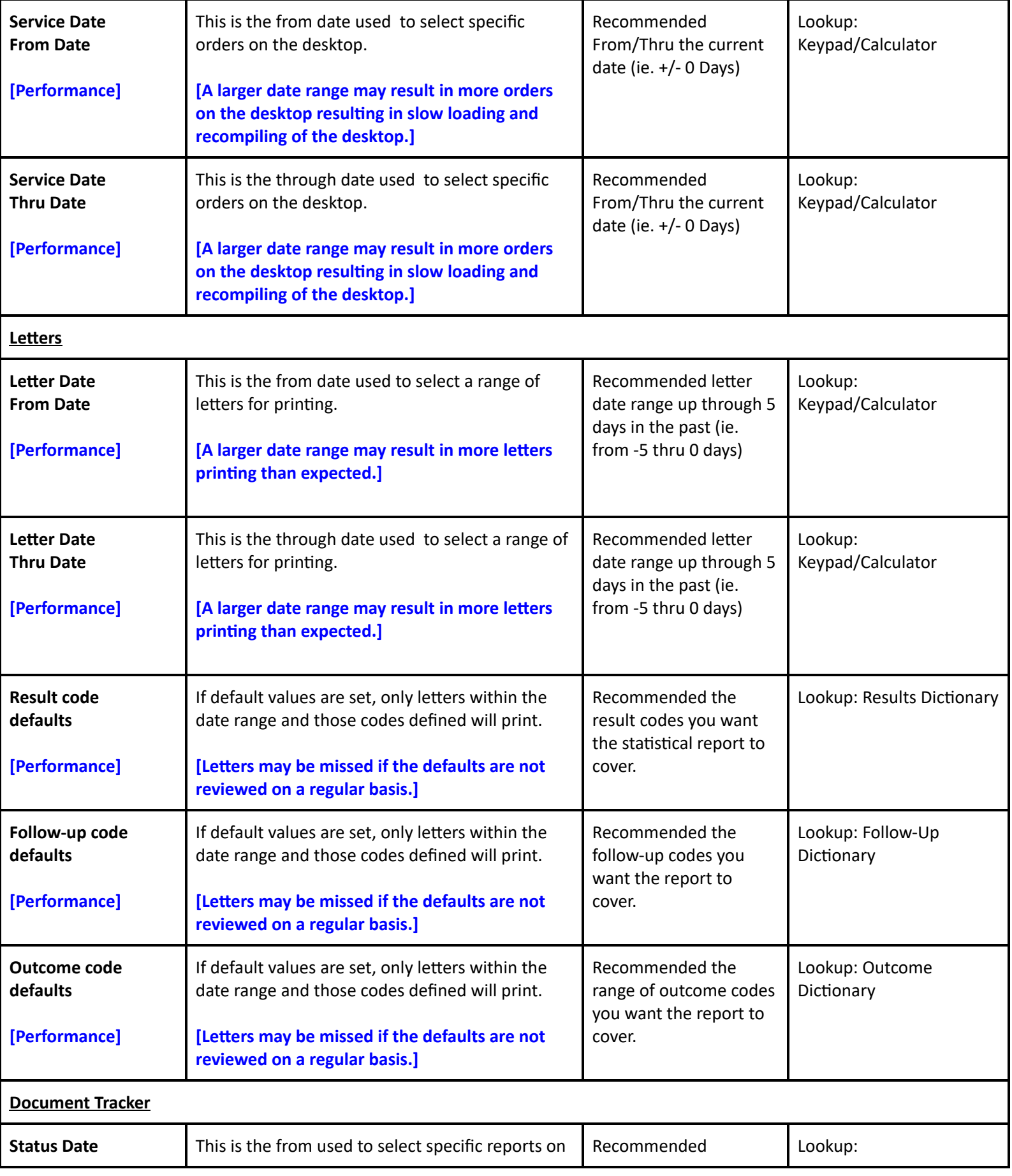

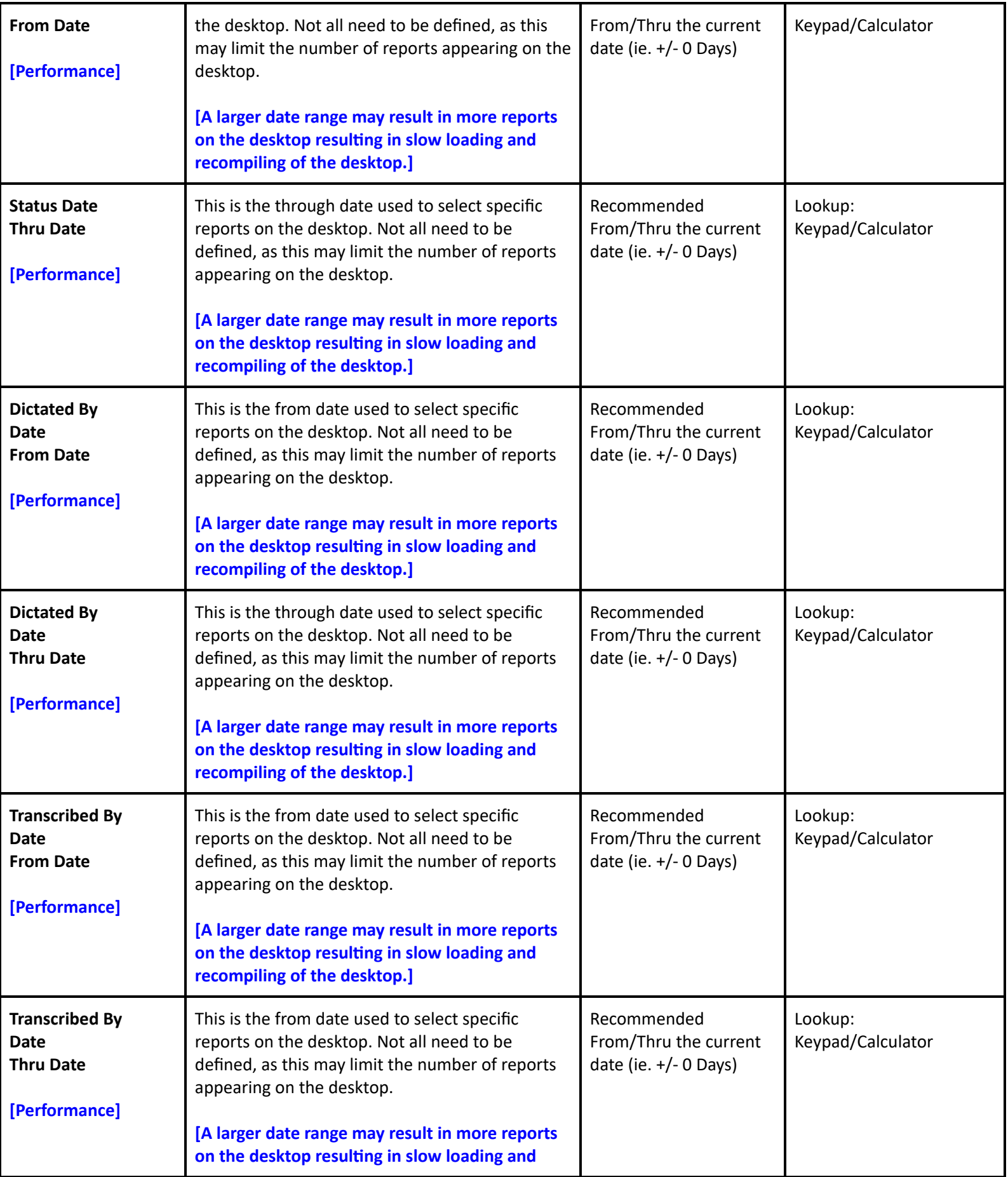

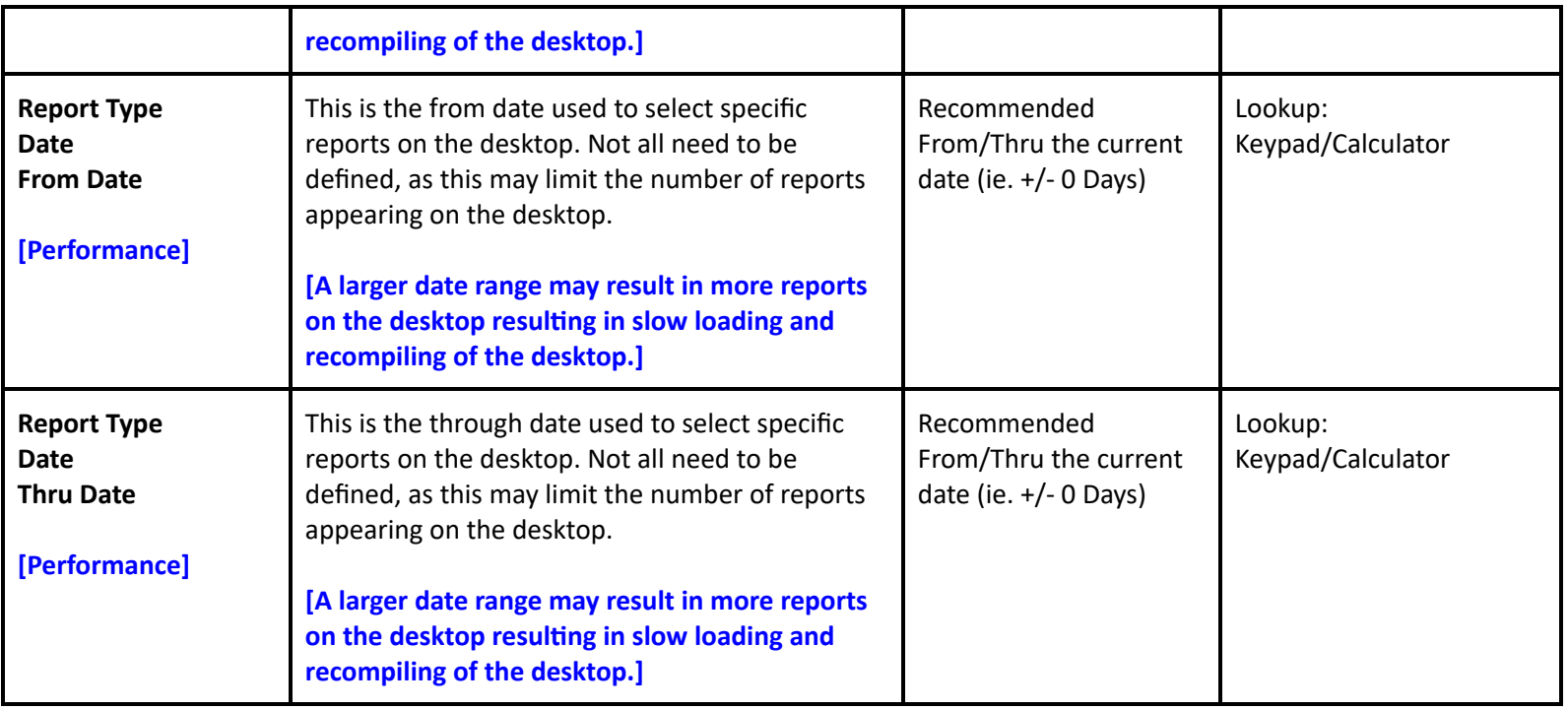

**Preferences - Transcriptionist**

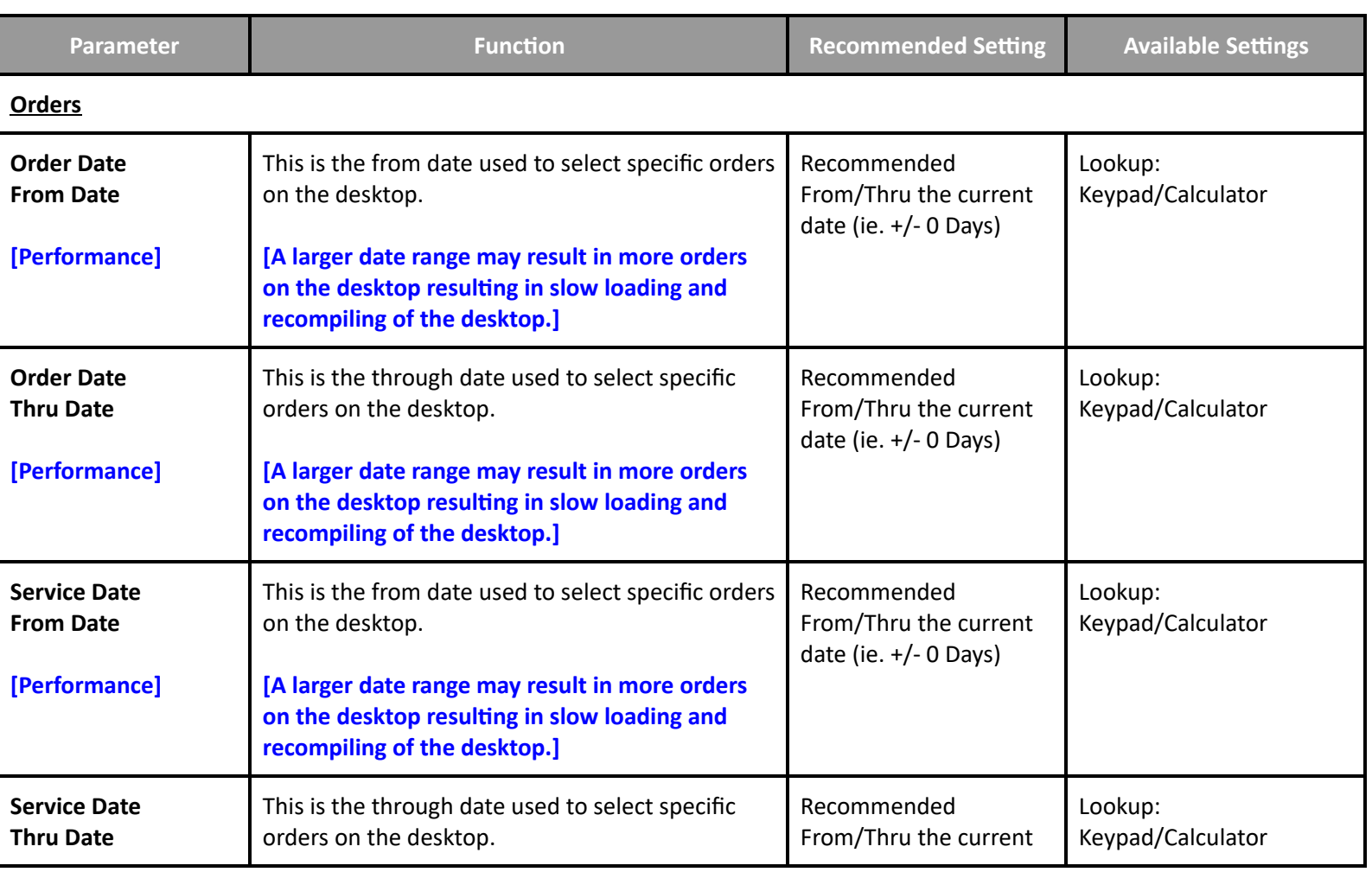

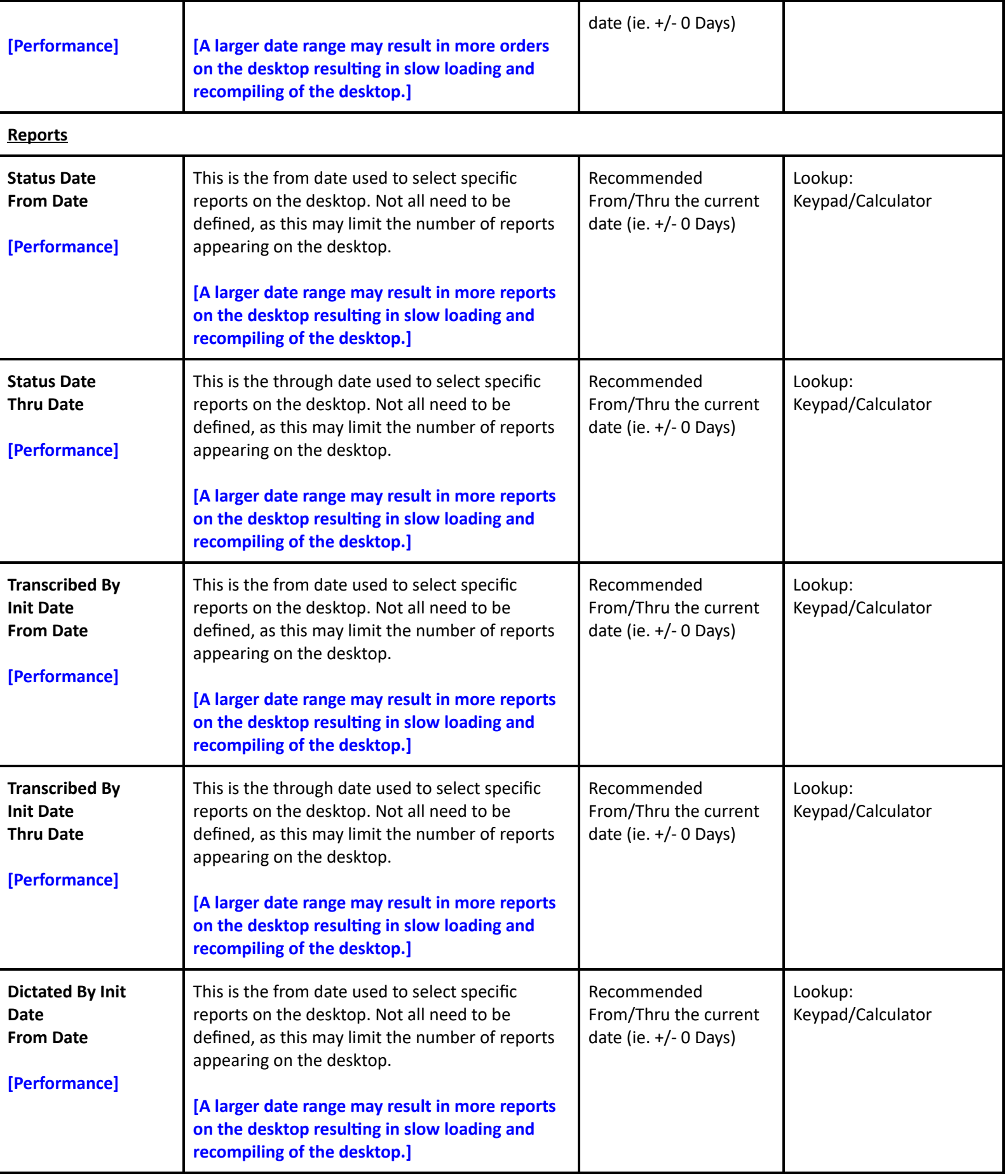

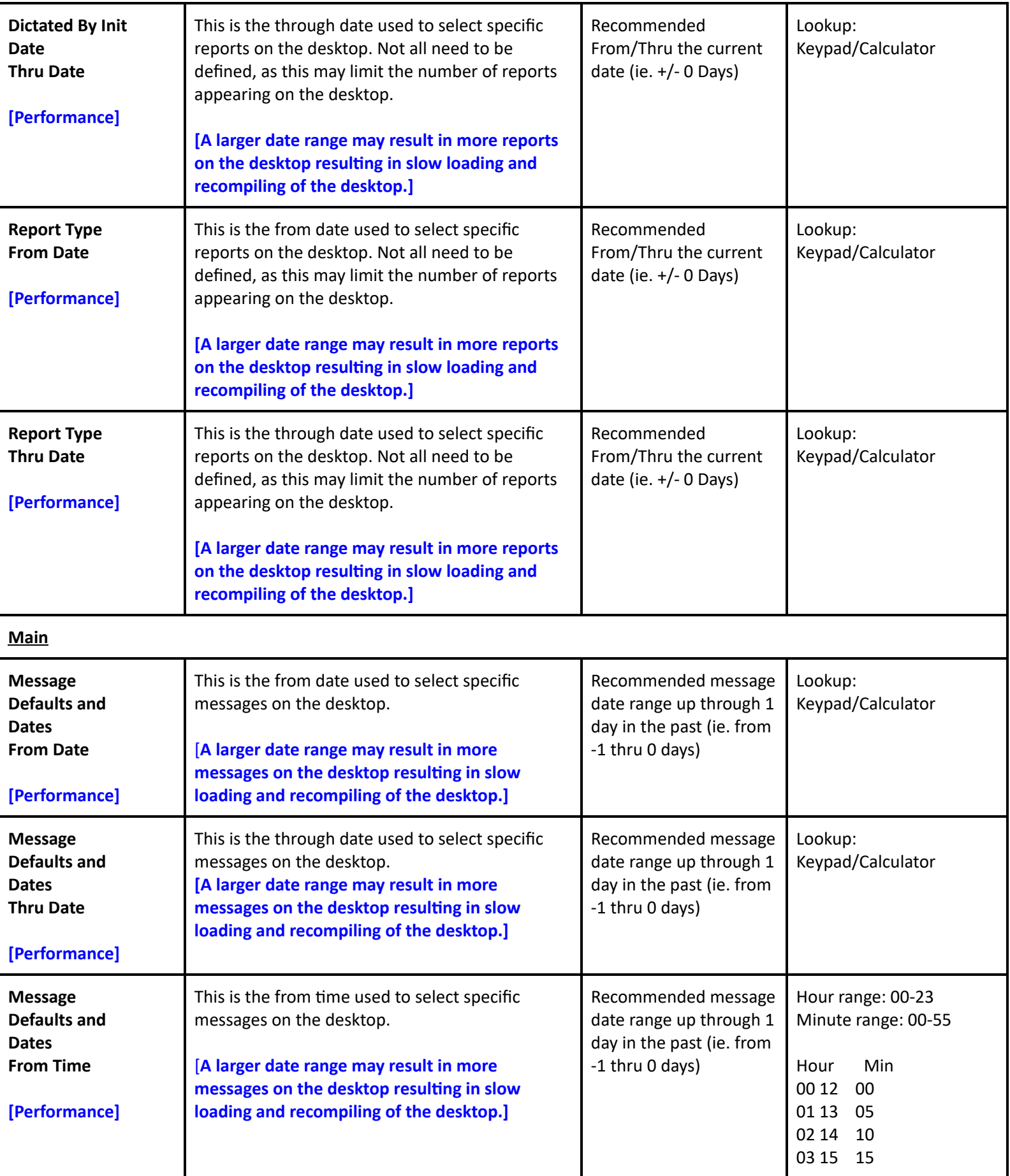

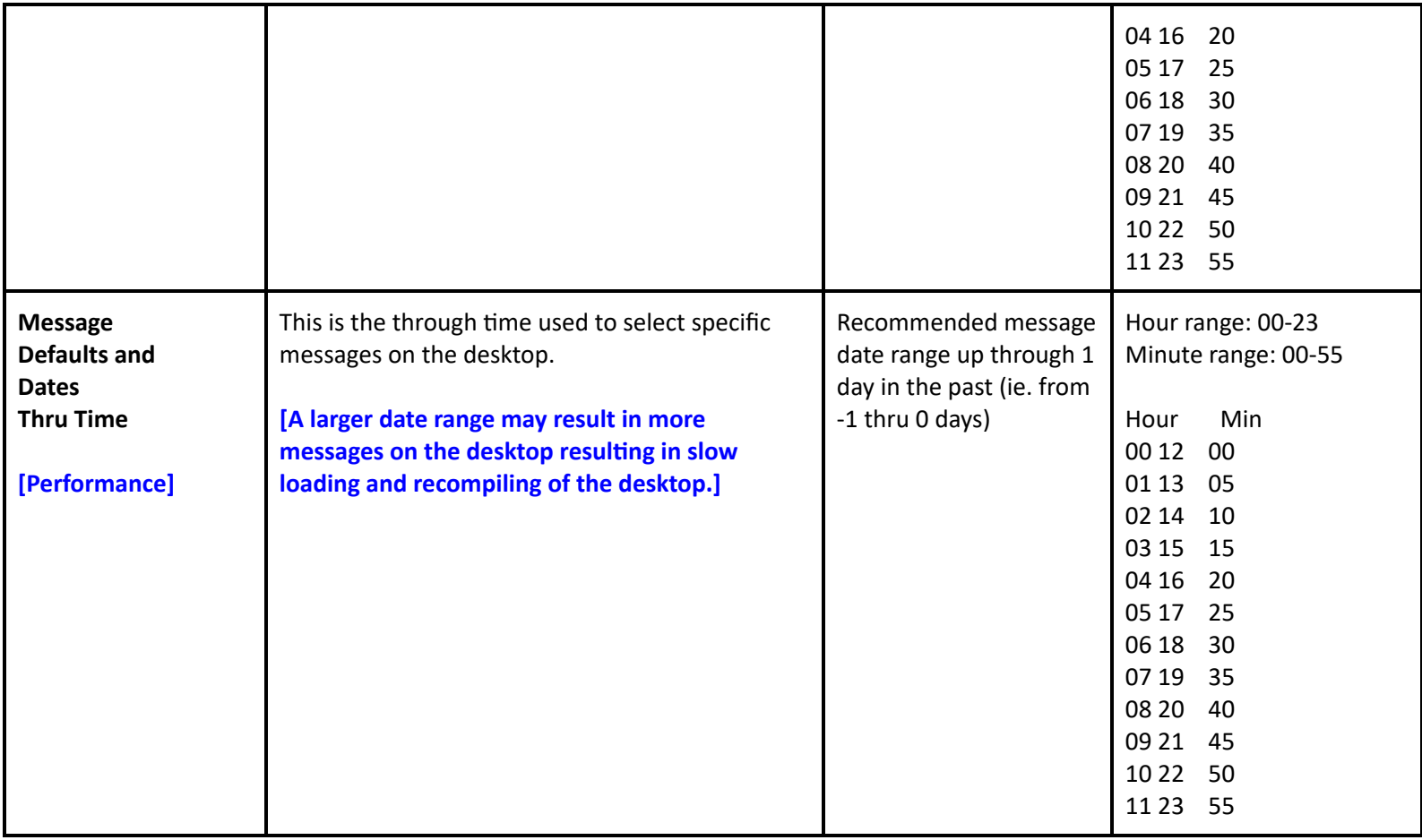

# **Imaging and Therapeutic Services Performance Toolbox Parameters**

## **Toolbox Parameters - General Information**

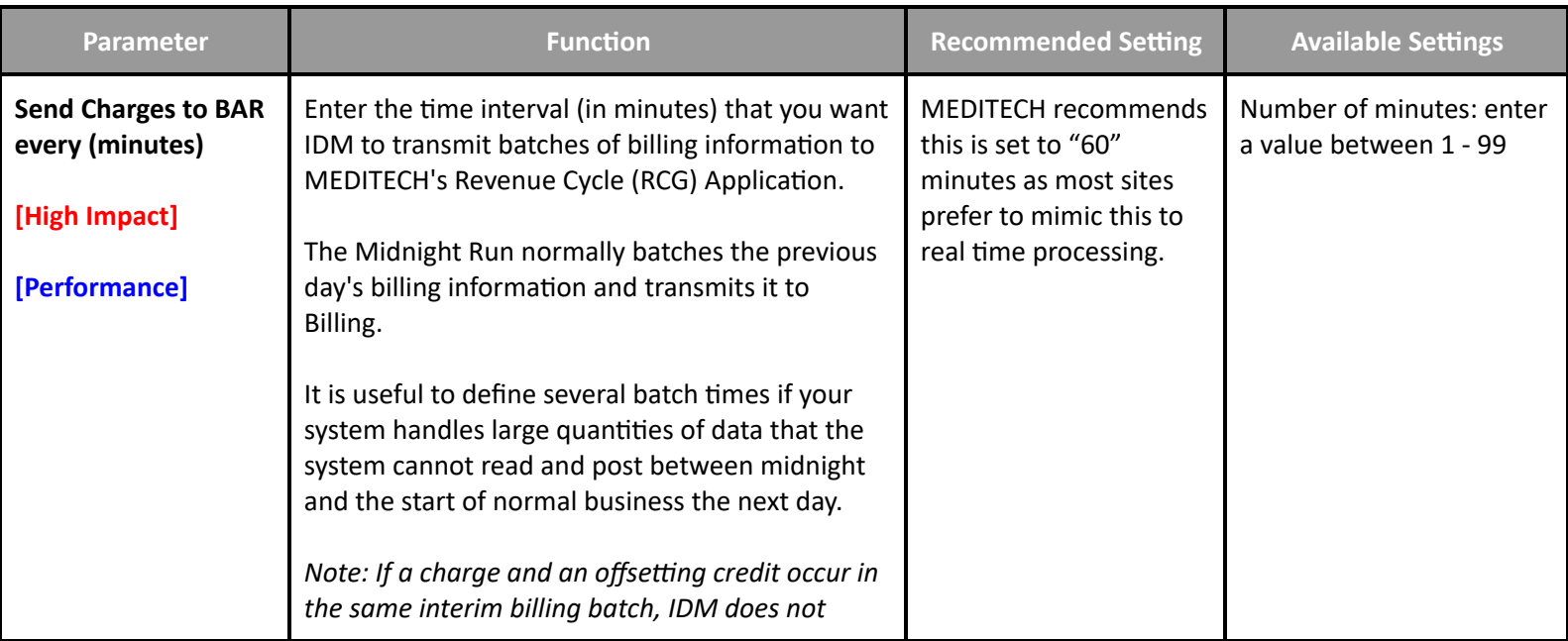

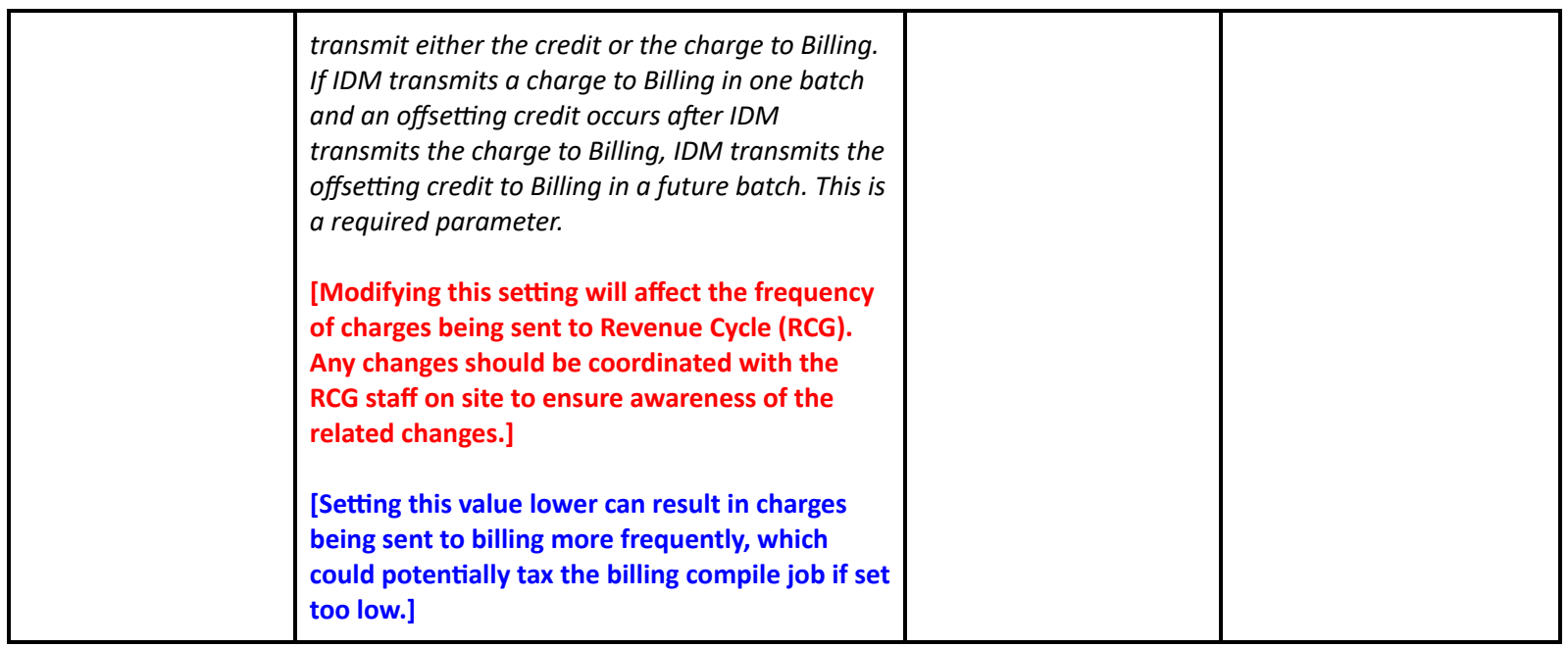

#### **Toolbox Parameters - Report/Order Purge**

- Order and Report purge parameters determine how long patient data is maintained within IDM. Once a report or order has purged, it is not possible to be reinstated within IDM.
- Report/order purge parameters should be lowered incrementally. This will help ensure that other applications (such as EMR) do not receive large amounts of transactions. Increasing report/order purge parameters should accompany a space evaluation performed by a programmer.

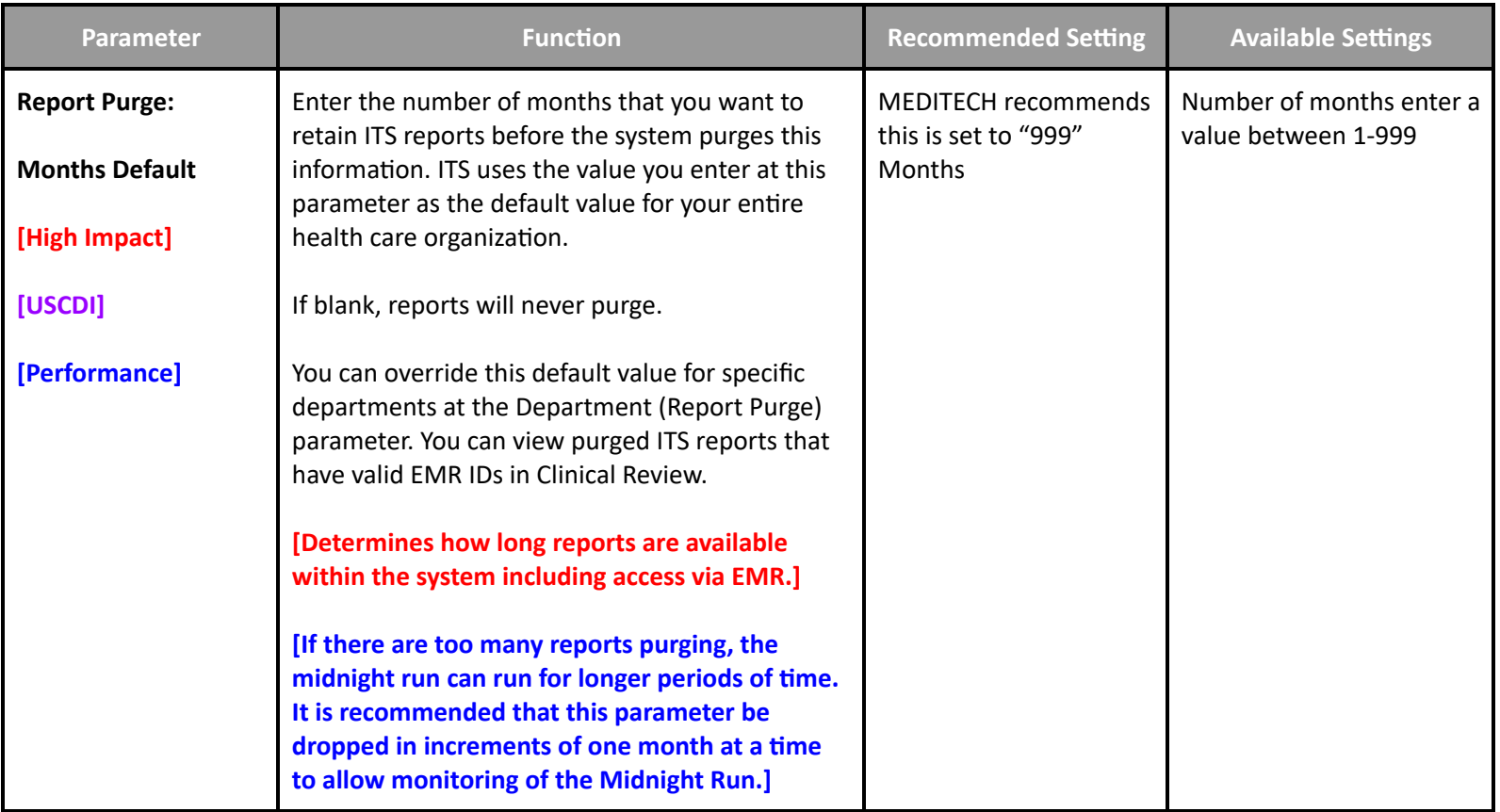

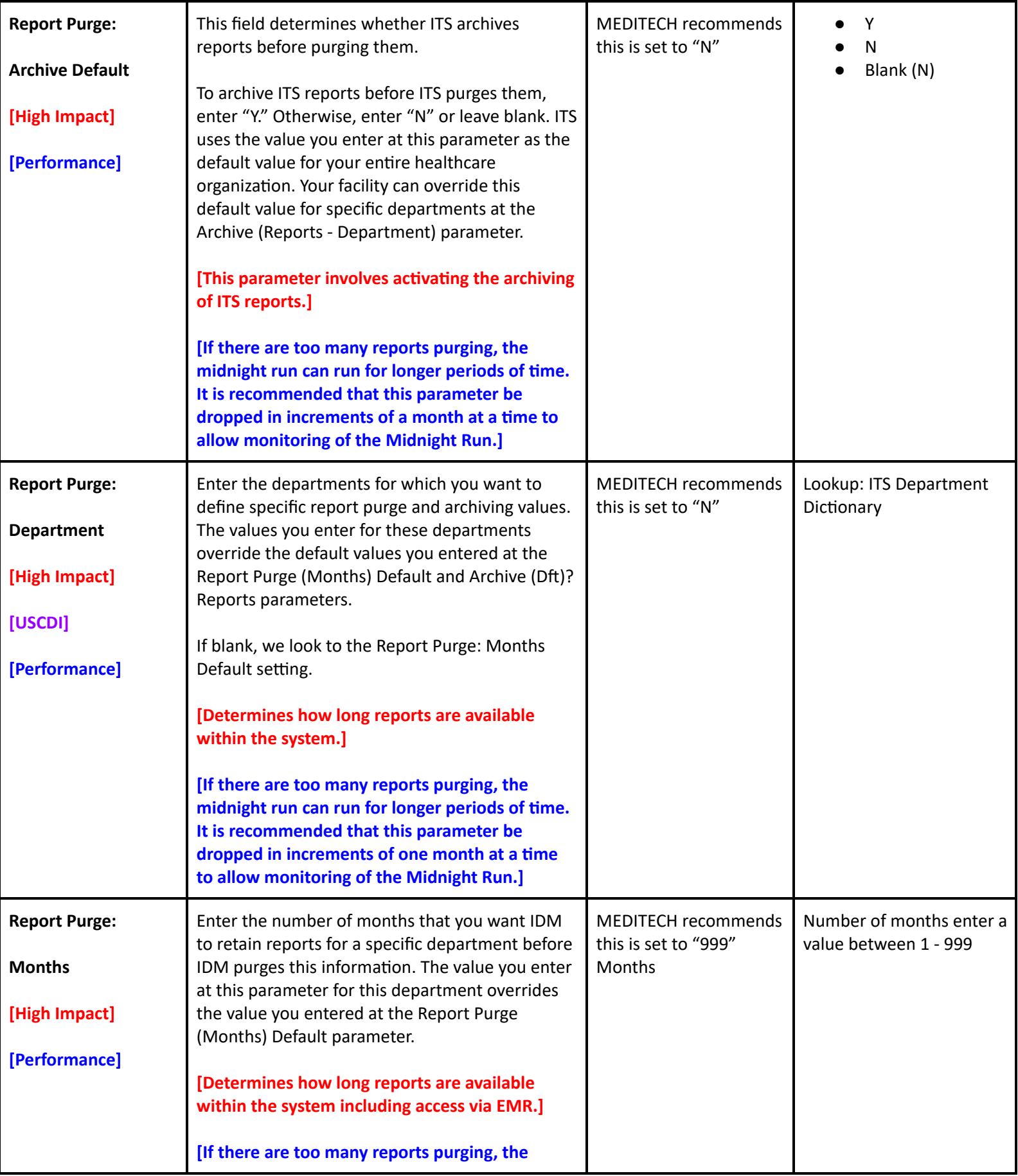

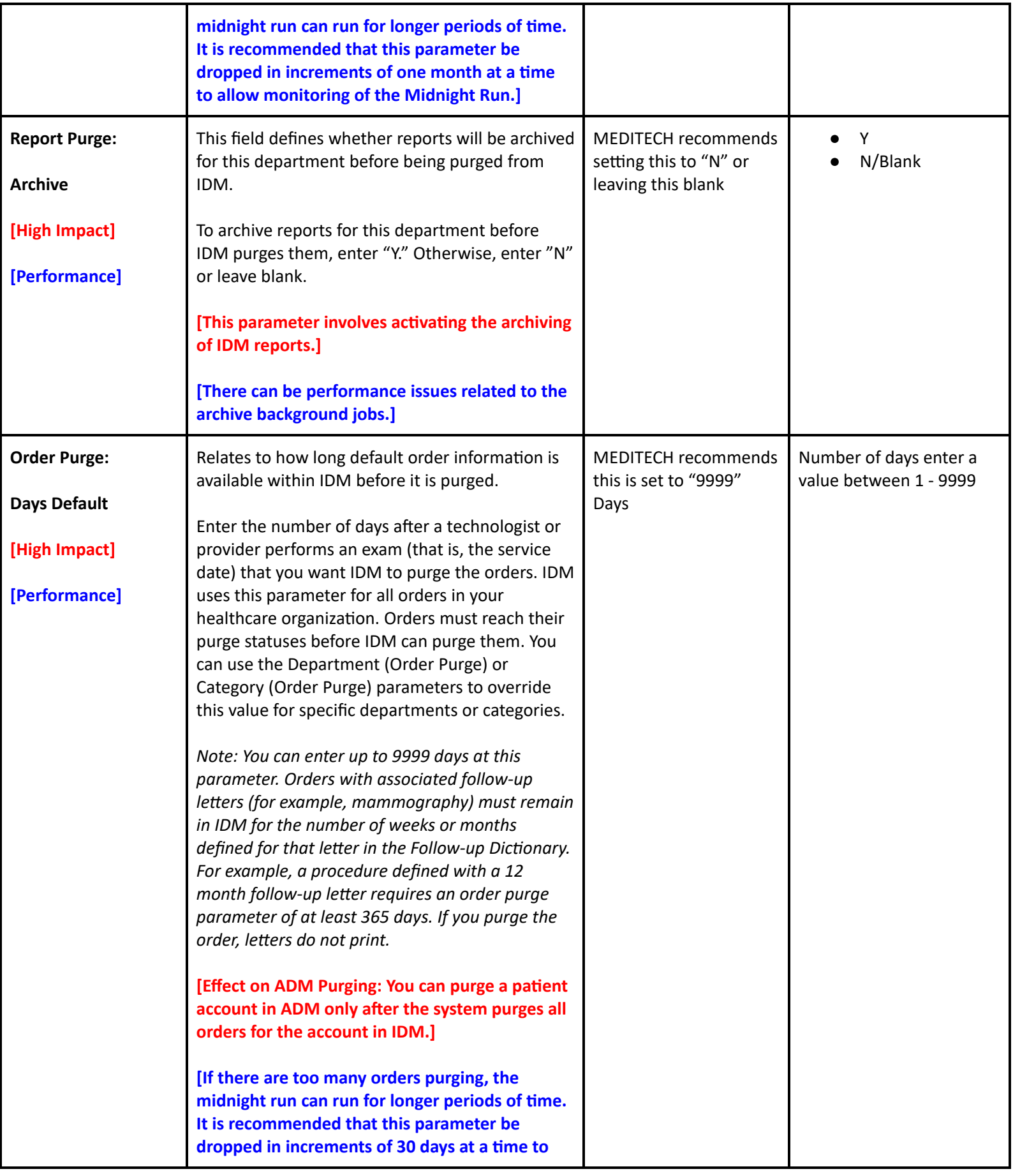

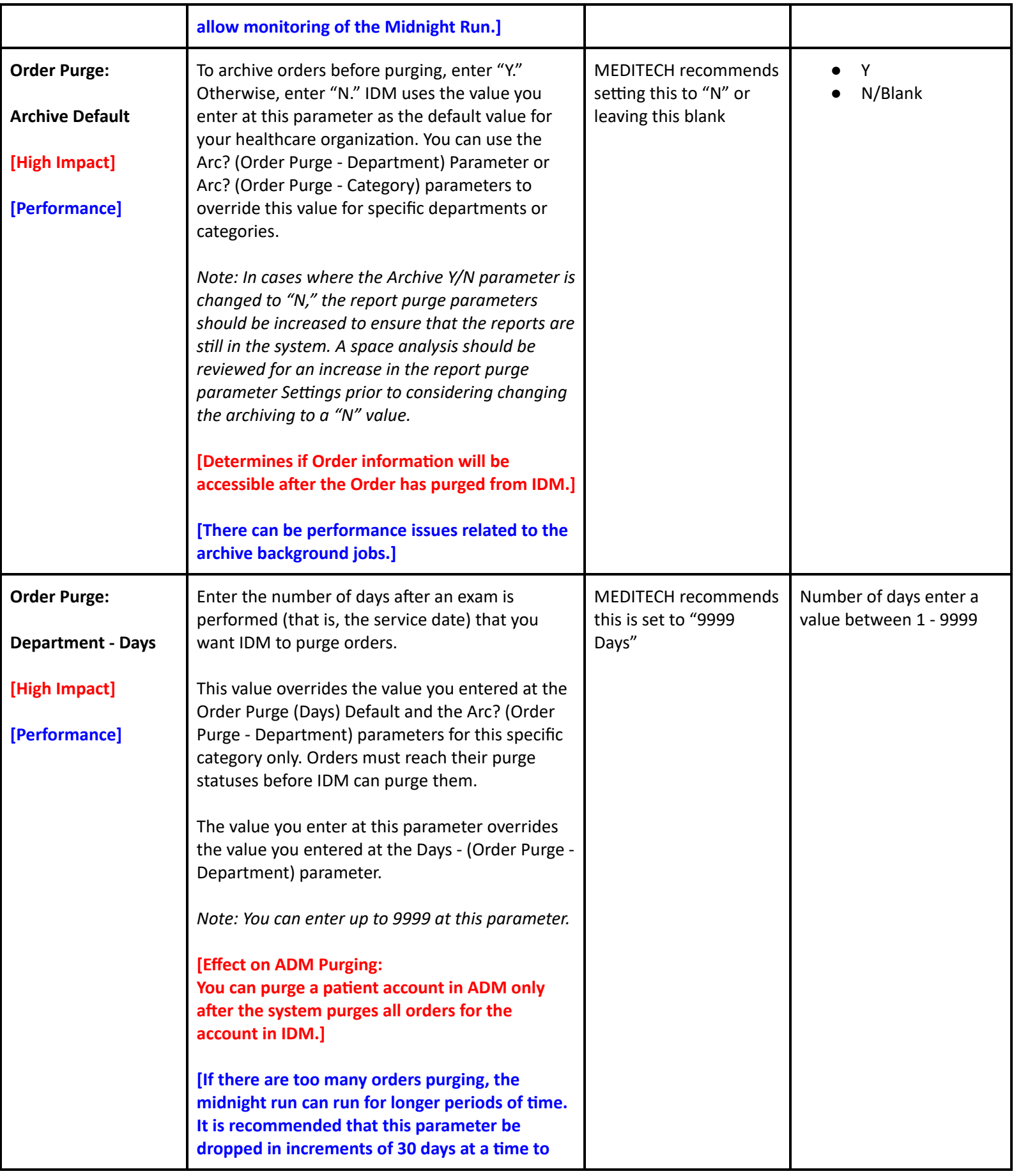

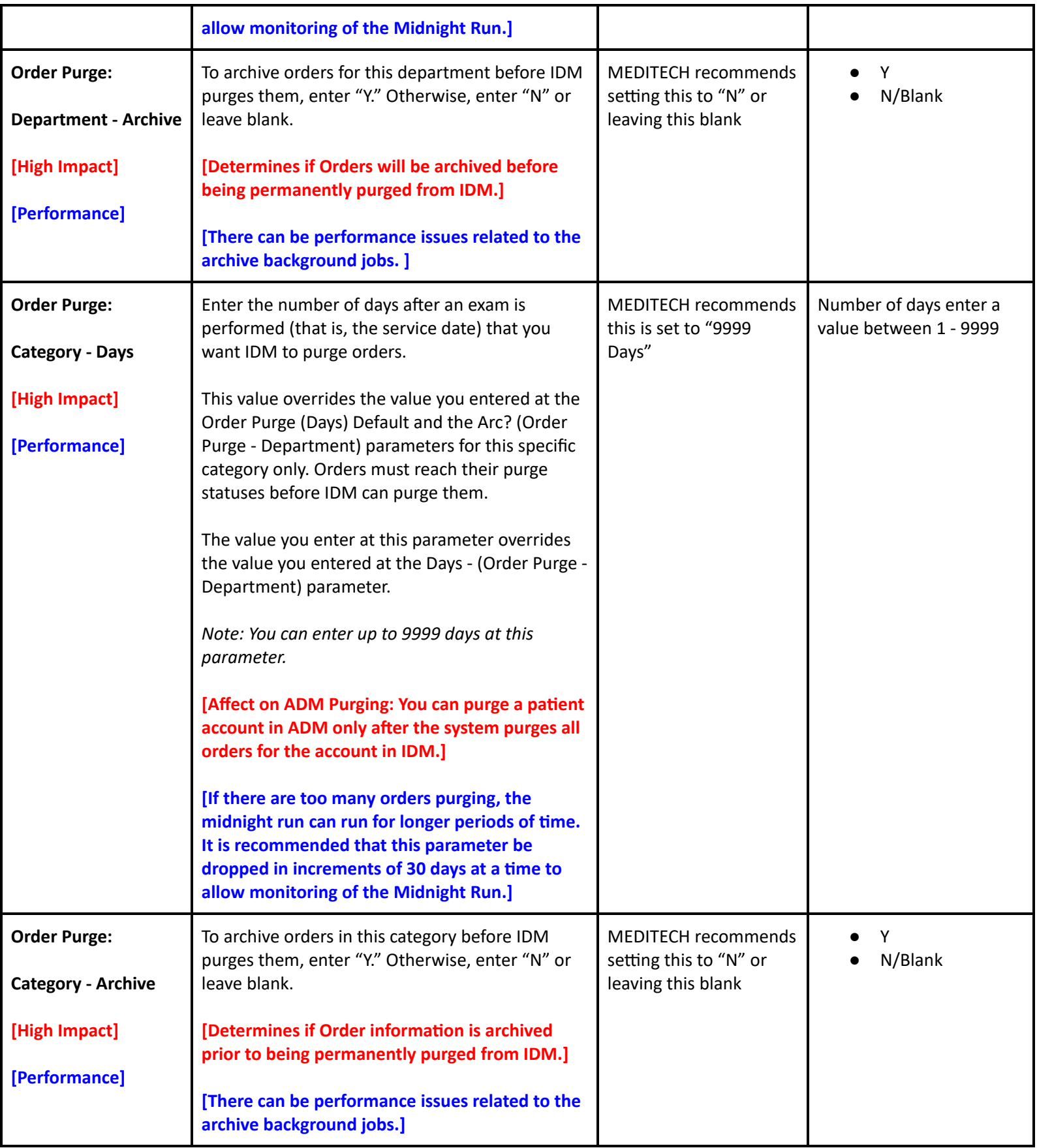

## **Toolbox Parameters - Site Specific Purge**

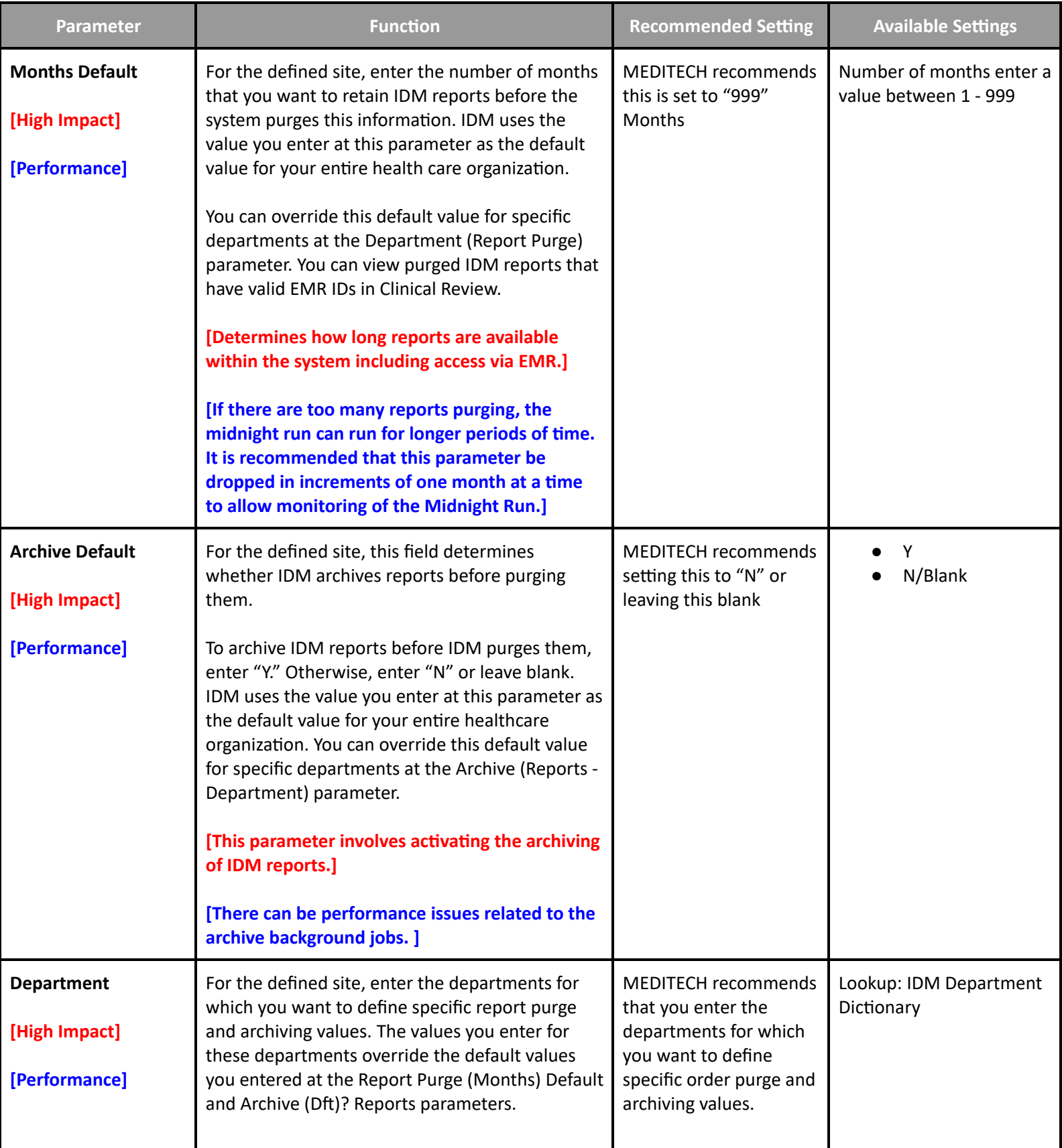

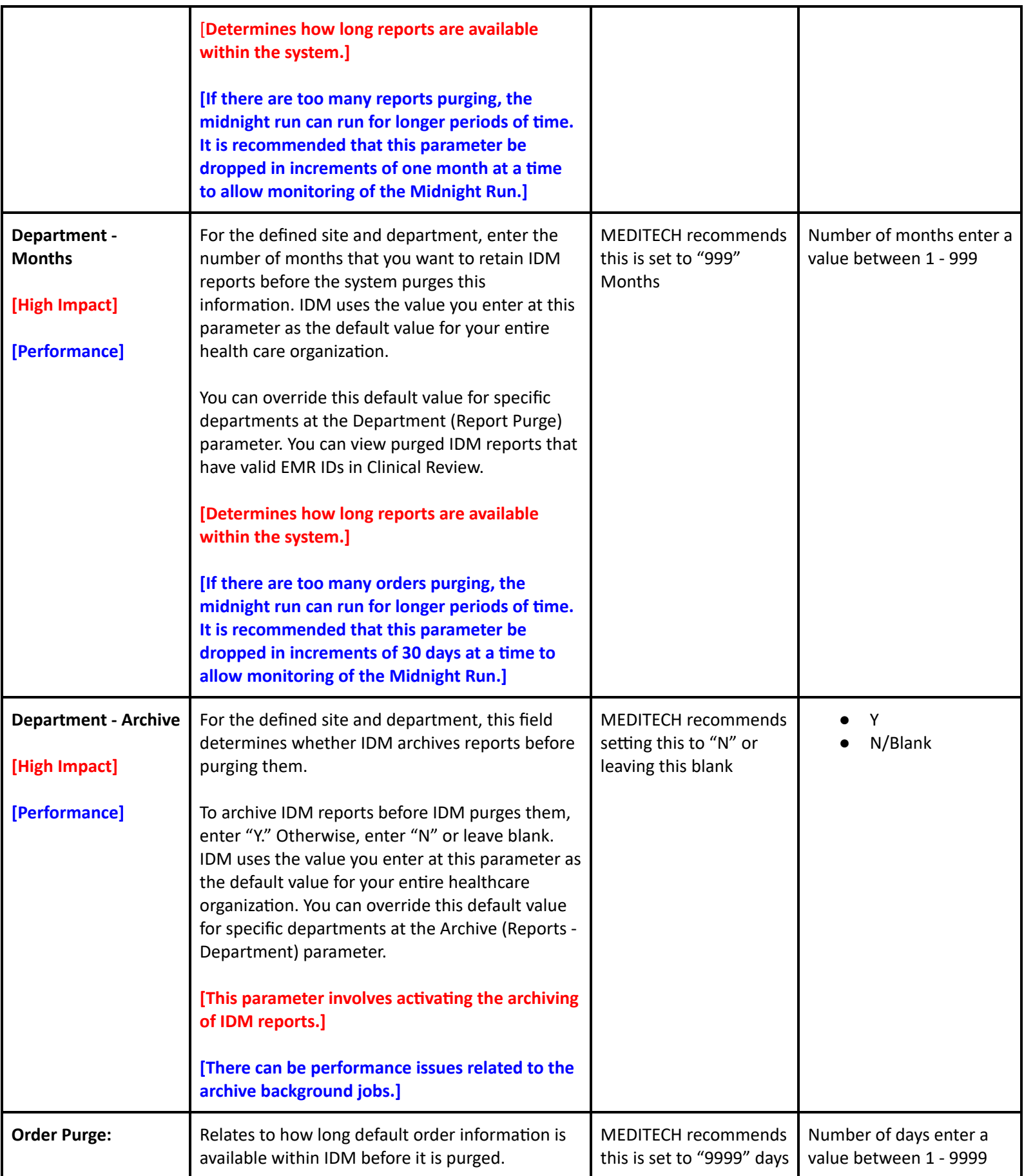

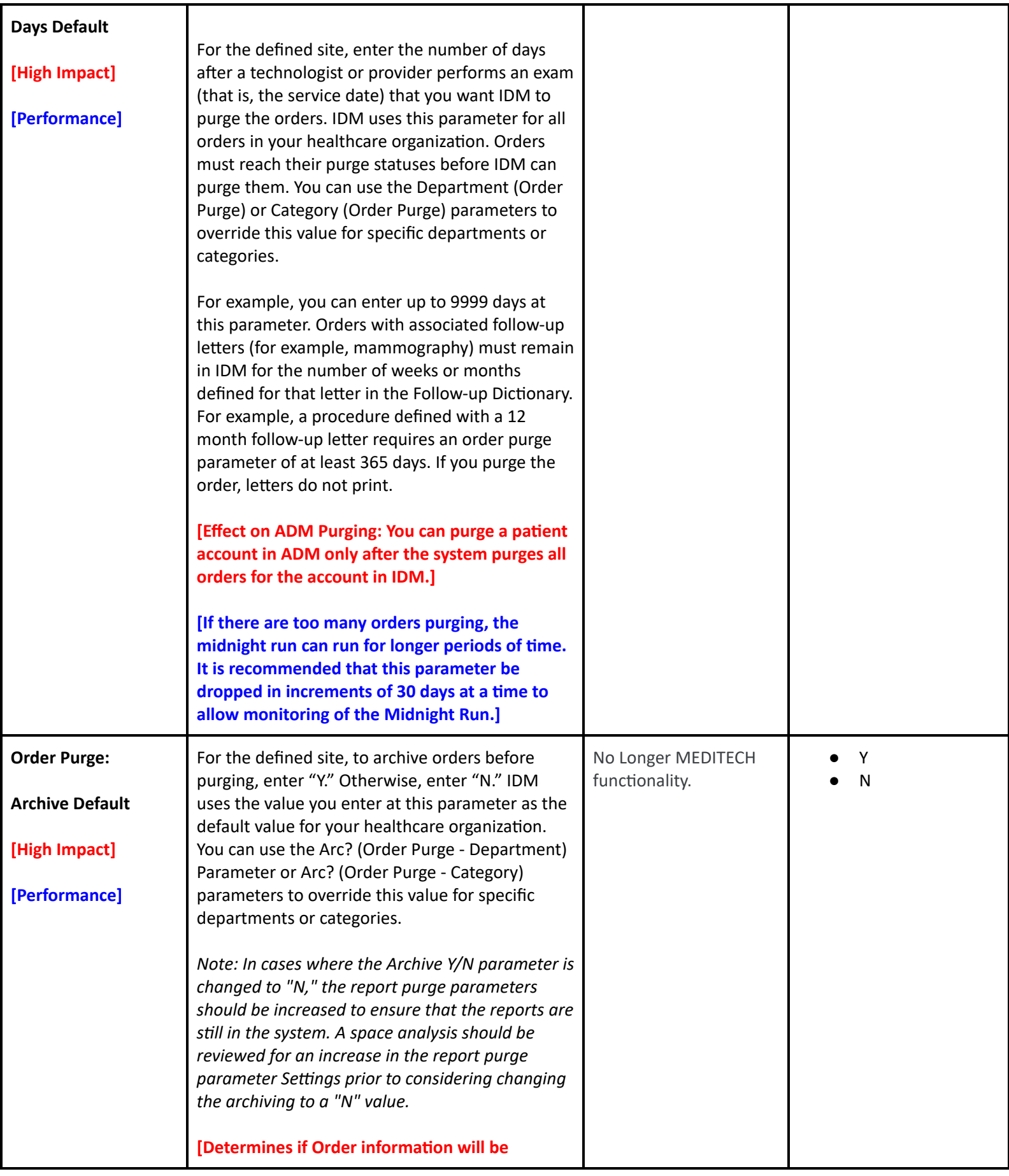

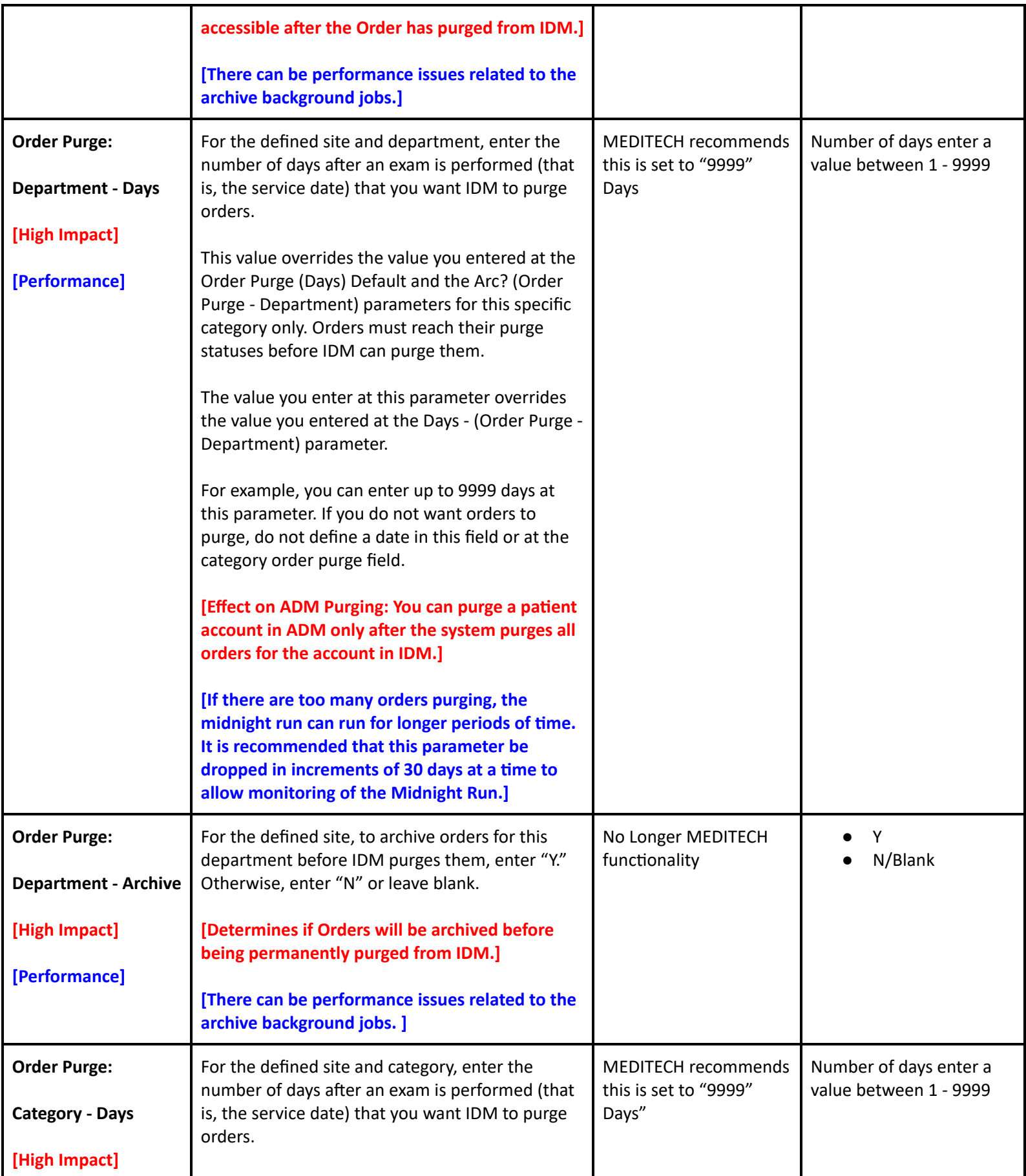

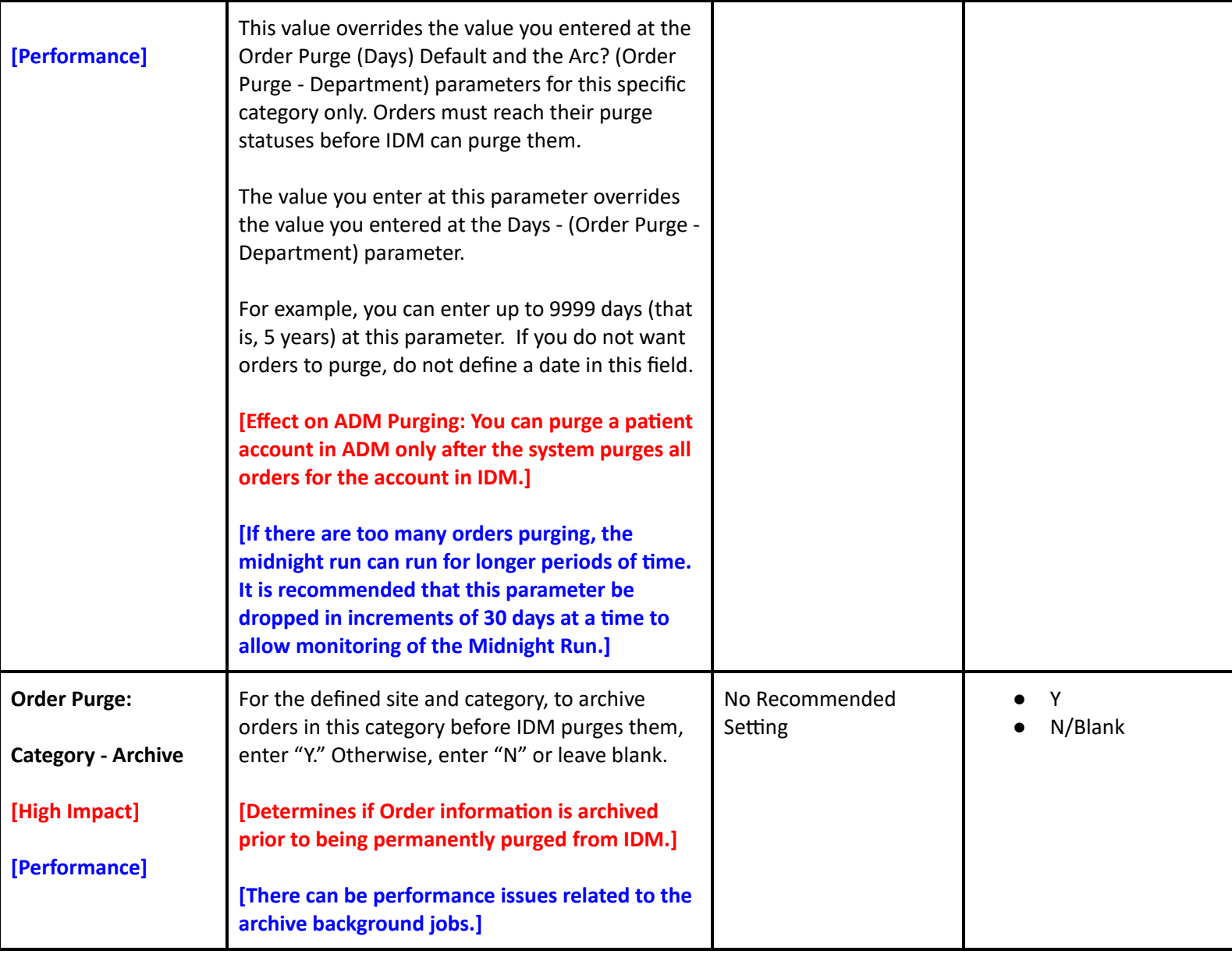

# **Laboratory Performance Customer Defined Parameters**

#### **LIS Customer Defined Parameters - Page 1**

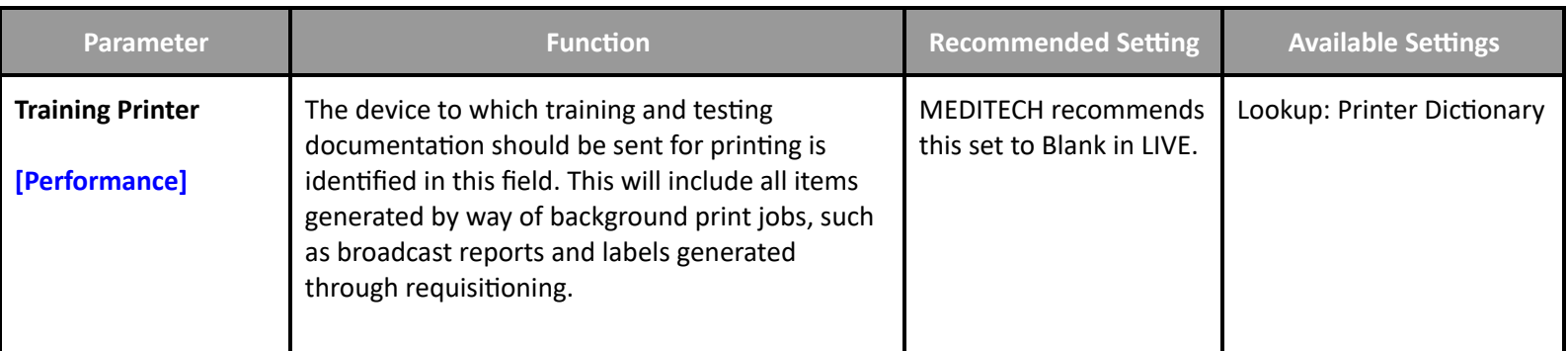

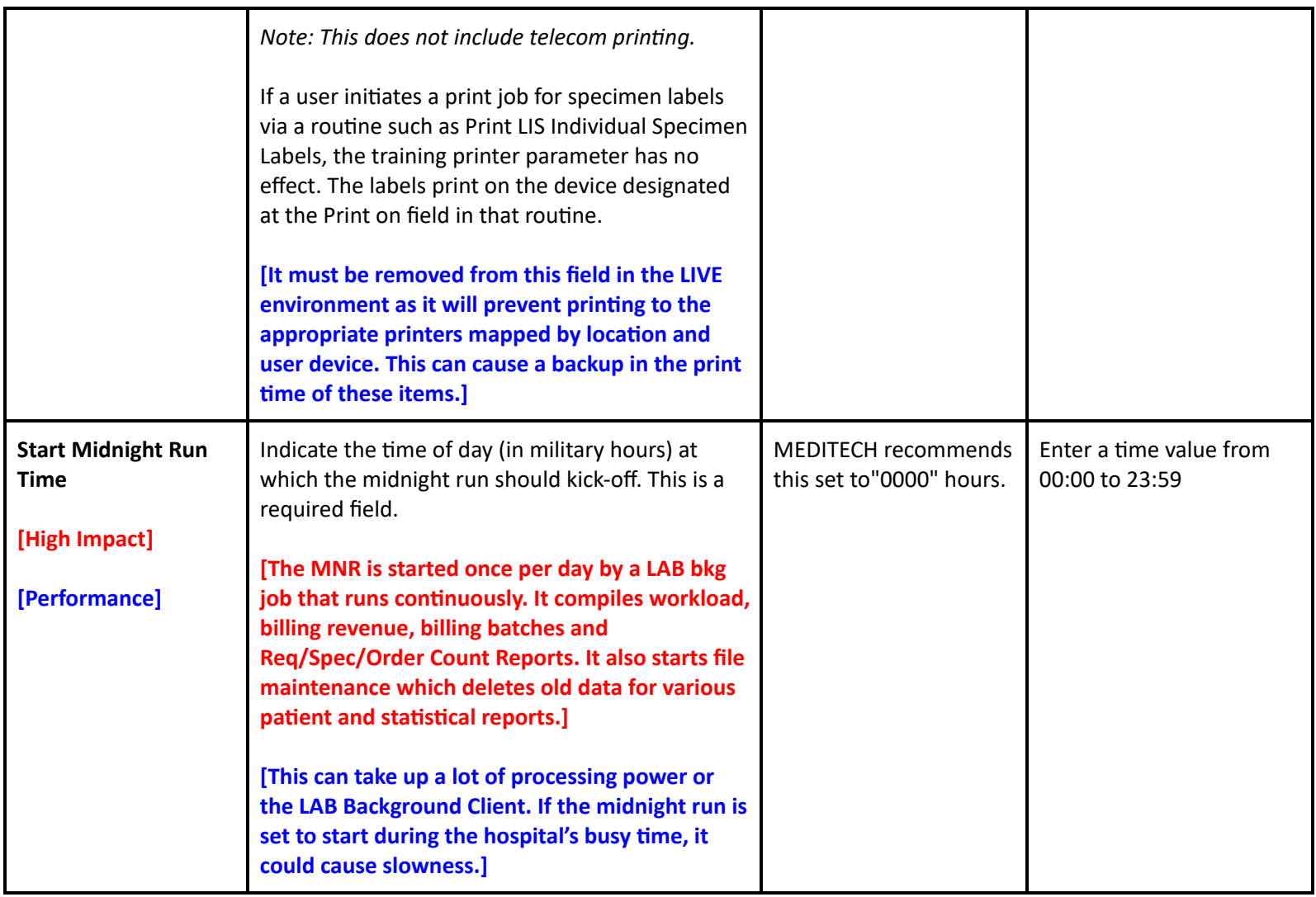

# **LIS Customer Defined Parameters - Page 2**

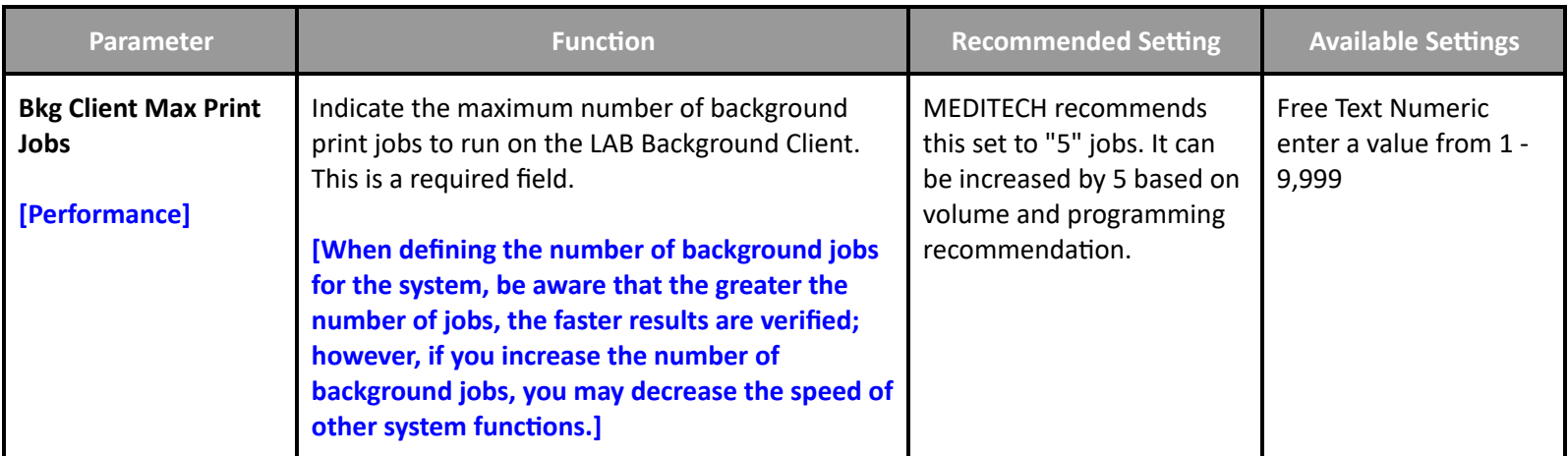

# **LIS Customer Defined Parameters - Page 5**

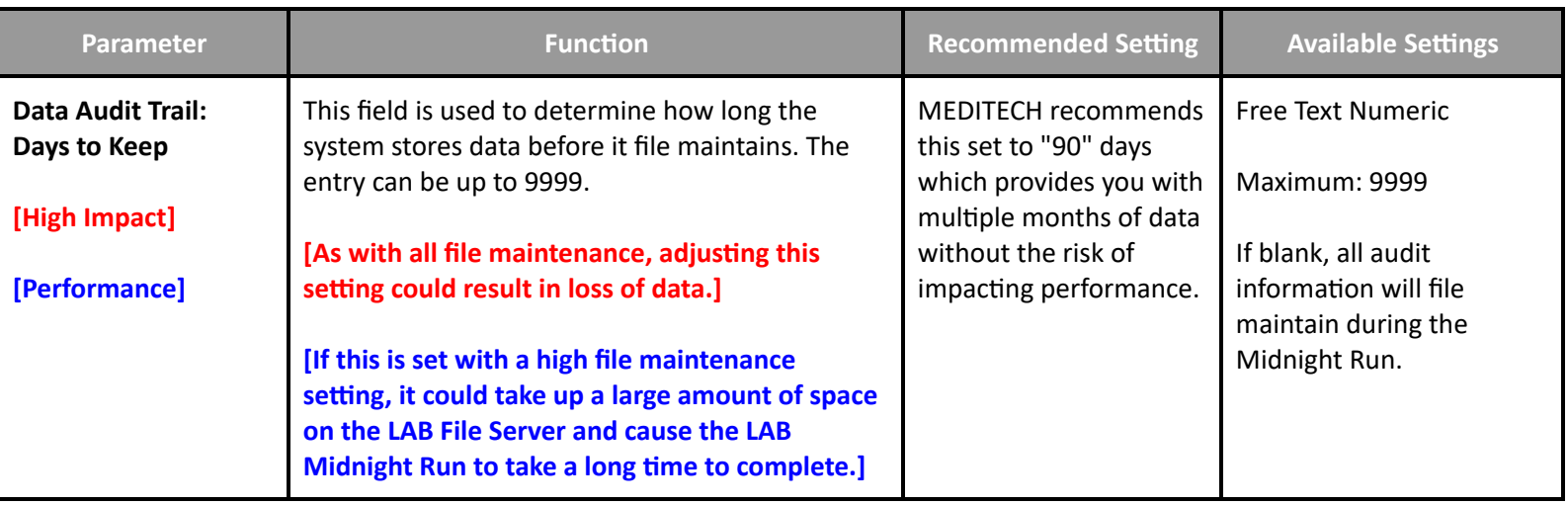

#### **LIS Customer Defined Parameters - Page 9**

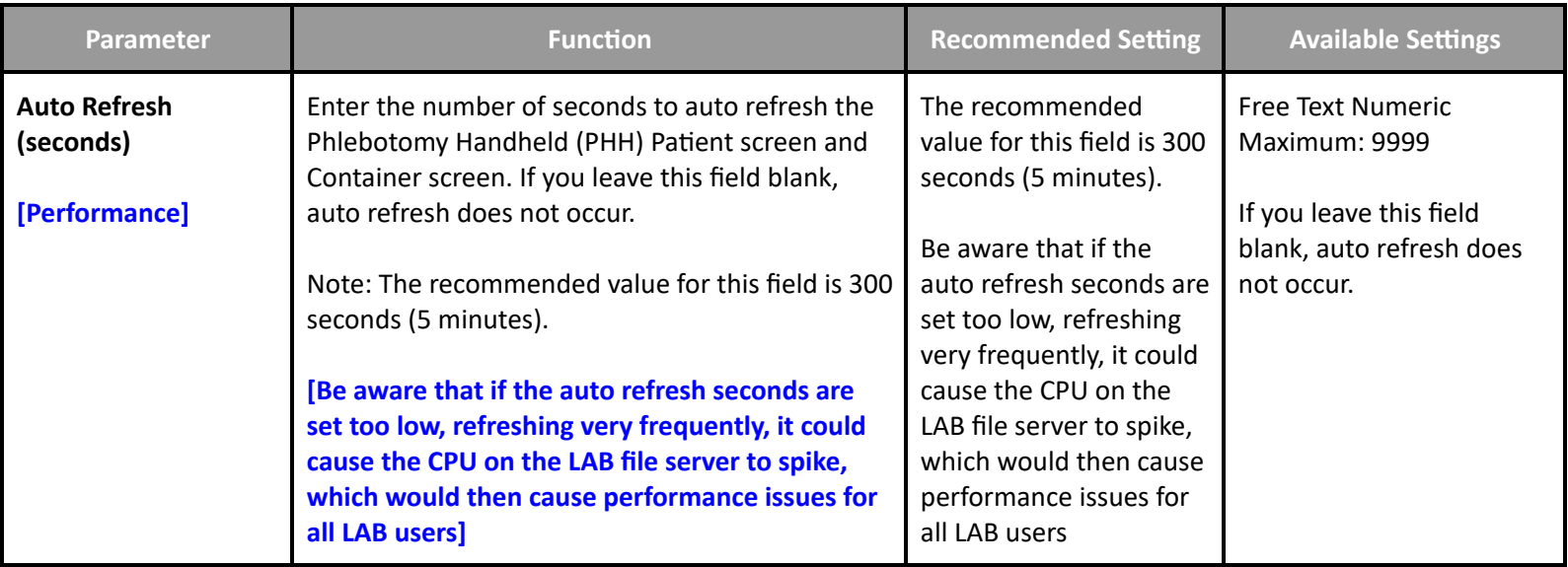

# **Laboratory Performance Toolbox Parameters**

## **BBK Toolbox Parameters - Page 2**

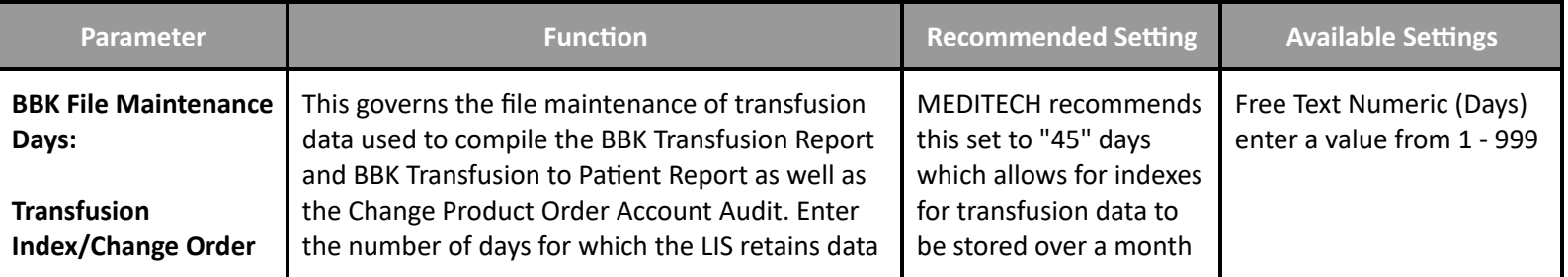

**Table of [Contents](#page-0-0) MEDITECH** - 68 of 146 **Last Updated**: July 2024

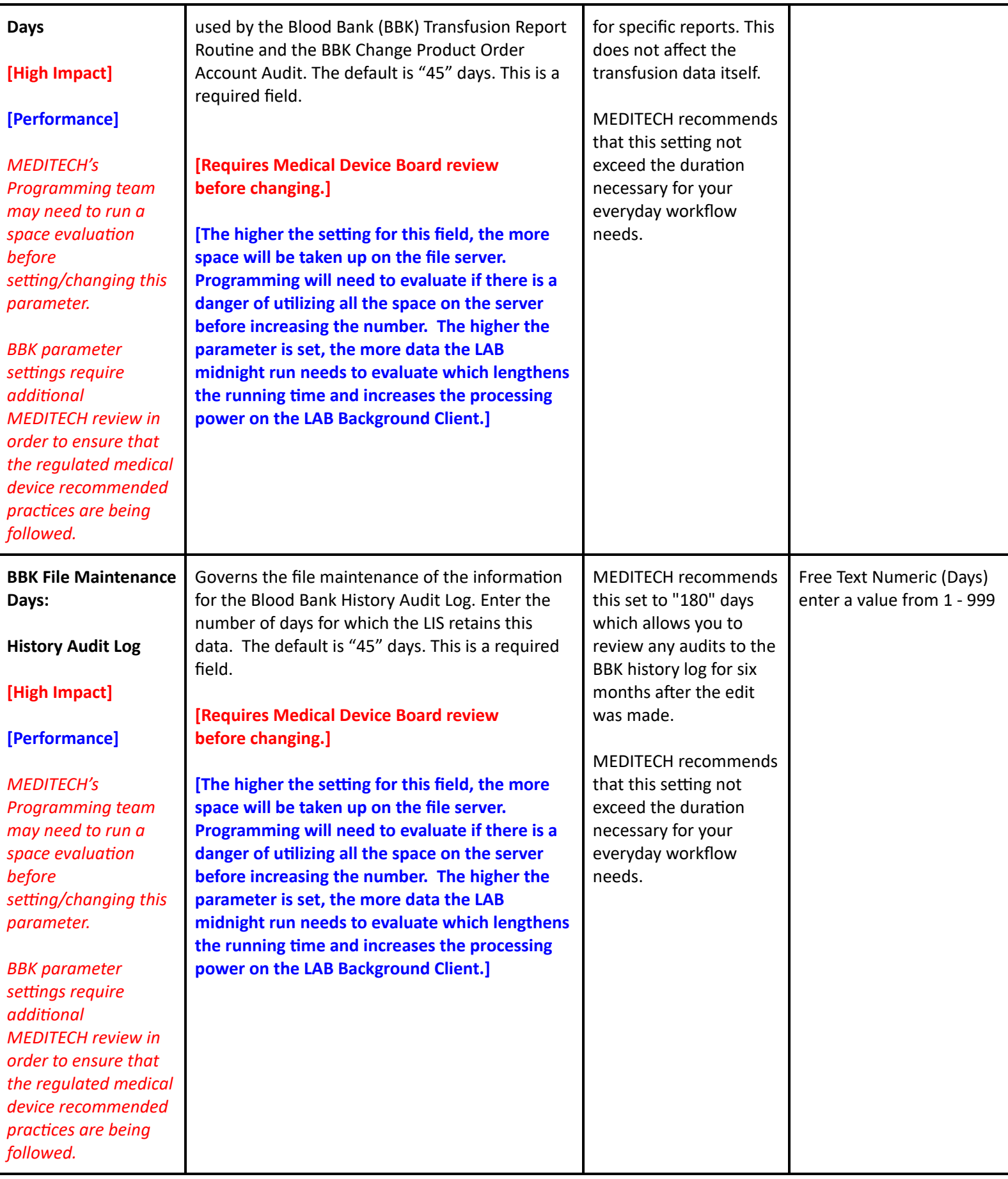

**Table of [Contents](#page-0-0) MEDITECH** - 69 of 146 **Last Updated**: July 2024

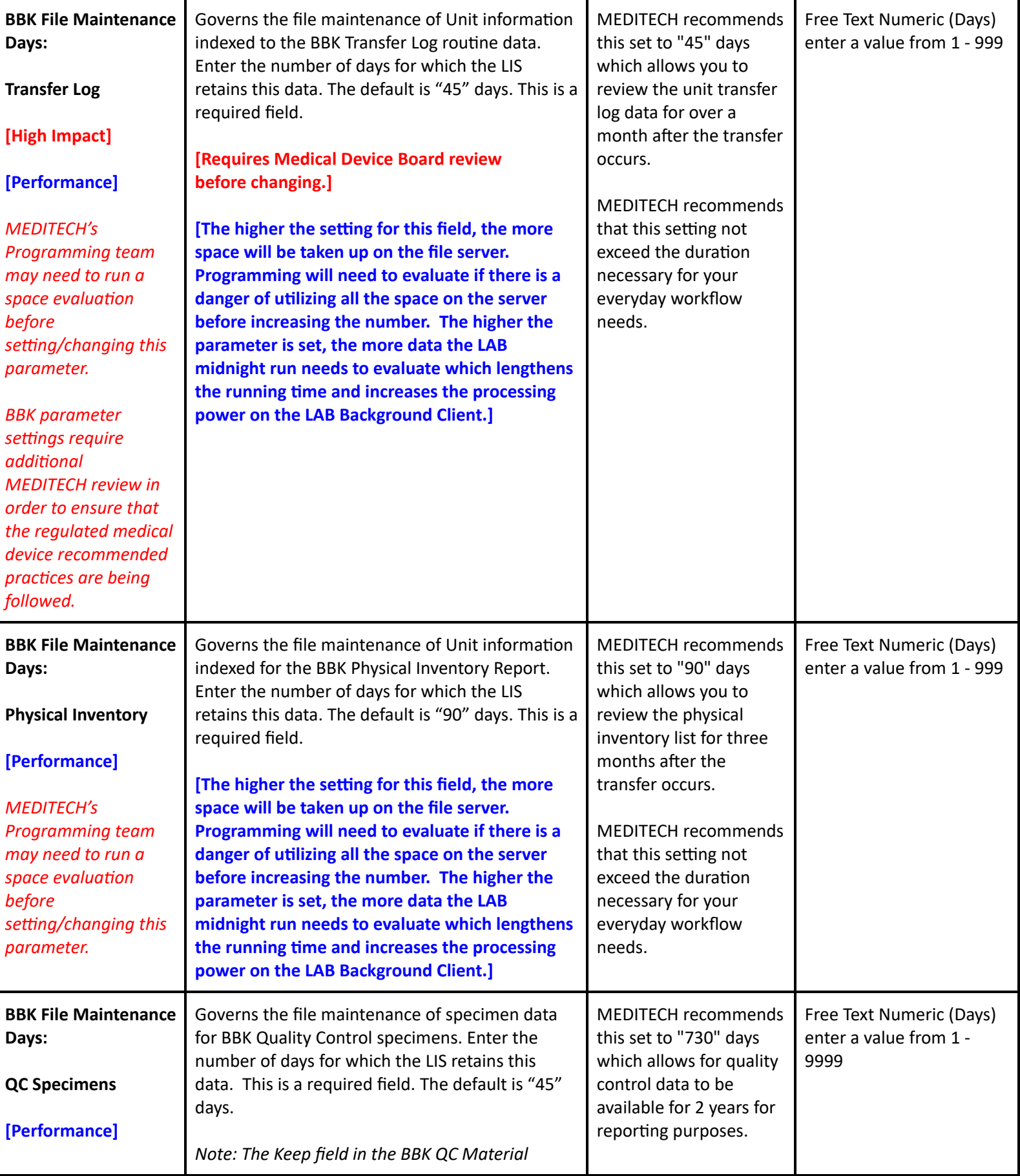

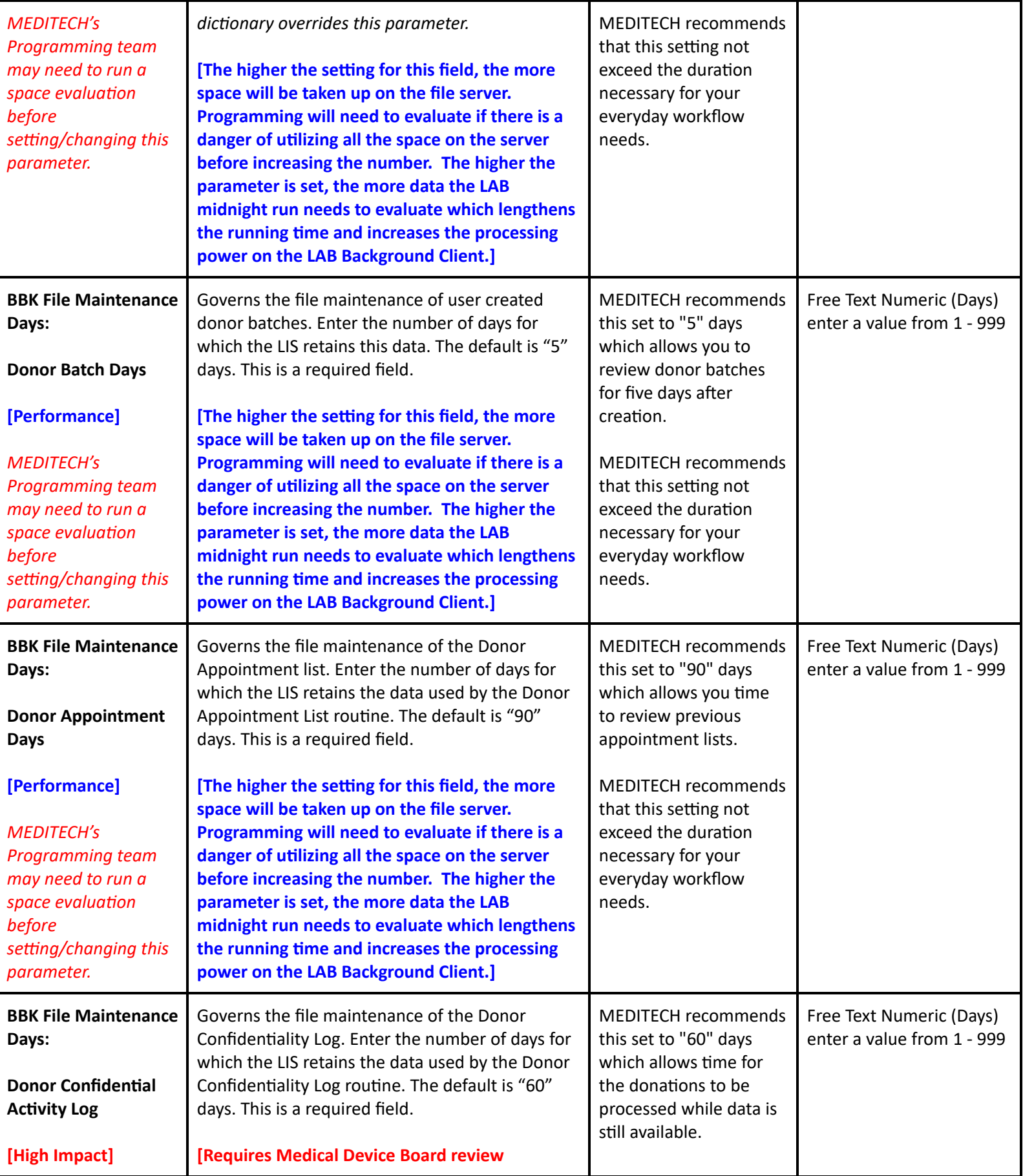

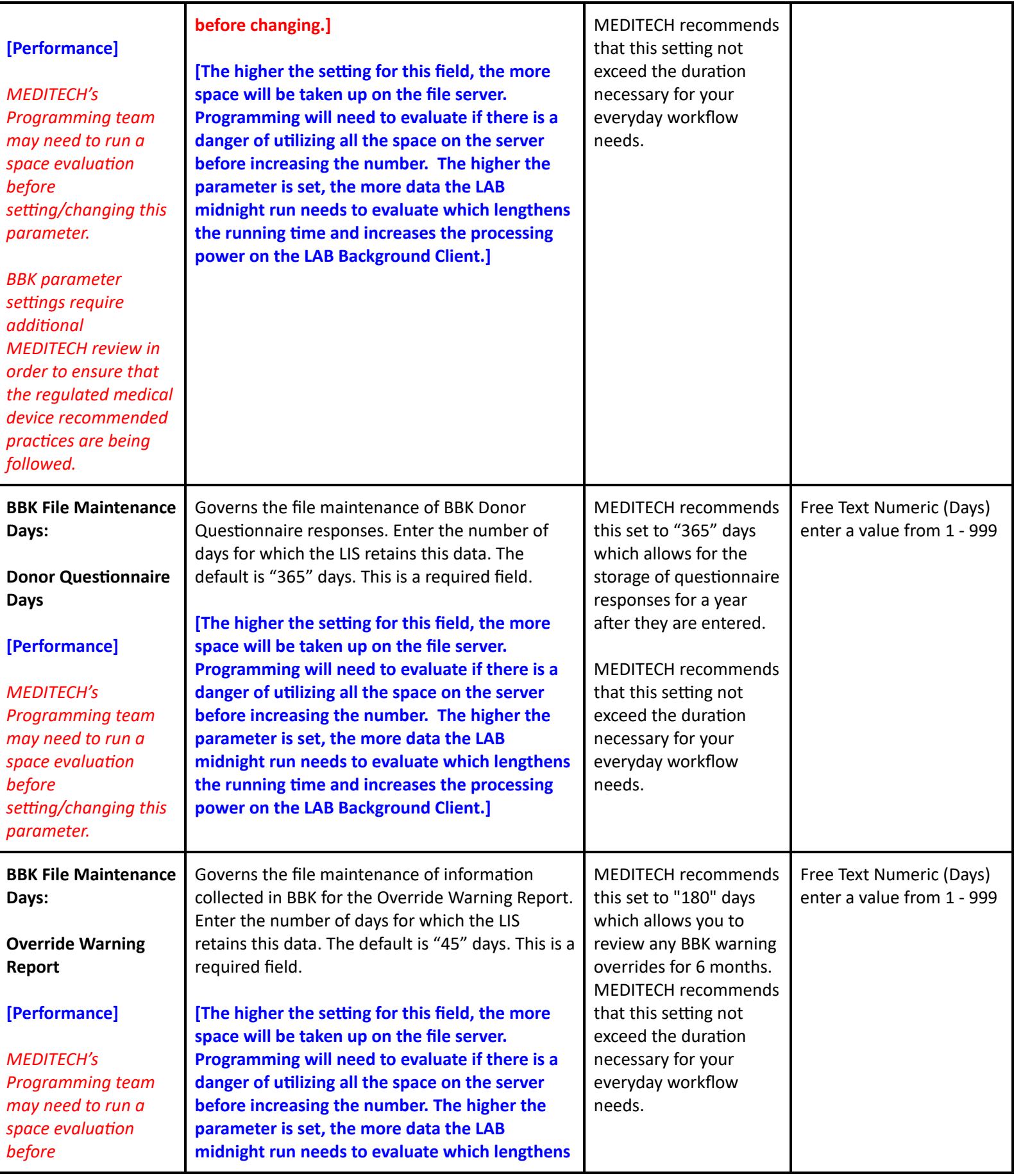
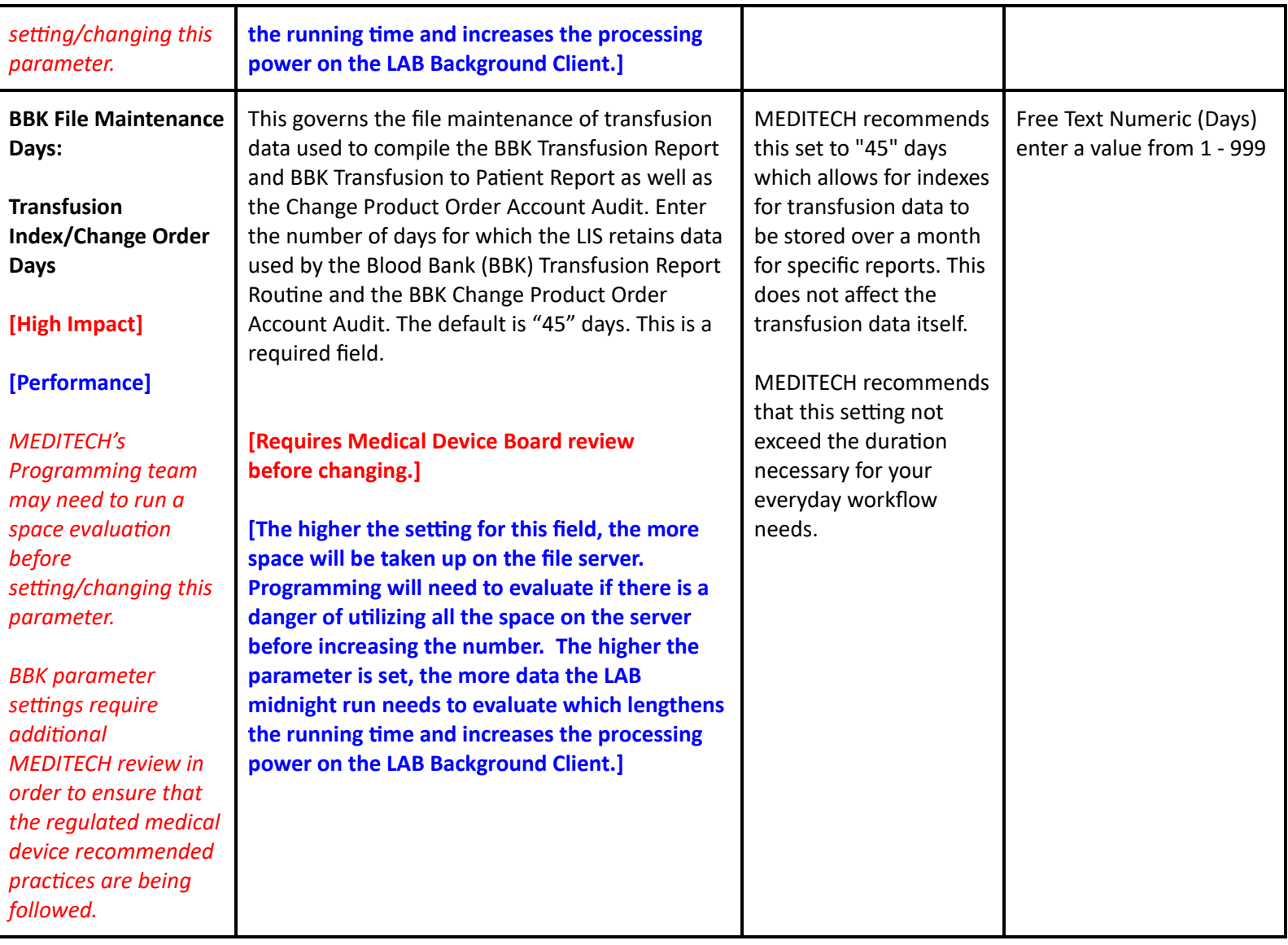

## **LIS Toolbox Parameters - Page 2**

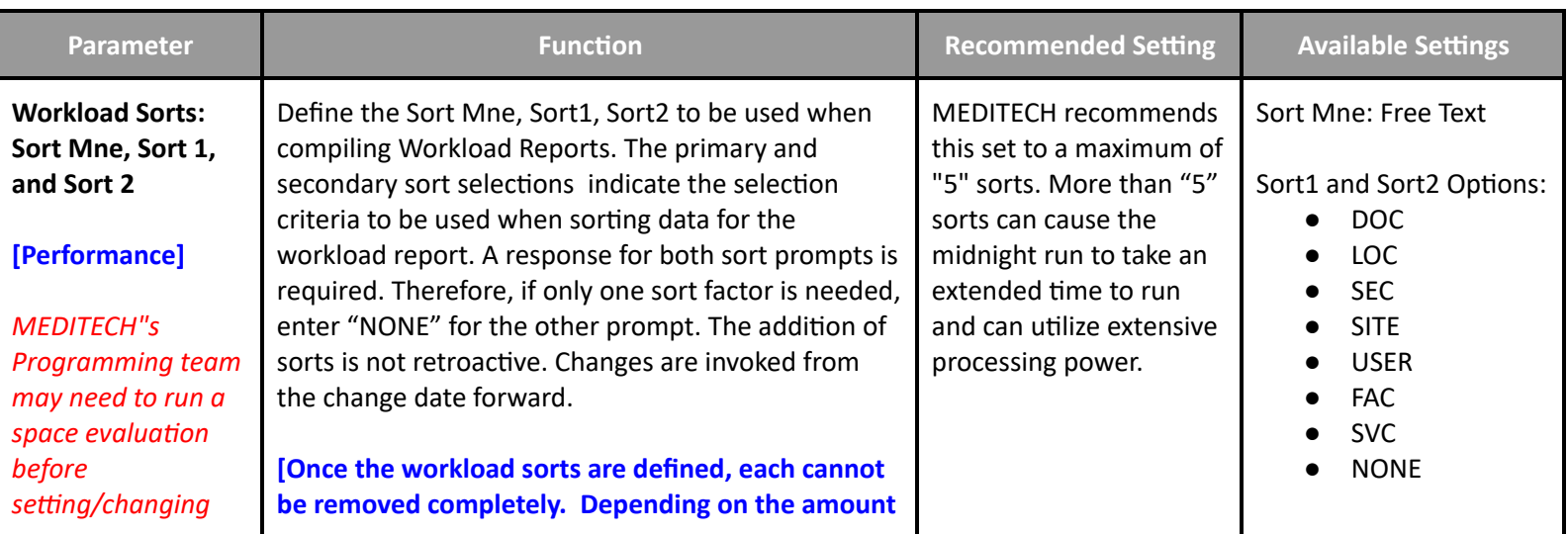

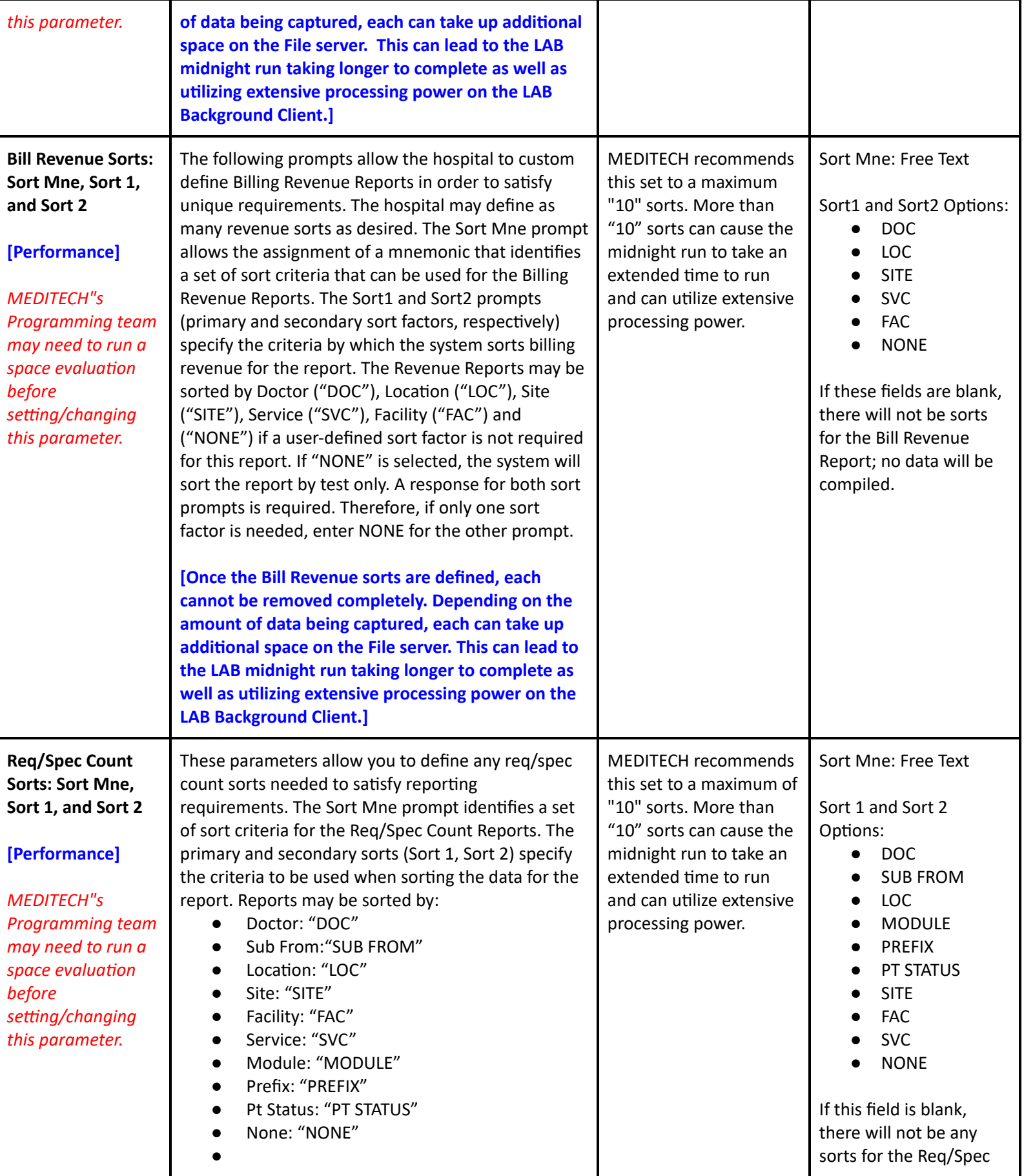

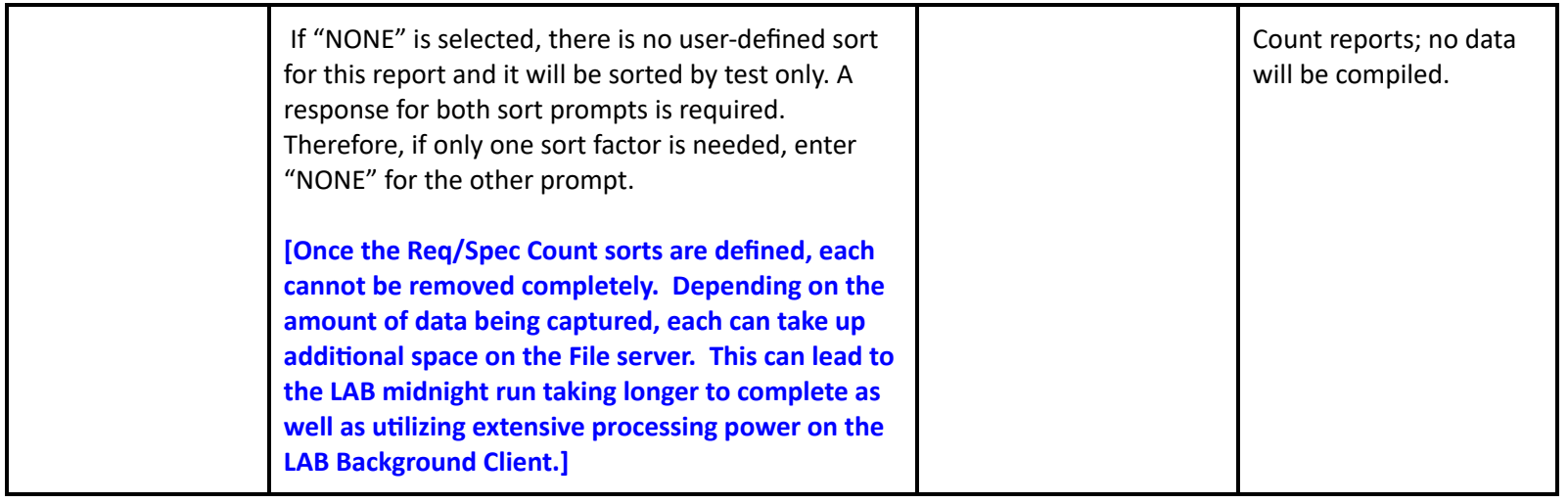

#### **LIS Toolbox Parameters - Page 5**

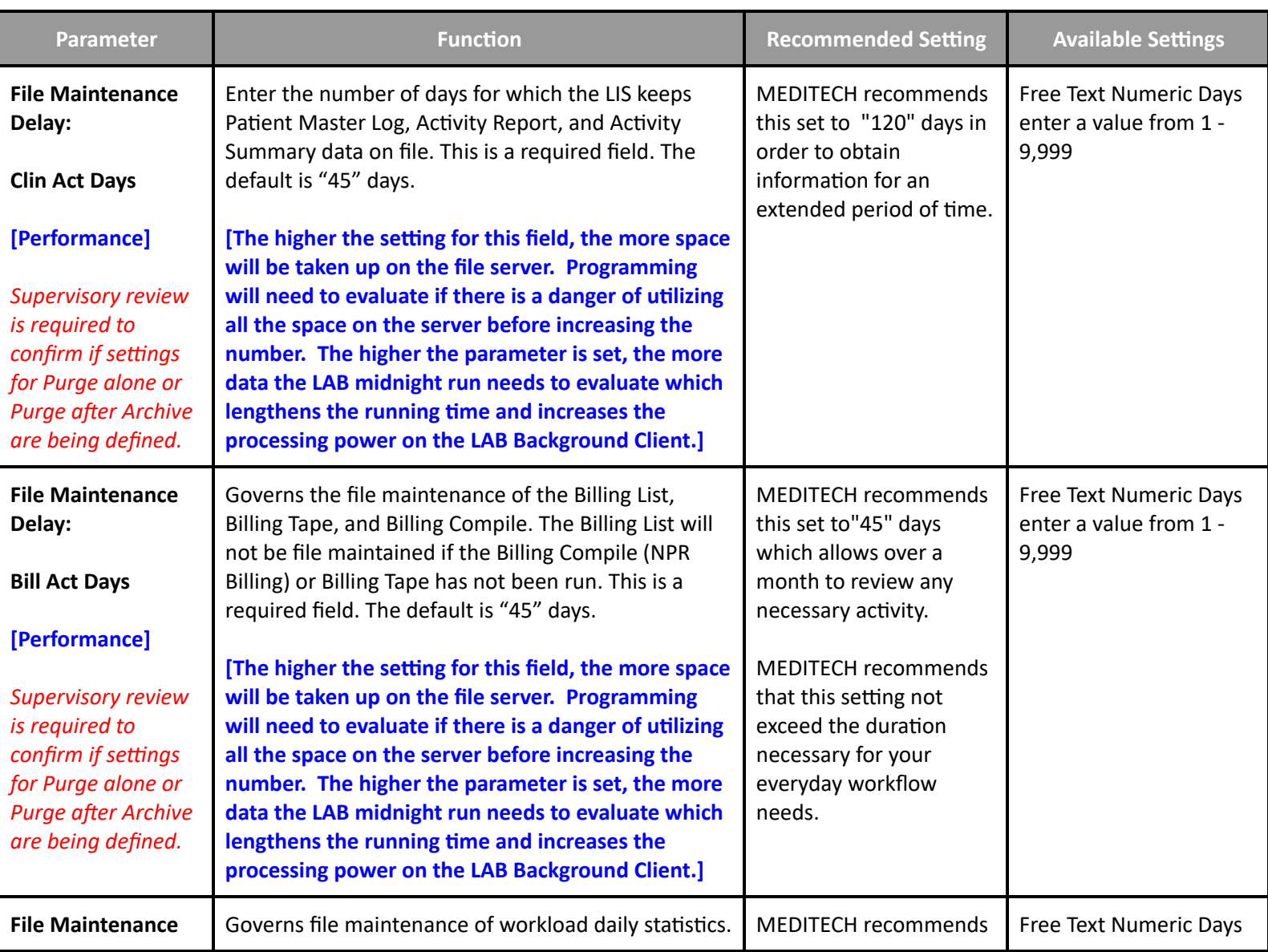

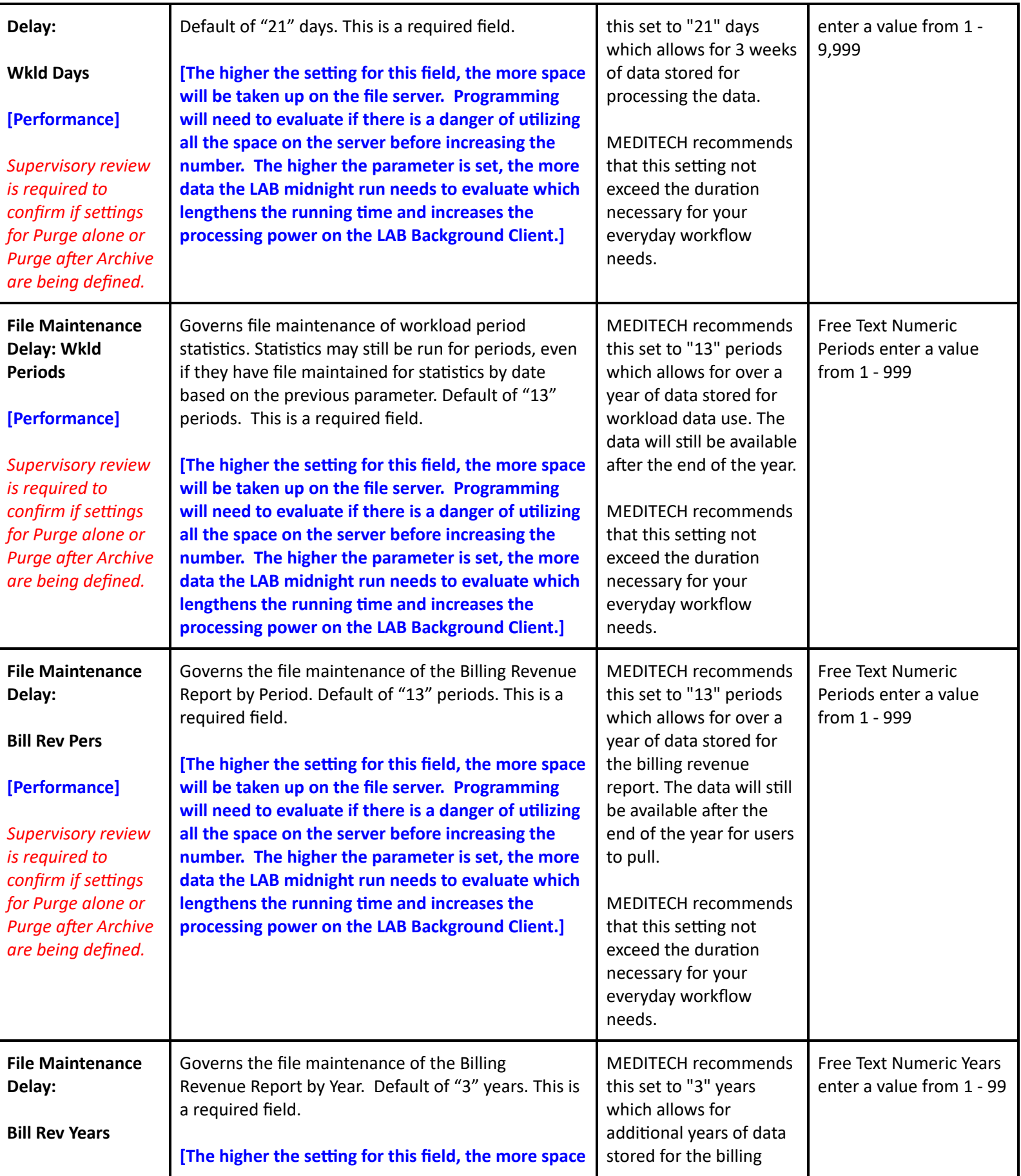

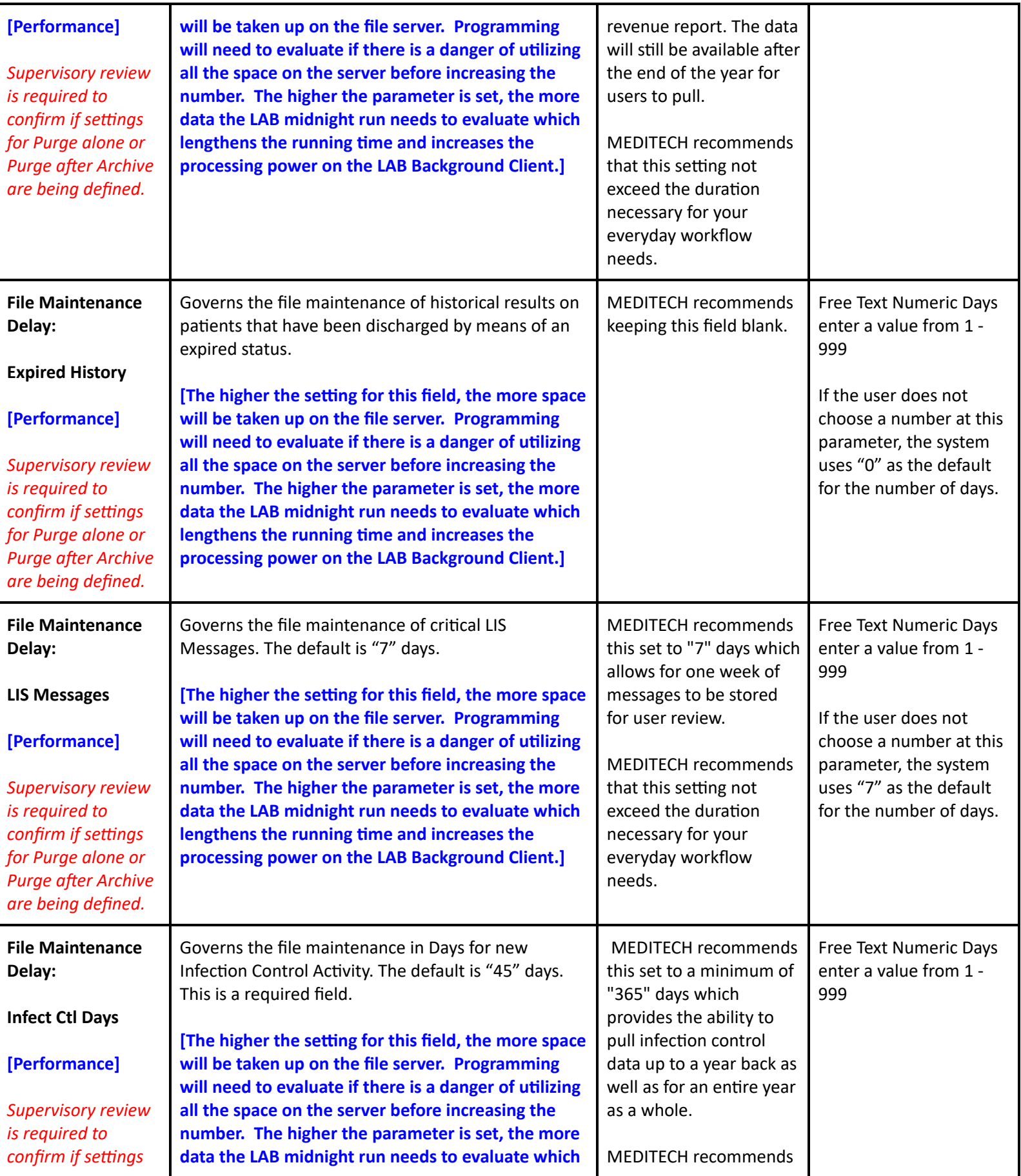

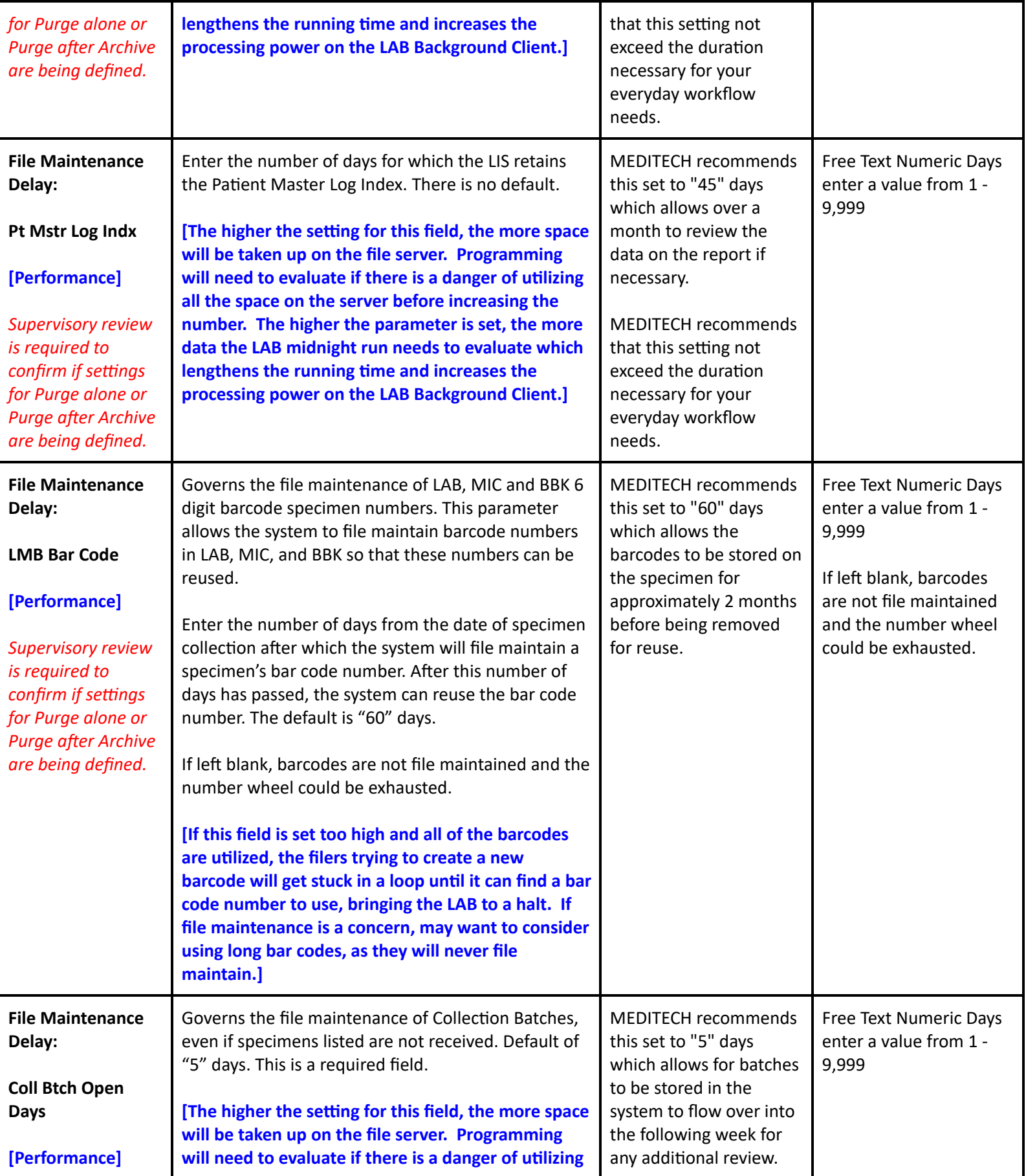

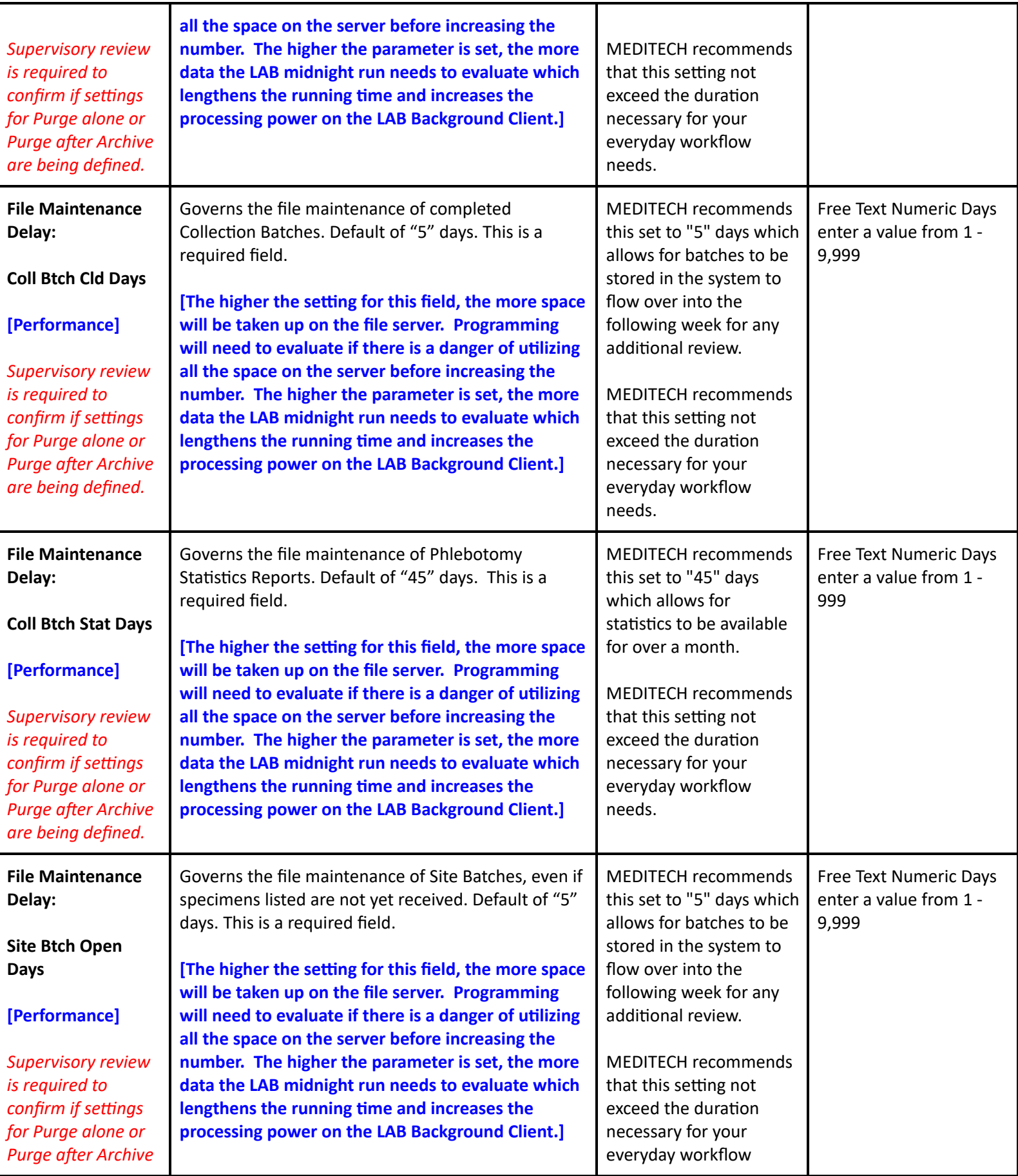

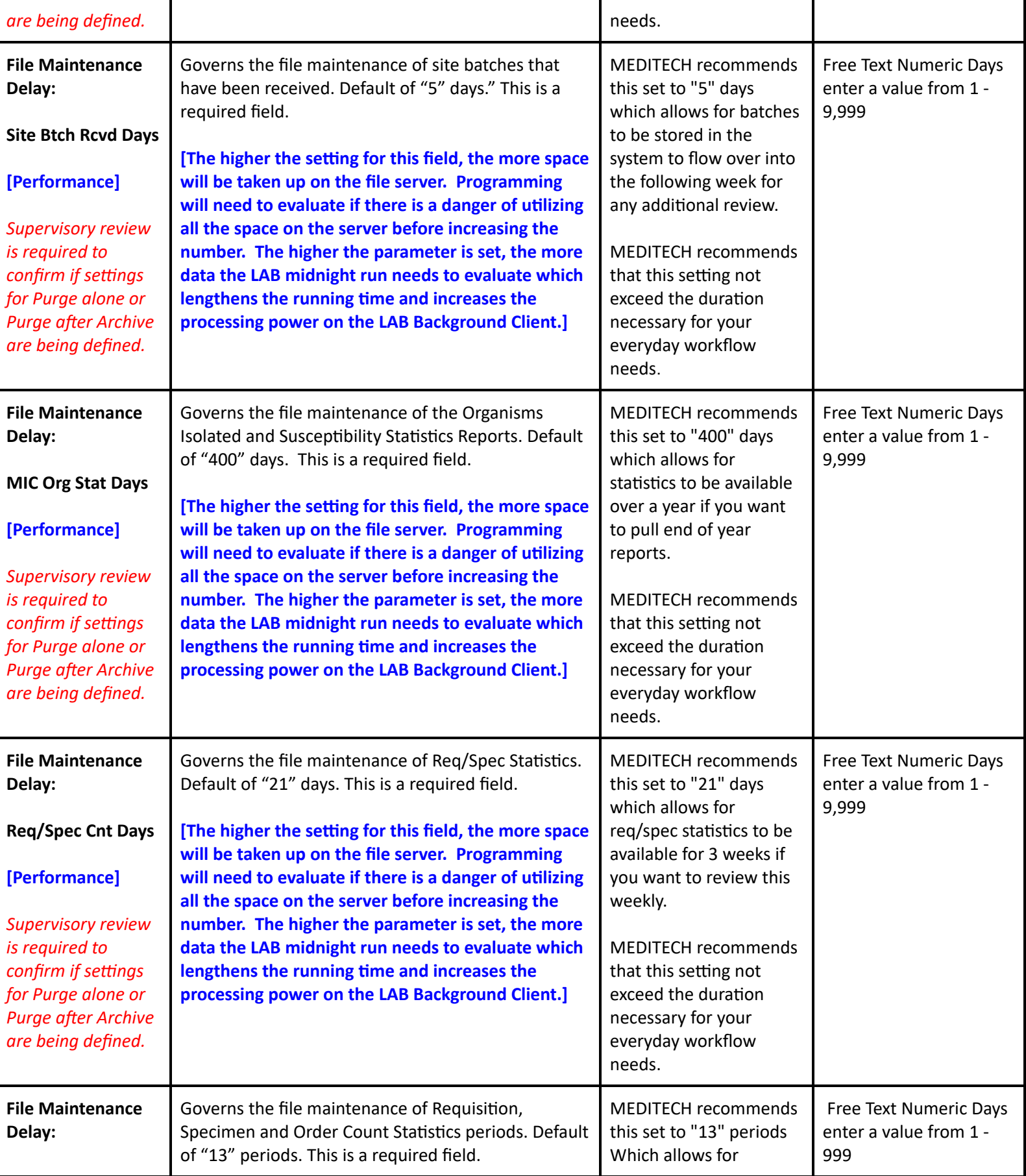

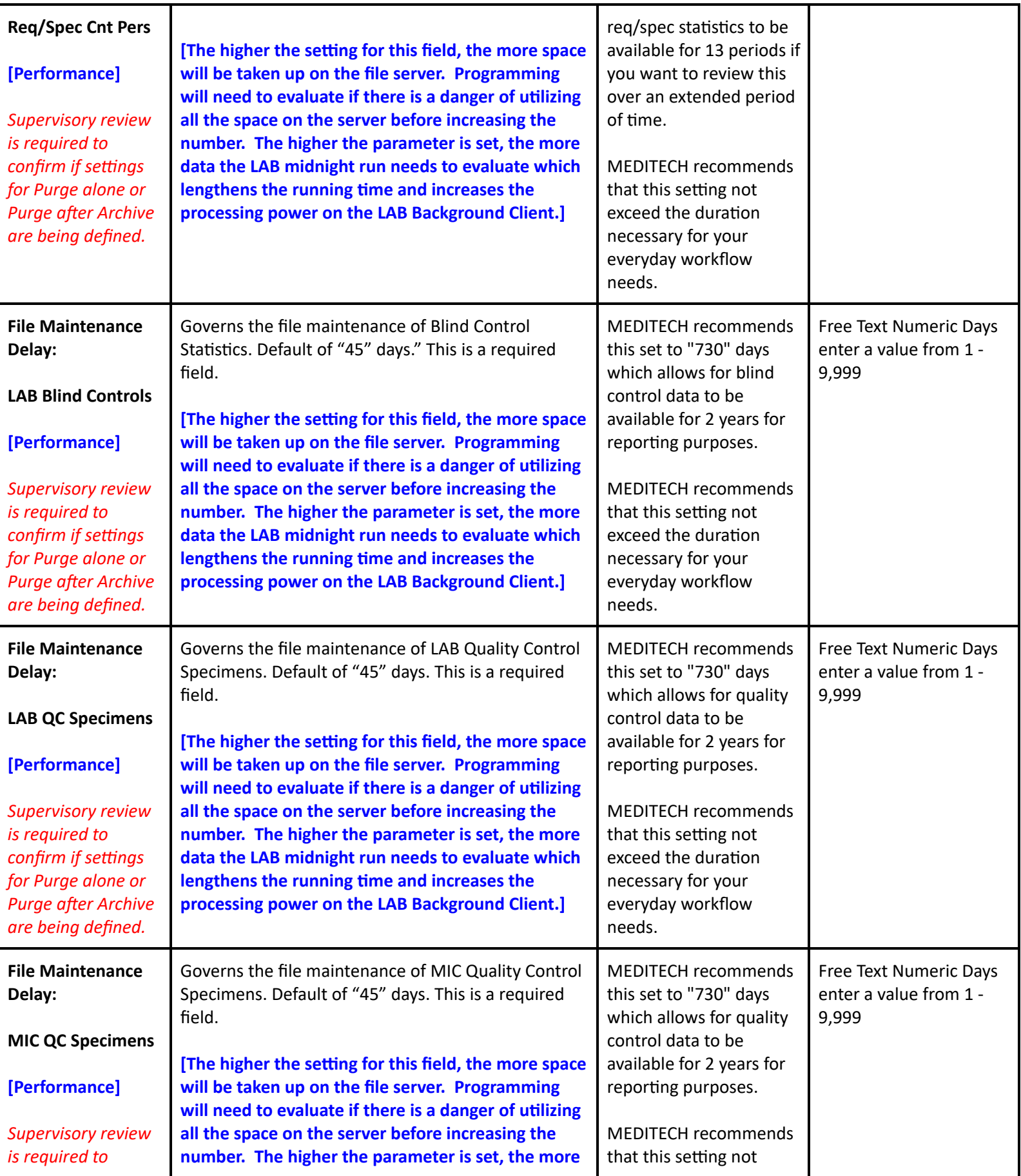

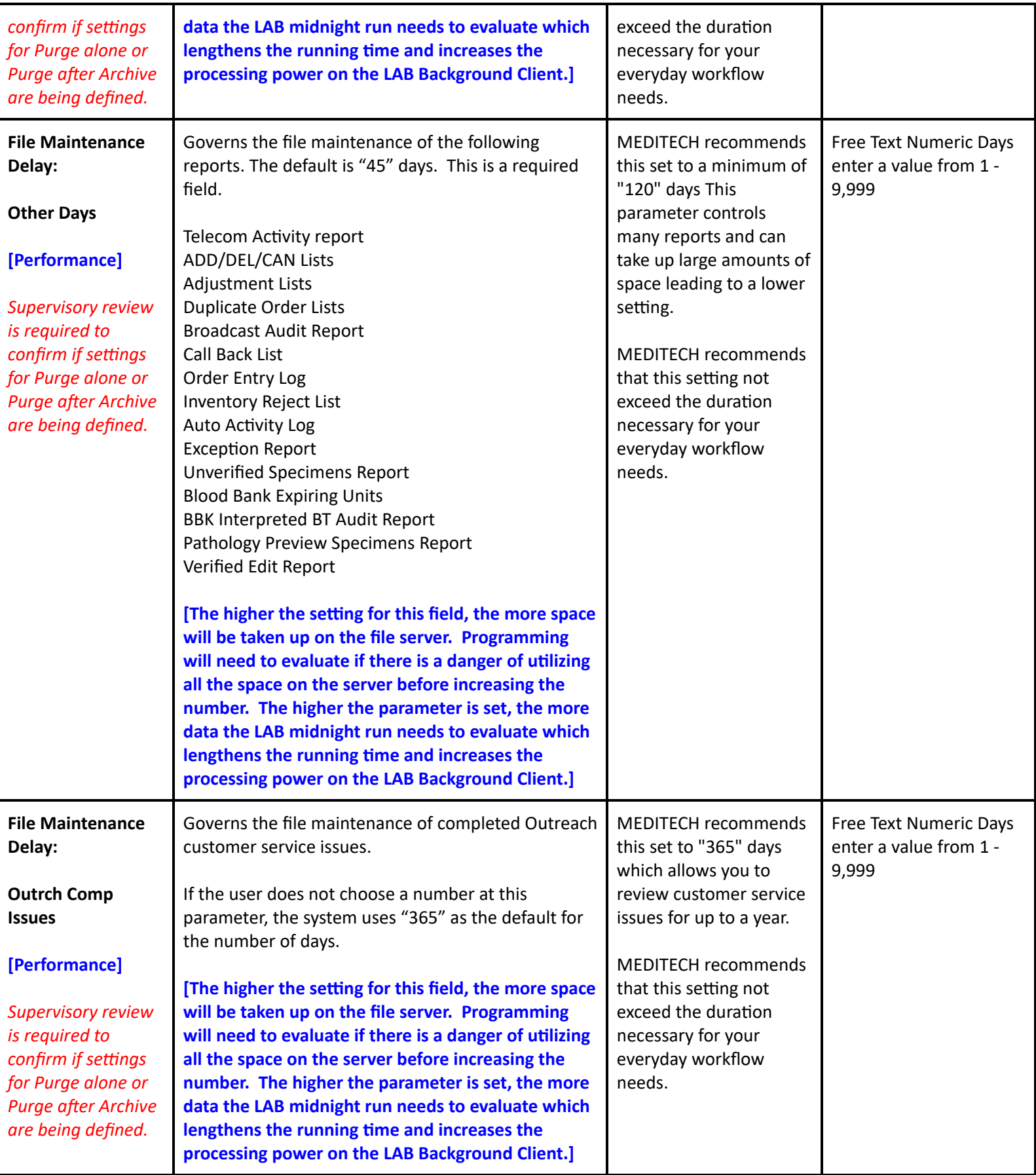

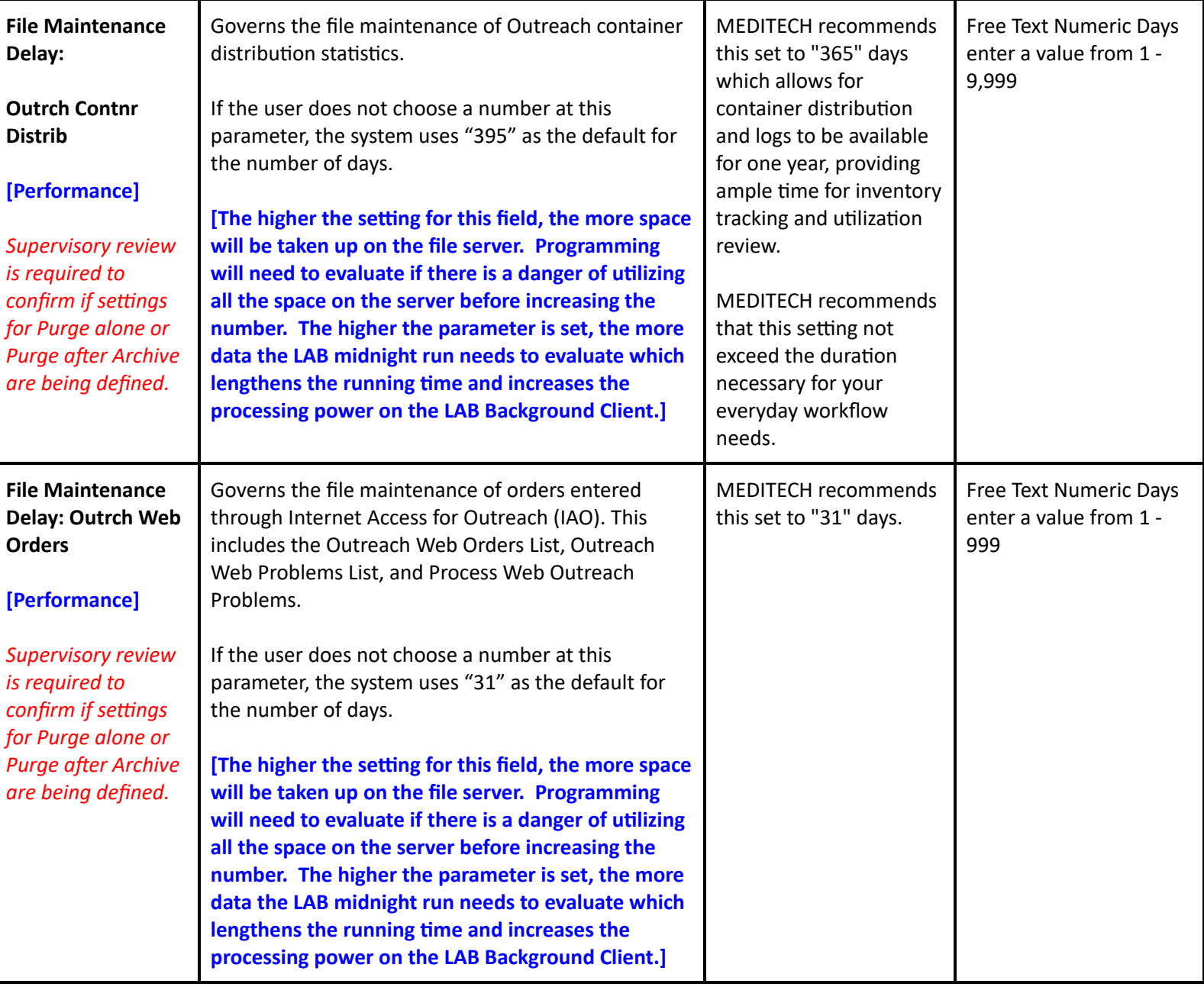

## **PTH Toolbox Parameters- Page 1**

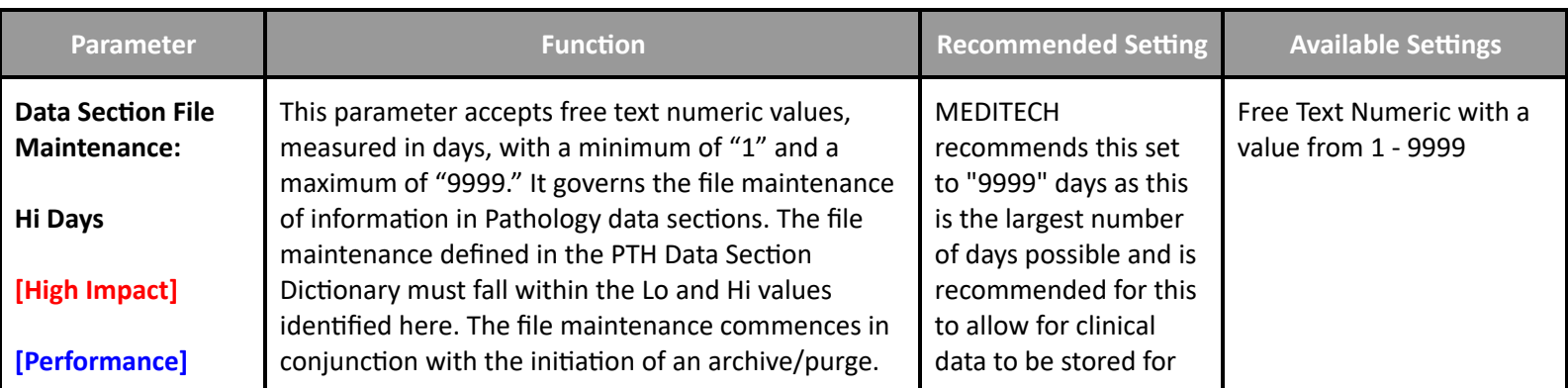

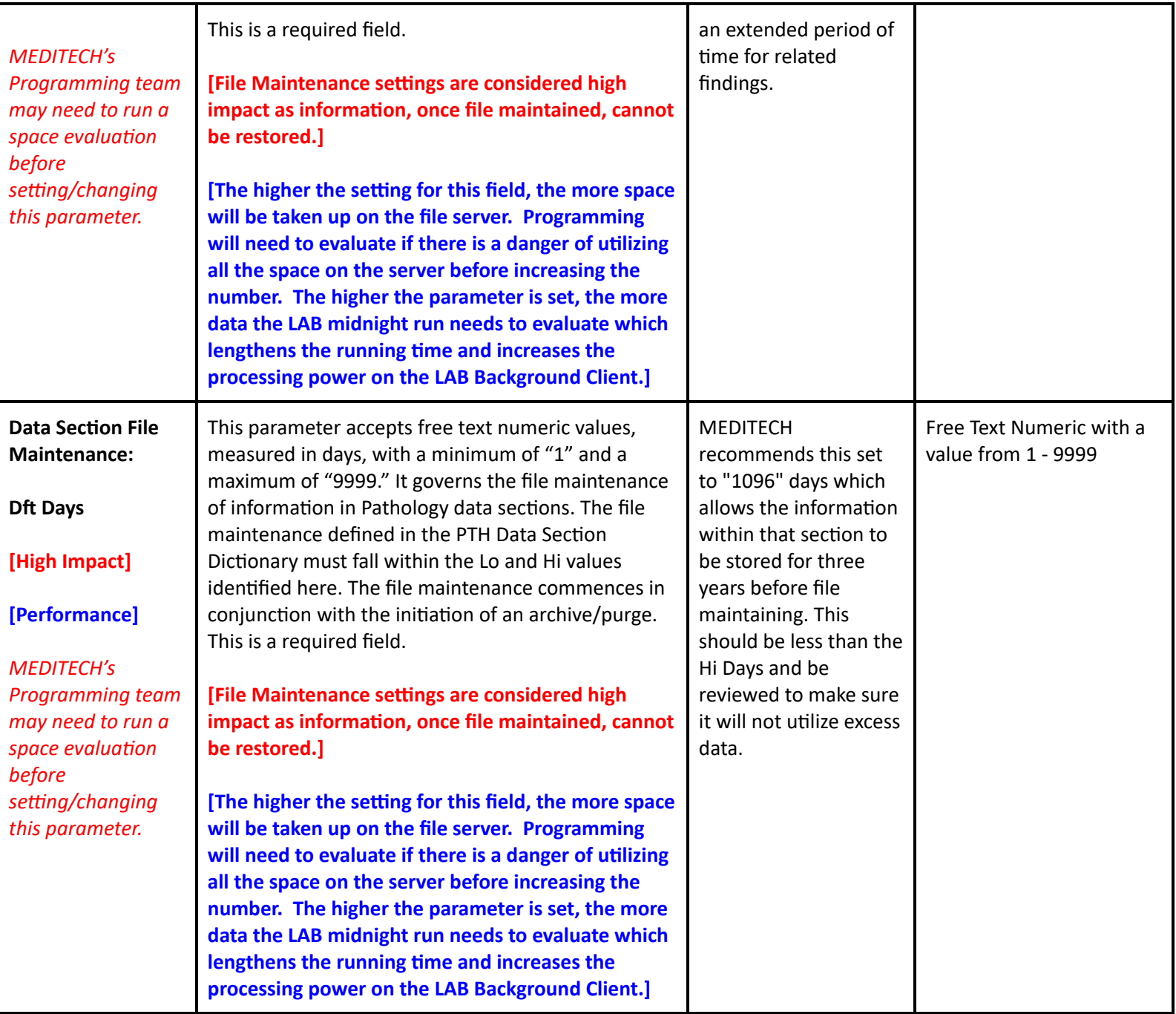

## **PTH Toolbox Parameters - Page 2**

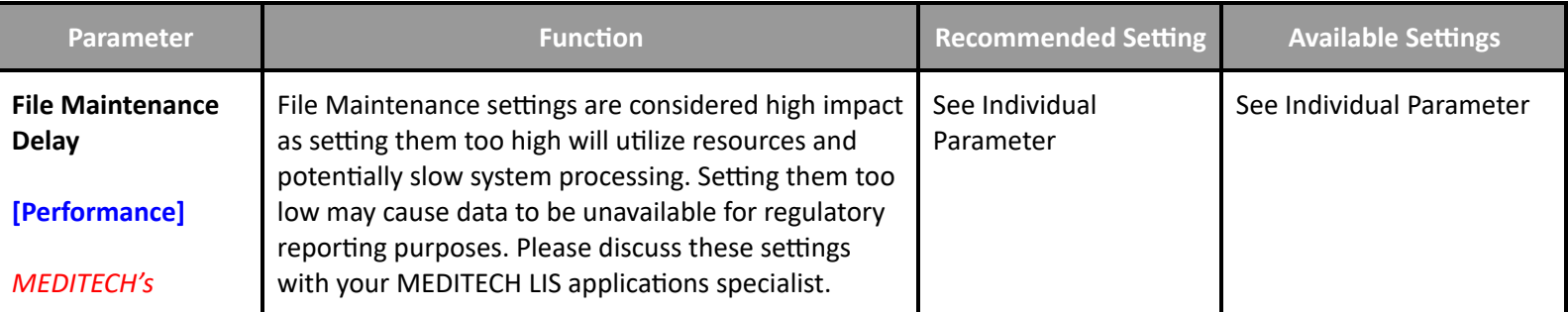

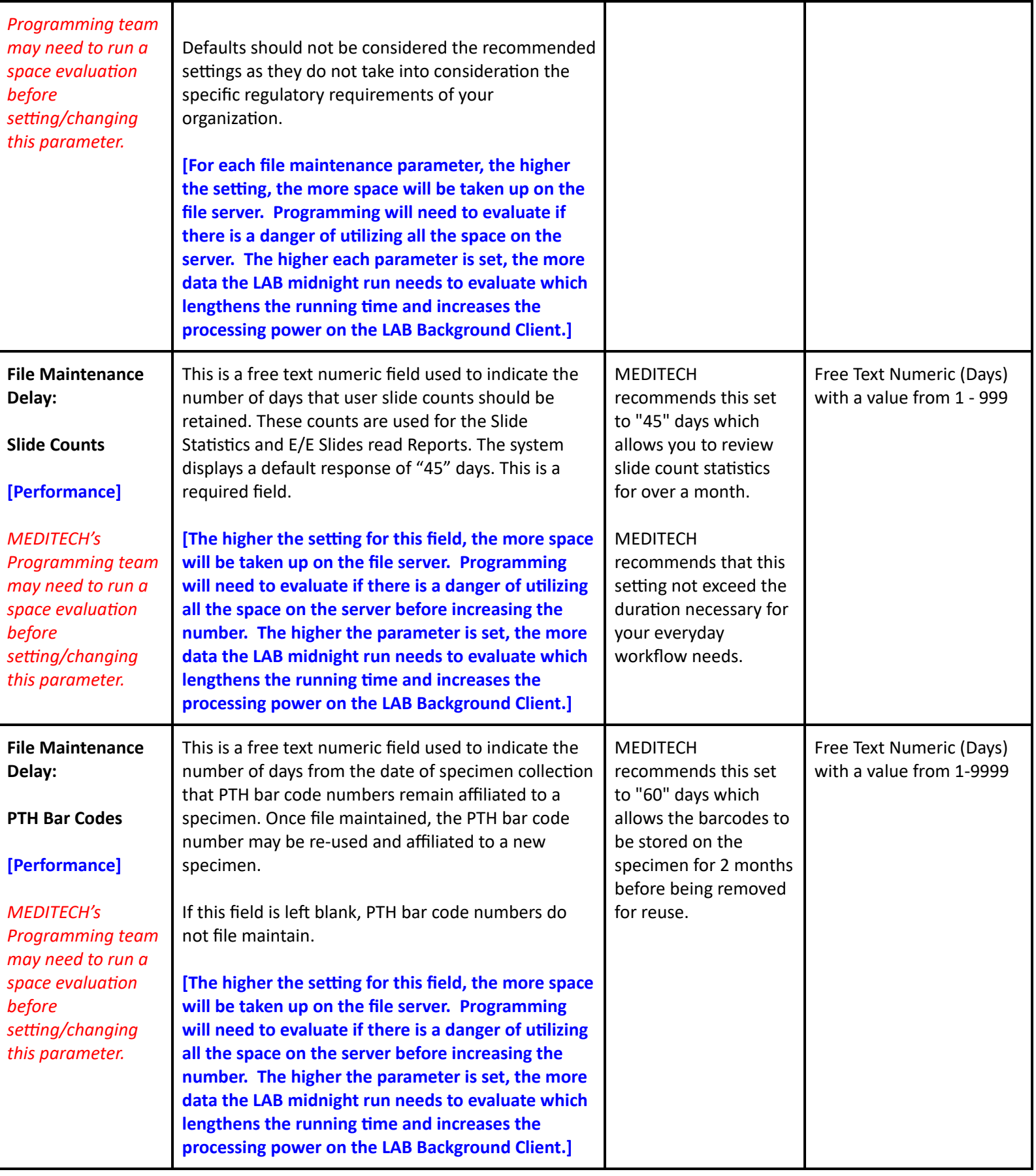

 $\overline{\phantom{a}}$ 

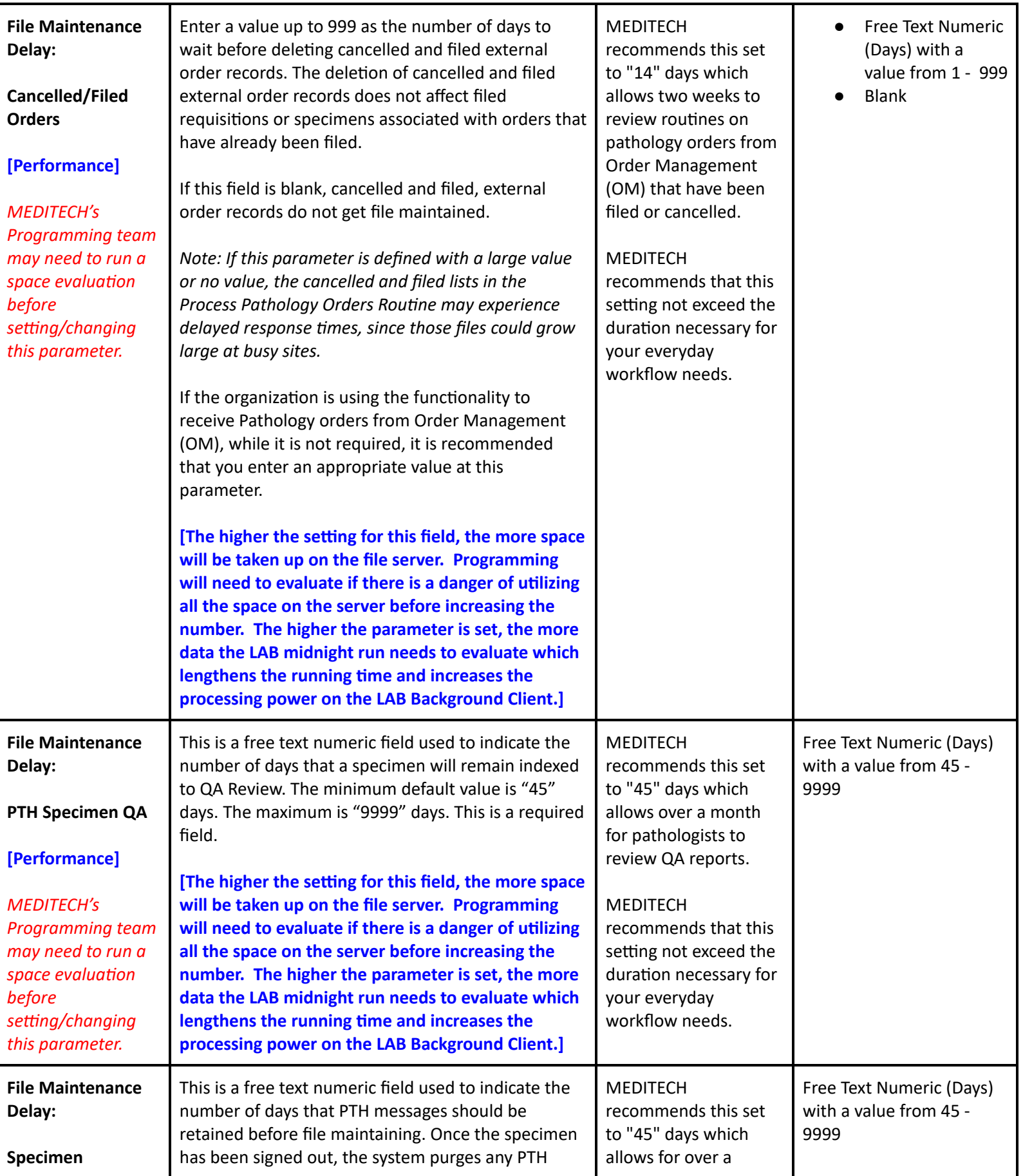

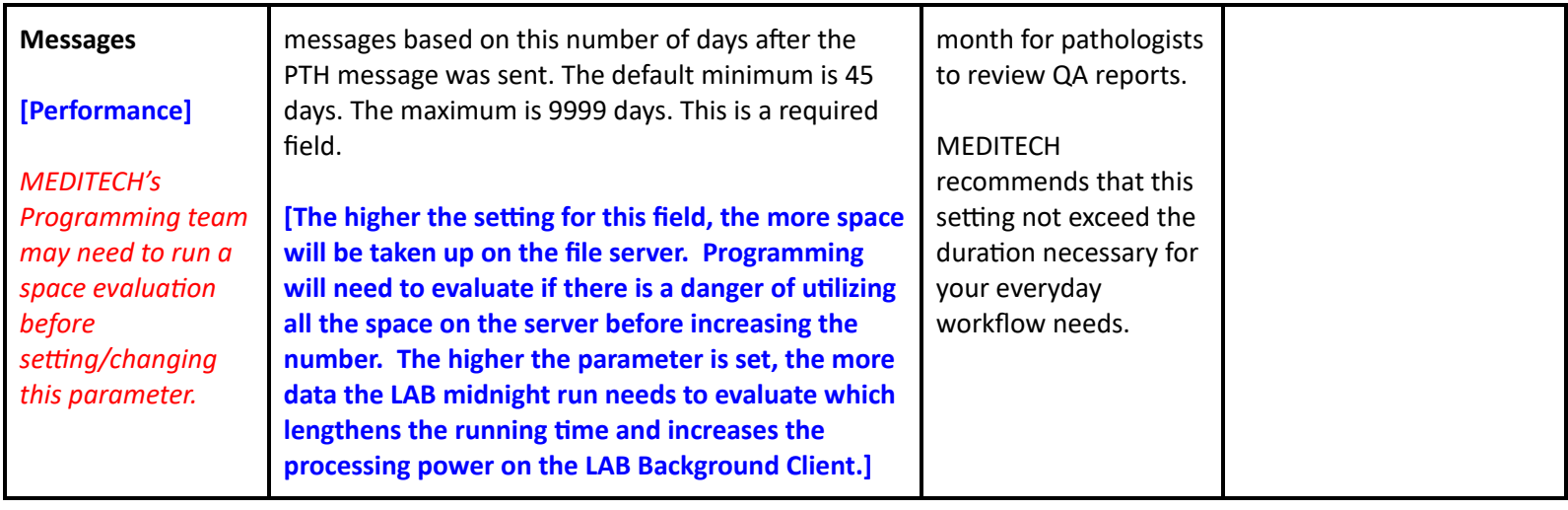

## **Oncology Performance User Preferences**

#### **User Preferences - Medications**

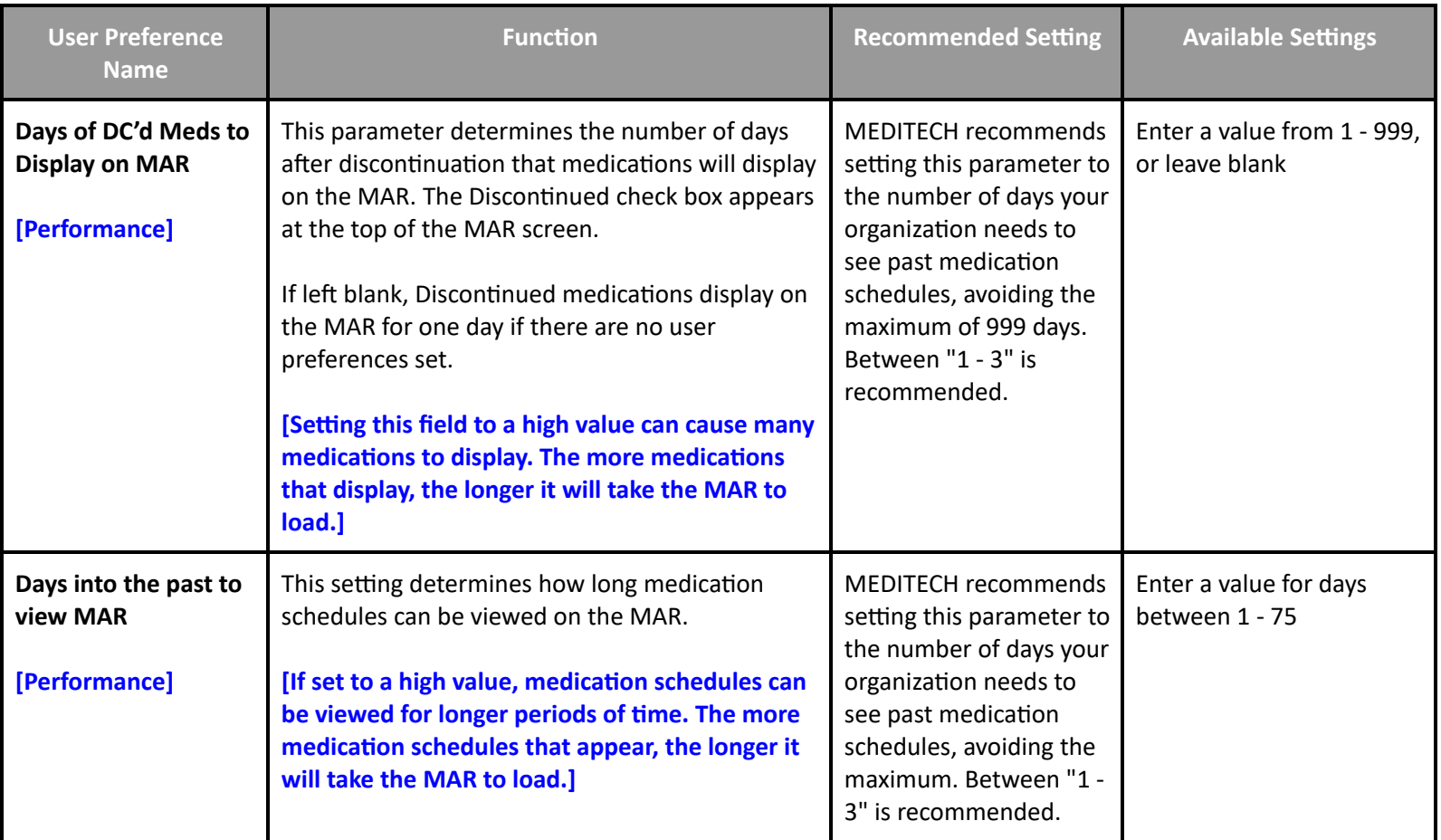

## **Oncology Performance Customer Defined Parameters**

#### **Customer Parameters - MAR**

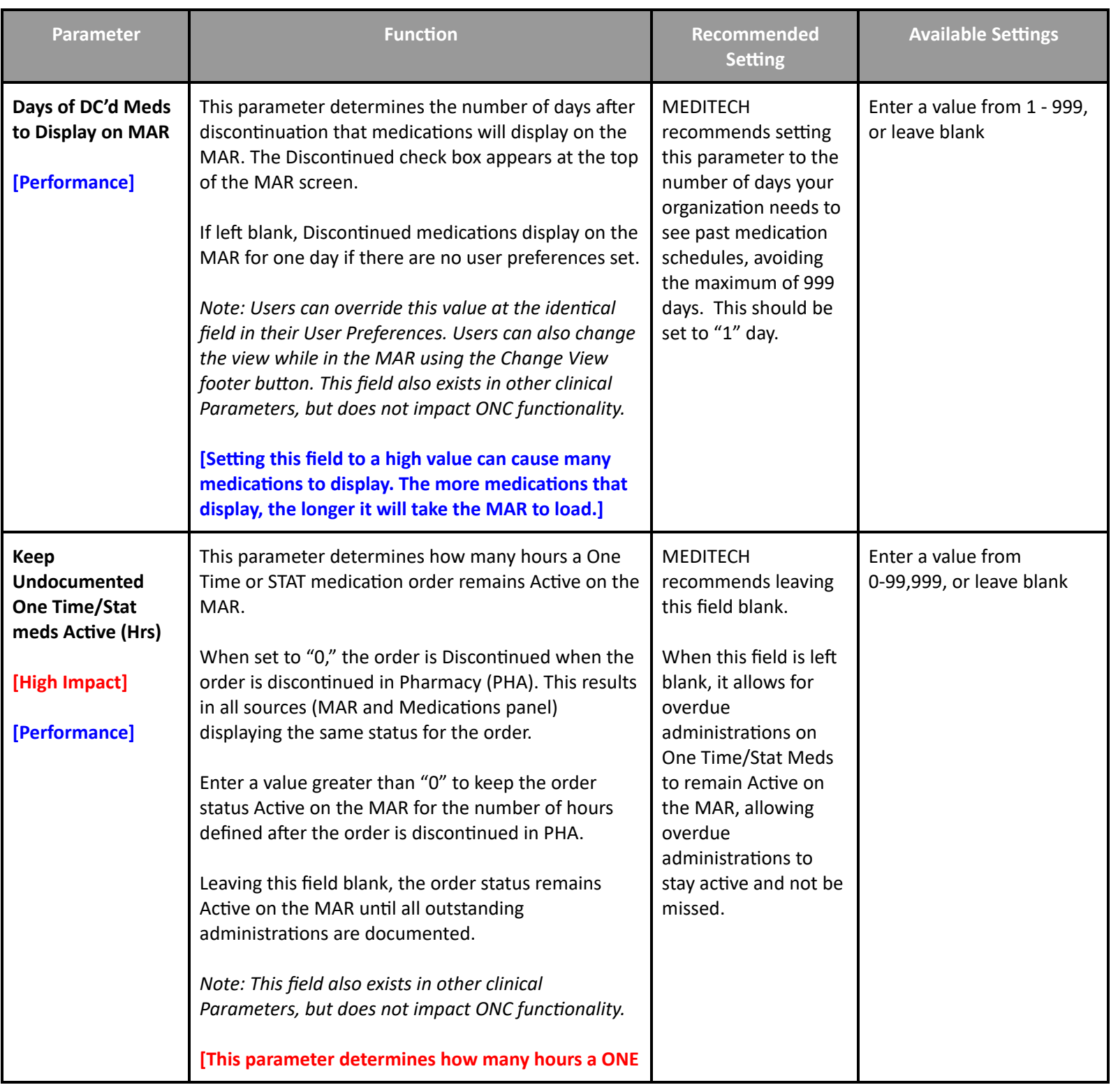

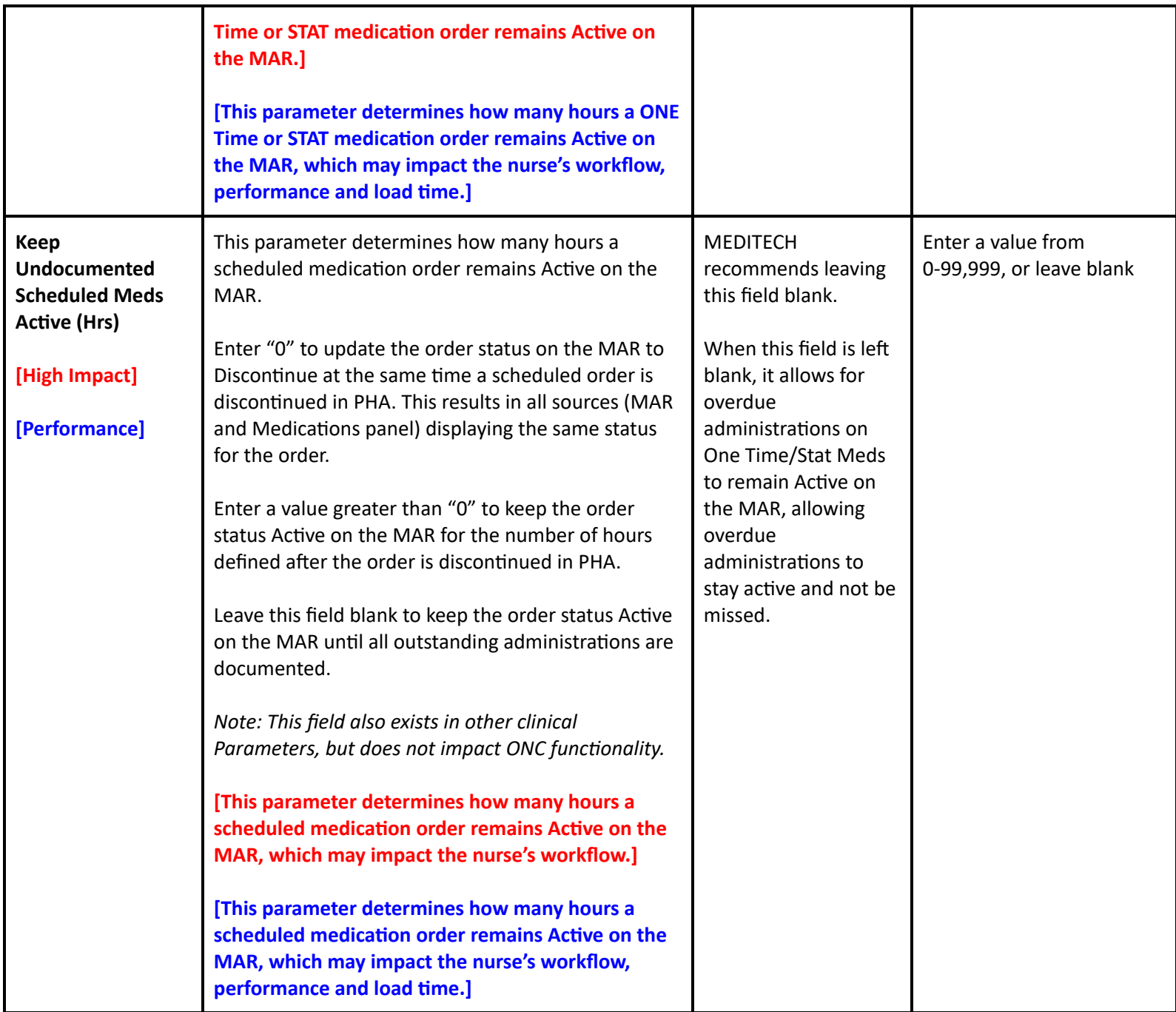

# **Oncology Performance Toolbox Parameters**

# **Toolbox - Main**

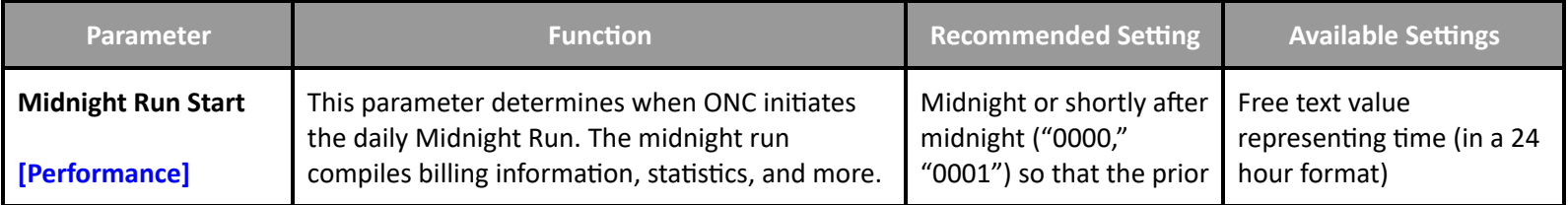

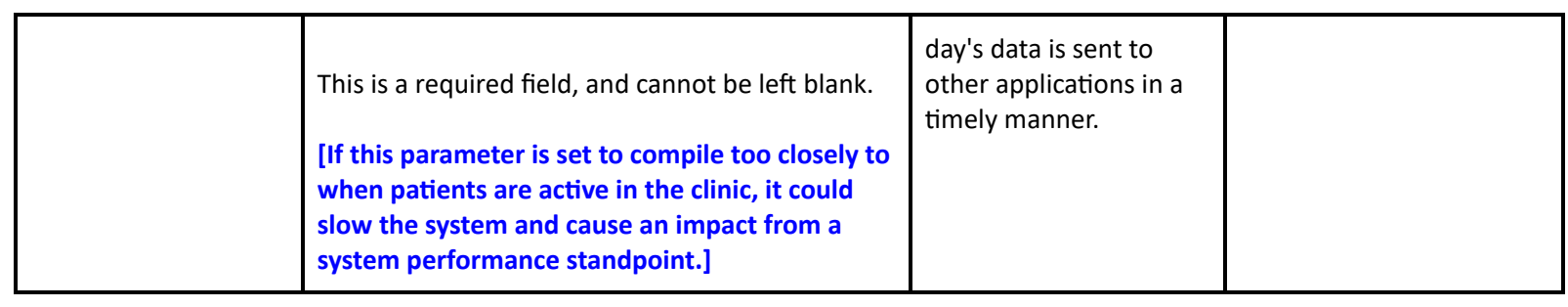

**Toolbox - Clinics**

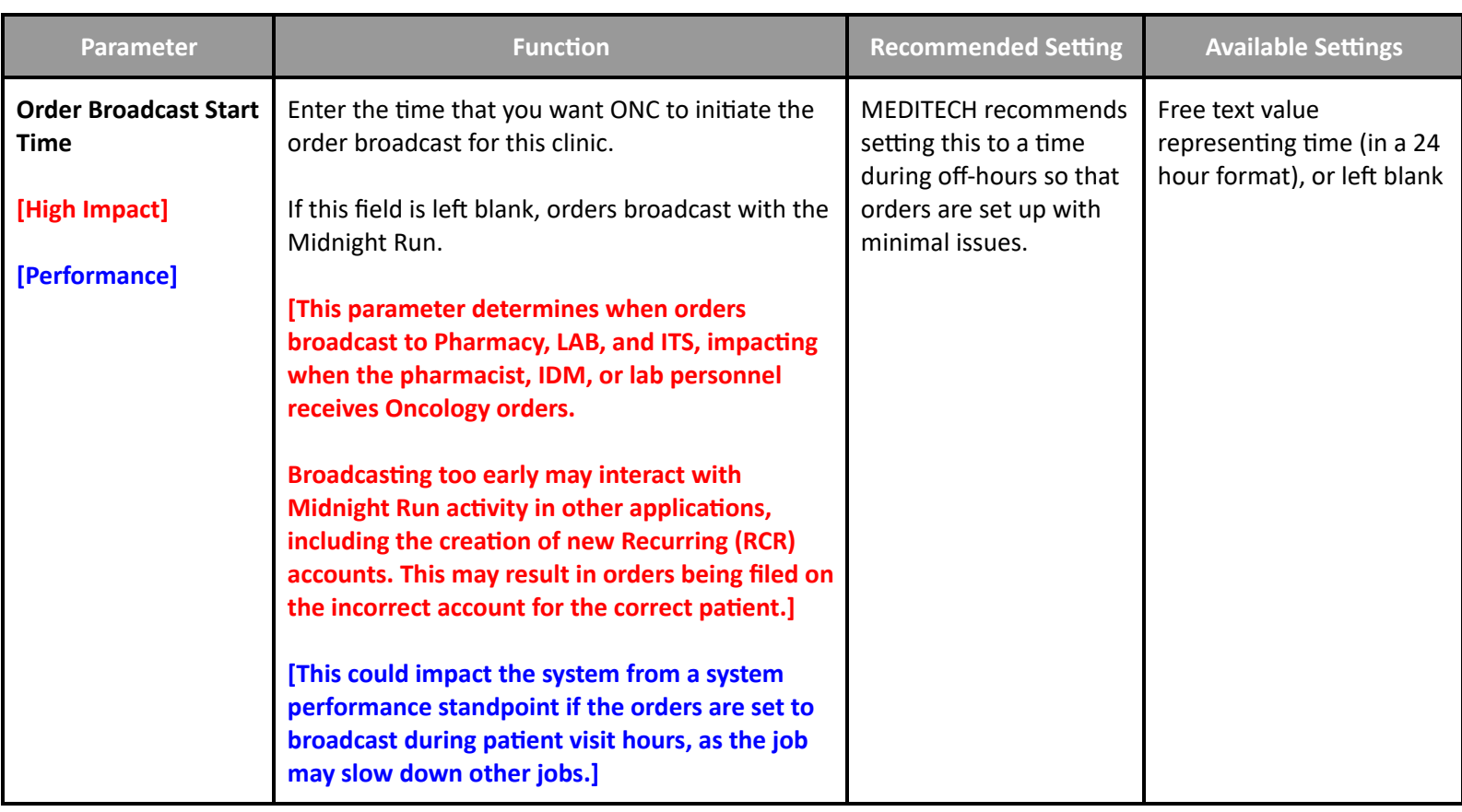

**Toolbox - File Maintenance**

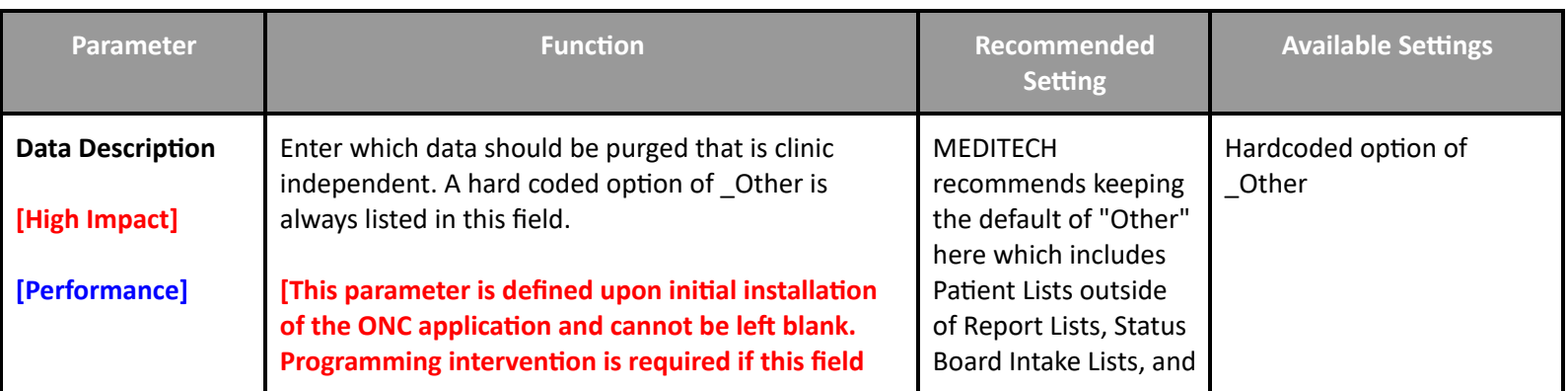

**Table of [Contents](#page-0-0) MEDITECH** - 90 of 146 **Last Updated**: July 2024

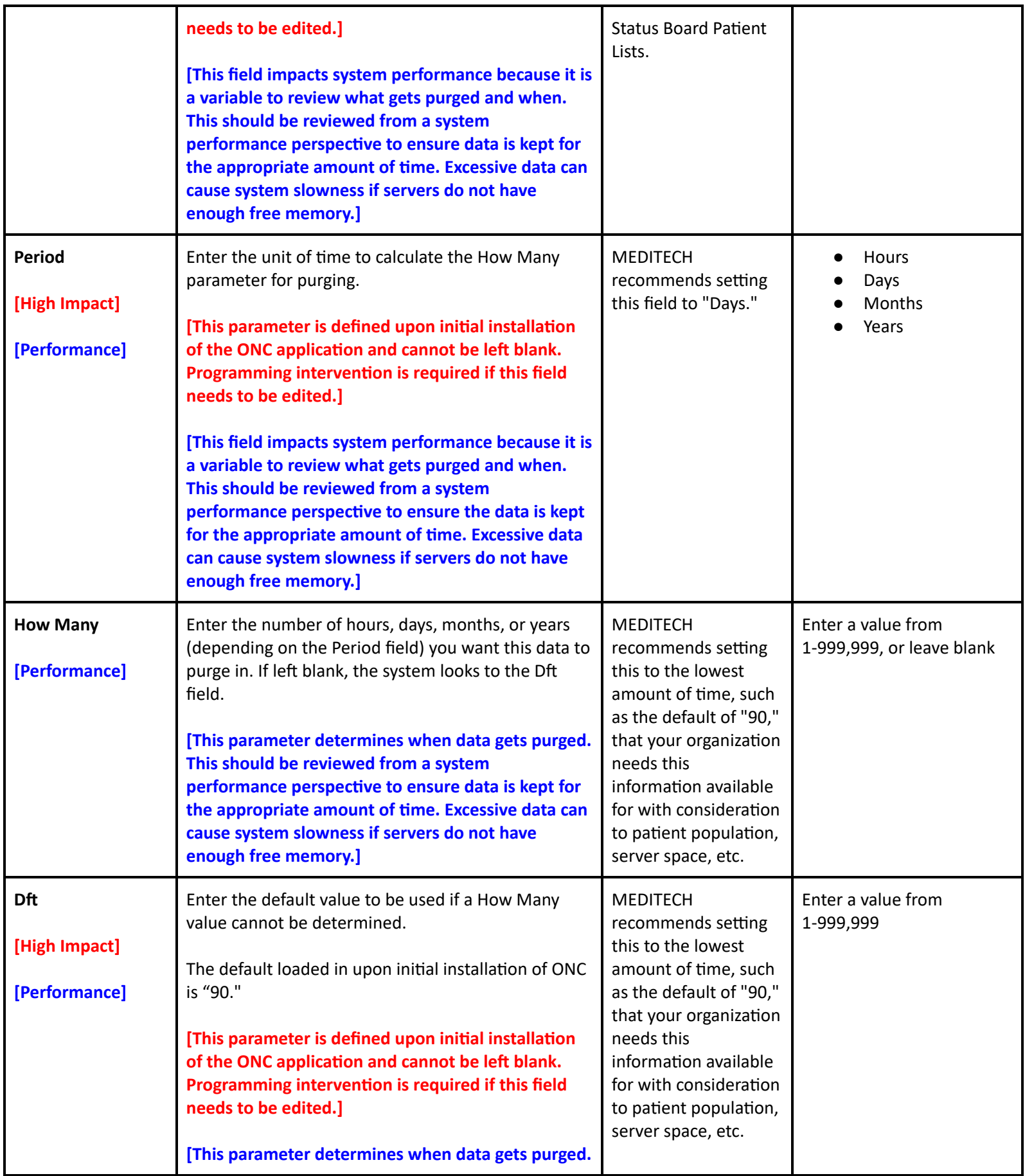

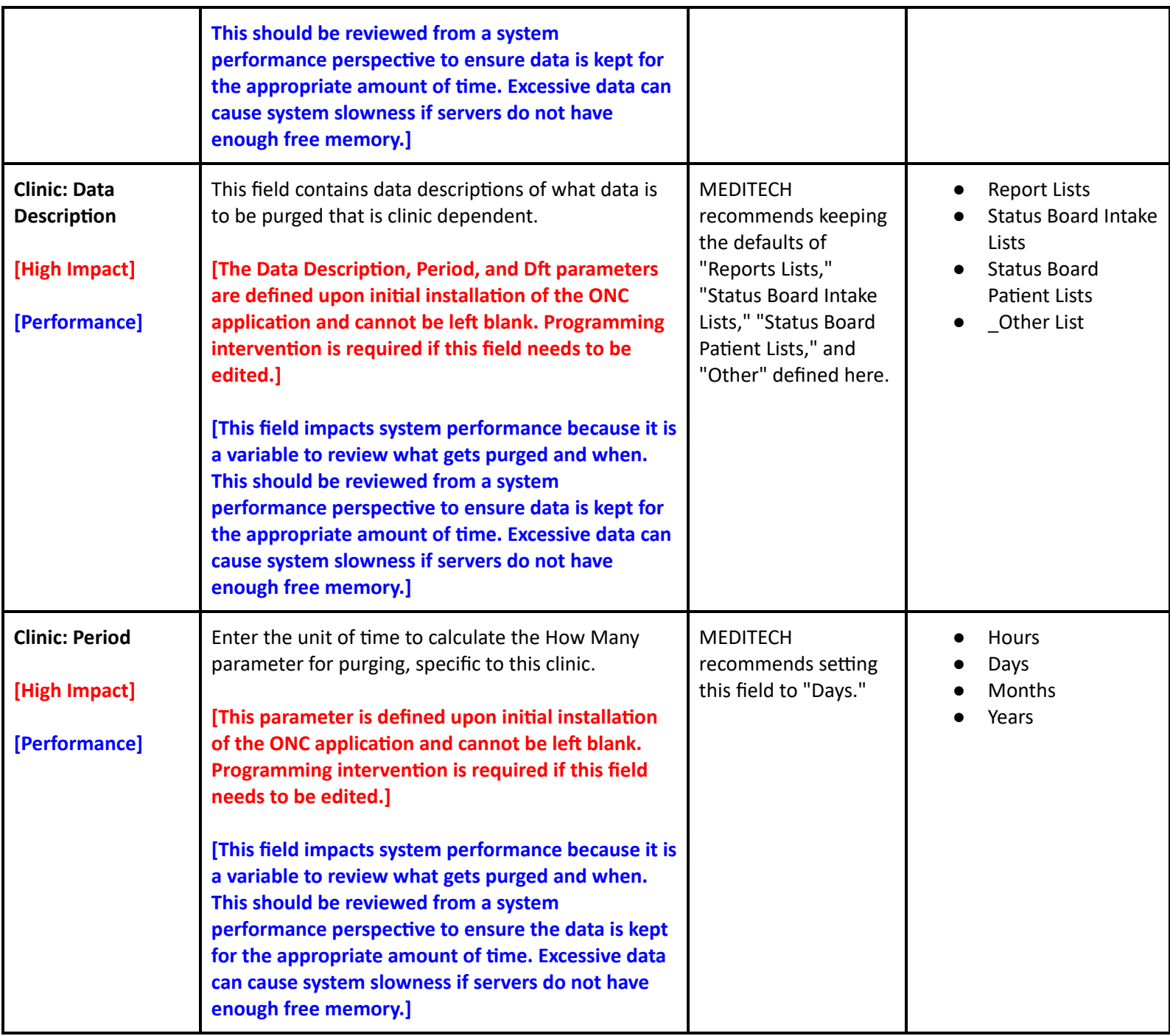

## **Toolbox - MAR 1**

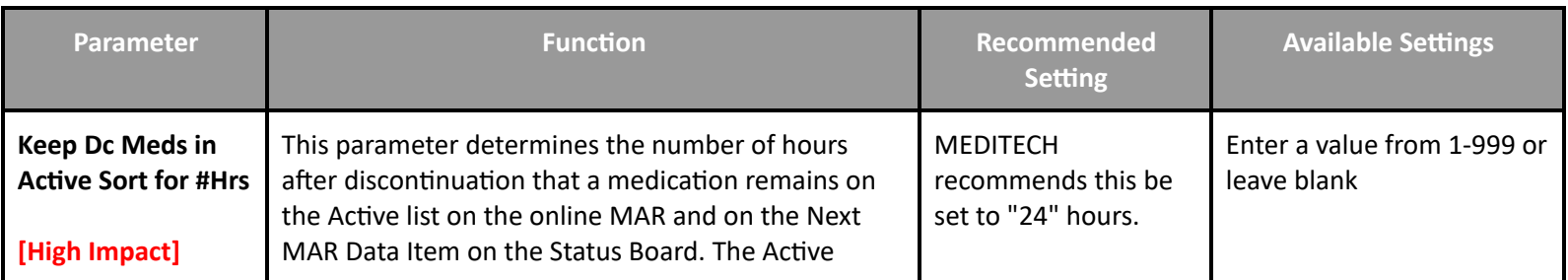

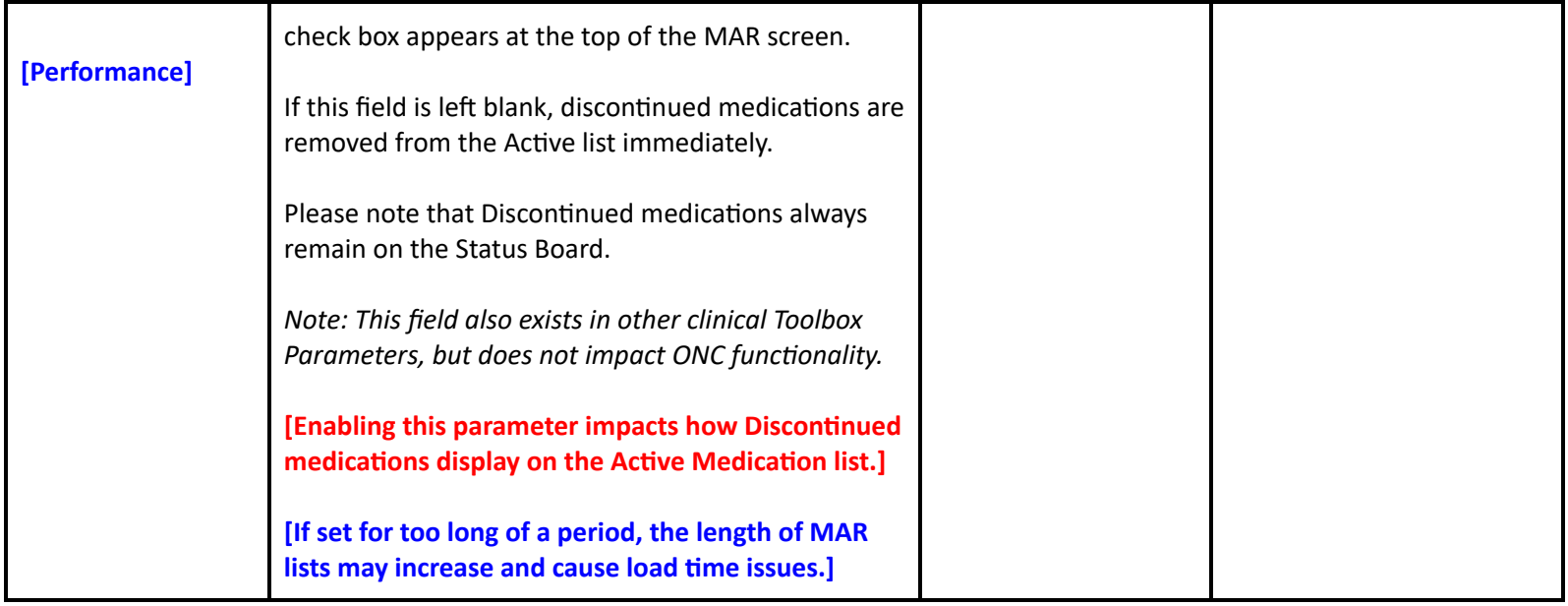

**Toolbox - MAR 2**

**Parameter Function Recommended Setting Available Settings Default MAR Past Days to Display [Performance]** This parameter determines the default number of days in the past that medication schedules can be viewed on the MAR. The value entered here cannot exceed what is defined in the Maximum MAR Past Days to Display parameter above. This will only display the administration record in the past for the number of days defined. To view the full schedule, you must have access to edit past the cutoff day in the ONC Access Dictionary and set the Show Complete Schedule field to "Yes" in the Change View screen on the MAR. If blank, this parameter follows the Maximum Days in the Past setting. If the Maximum Days in the Past Days is blank, this field will default to 9 as well. *Note: The system first looks to the identical field on the User Preferences for a value. This field also exists in other clinical Toolbox Parameters, but does not impact ONC functionality.* **[If set too high, it can take a longer time to load the MAR.] MEDITECH** recommends setting this parameter between "3" and "5." Enter a value (1-99) up to the number of days defined in the Maximum Mar Past Days to Display field, or leave blank

#### **Pharmacy Performance Customer-Defined Parameters**

#### **Customer Defined Parameters - Rules**

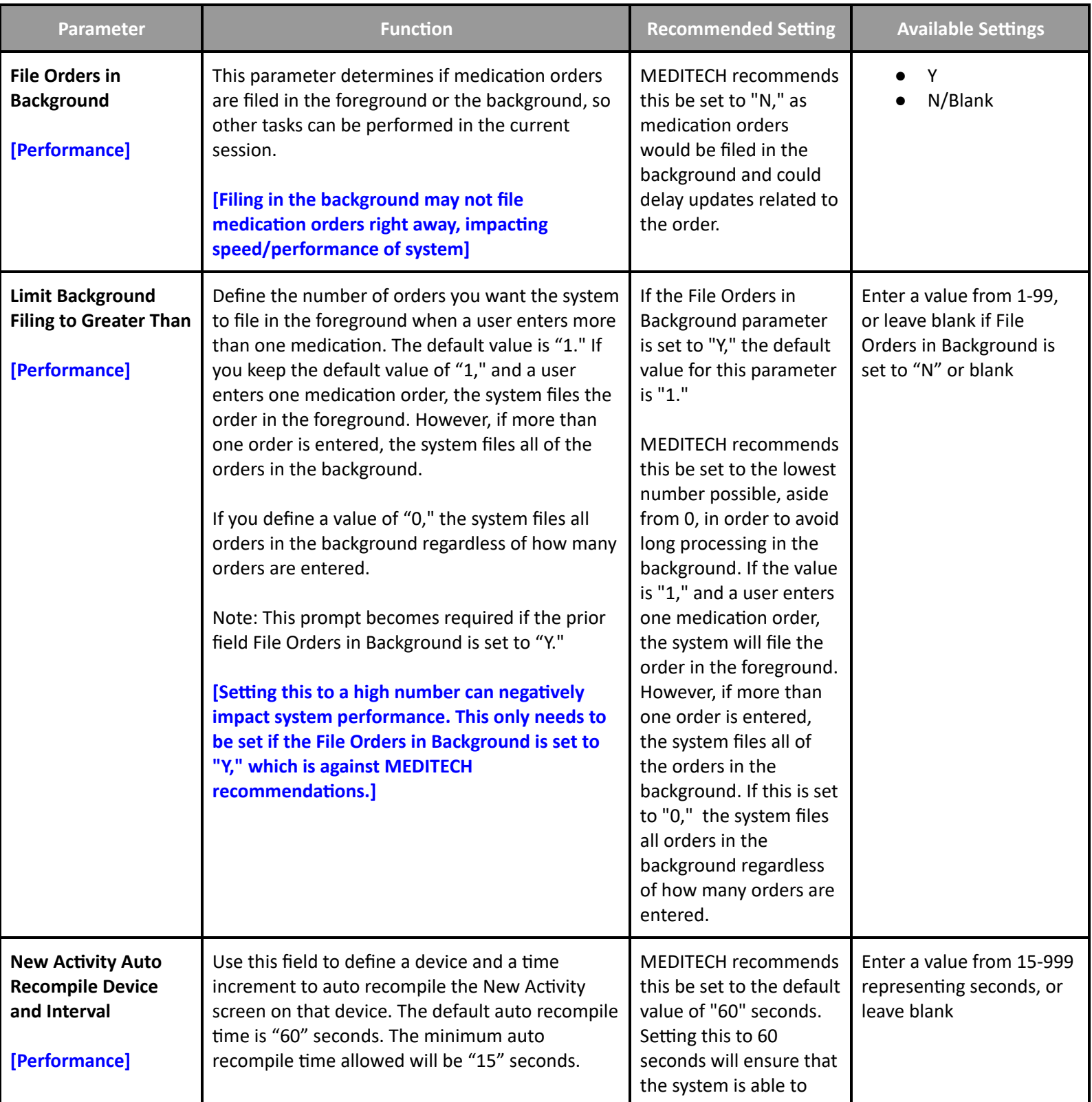

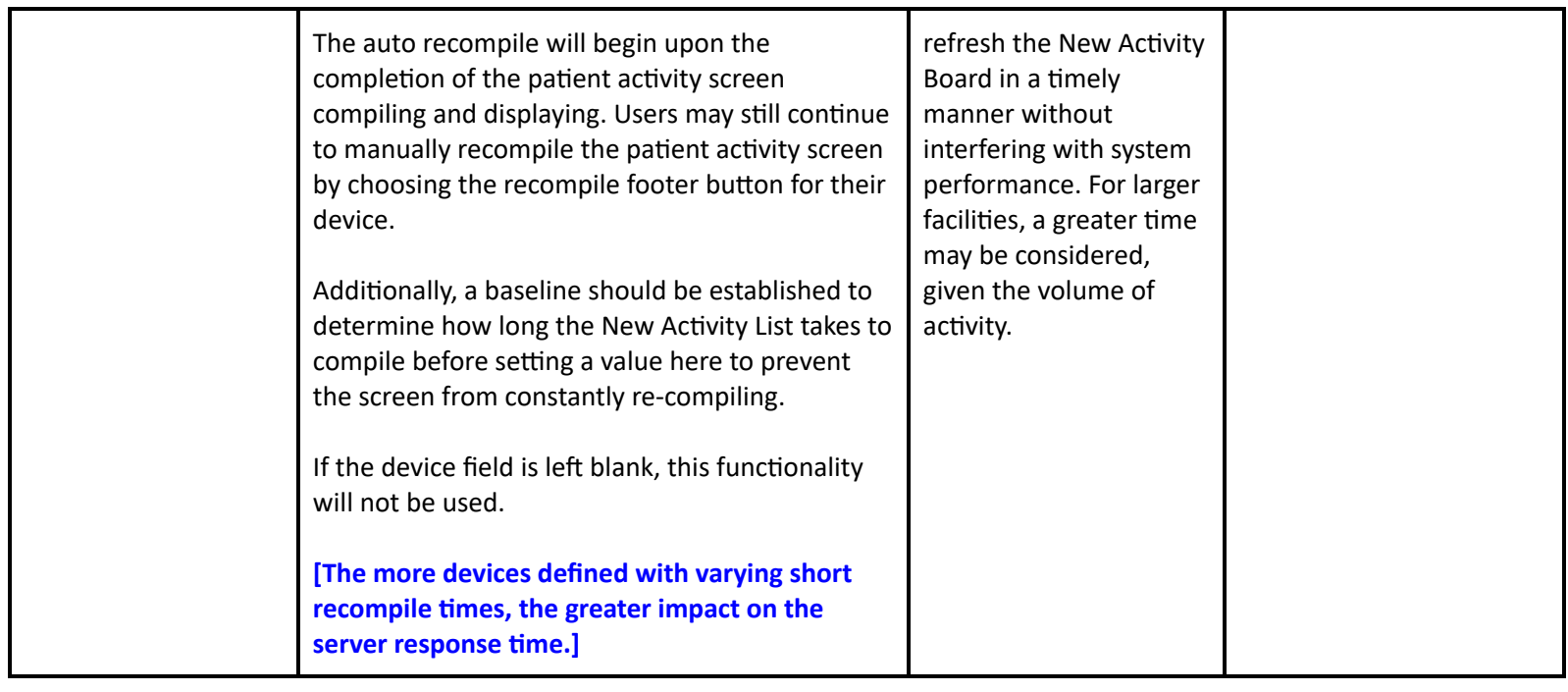

# **Pharmacy Performance Toolbox Parameters**

#### **Toolbox - General**

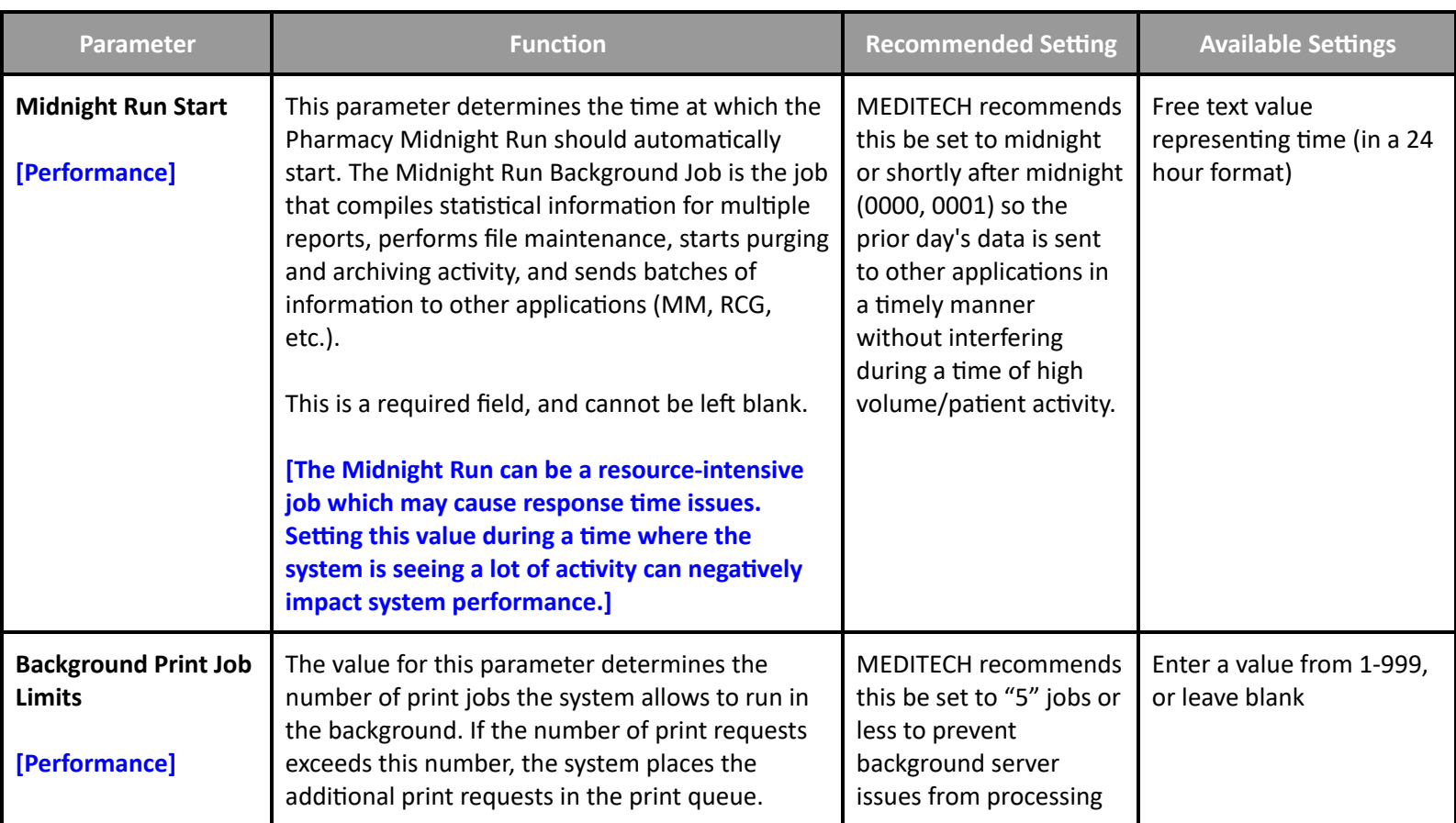

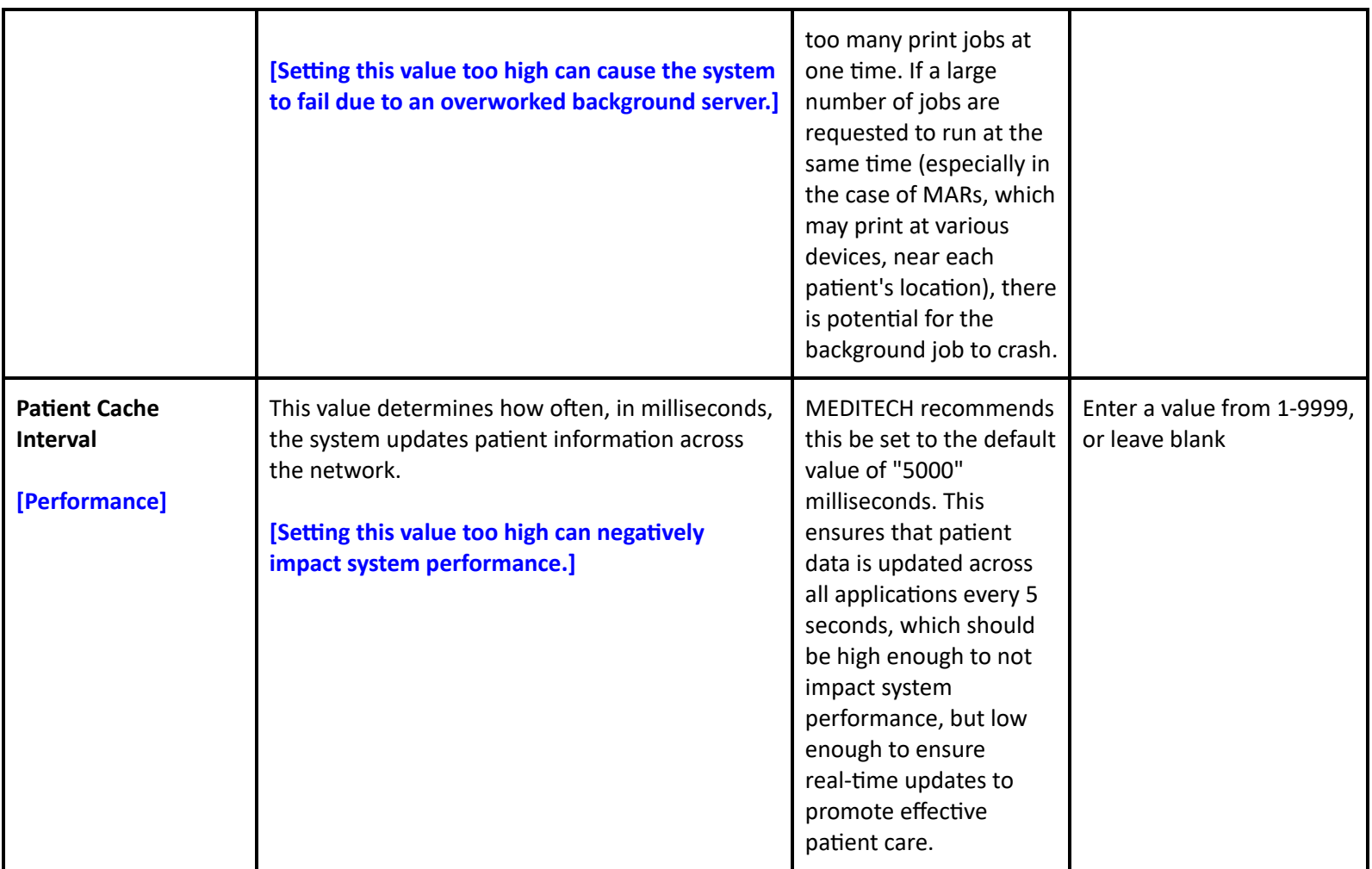

## **Toolbox - Billing**

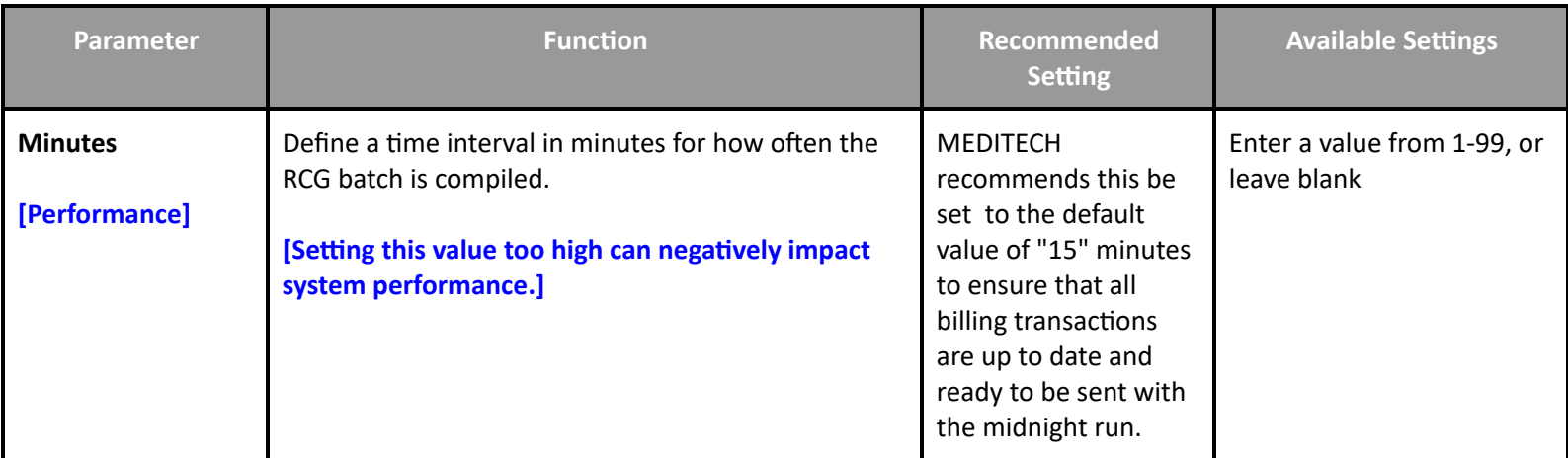

#### **Toolbox - File Maintenance**

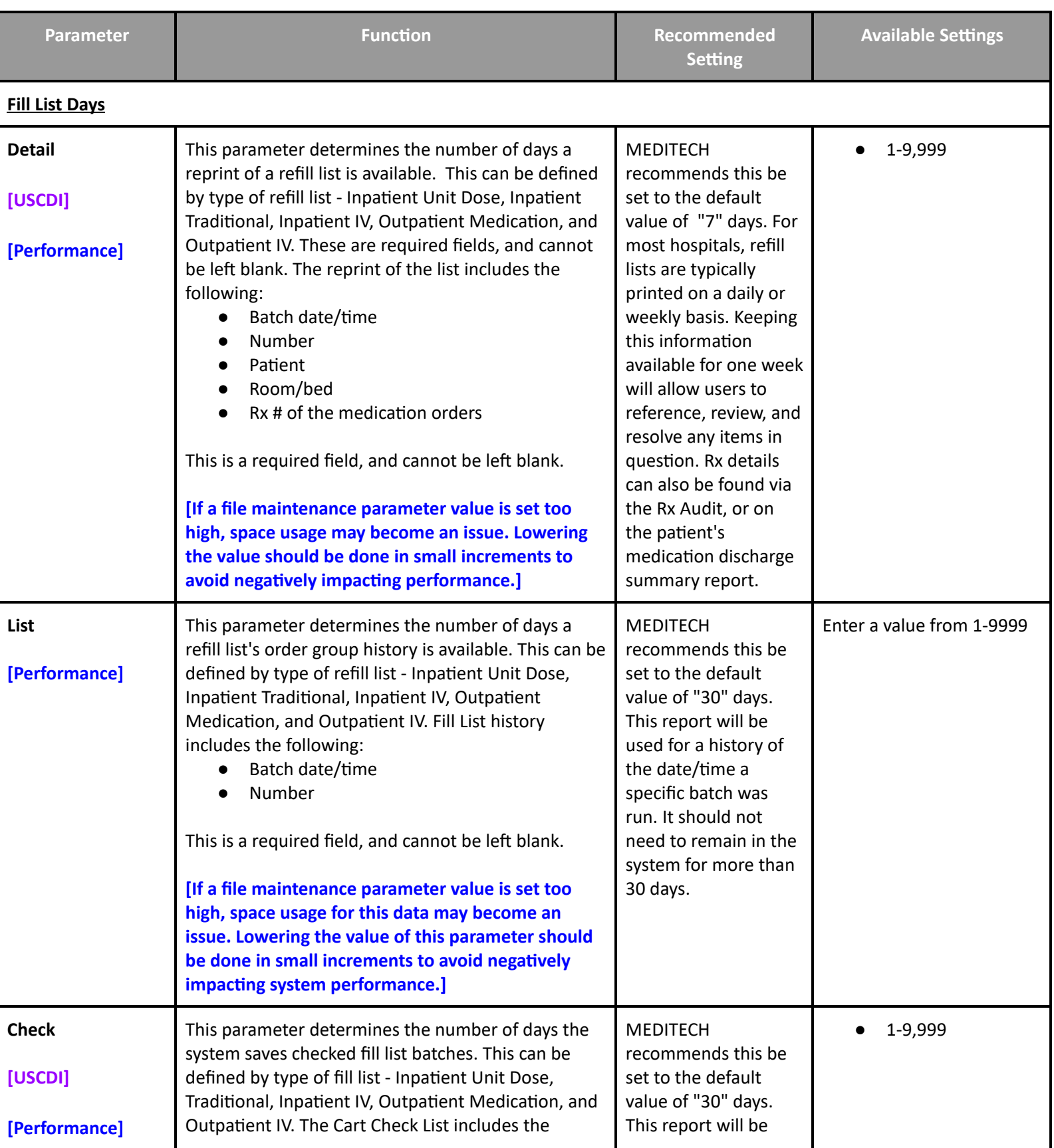

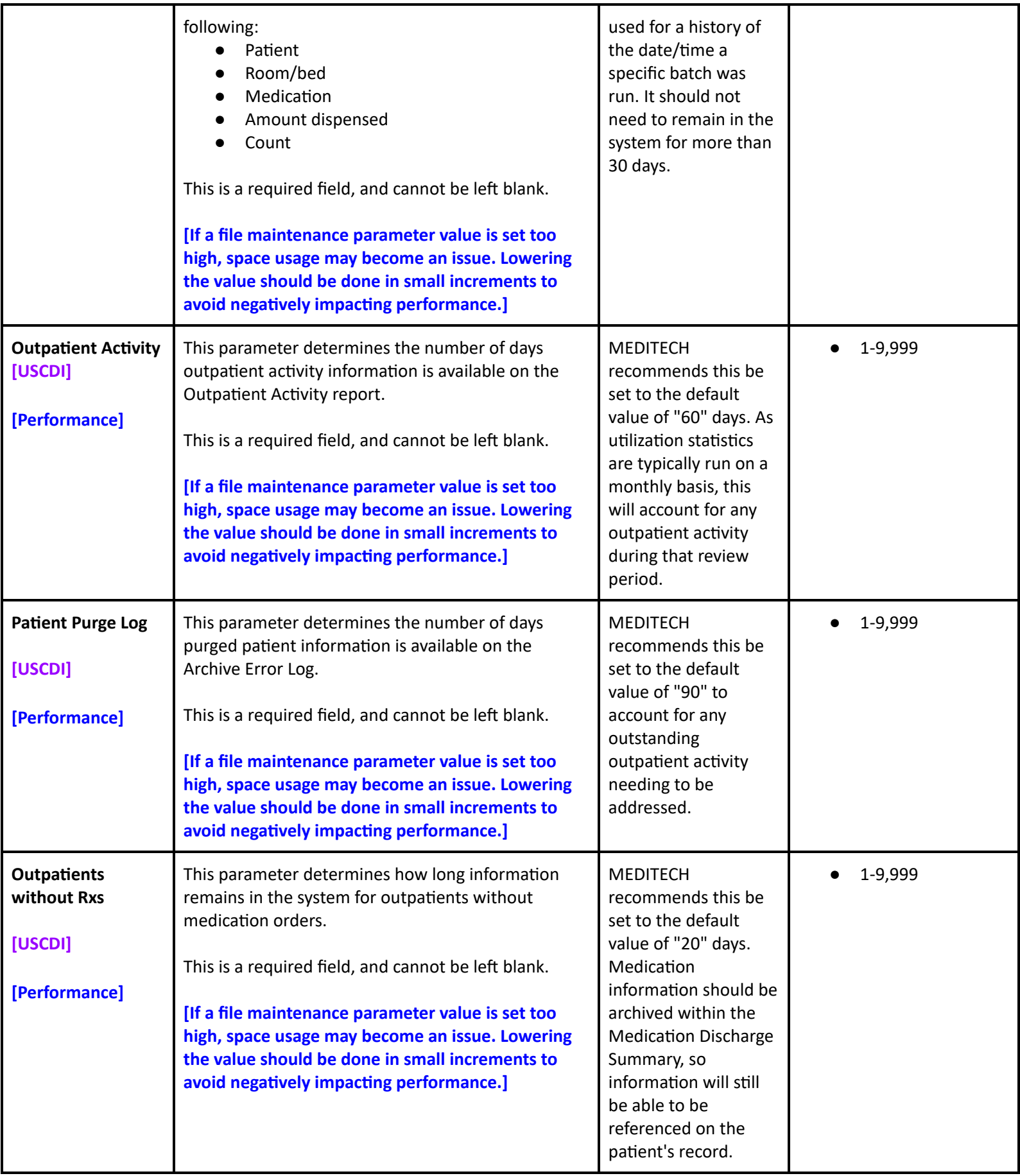

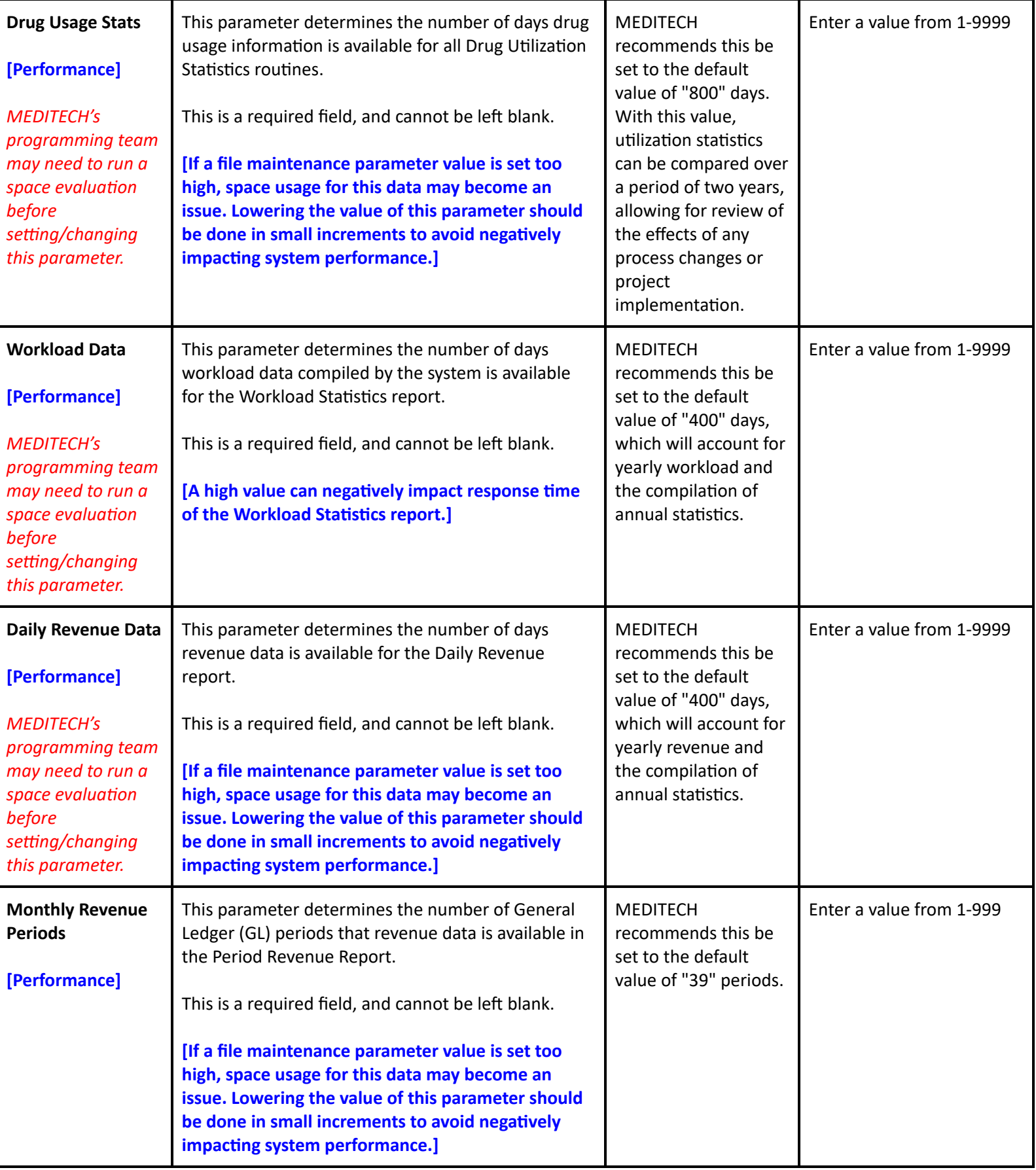

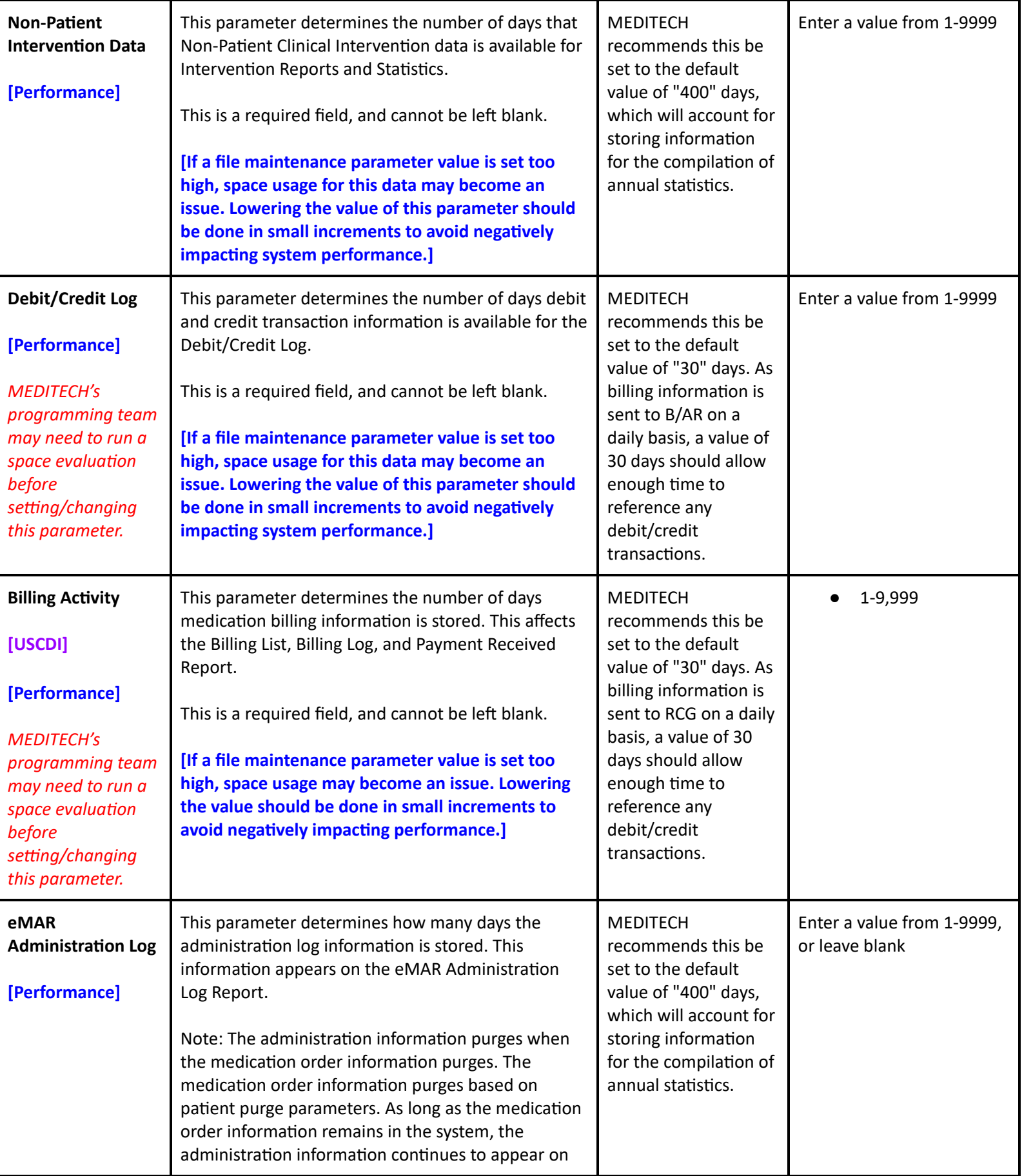

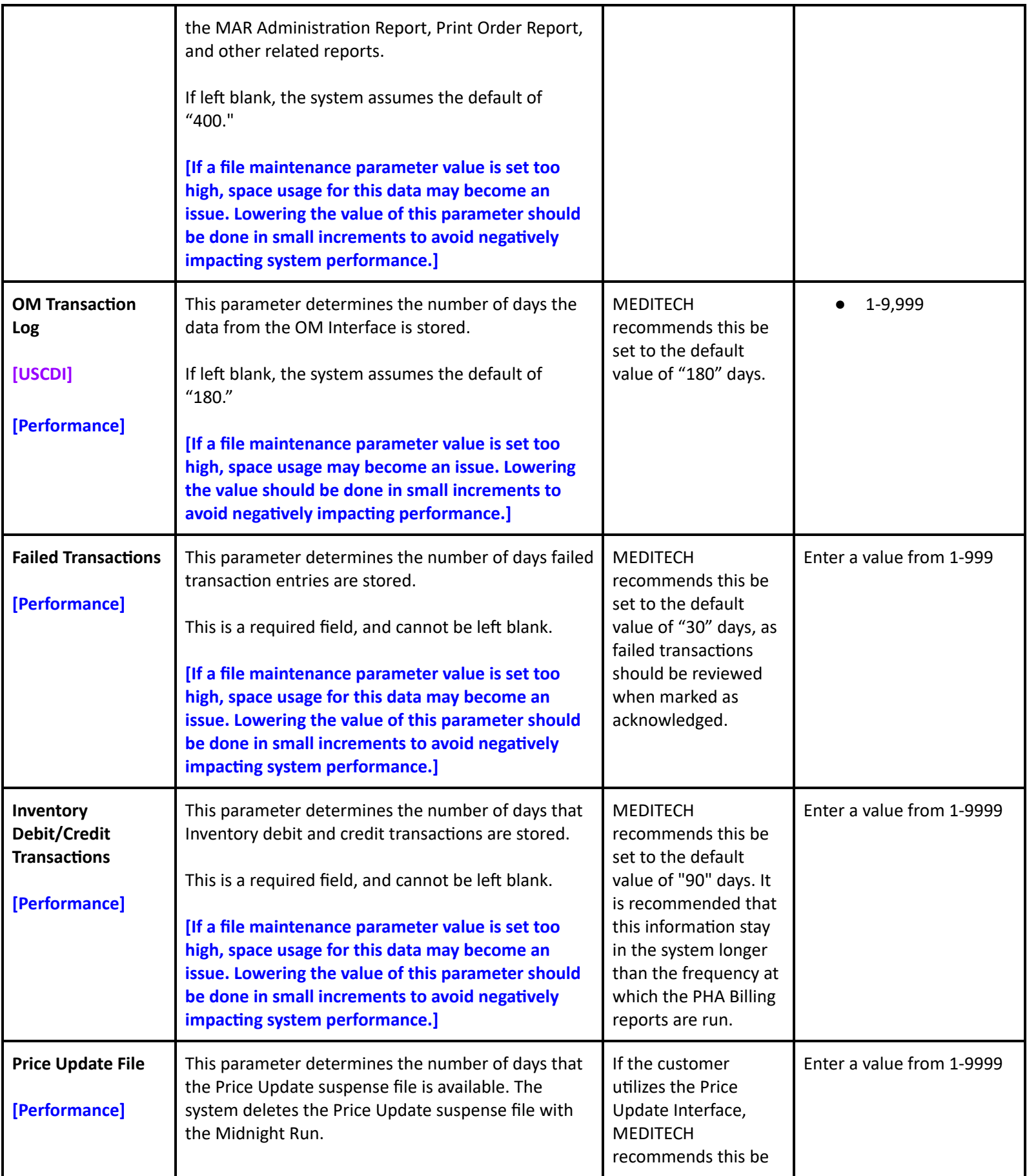

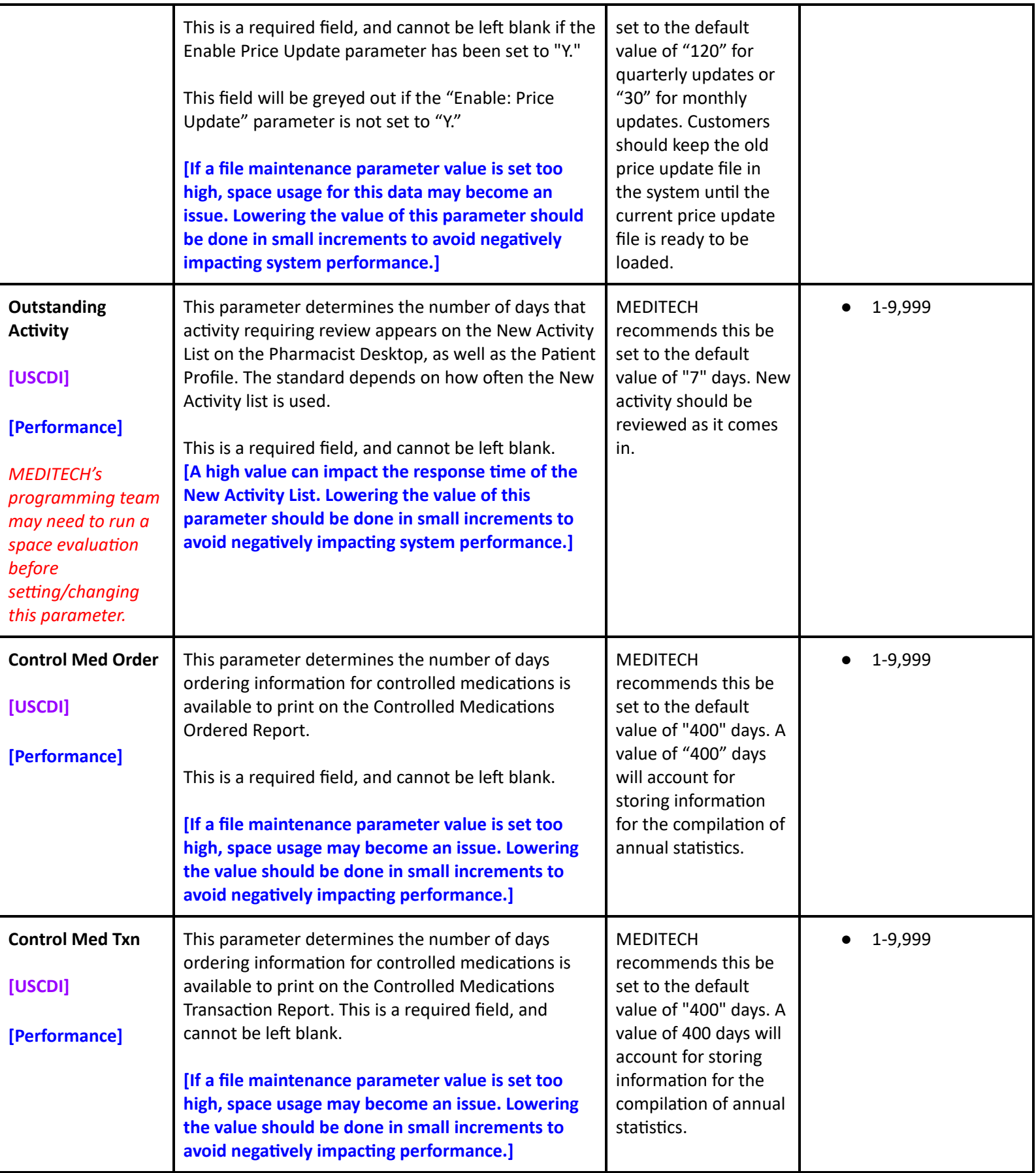

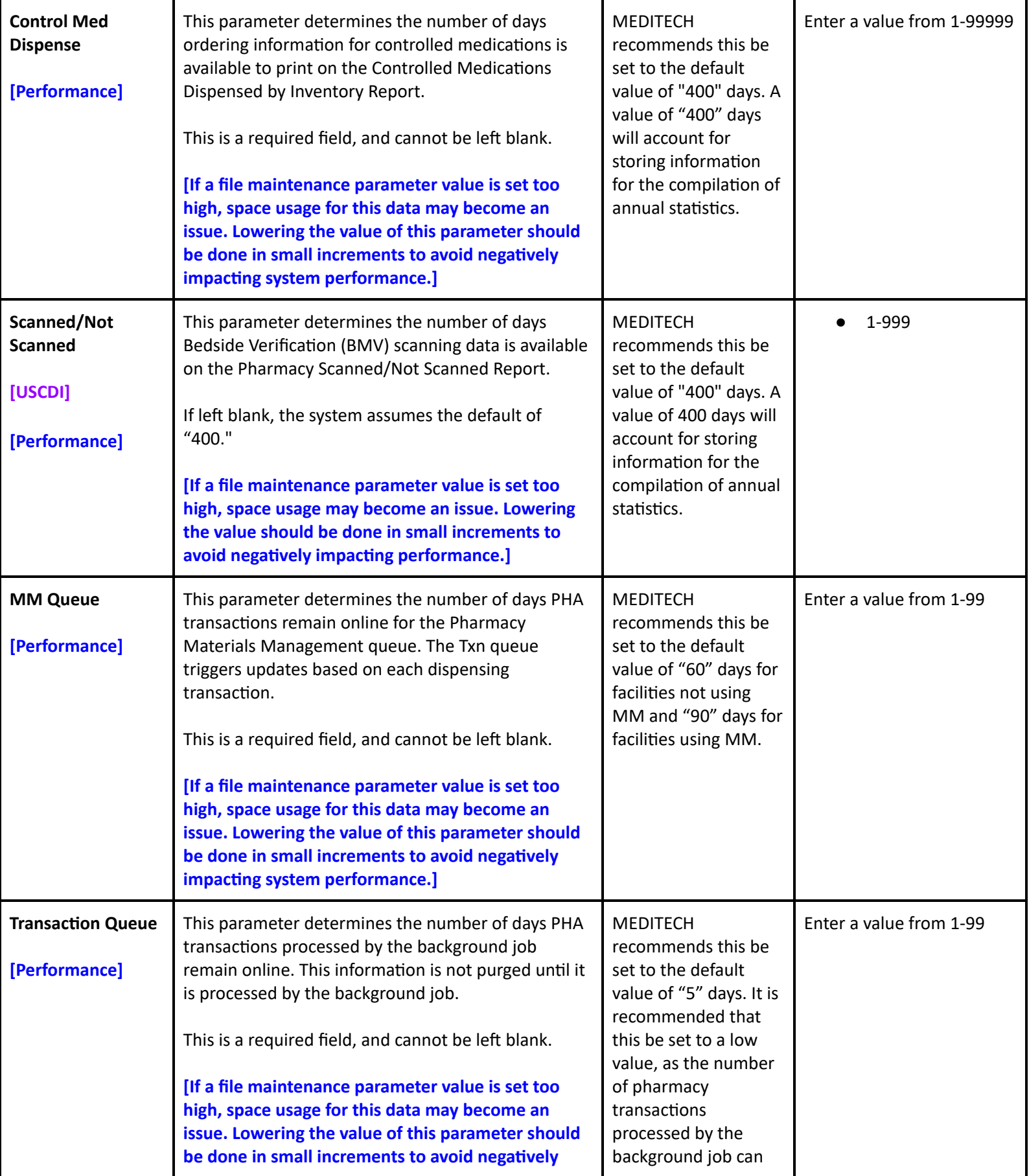

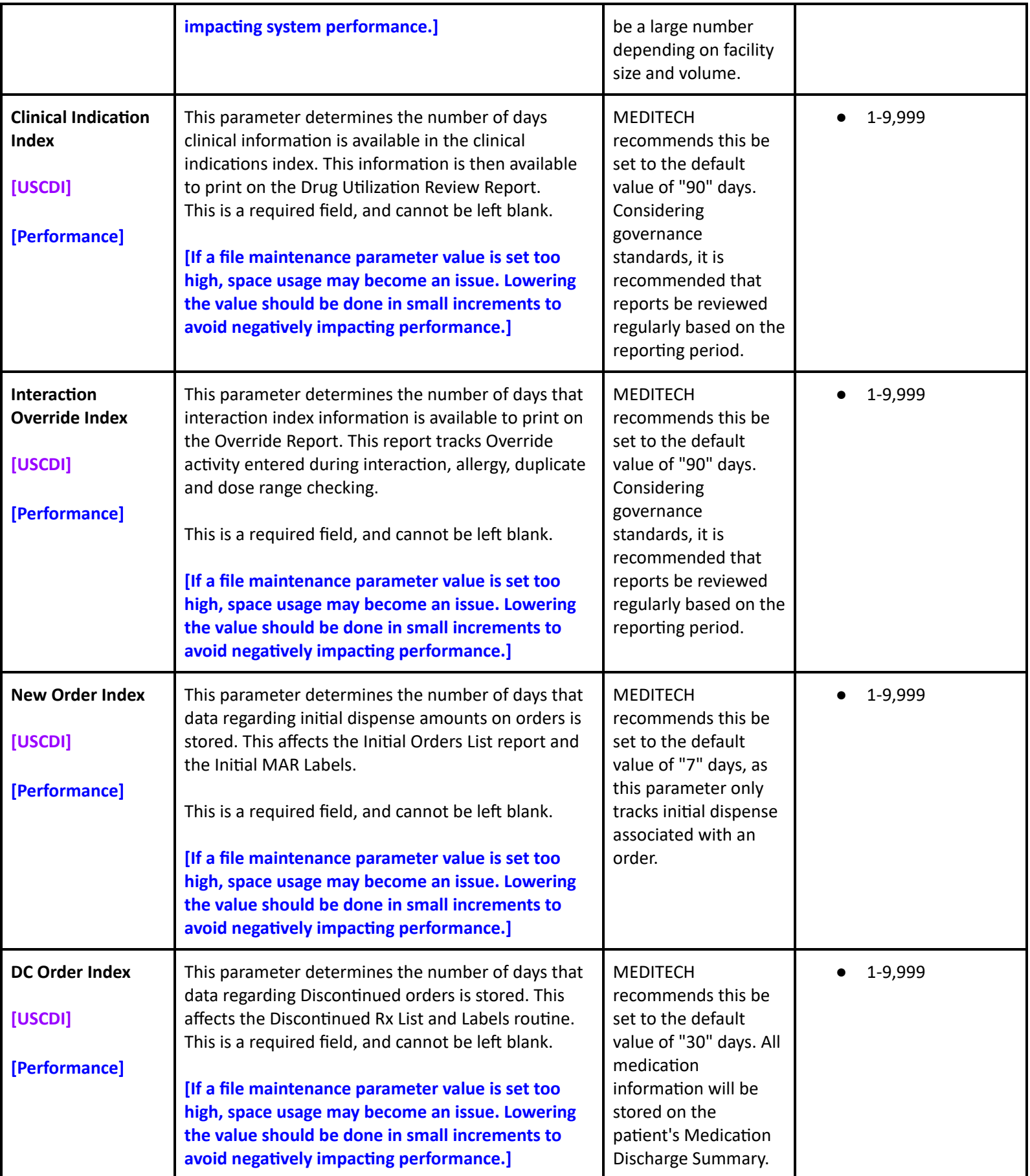

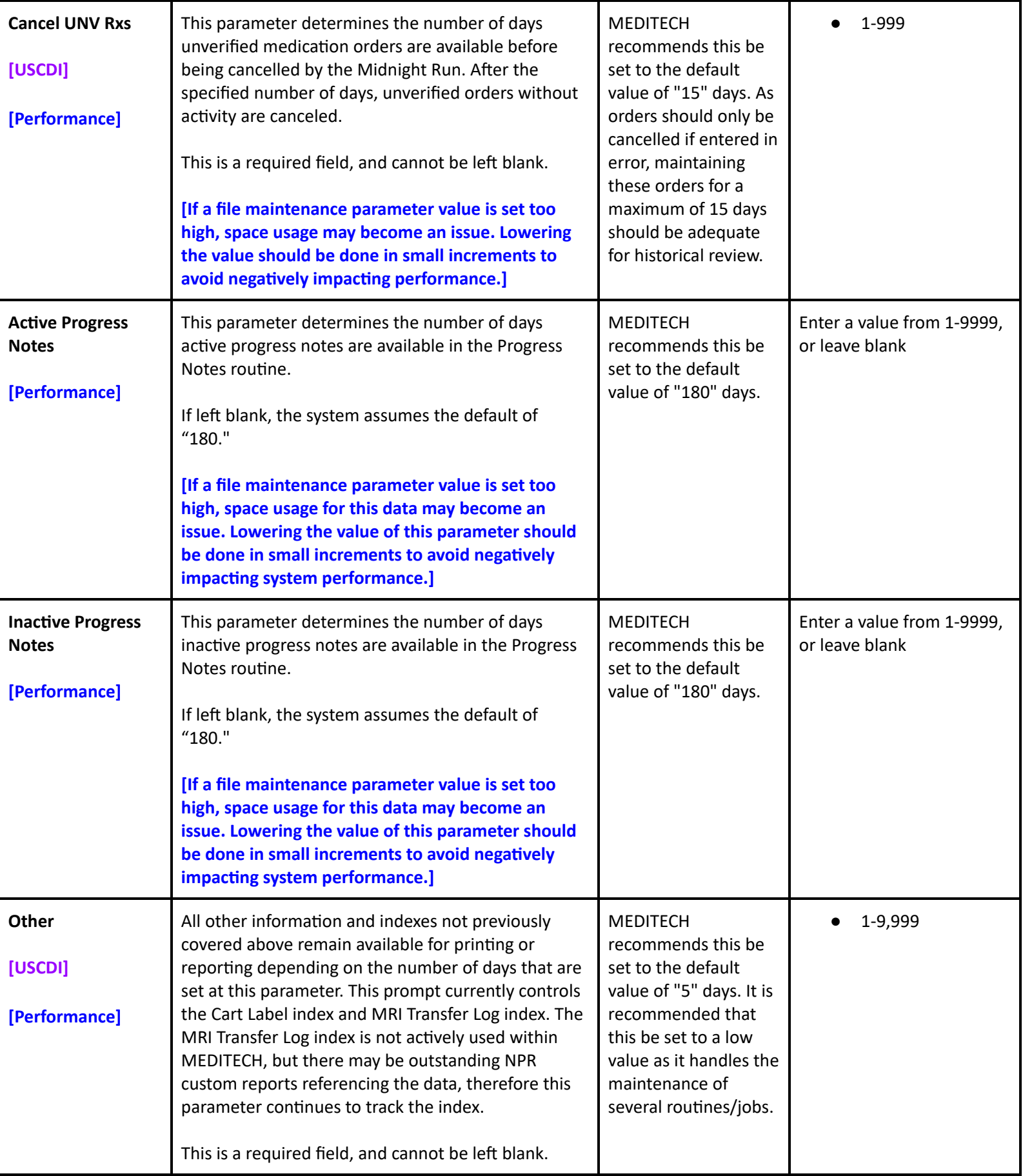

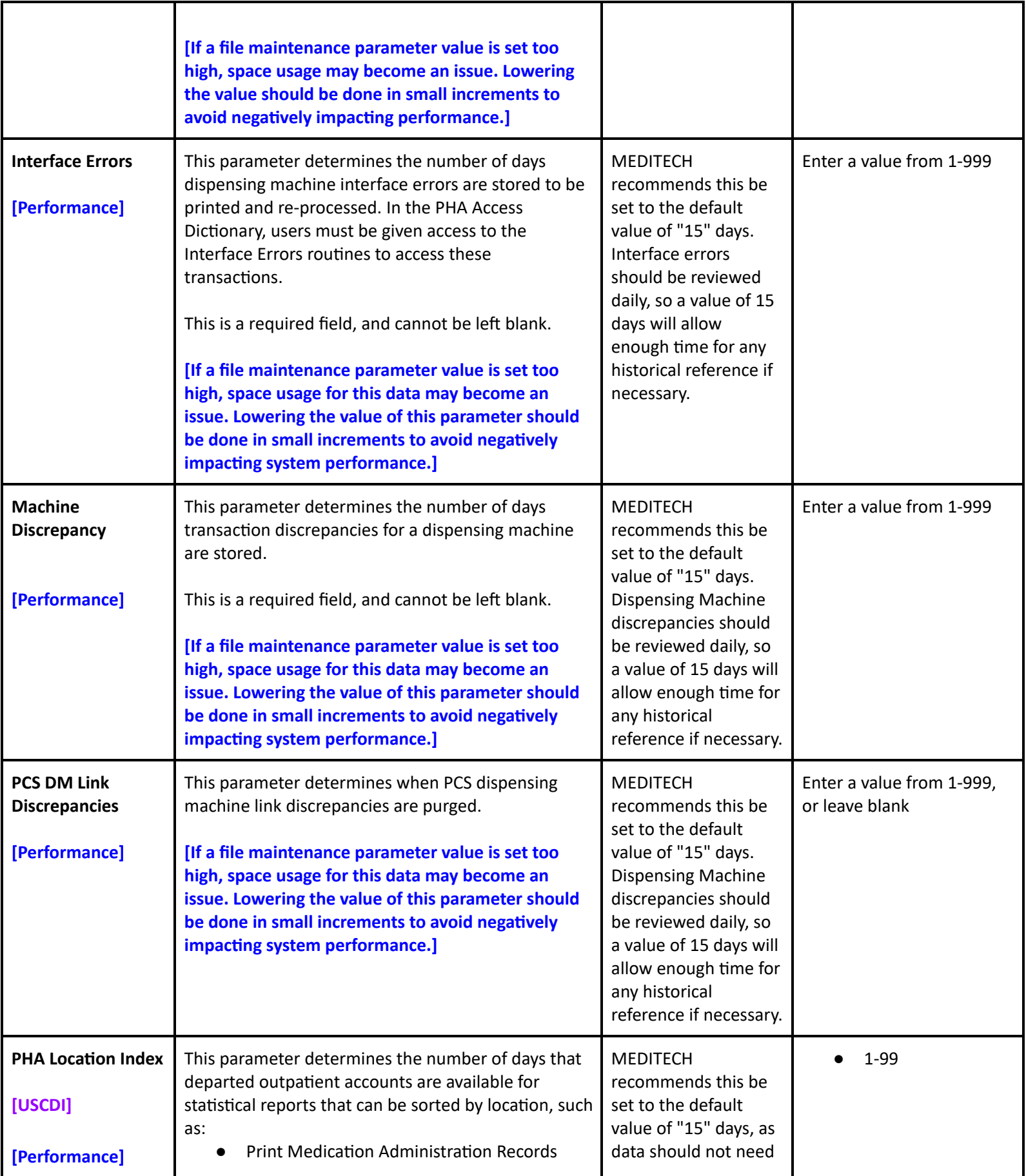

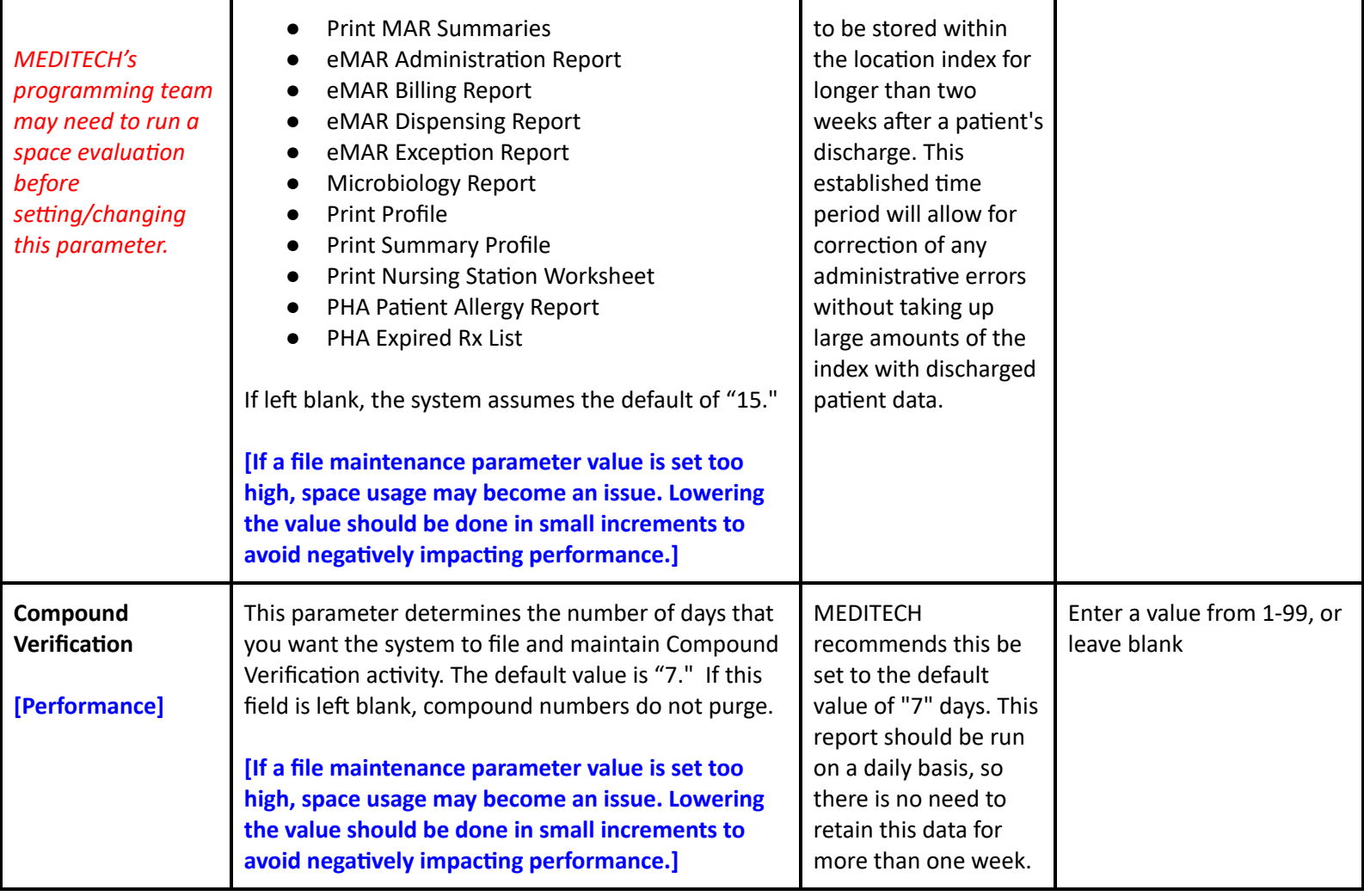

## **Toolbox - Purge/Archive**

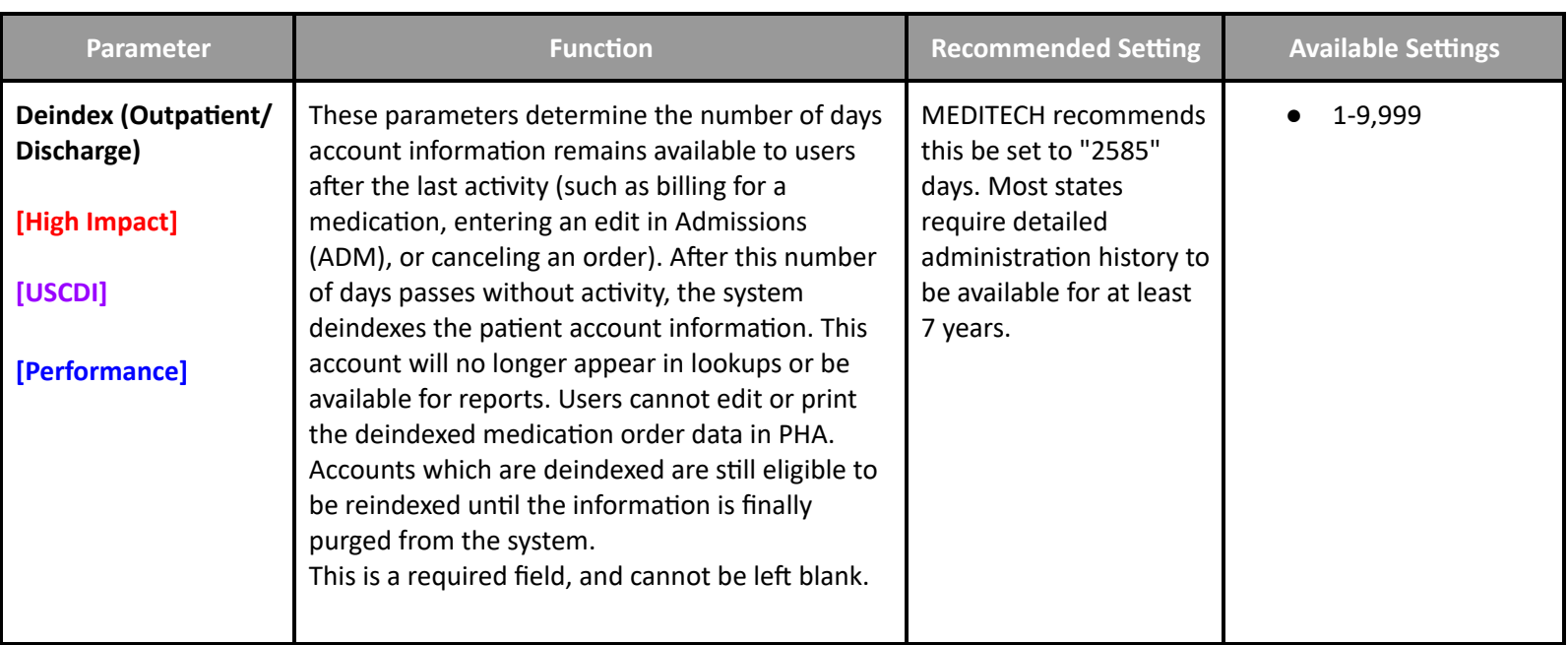

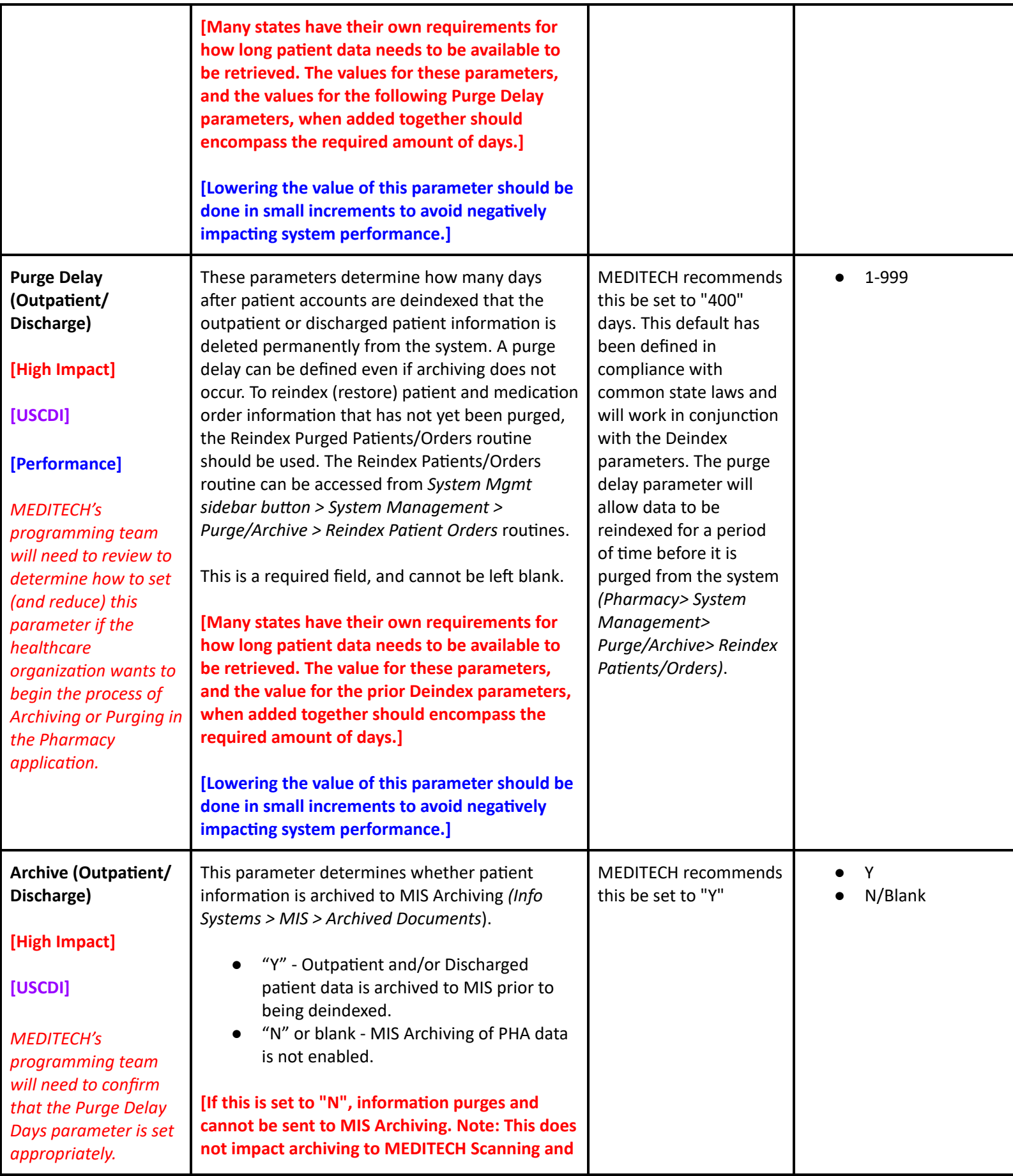
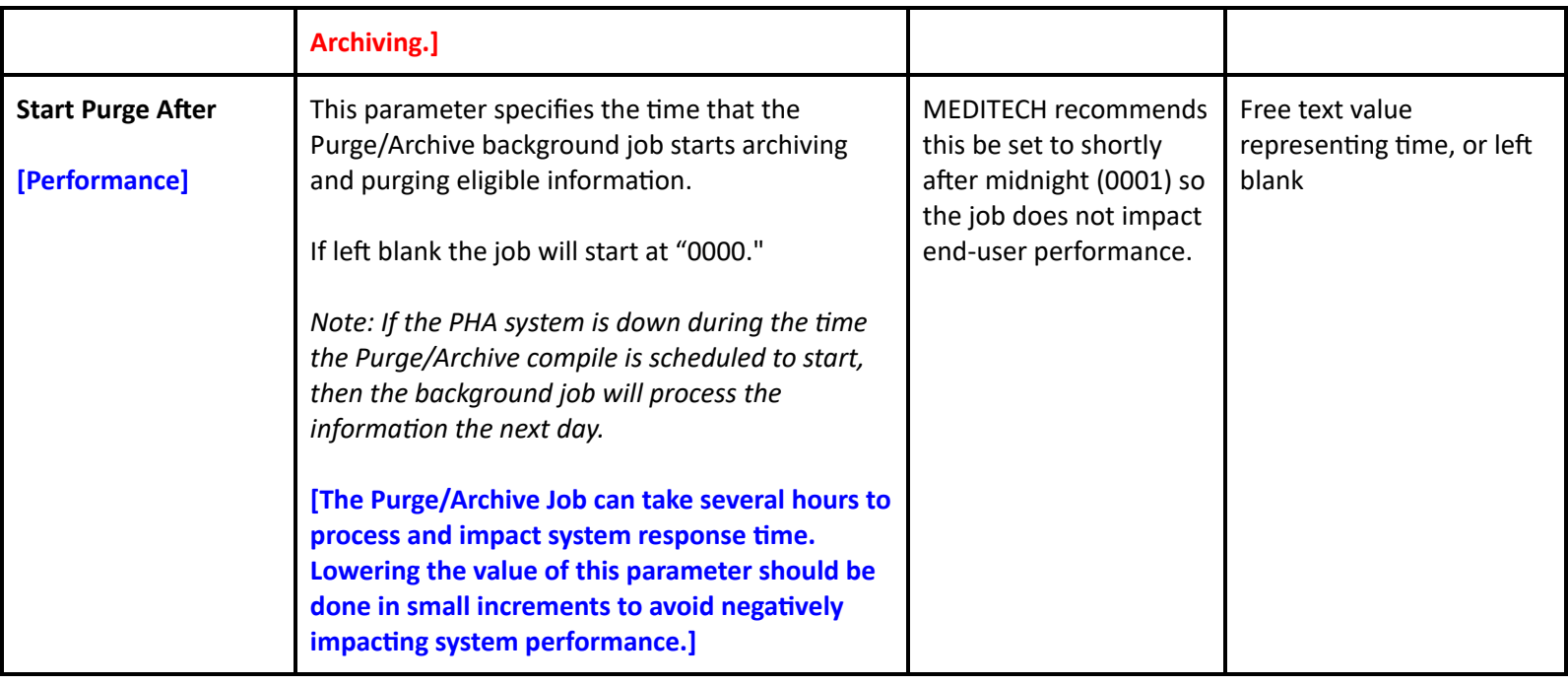

# **Pharmacy Performance FSV Toolbox Parameters**

#### **FSV Toolbox - Miscellaneous**

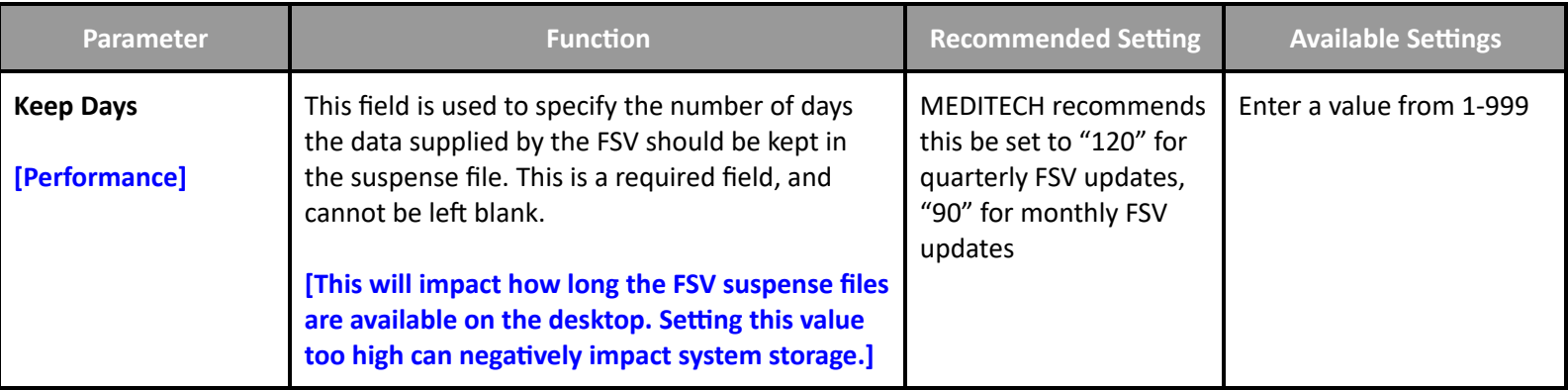

# **Surgical Services Performance User Preferences**

#### **User Preferences**

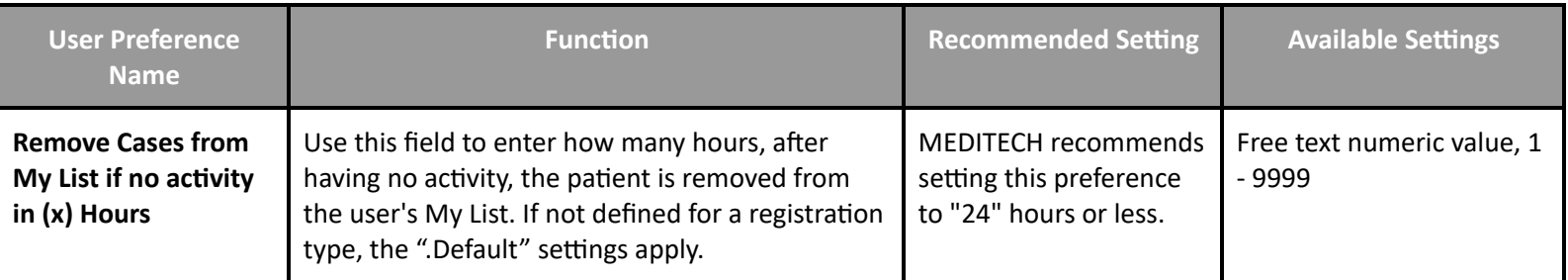

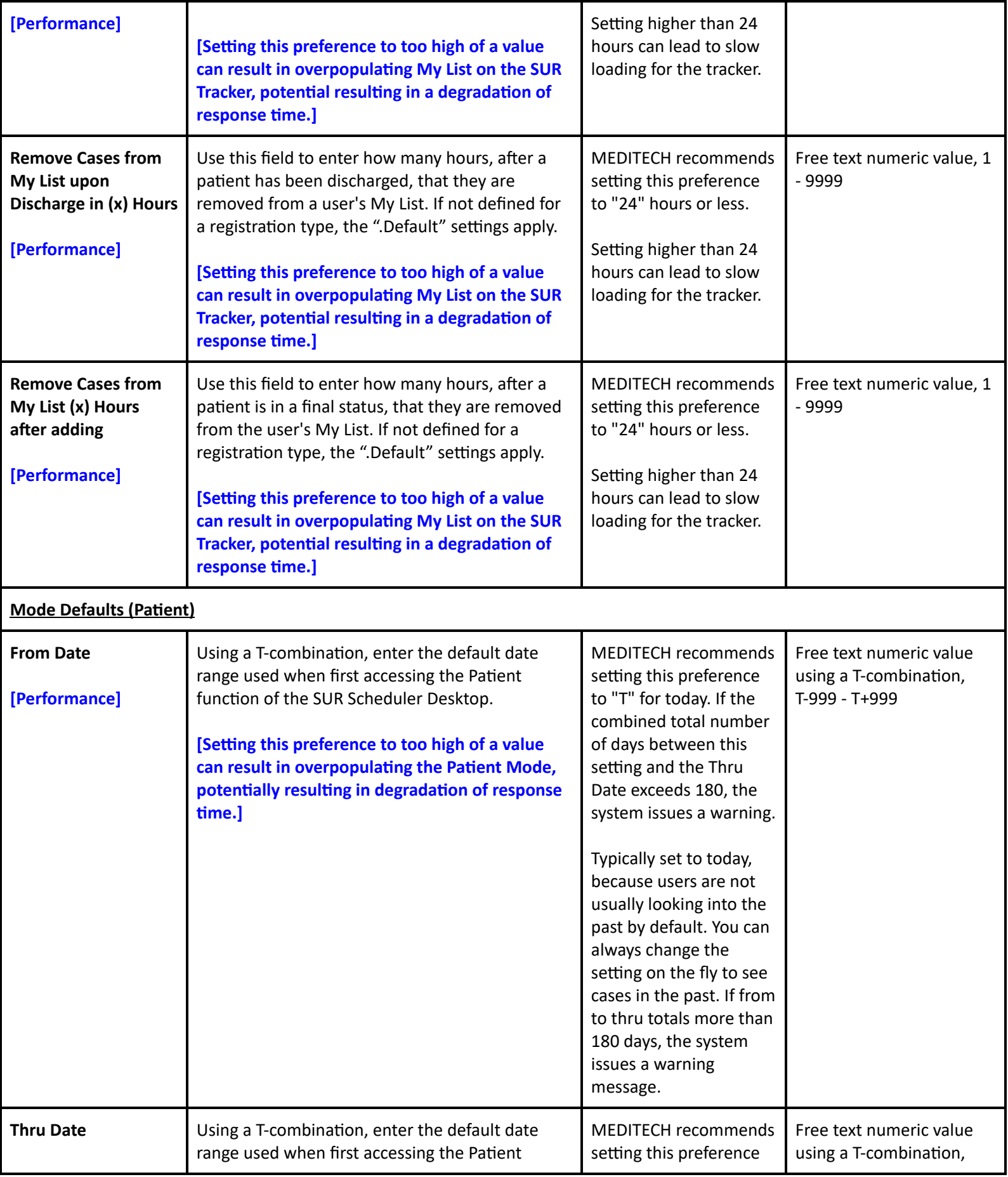

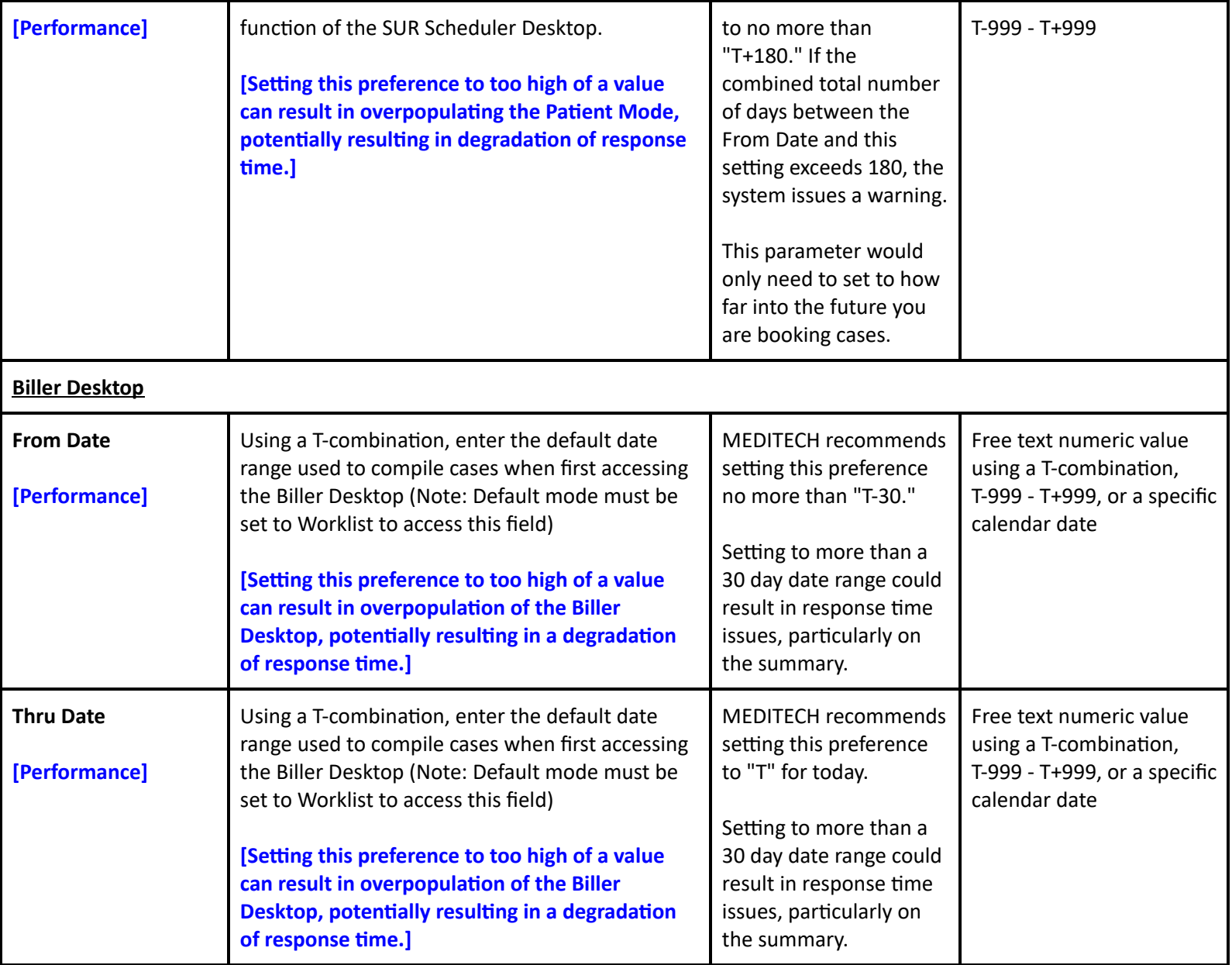

## **Surgical Services Performance Customer Parameters**

## **Customer Defined Parameters - Tracker**

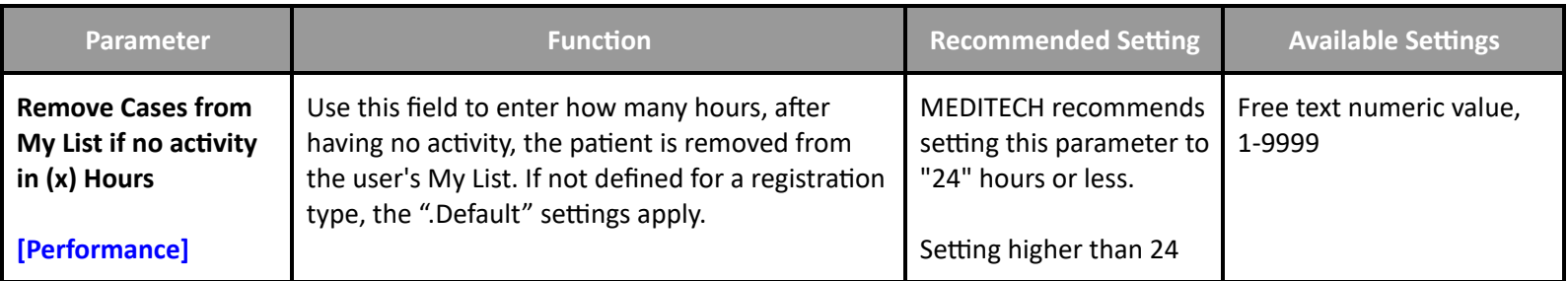

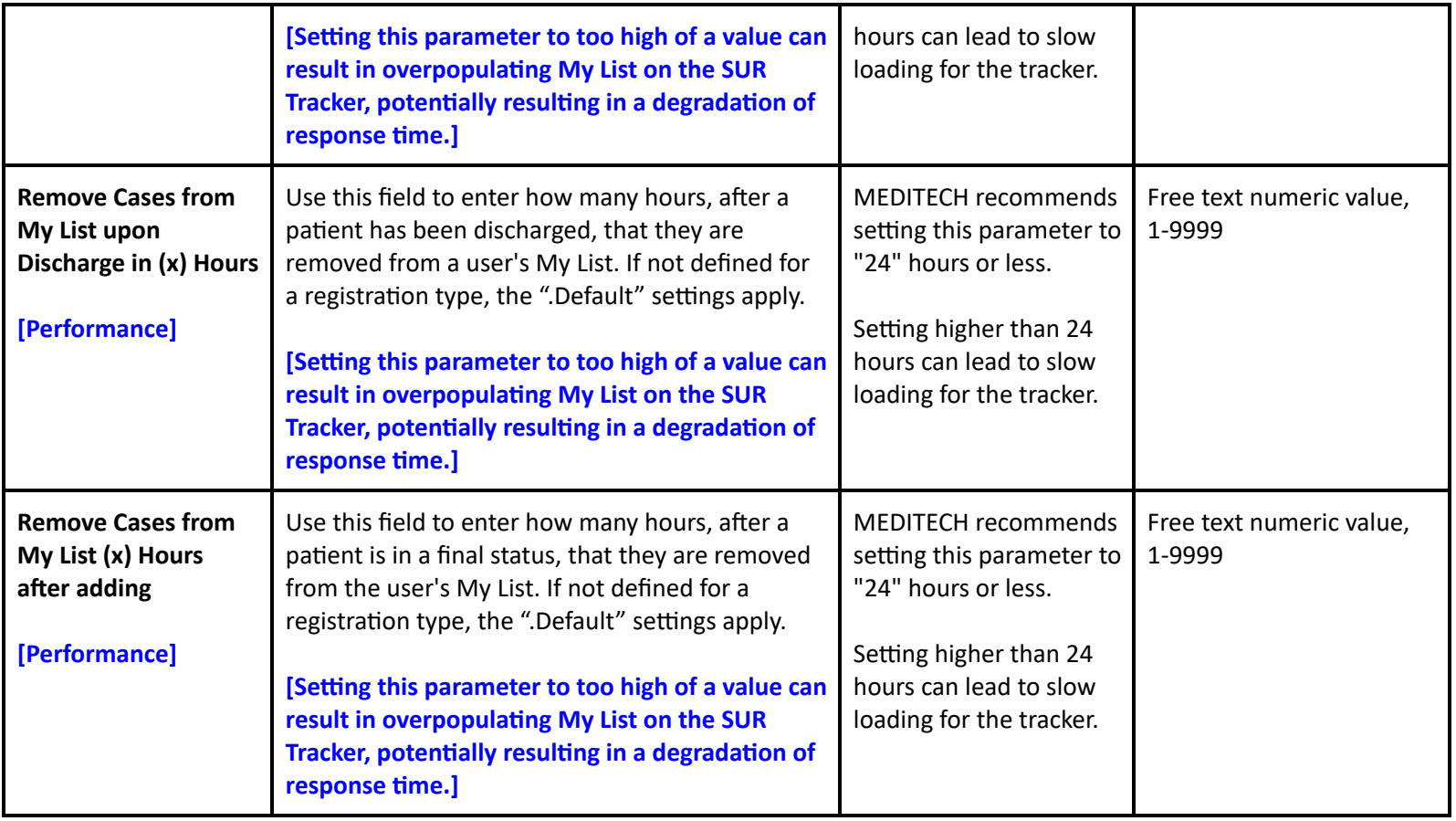

## **Surgical Services Performance Toolbox Parameters**

#### **Toolbox - MAR 2**

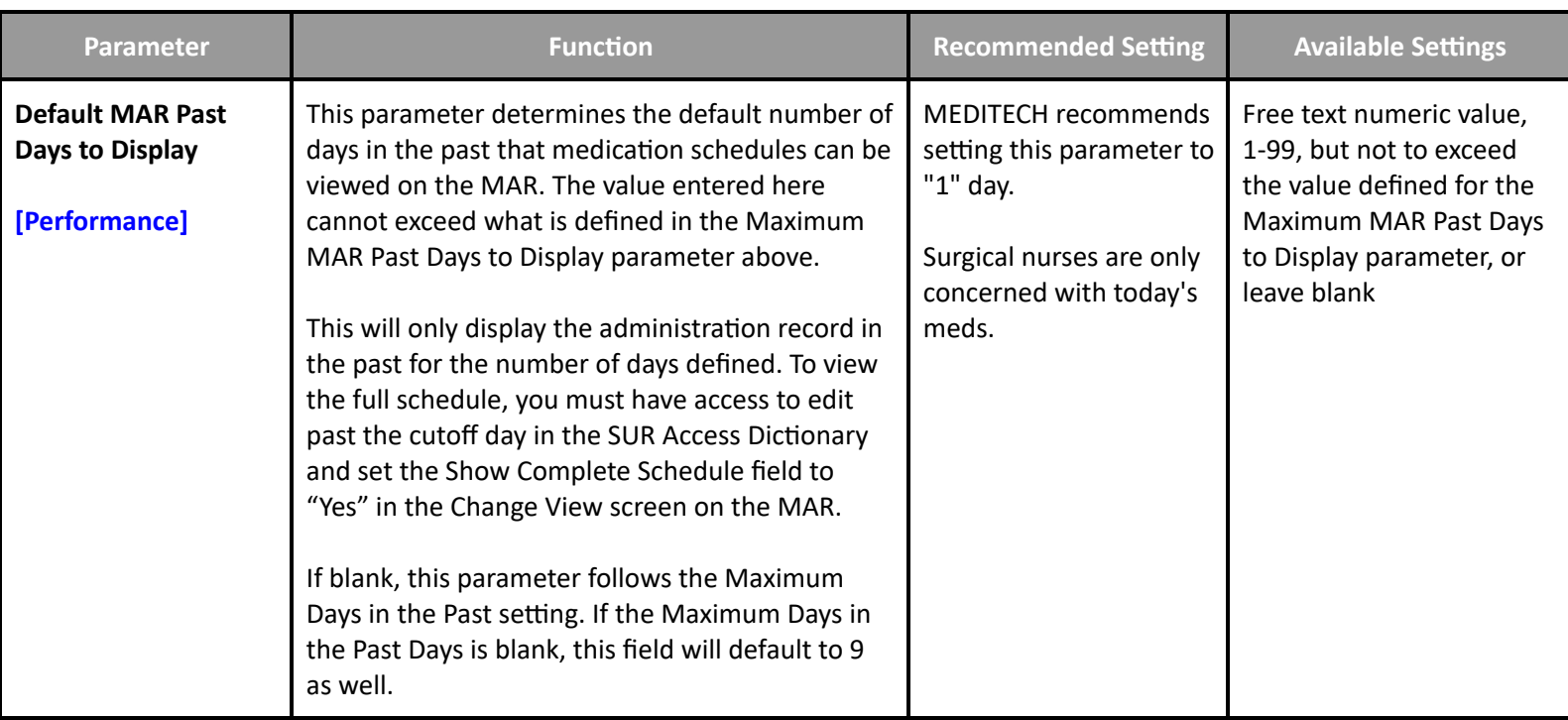

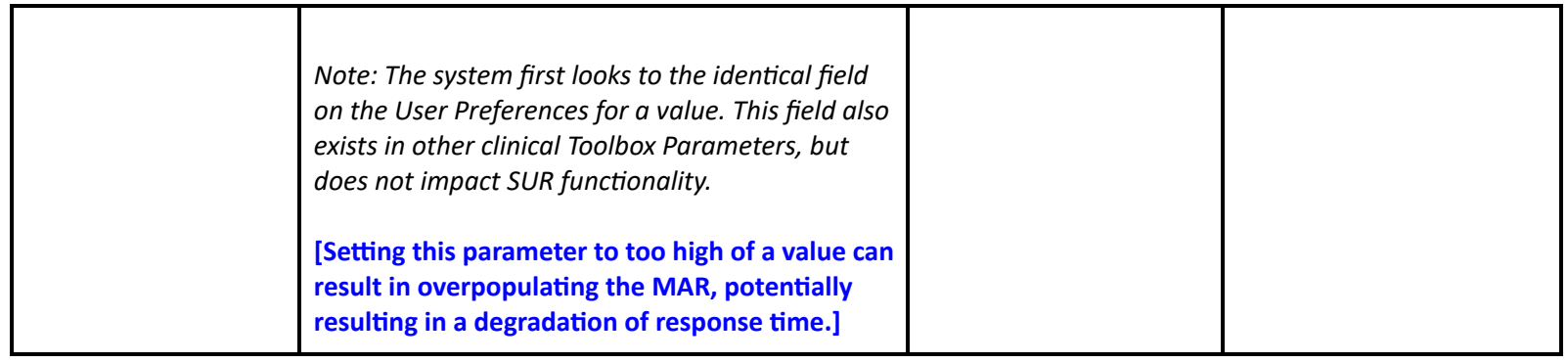

# **Revenue Cycle Performance Settings**

## **Revenue Cycle Performance Toolbox Parameters**

#### **Toolbox - Business Unit - Background Jobs**

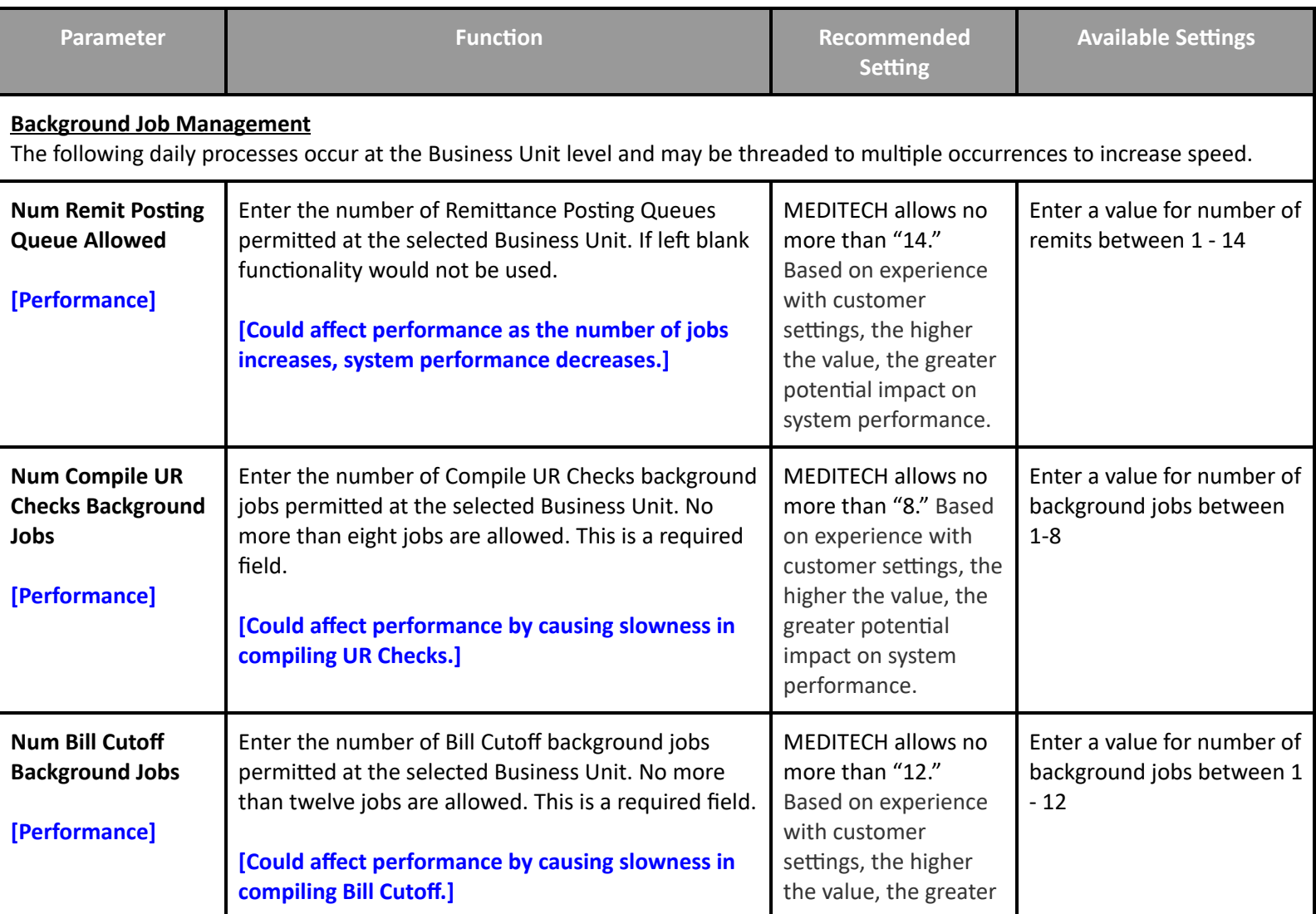

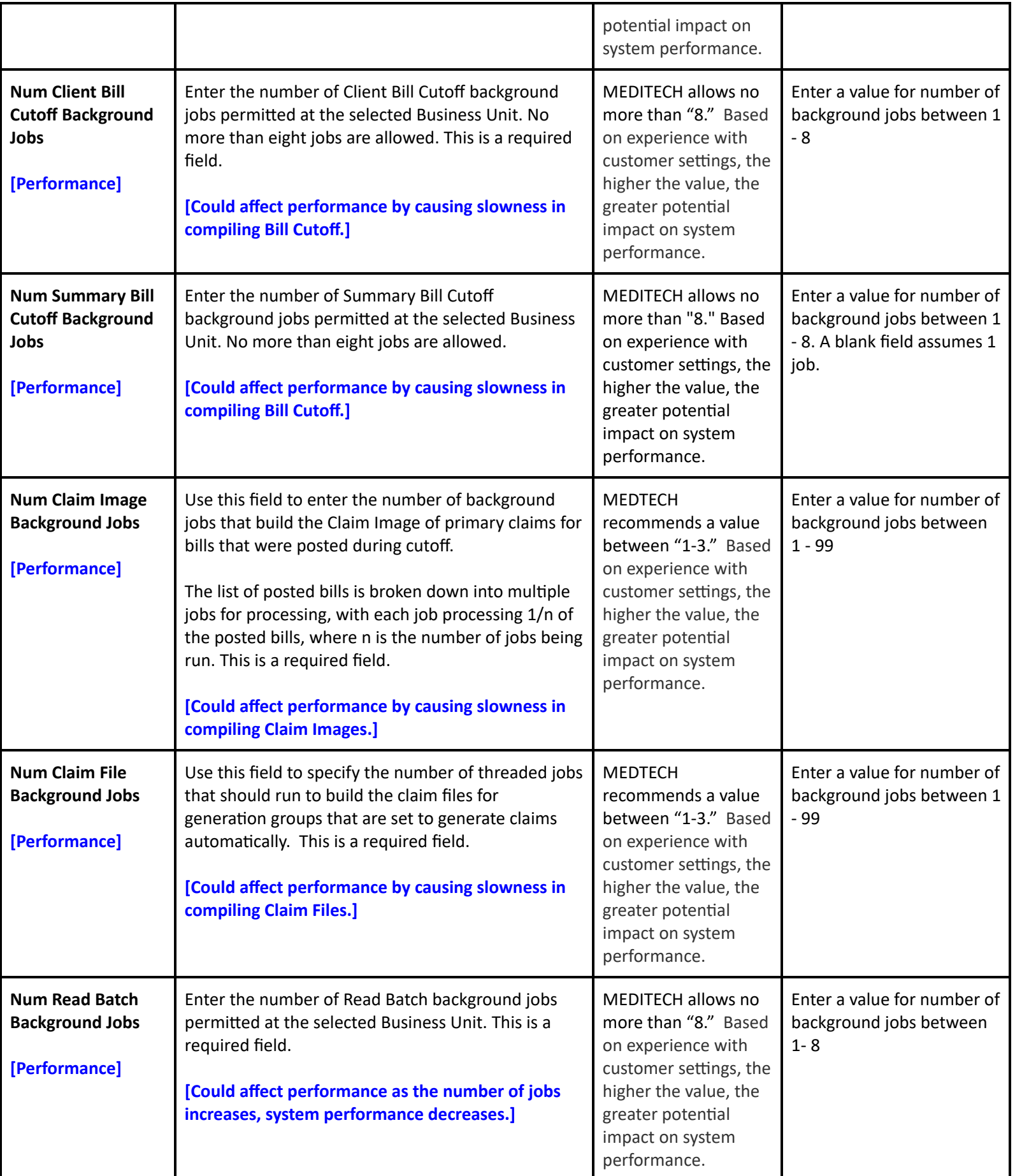

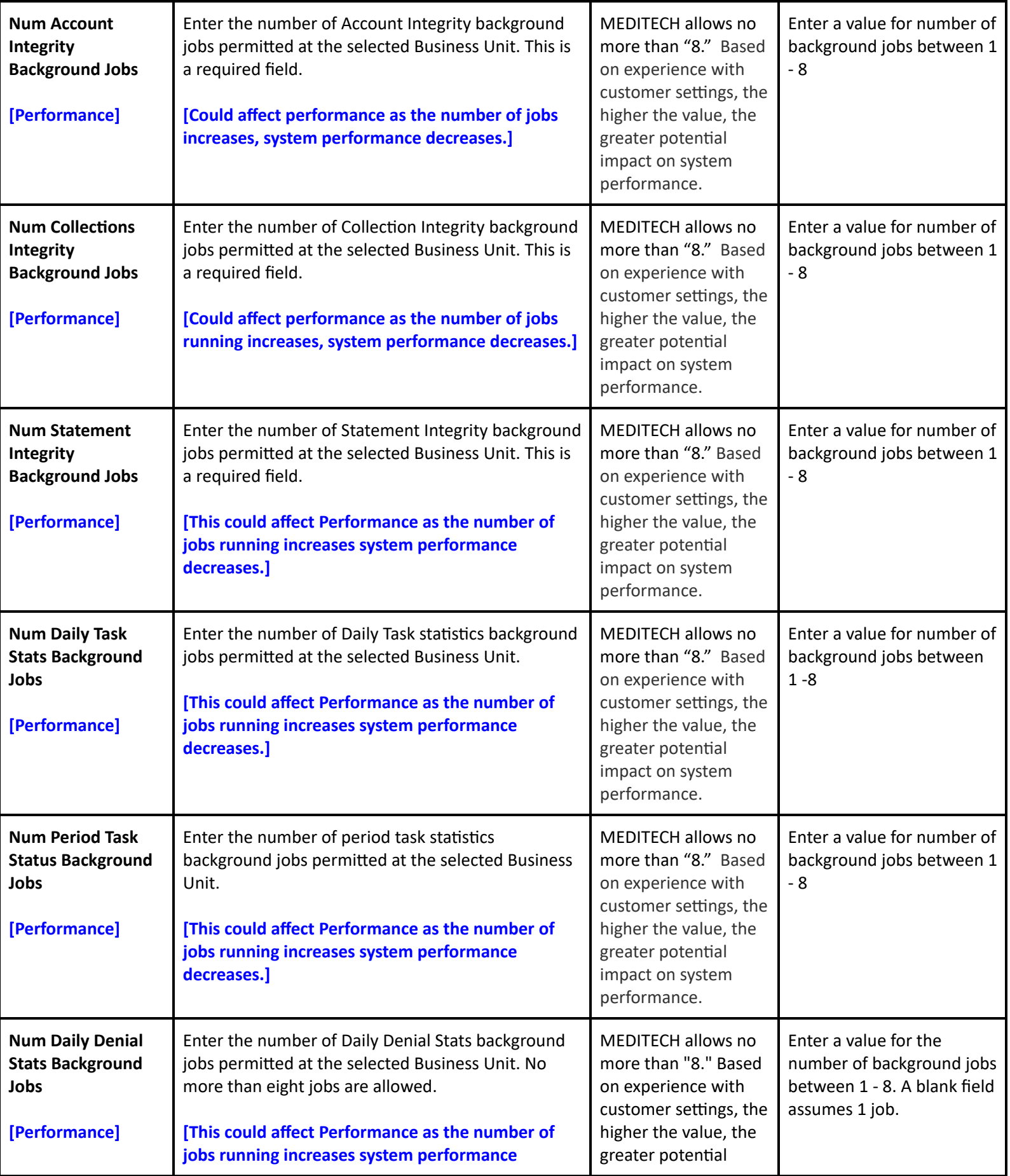

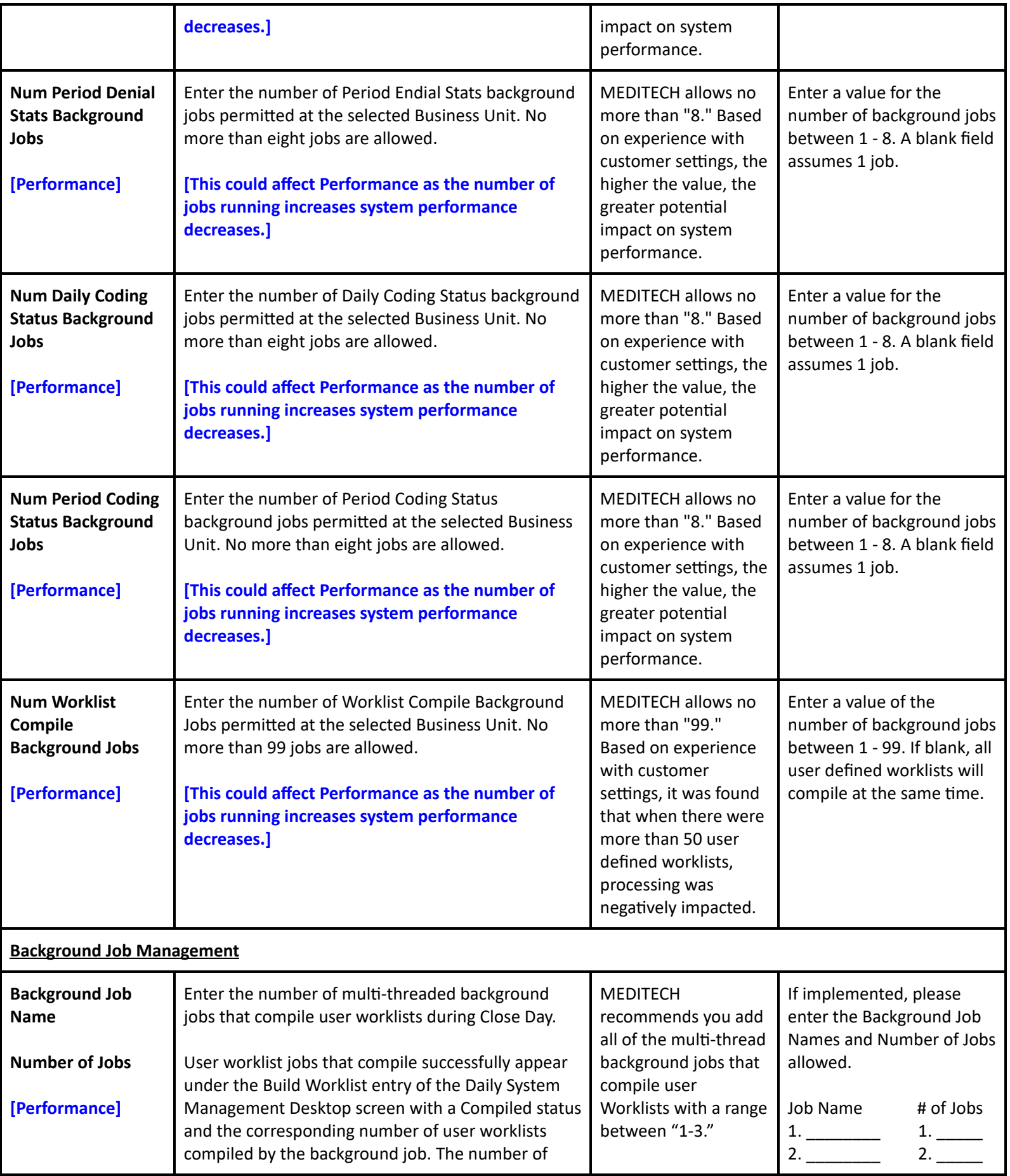

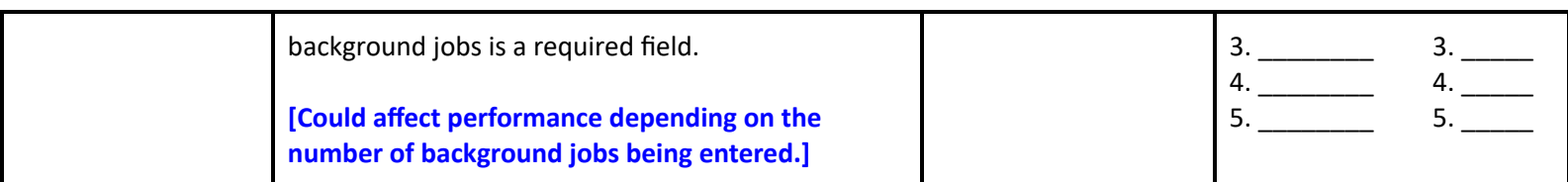

## **Toolbox - Facility - General**

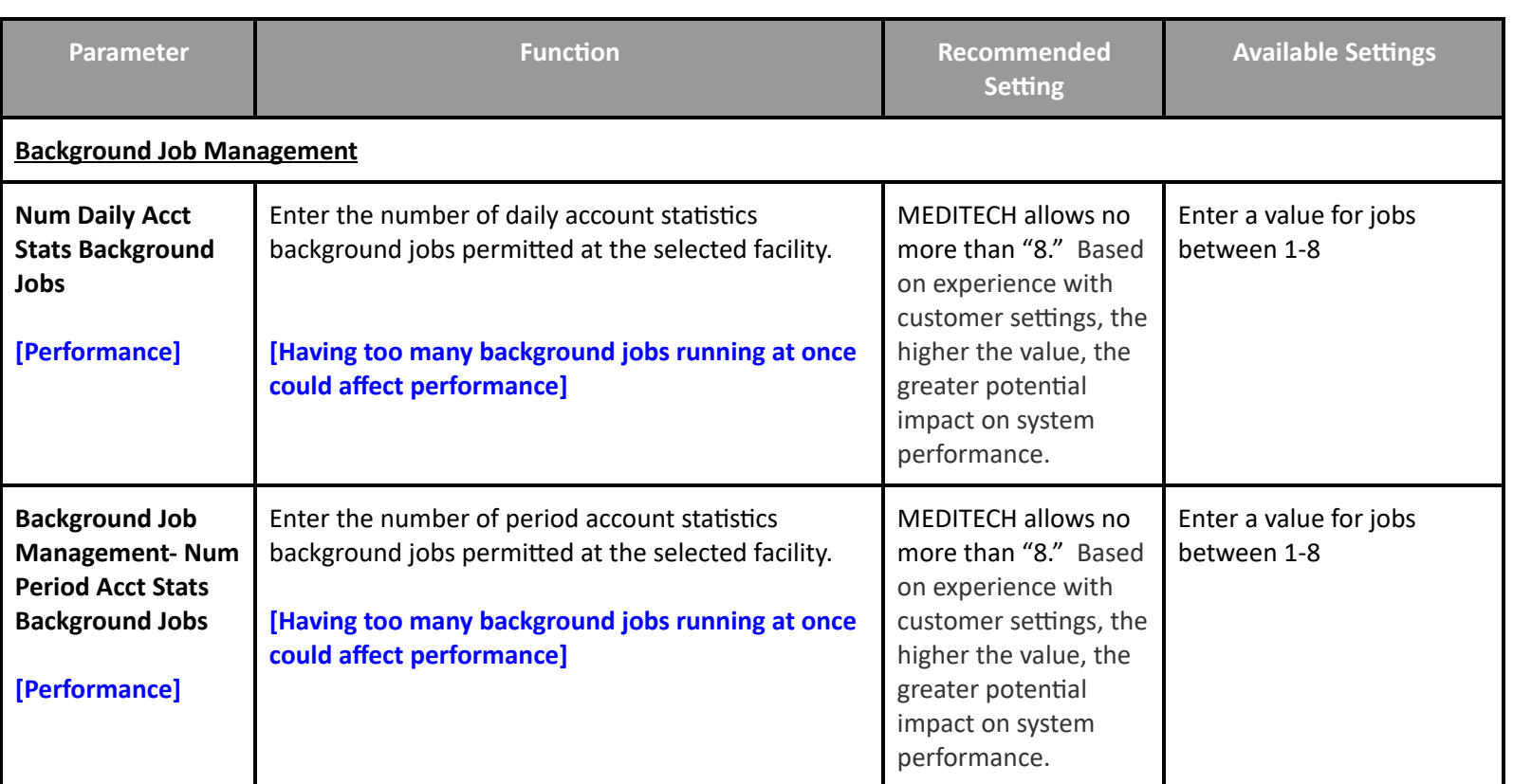

## **Toolbox - Statistics**

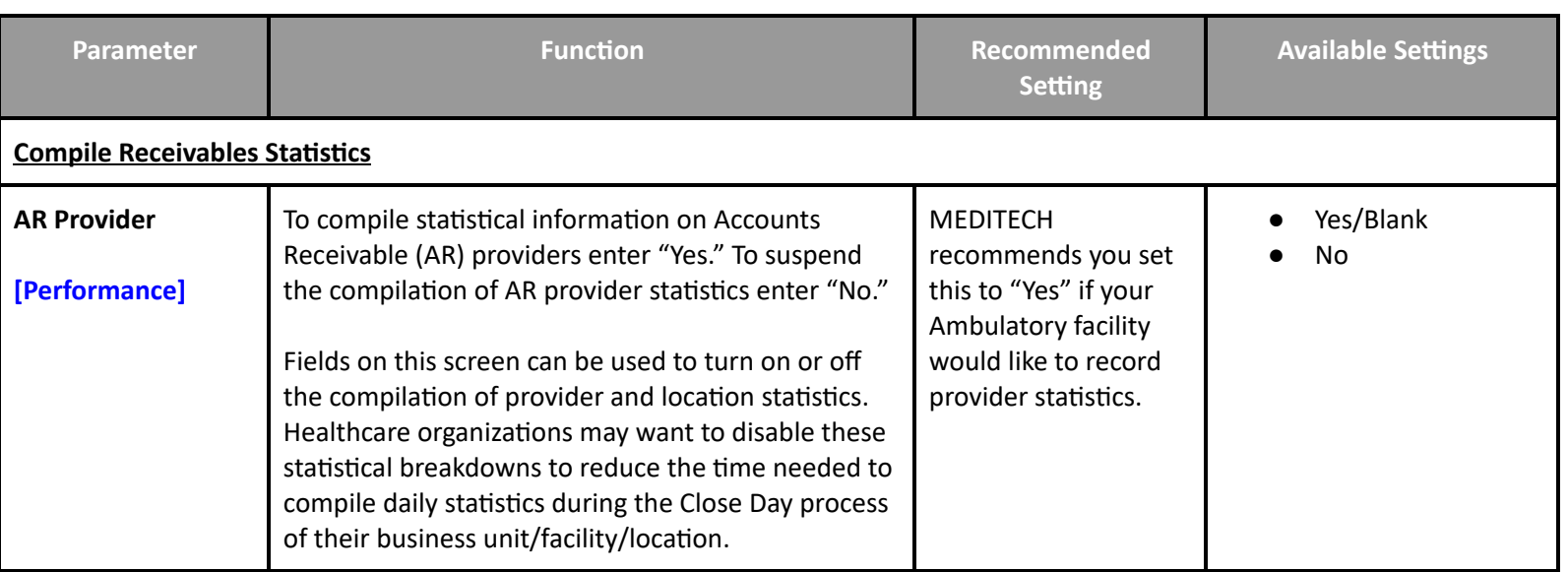

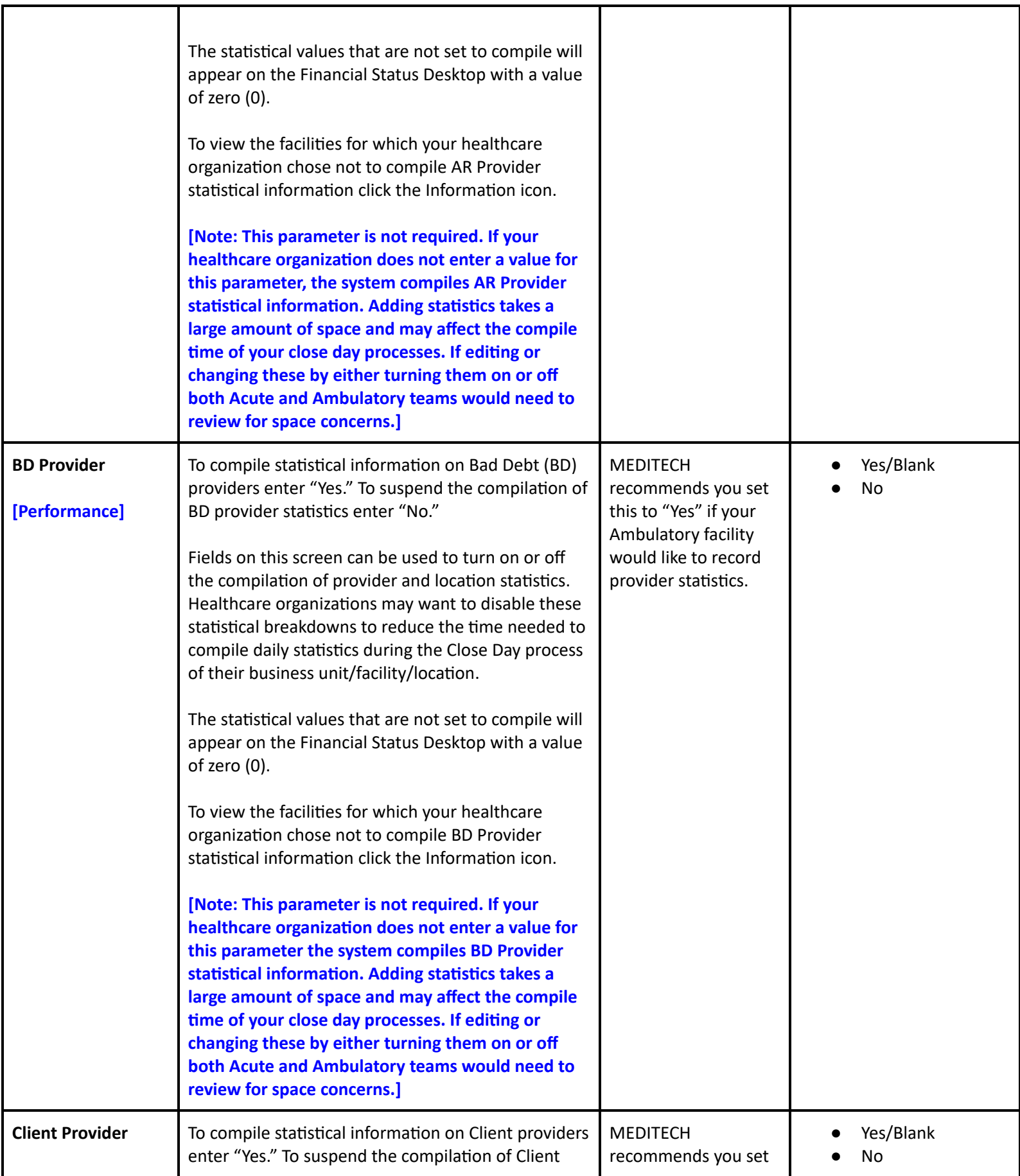

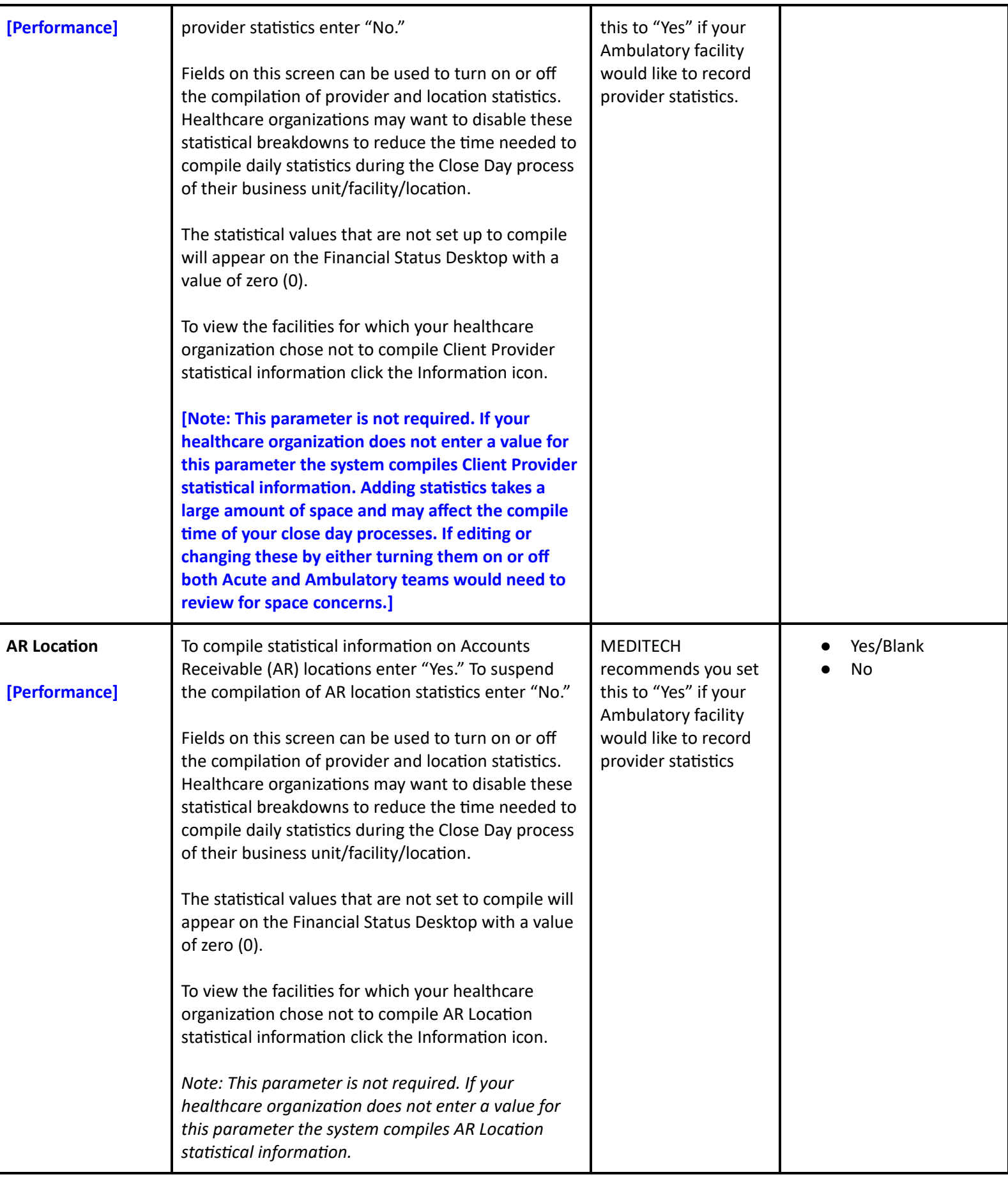

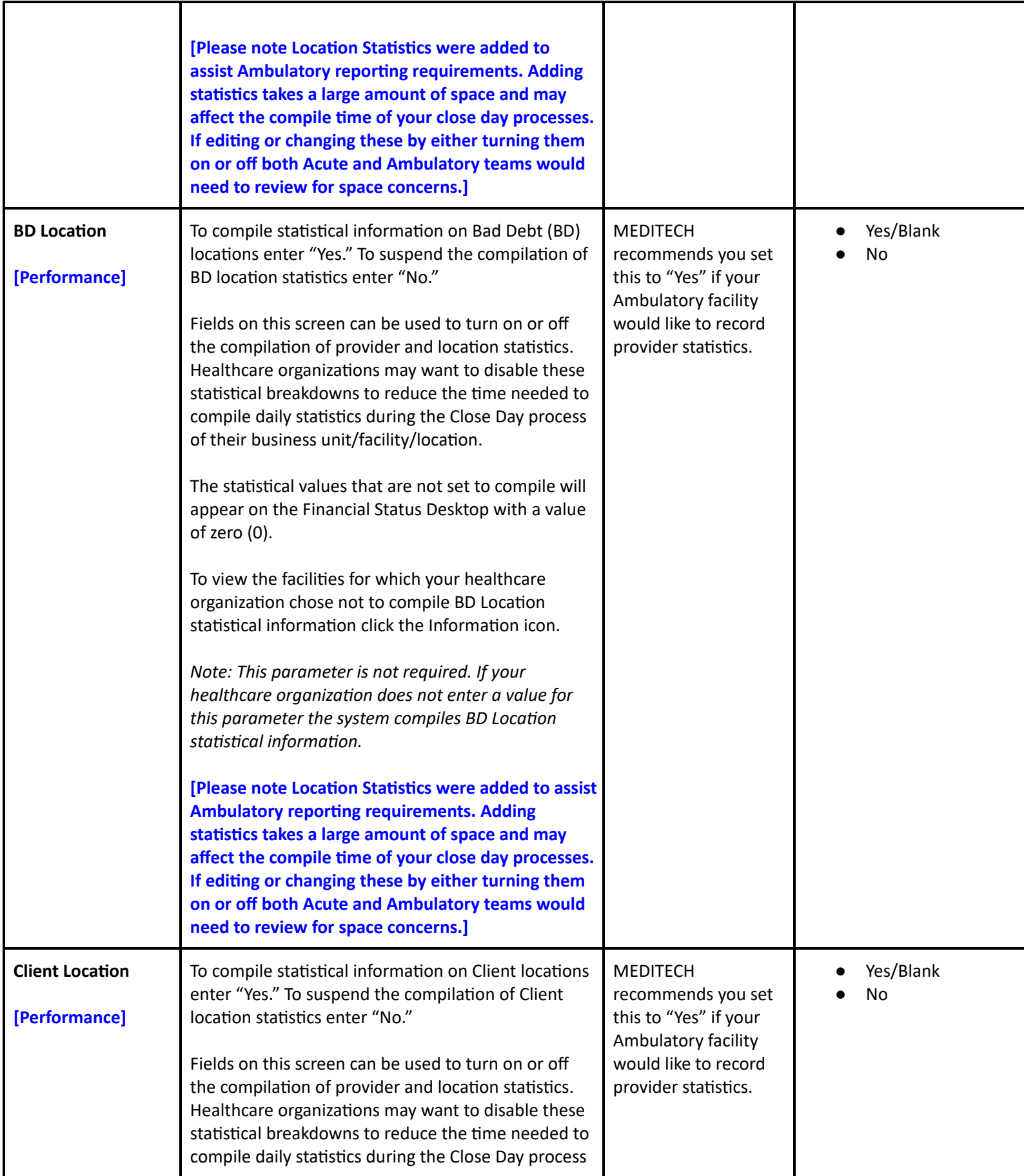

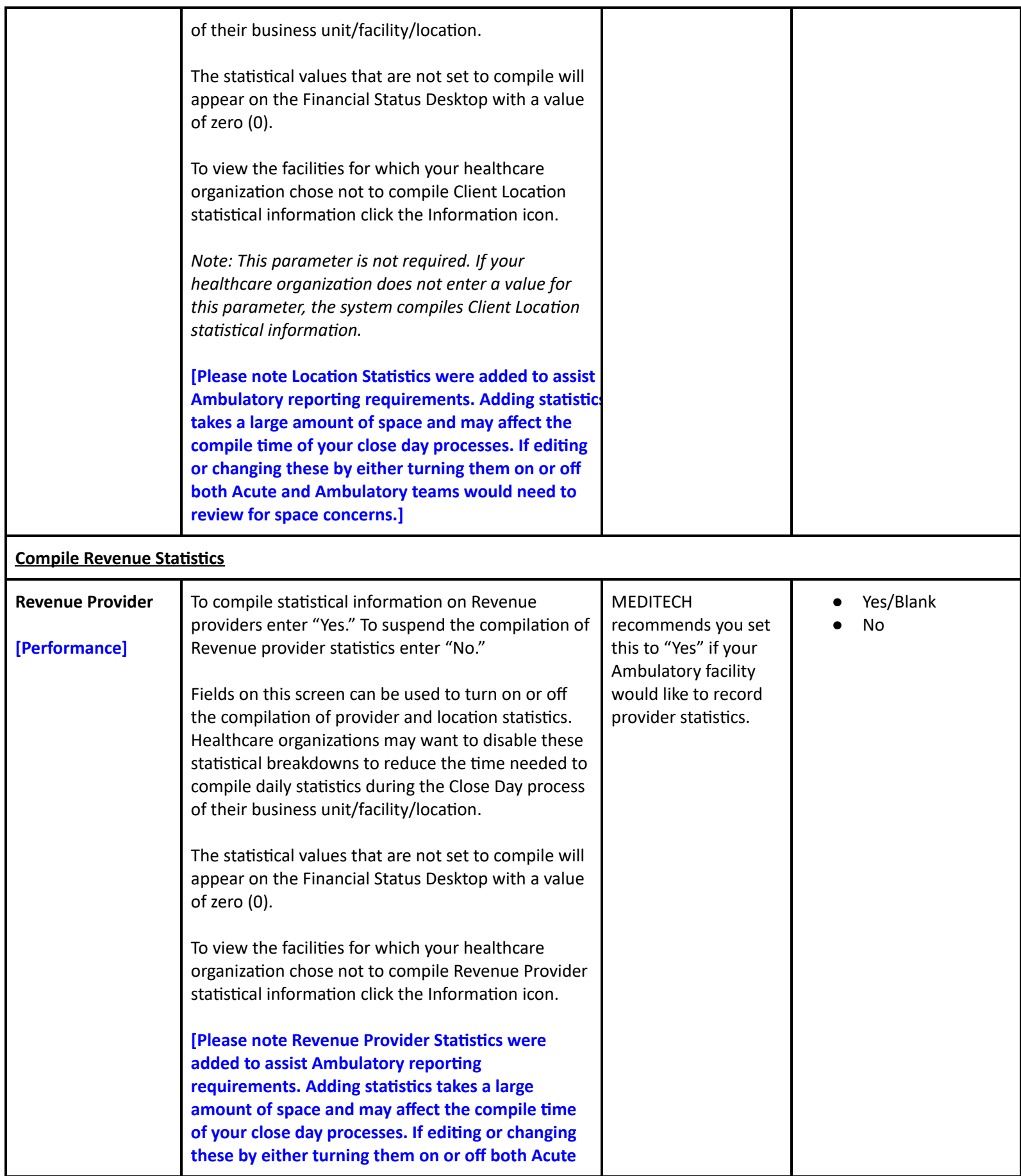

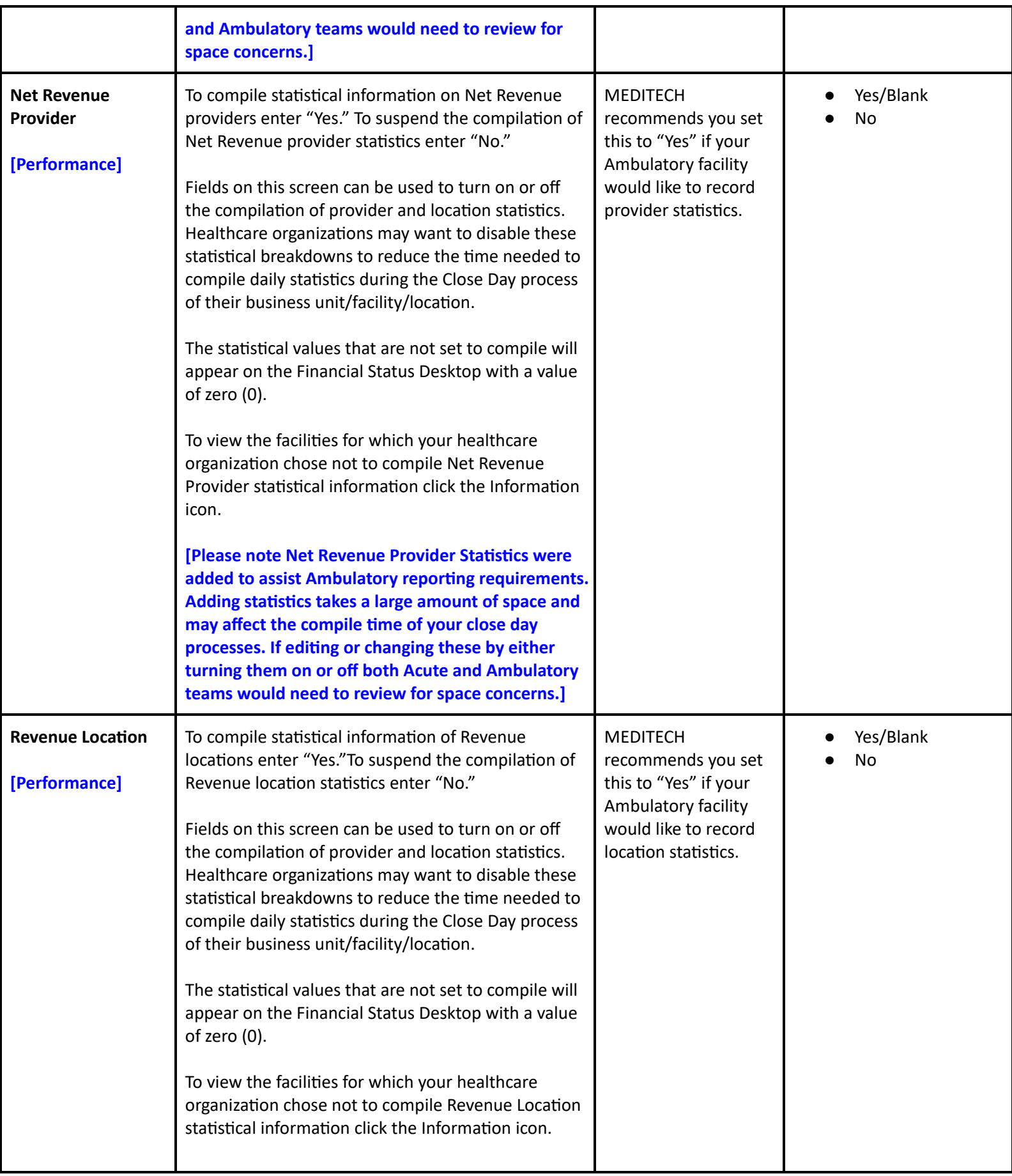

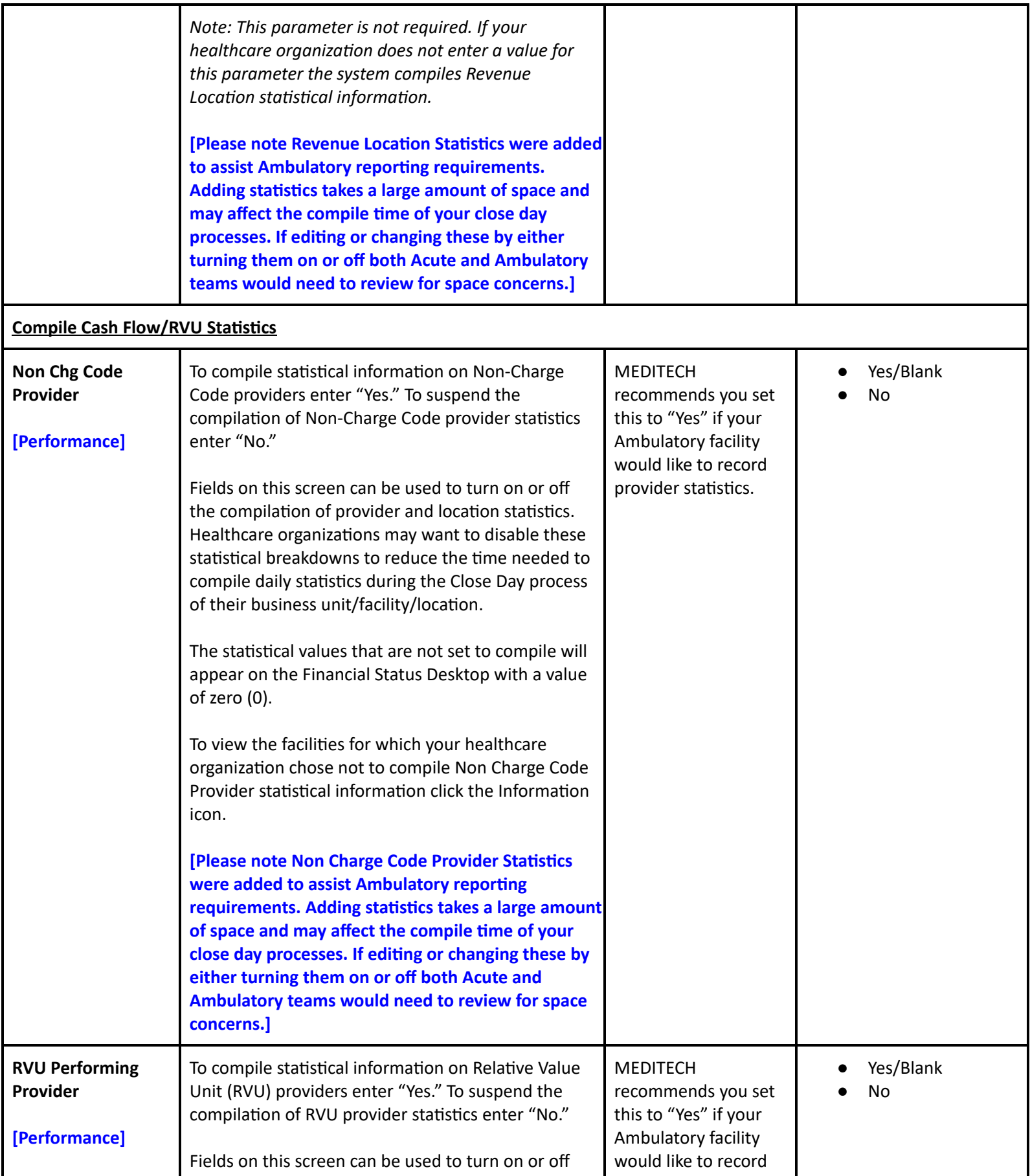

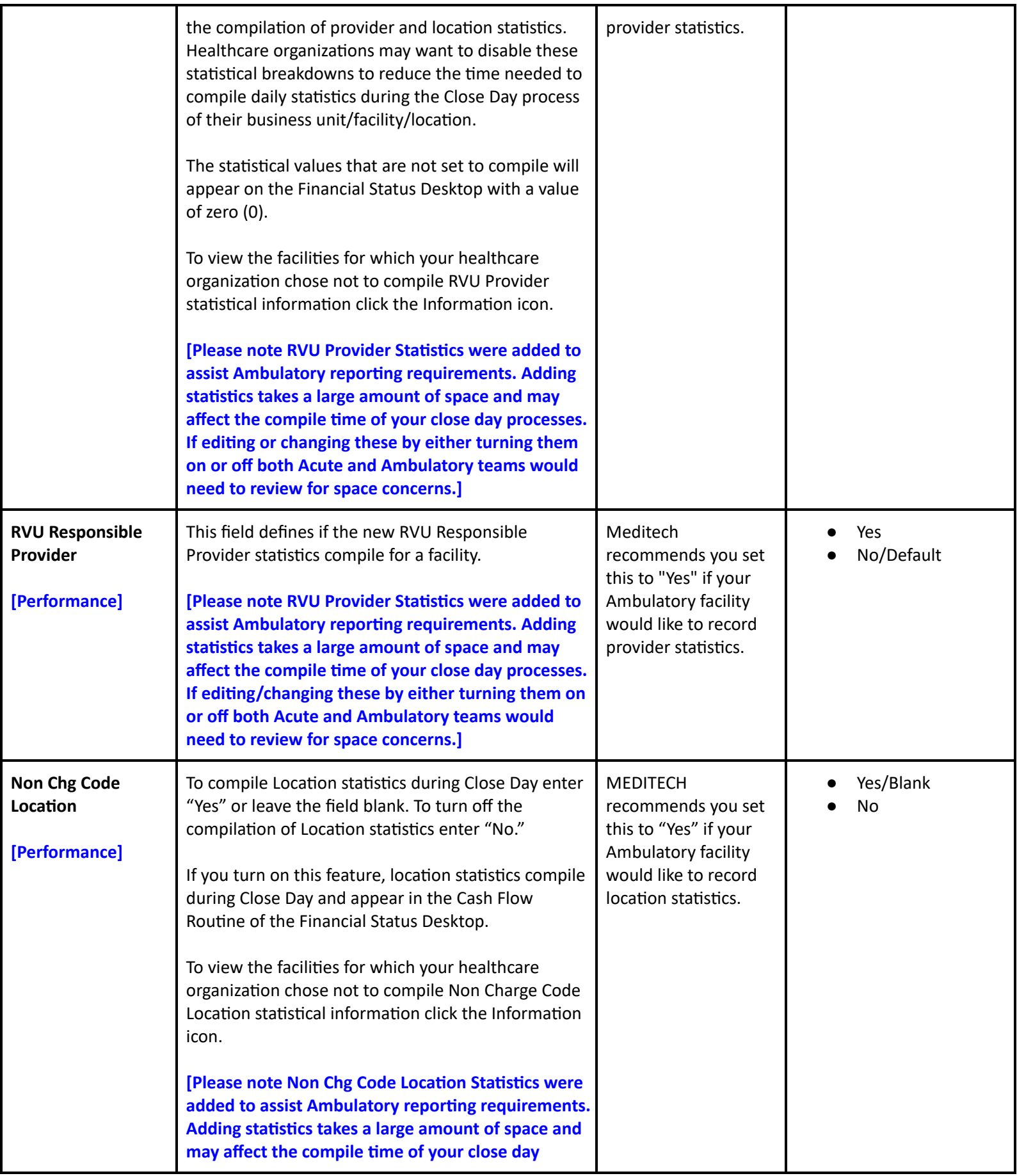

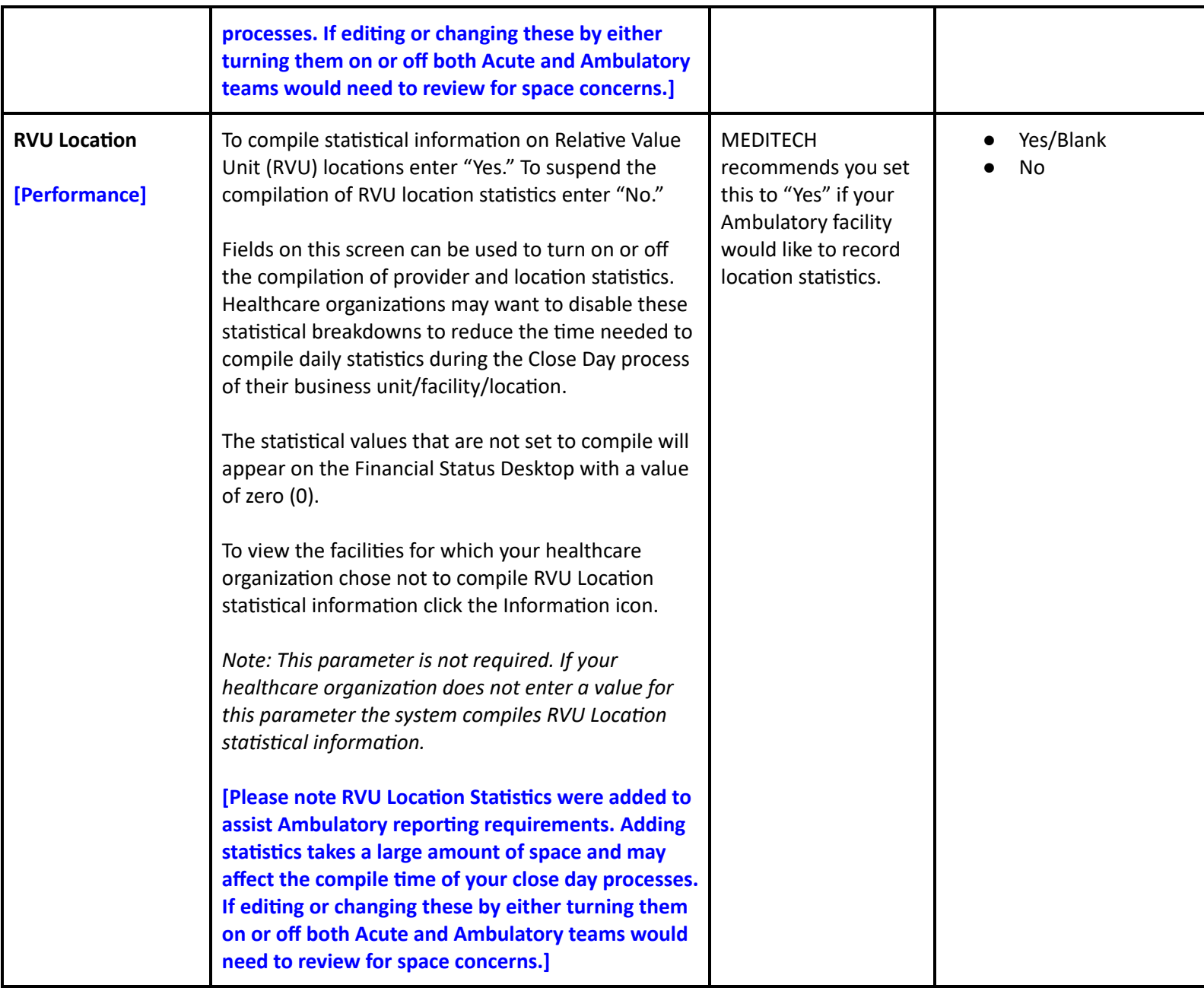

## **Decision Support Performance Settings**

# **Cost Accounting Performance User Preferences**

#### **User Preferences**

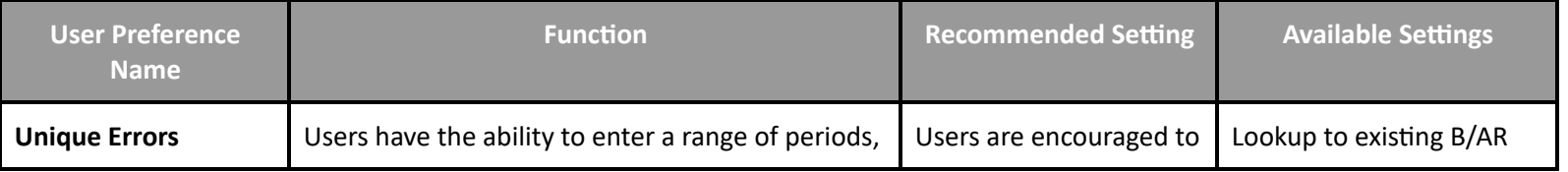

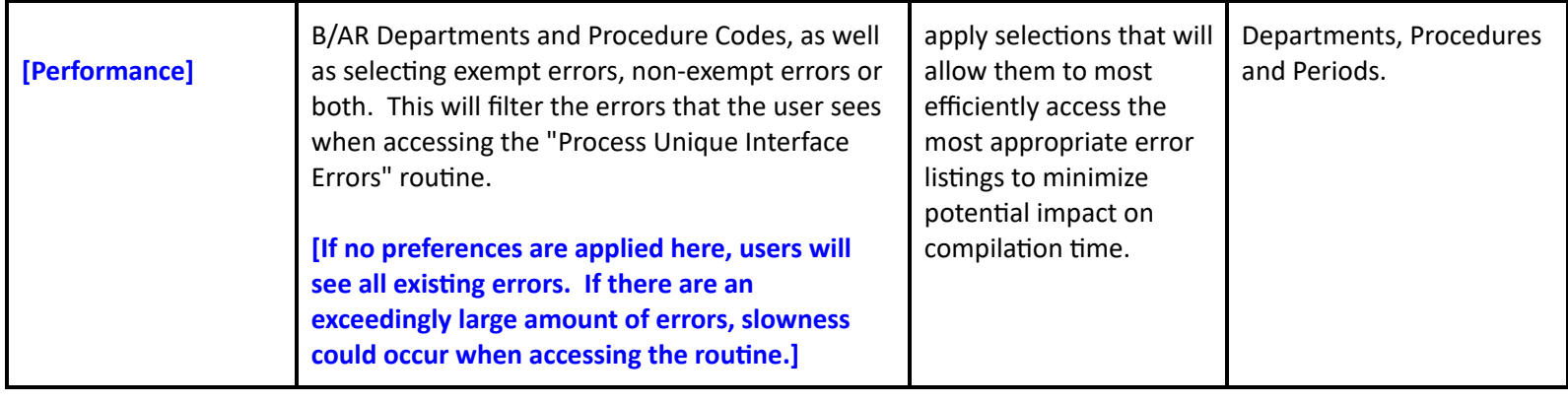

# **Cost Accounting Performance Toolbox Parameters**

#### **Toolbox - Main**

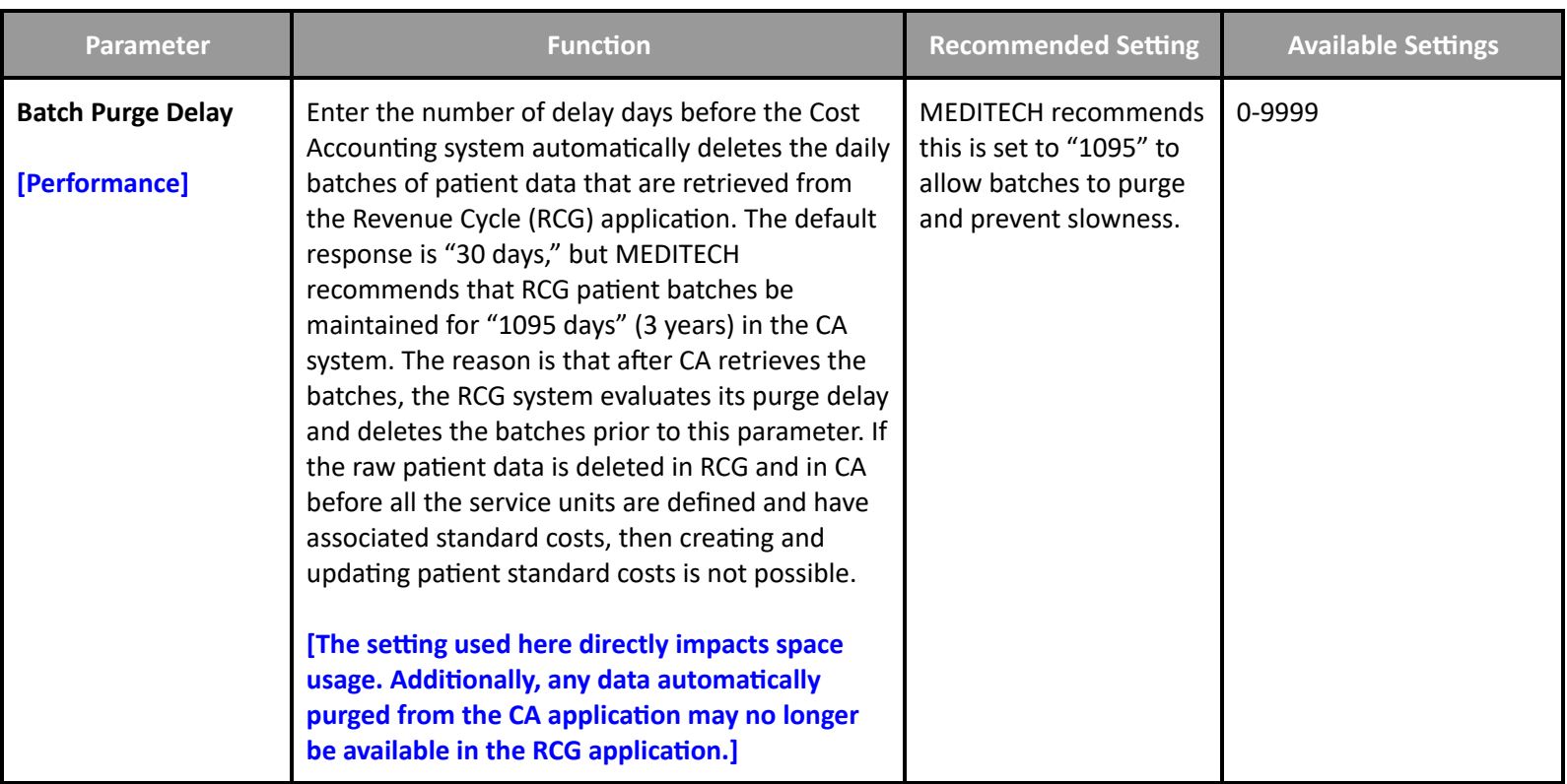

## **Toolbox - Facilities**

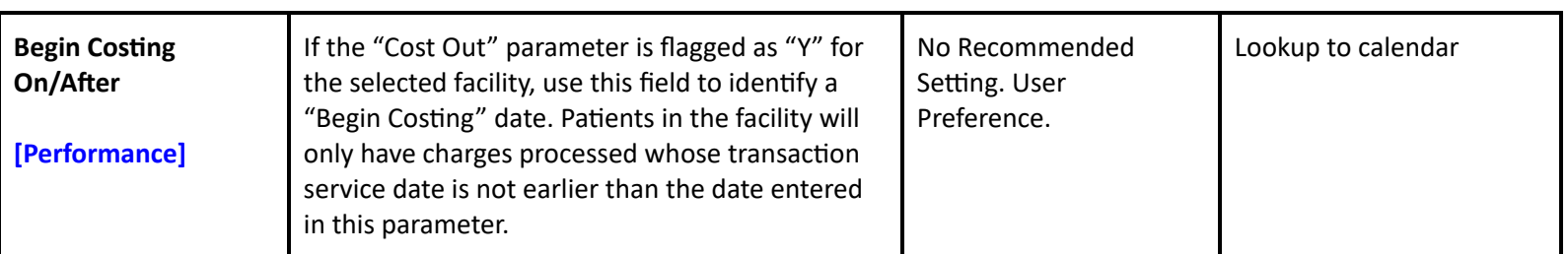

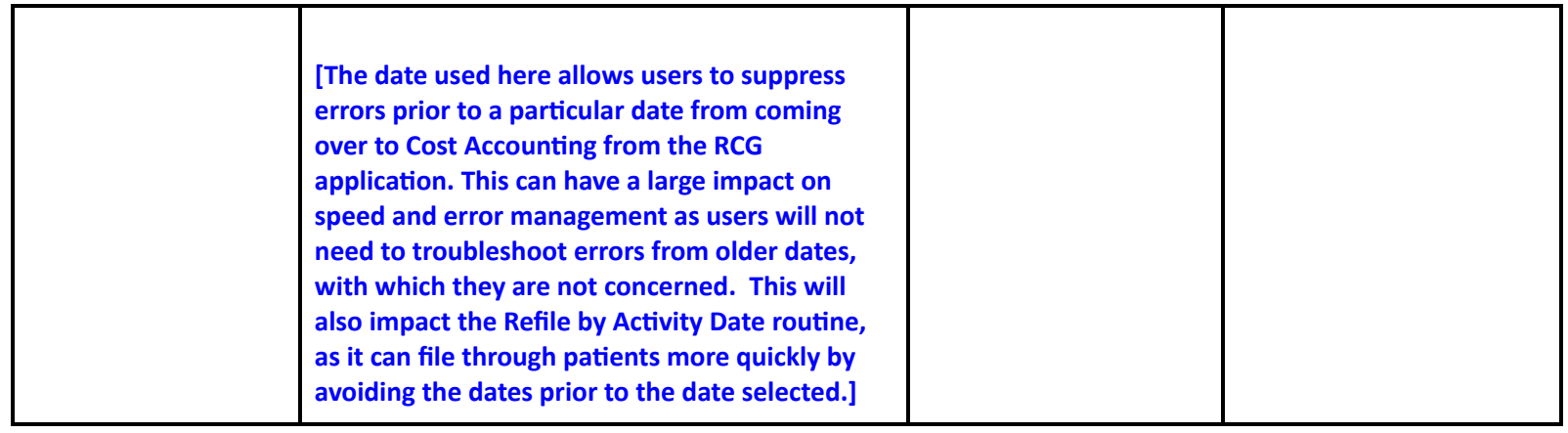

# **Data Repository Performance Toolbox Parameters**

#### **M-AT Toolbox Parameters - Databases**

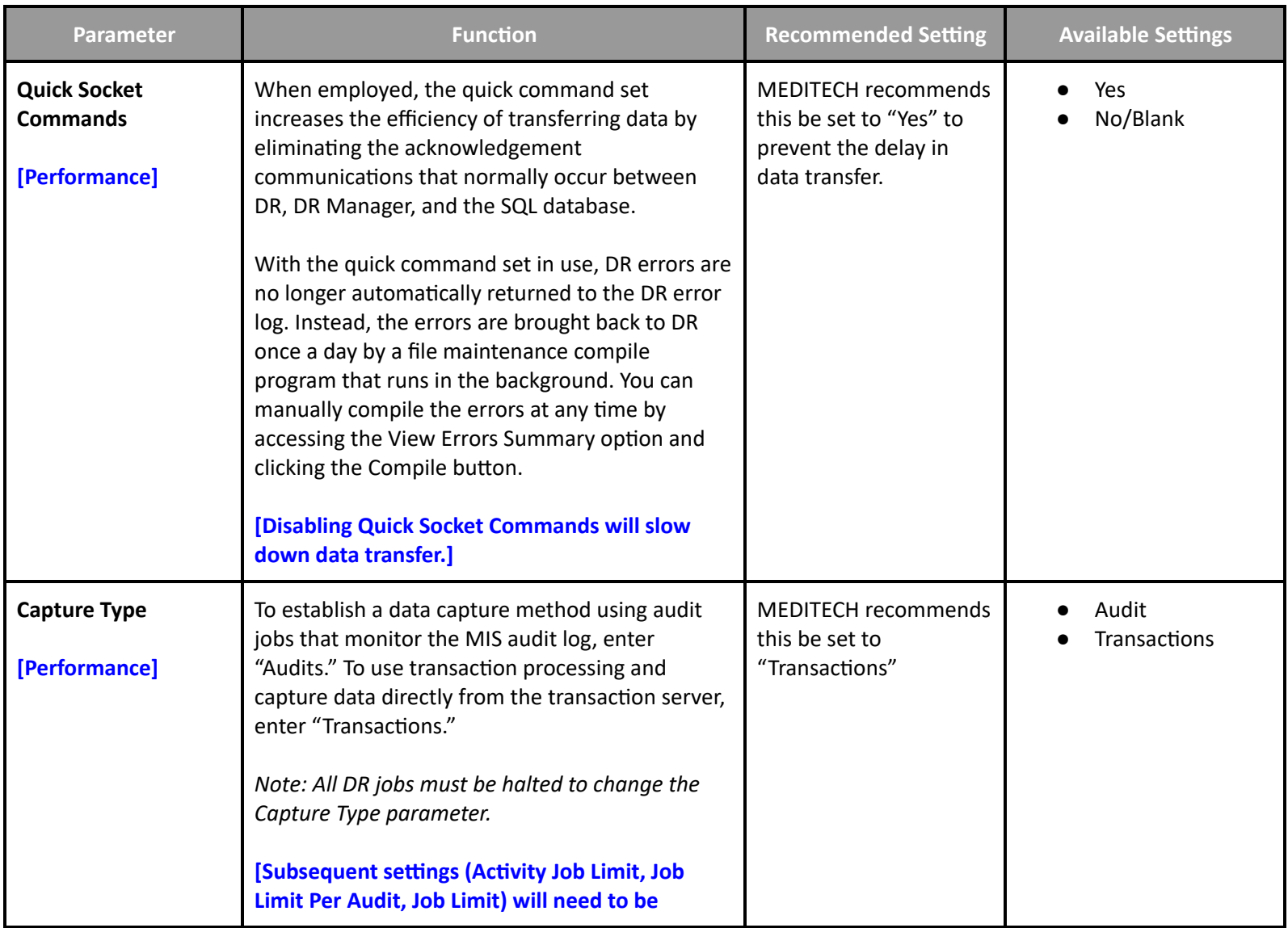

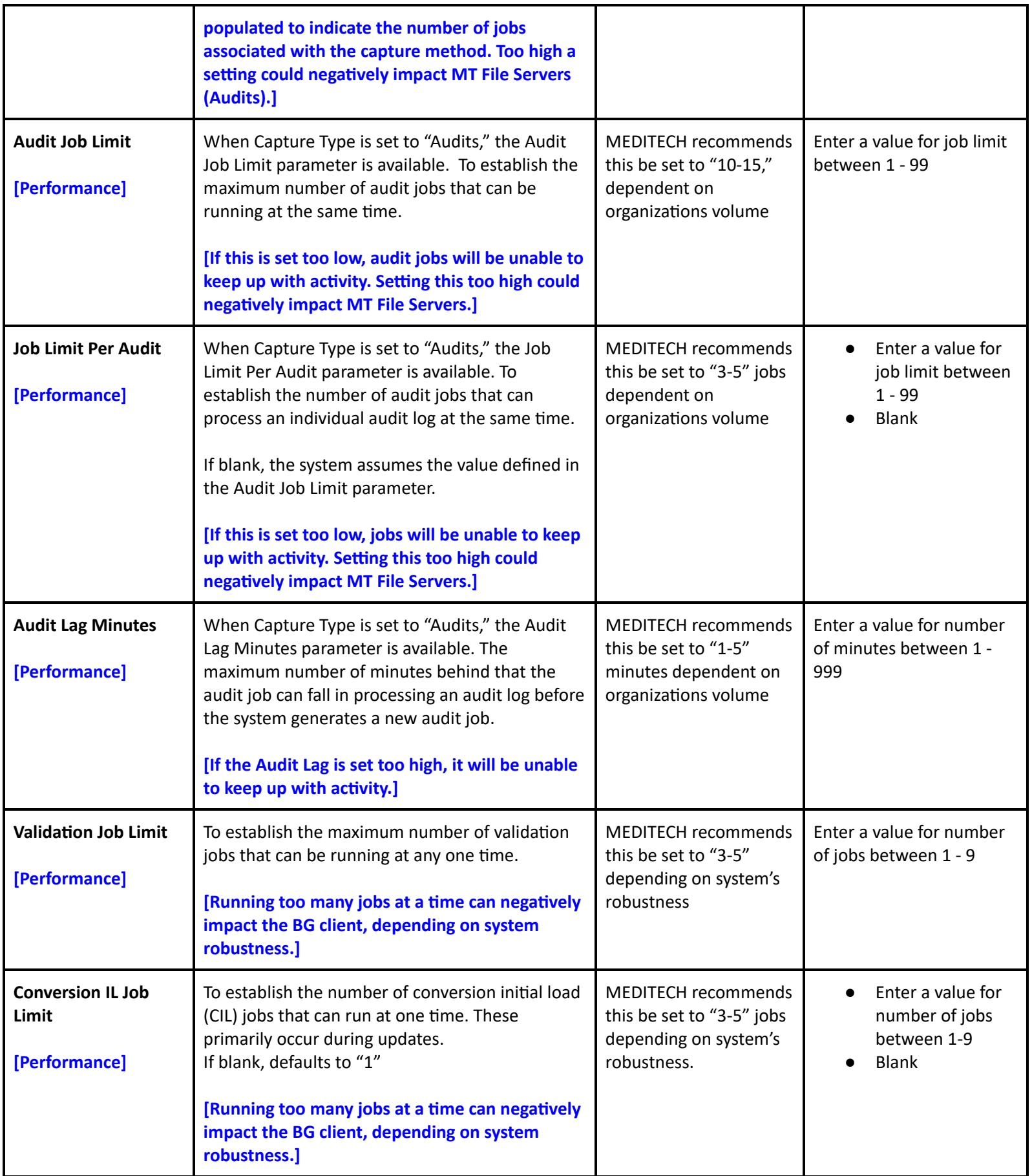

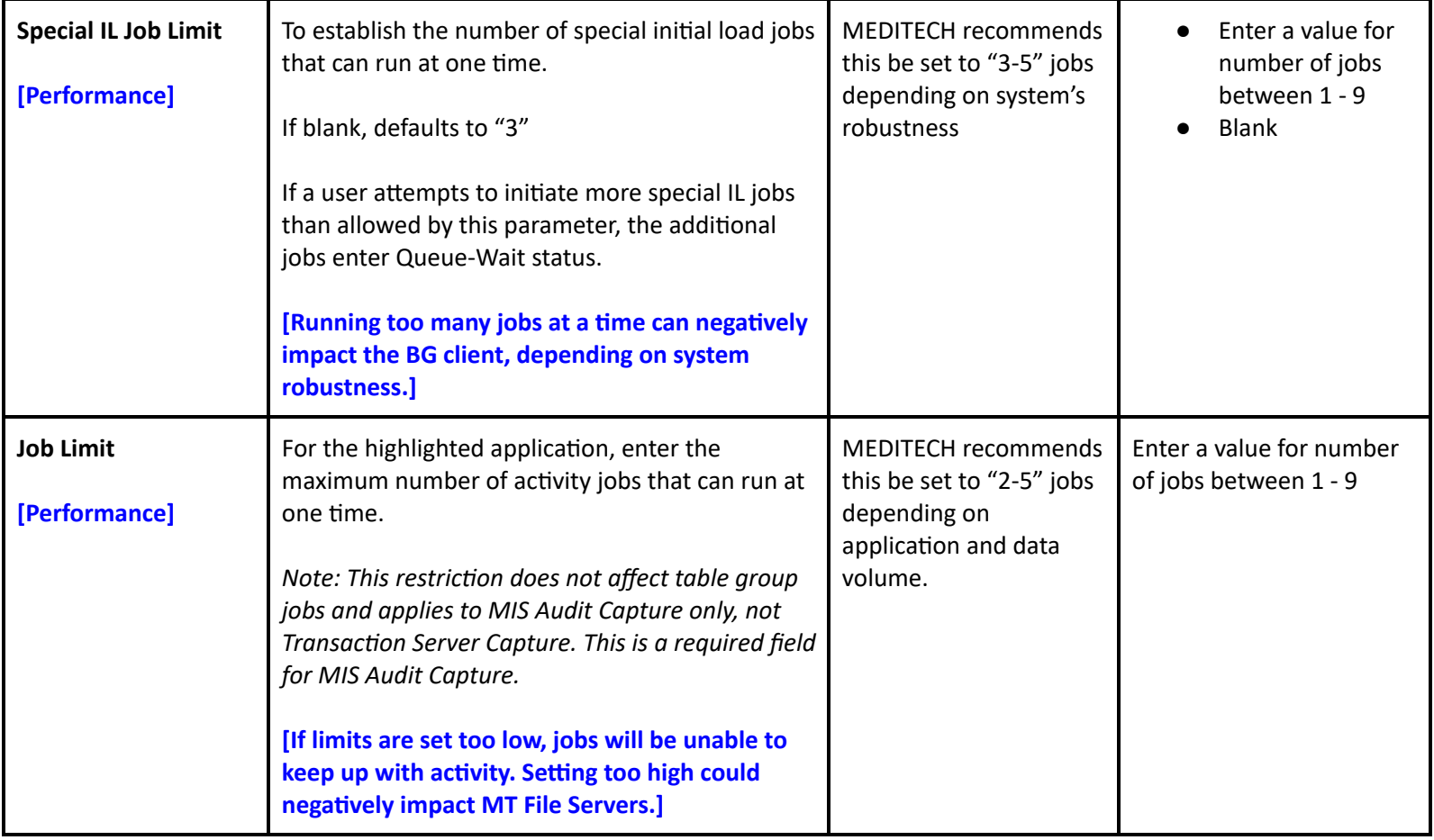

#### **NPR Toolbox Parameters - Transfers**

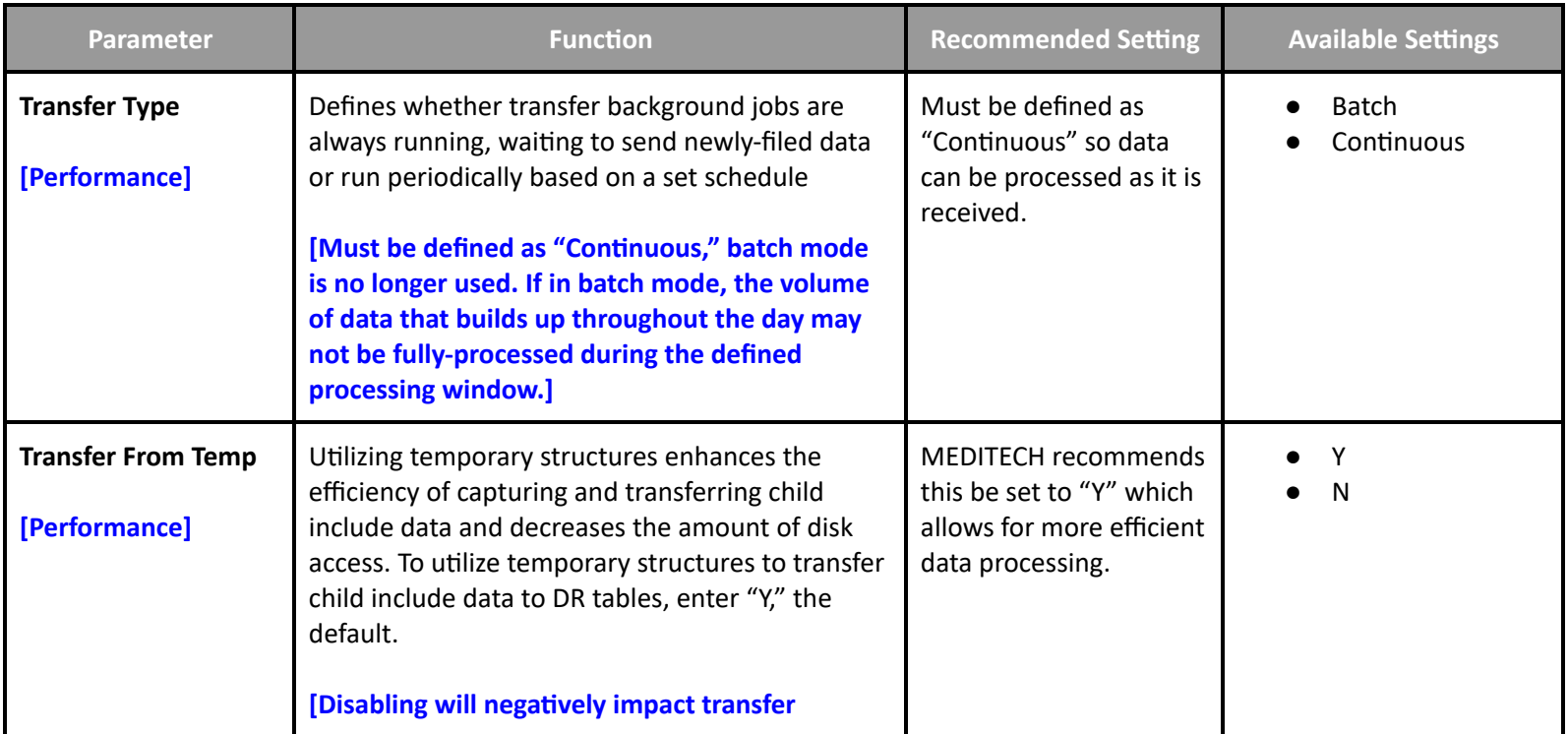

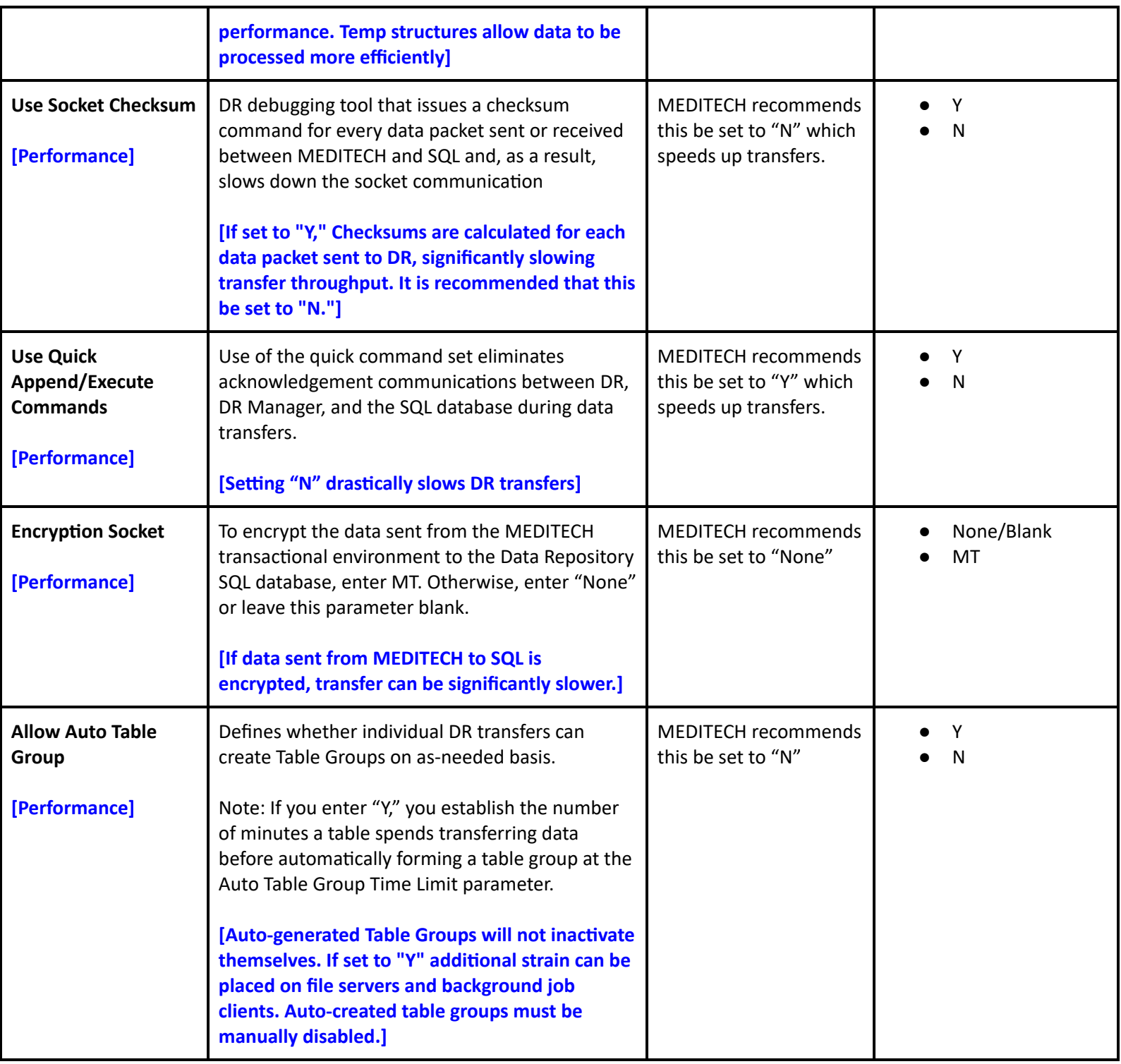

# **Executive Support System Toolbox Parameters**

**Toolbox - Page 1**

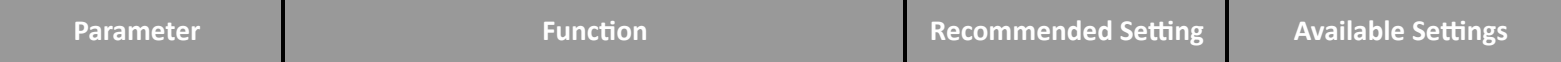

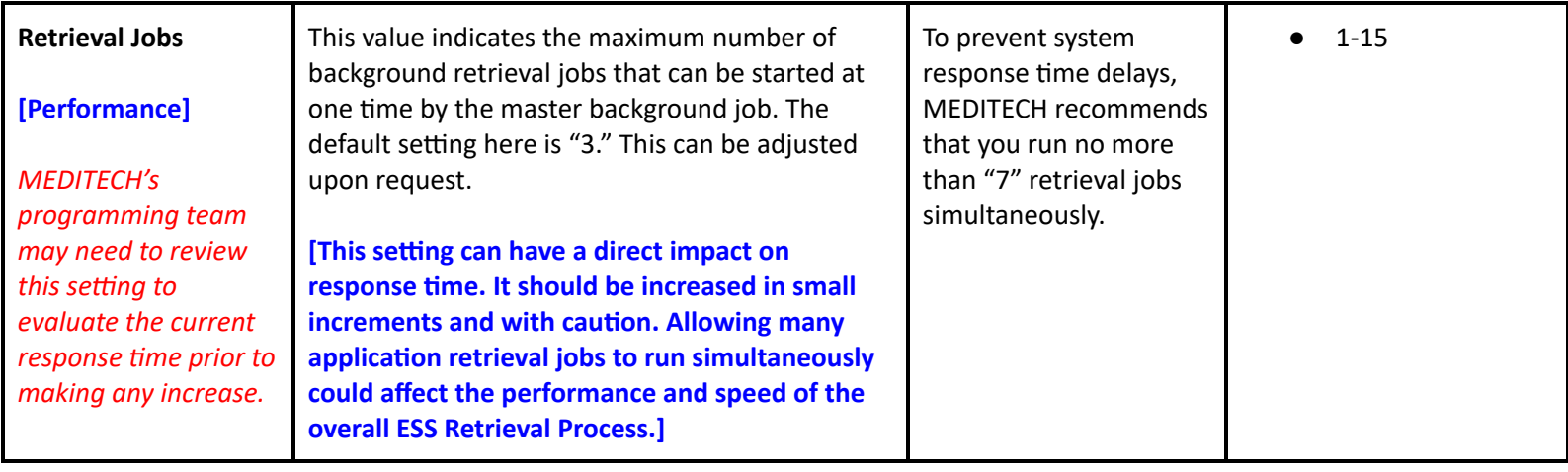

**Toolbox - Page 2**

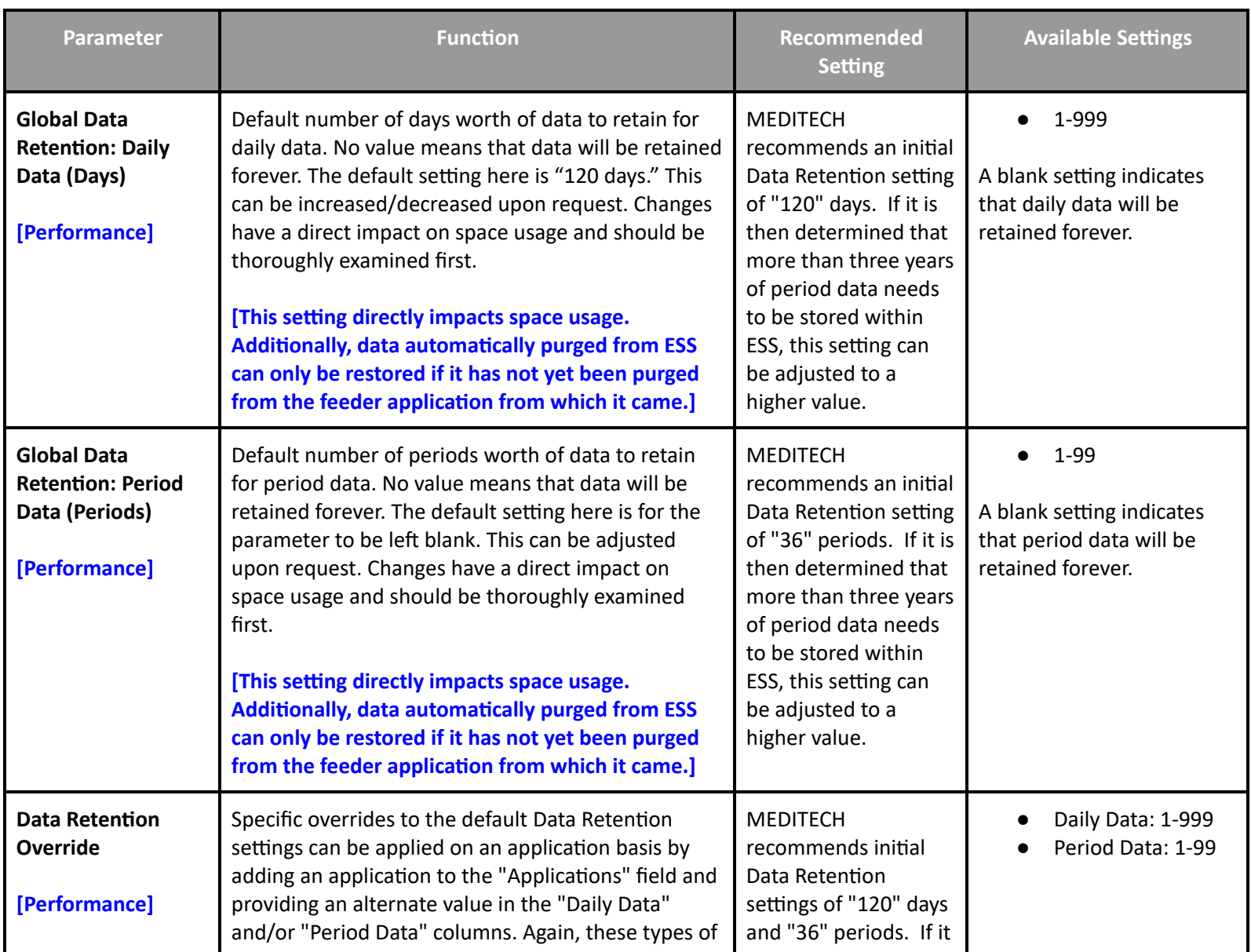

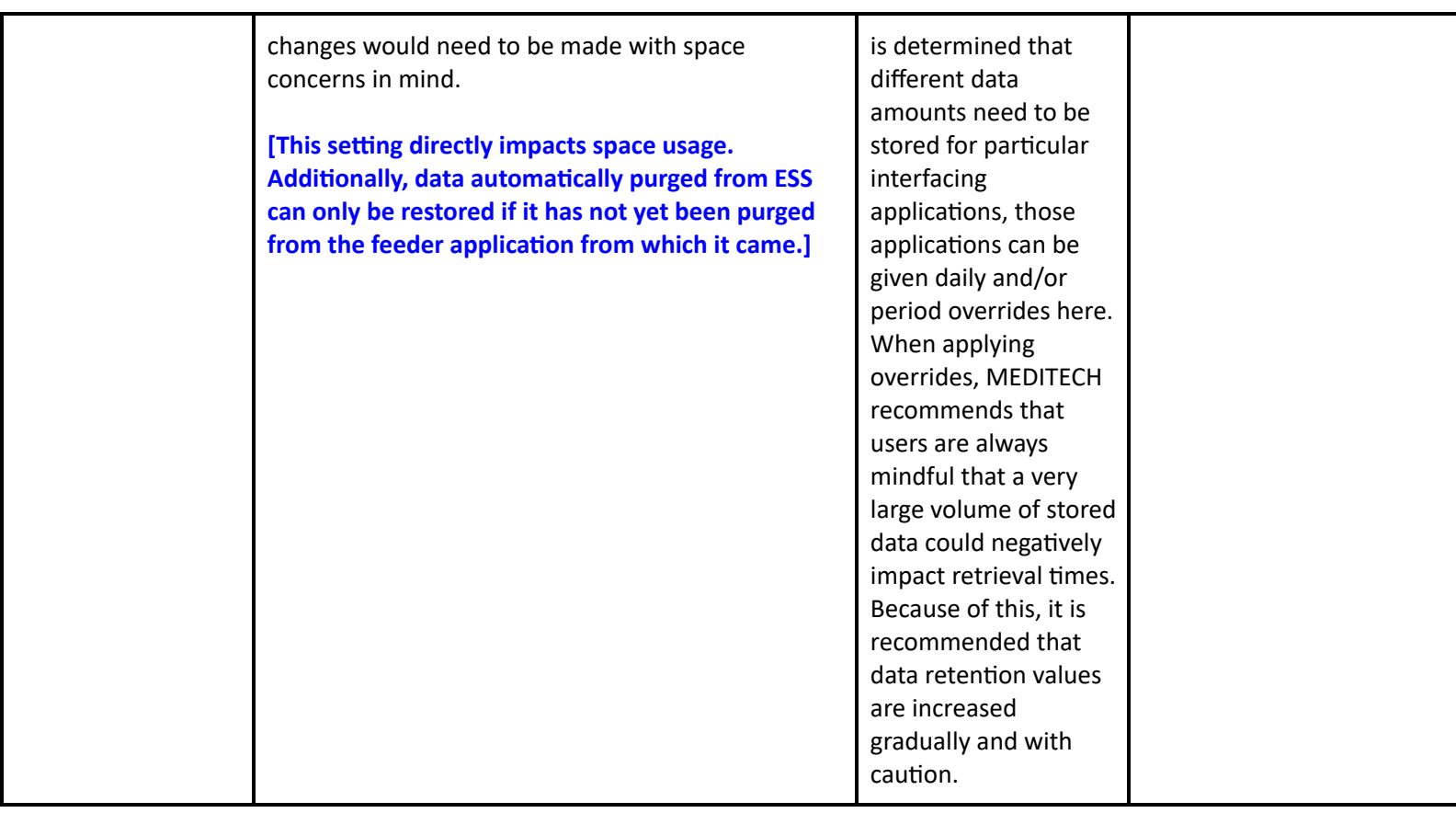

## **Quality Management Performance Toolbox Parameters**

#### **Toolbox Parameters - Main**

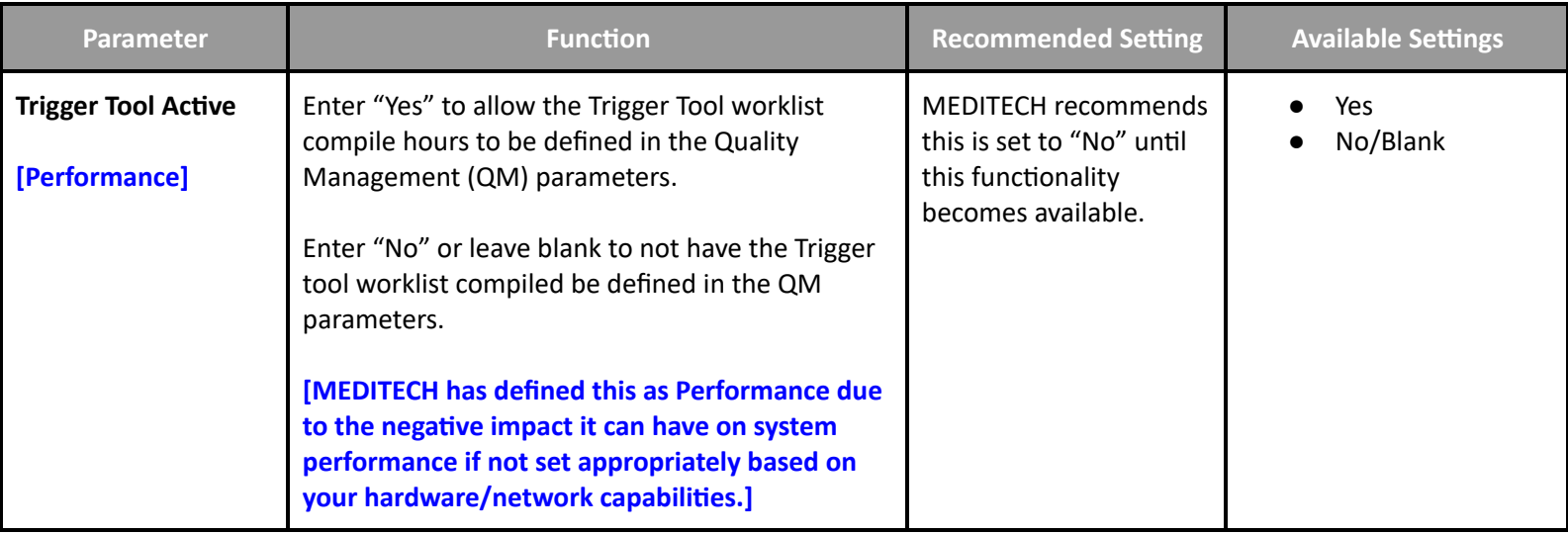

**Toolbox Parameters - Maintenance**

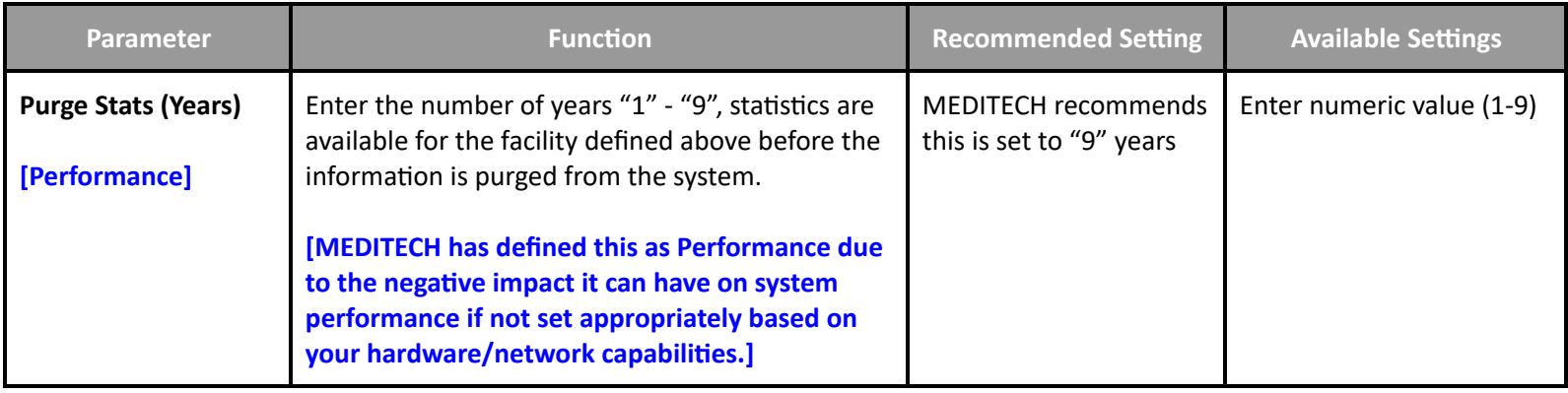

## **Risk Management Performance Toolbox Parameters**

#### **Toolbox Parameters - Maintenance**

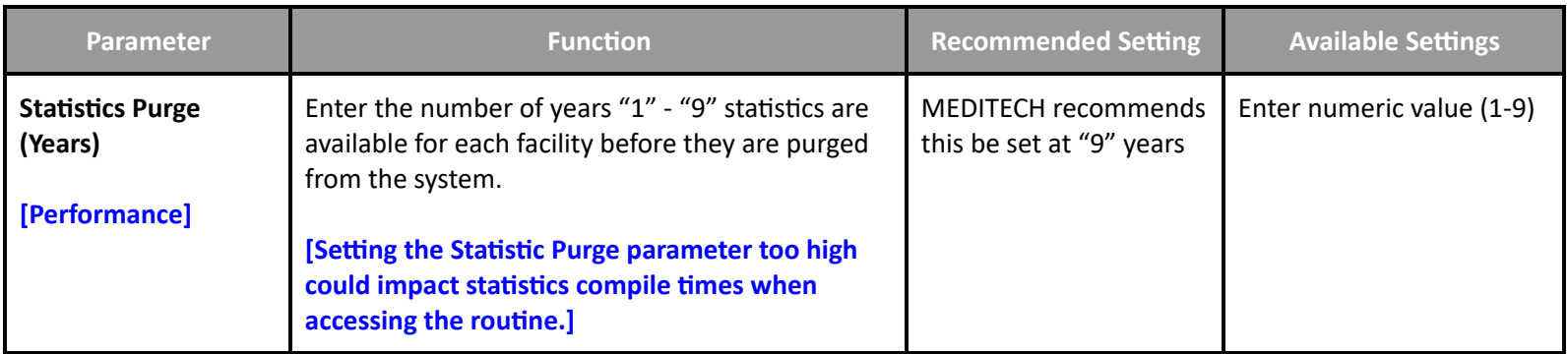

## **Surveillance Performance User Preferences**

## **User Preferences with Performance Impact**

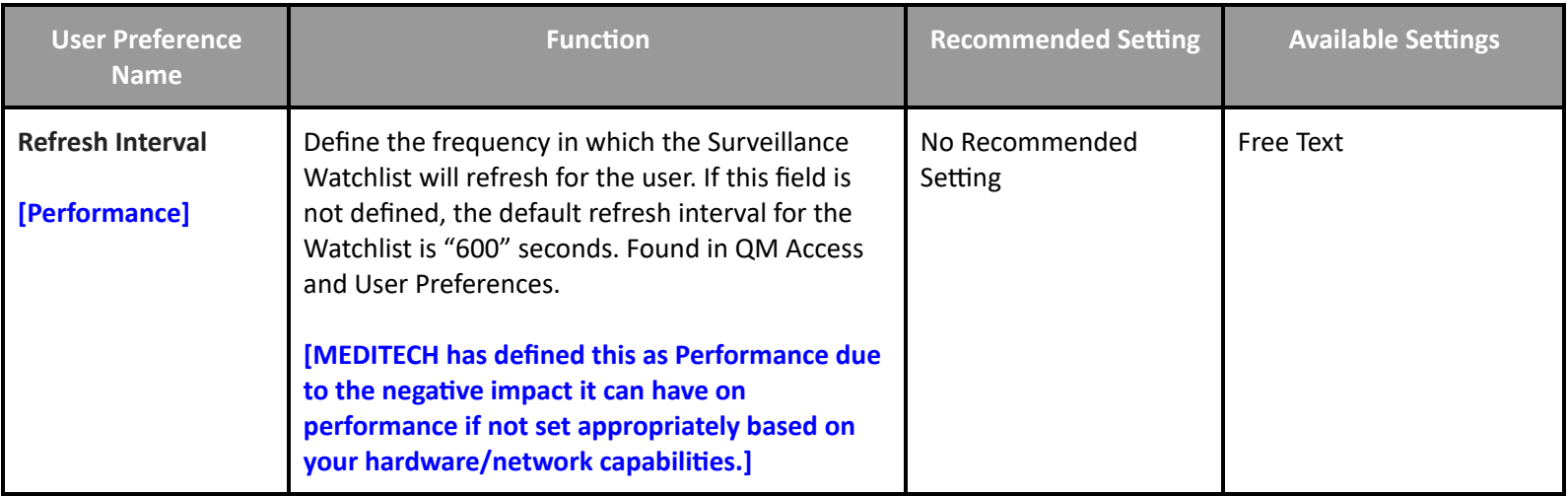

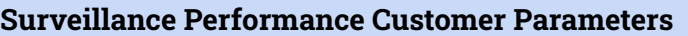

## **Customer Parameters - Background Jobs**

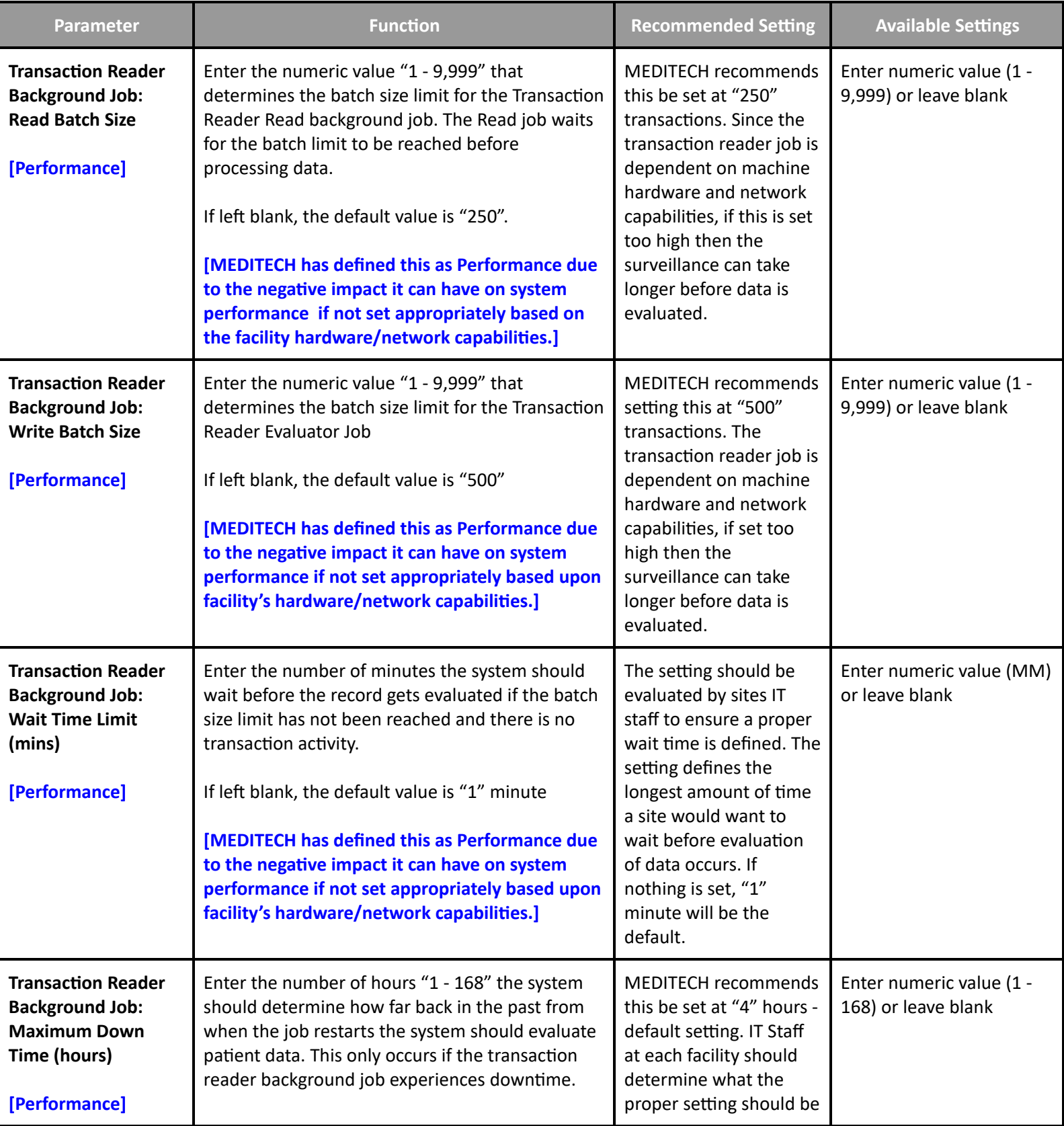

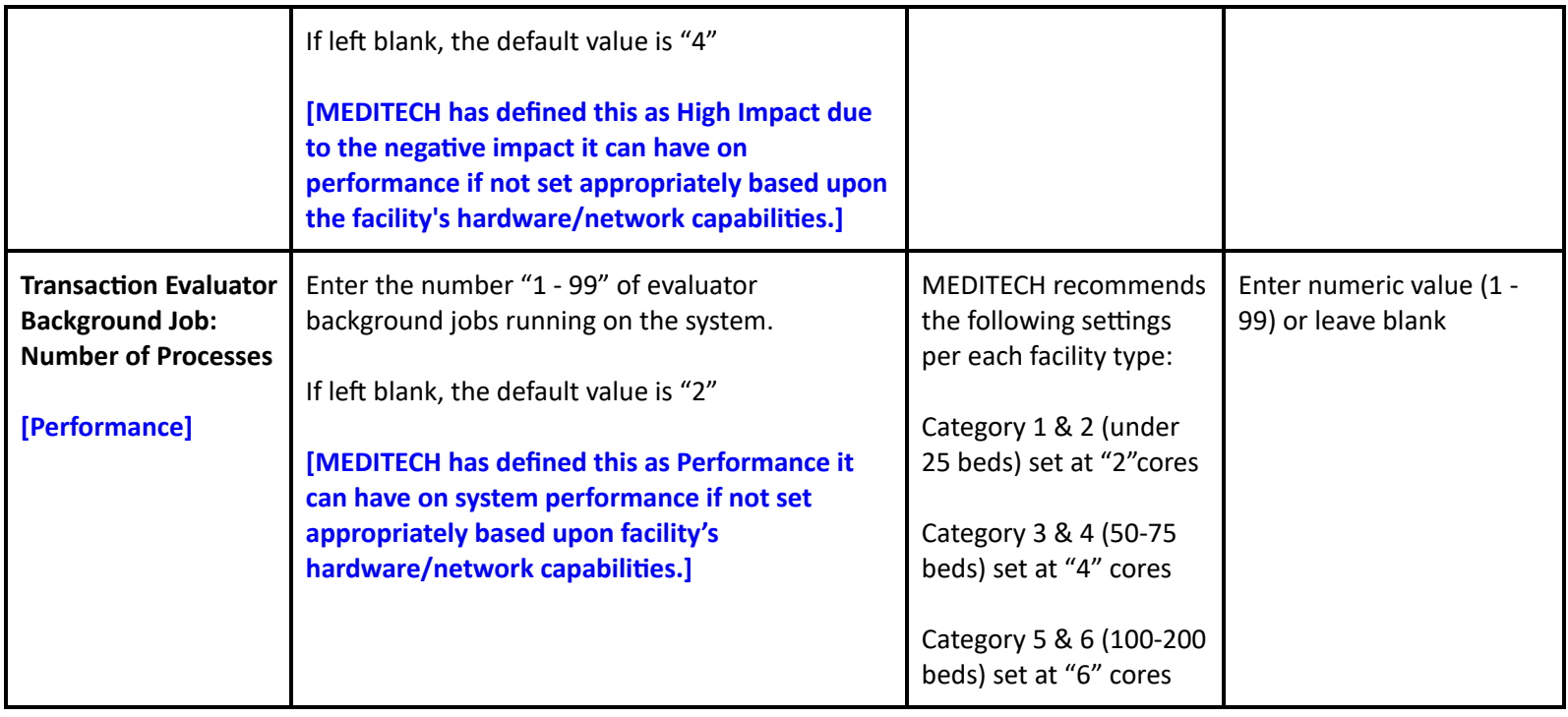

## **Surveillance Performance Toolbox Parameters**

#### **Toolbox Parameters - Main**

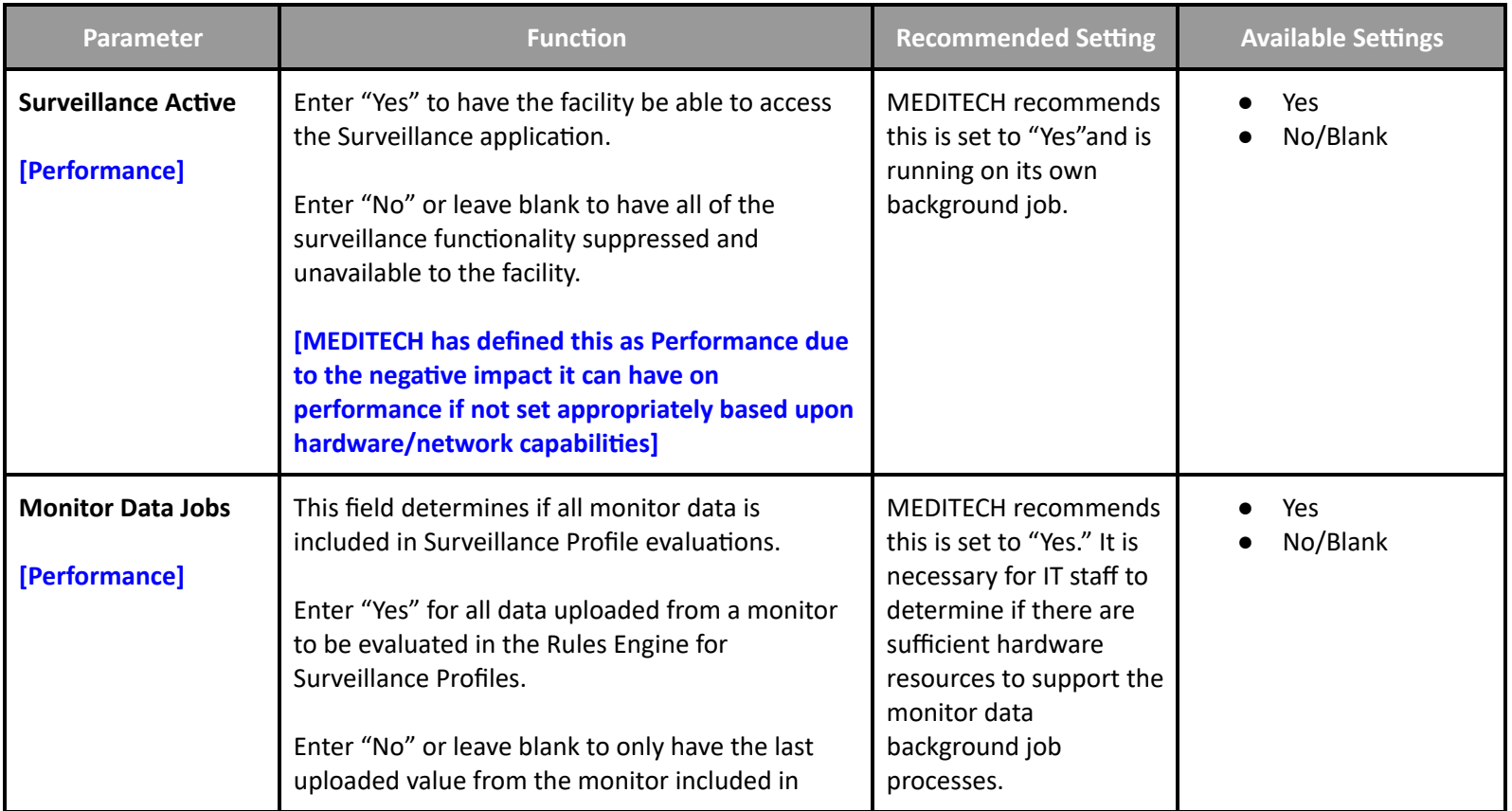

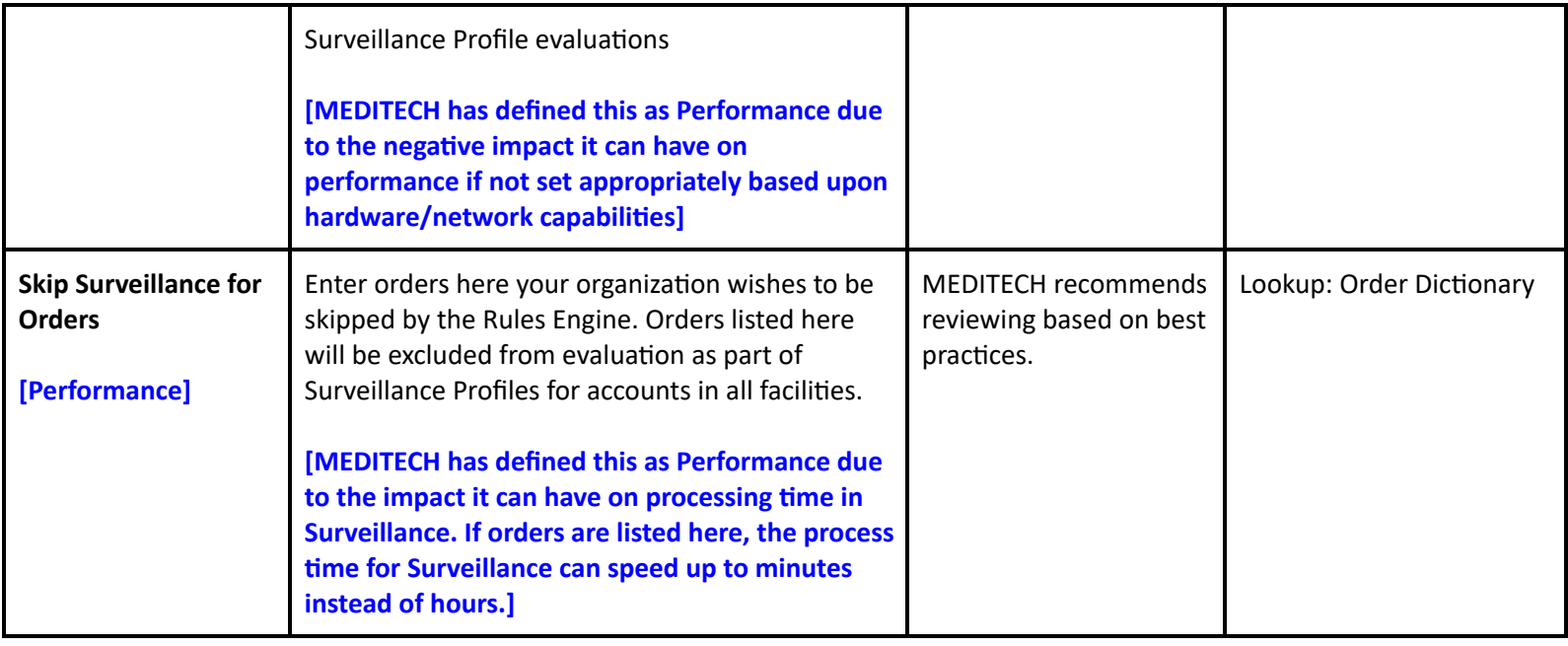

## **Financial Management Performance Settings**

# **Accounts Payable Performance Toolbox Settings**

#### **Toolbox - General**

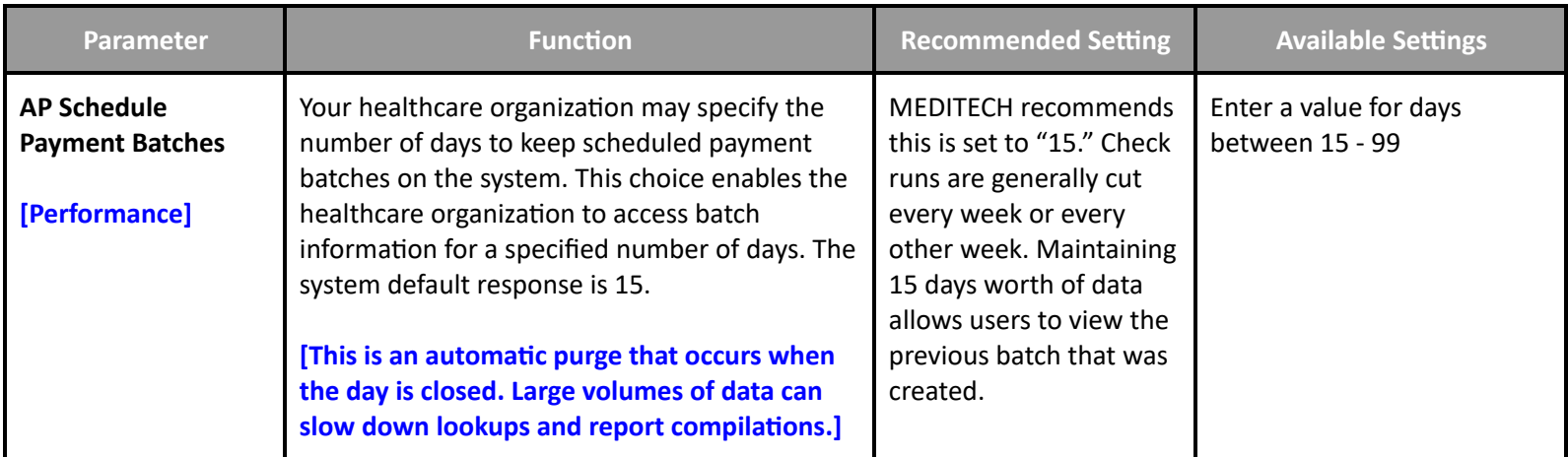

## **Fixed Assets Performance Toolbox Parameters**

#### **Toolbox - General**

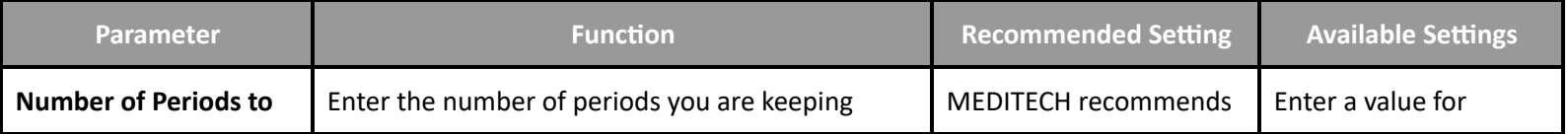

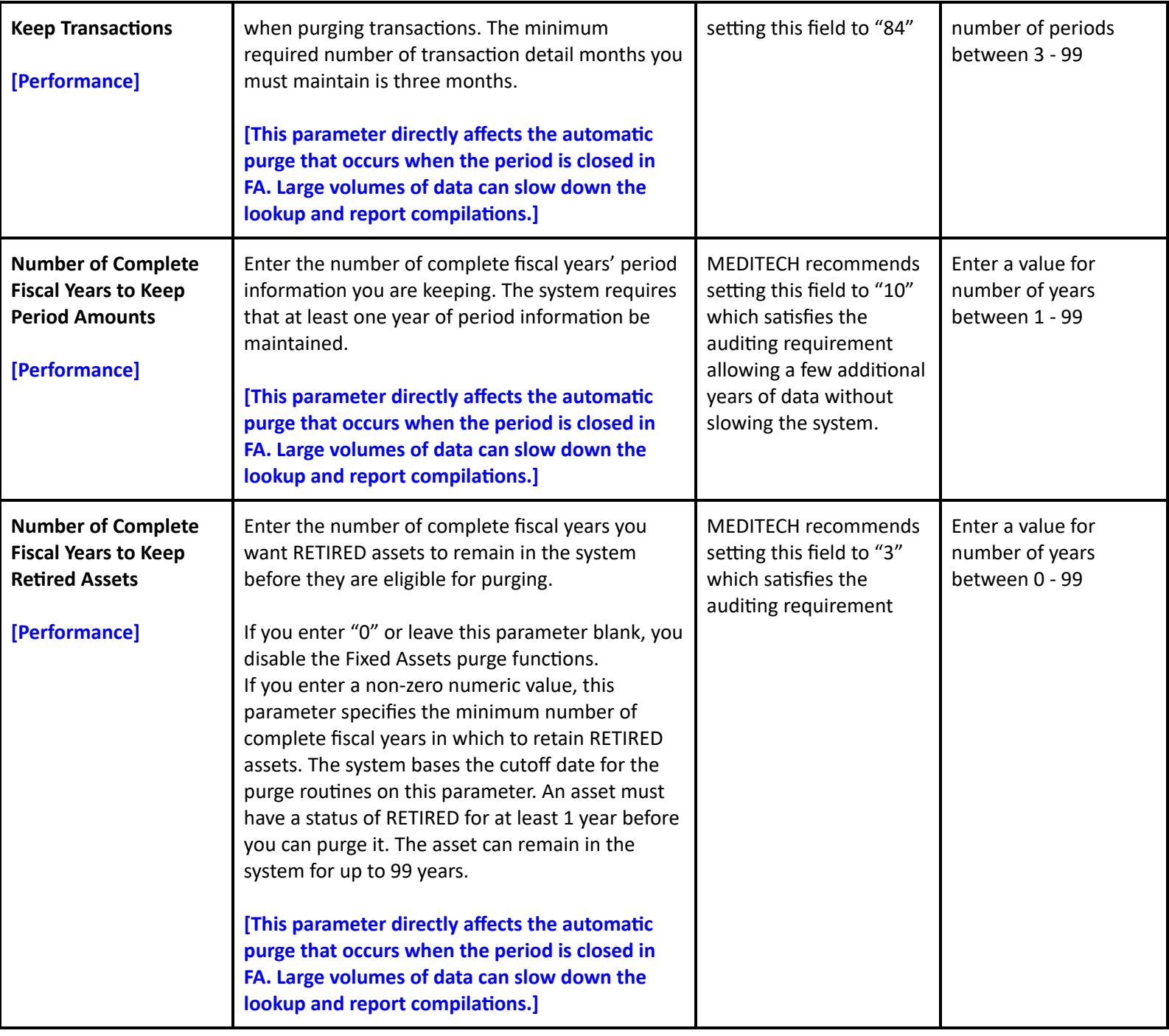

# **General Ledger Performance User Preferences**

## **User Preferences with Performance Impact**

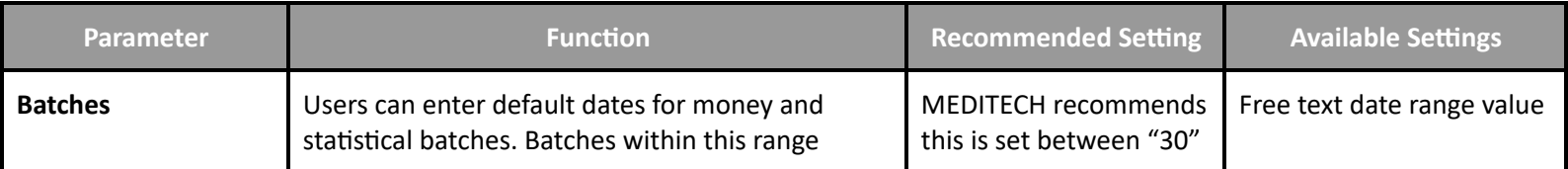

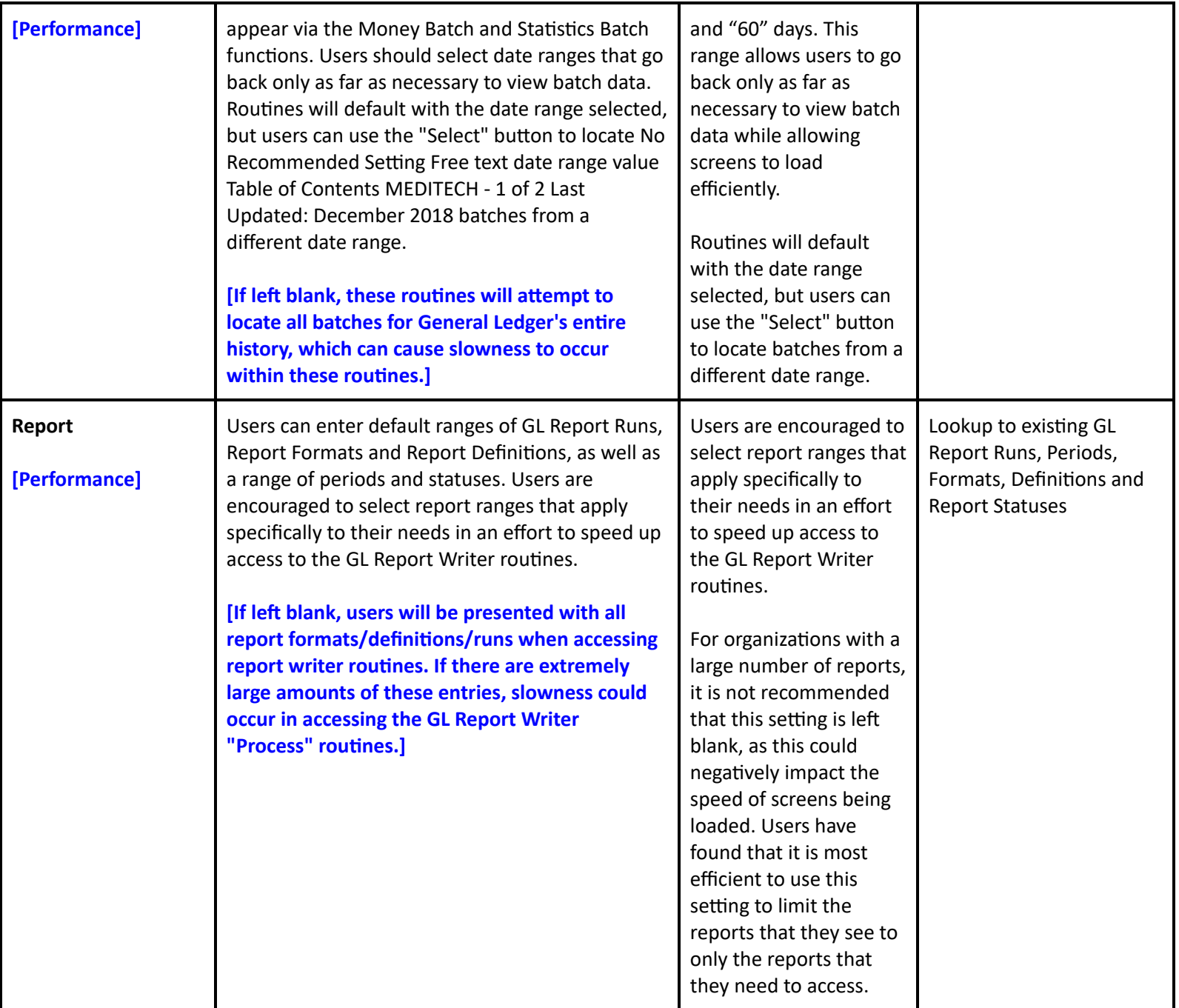

# **Materials Management Performance Toolbox Parameters**

# **Toolbox - Purge Delays**

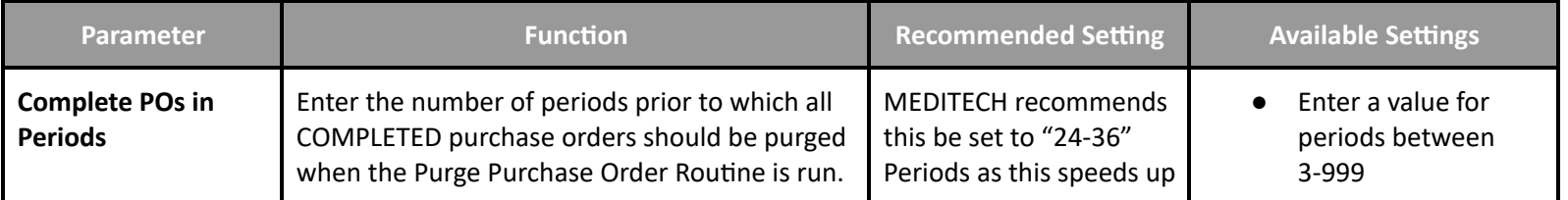

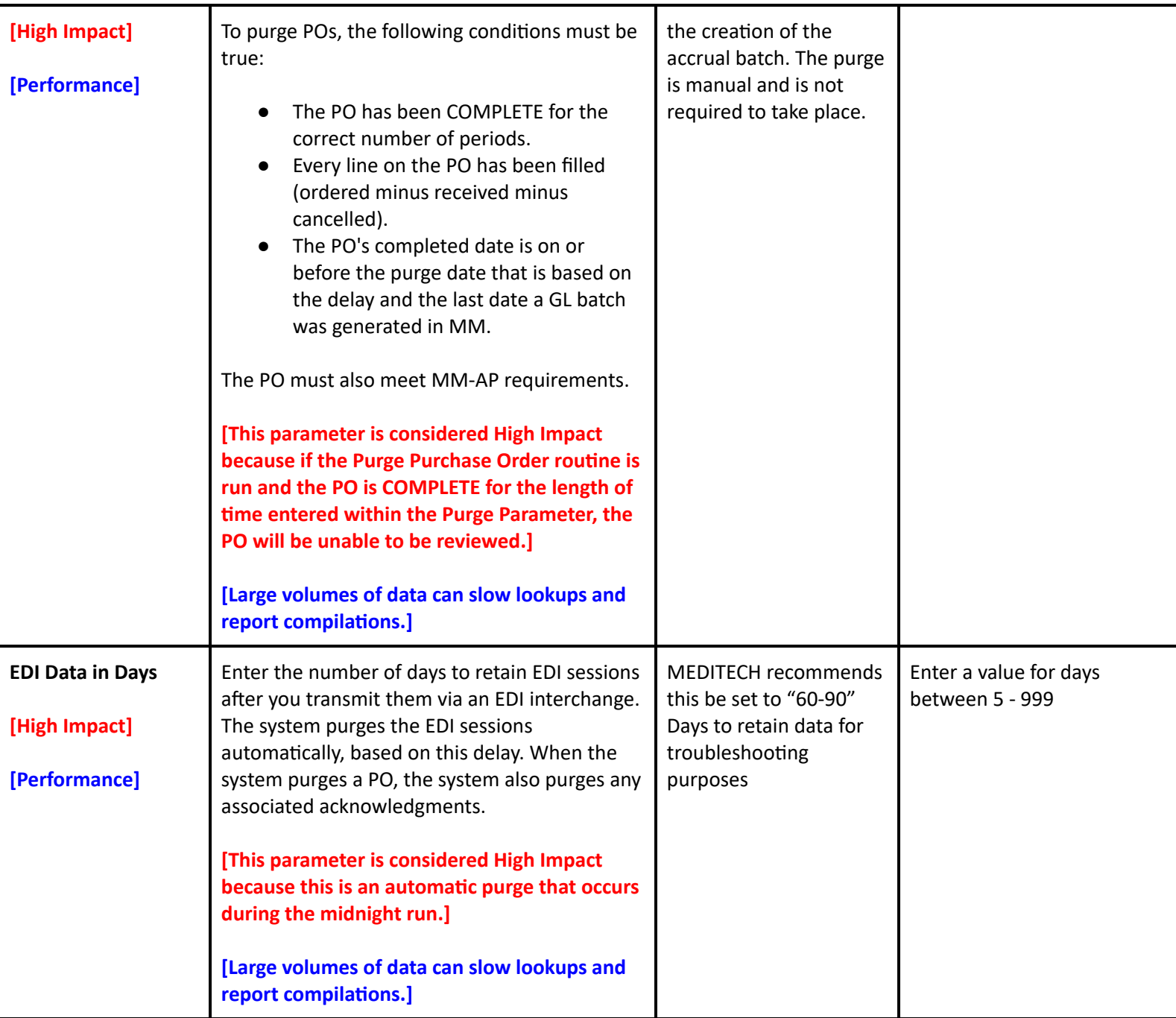

# **Other Performance Settings**

# **Management Information Systems Performance Customer Parameters**

**MIS Customer Parameters - General**

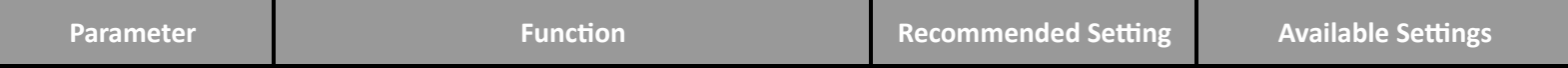

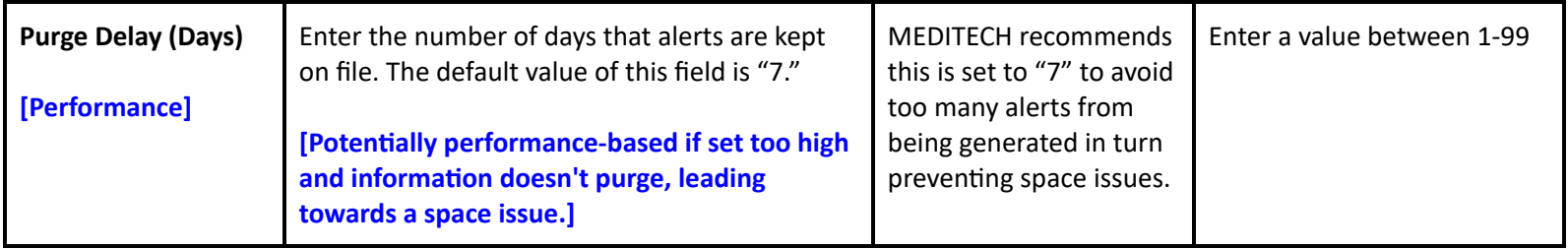

# **Management Information Systems Performance Toolbox Parameters**

#### **MIS MAT Toolbox - Main**

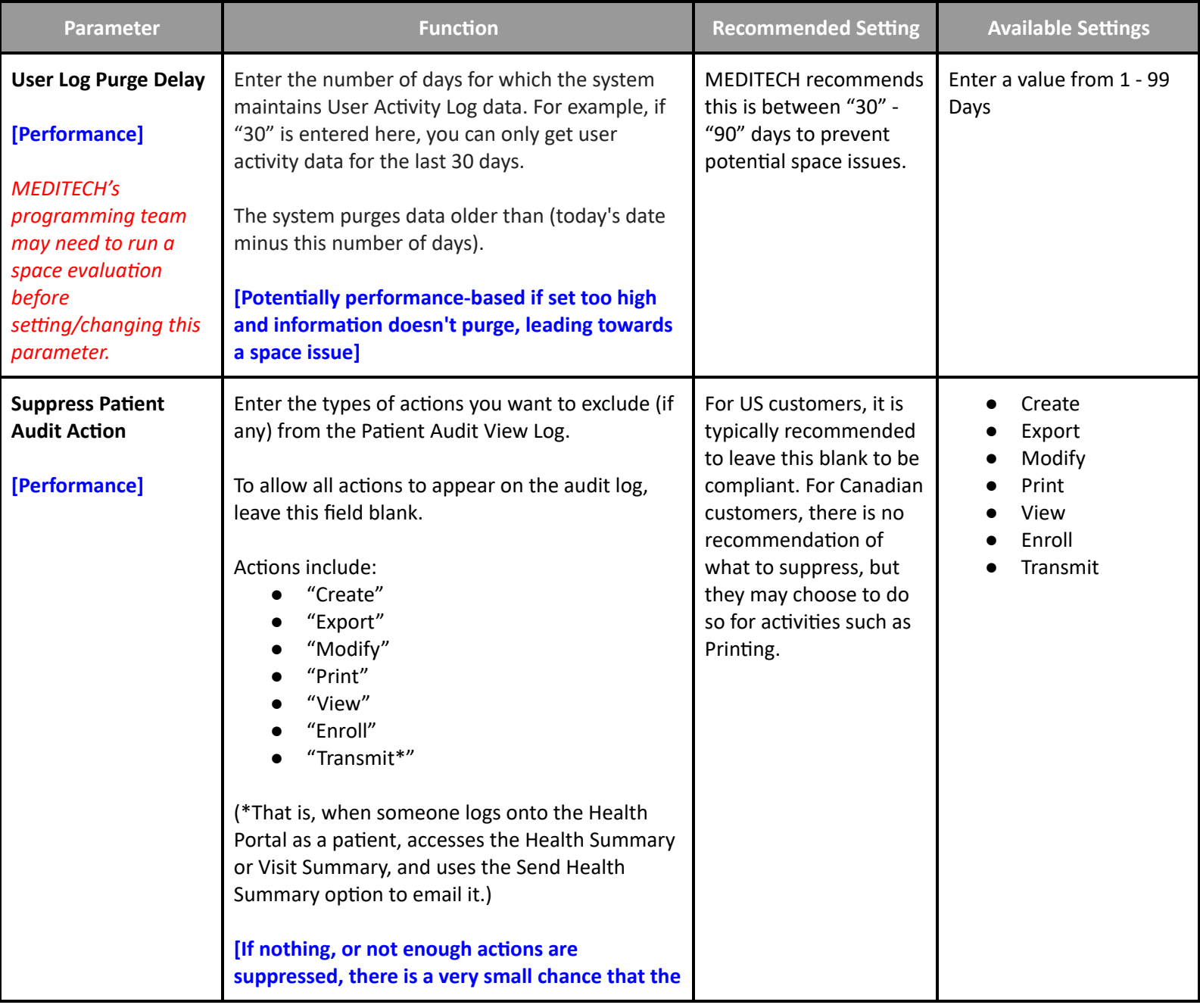

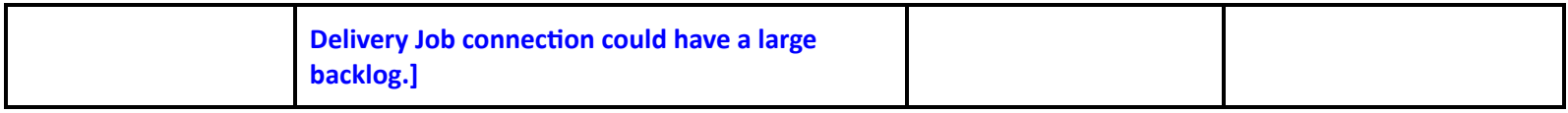

# **MIS MAT Toolbox - Integration**

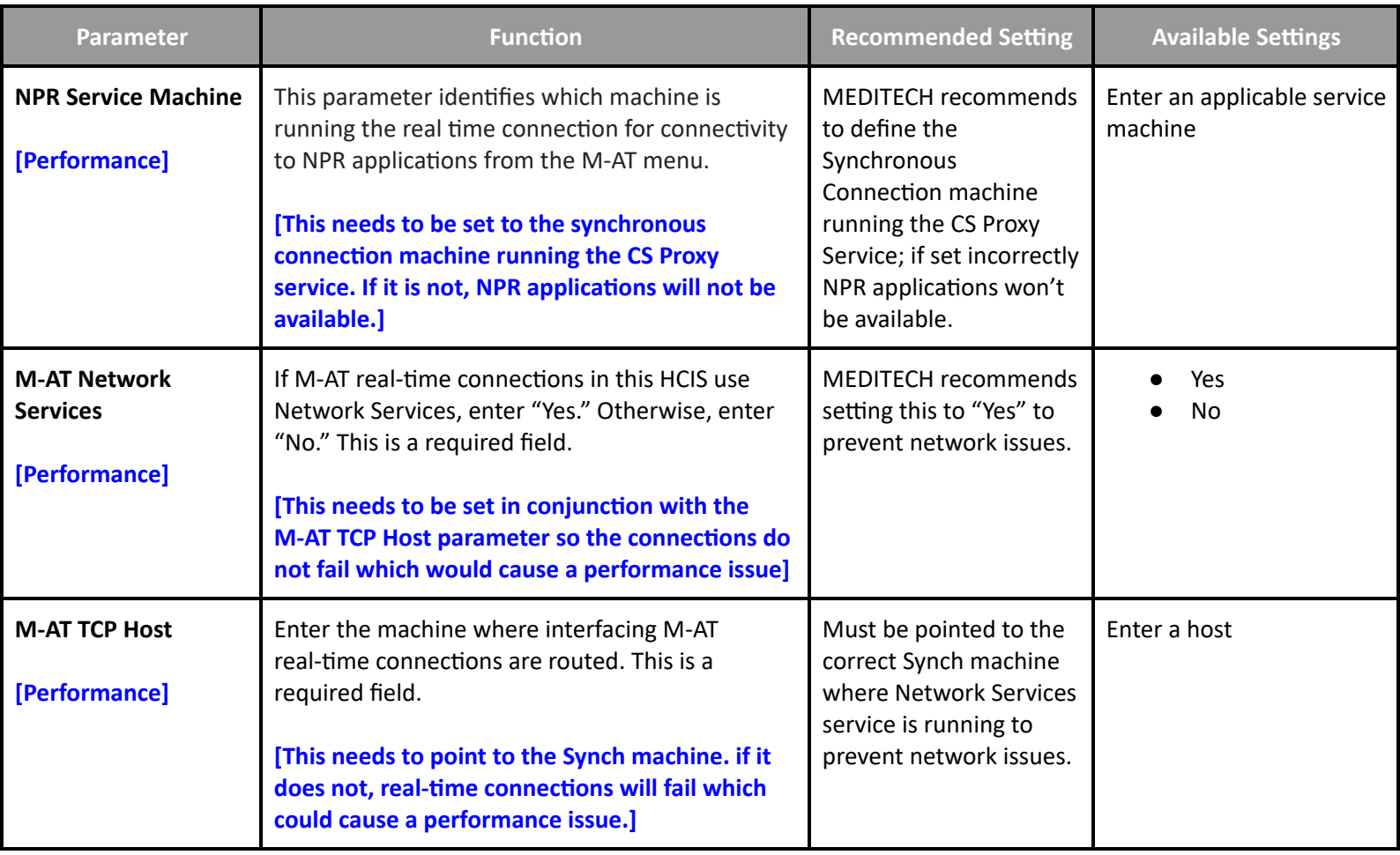

#### **MIS MAT Toolbox - External**

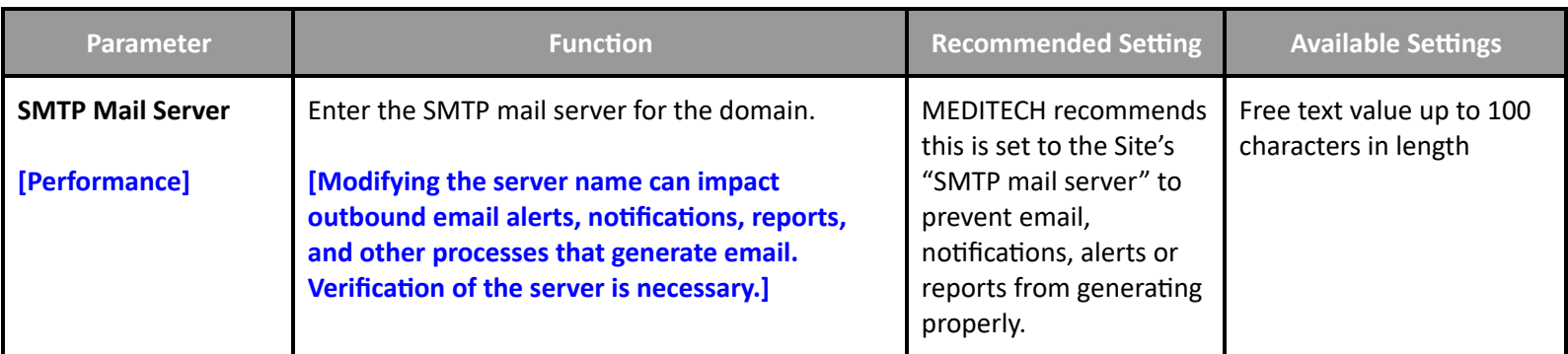

**NPR MIS Toolbox - General 2**

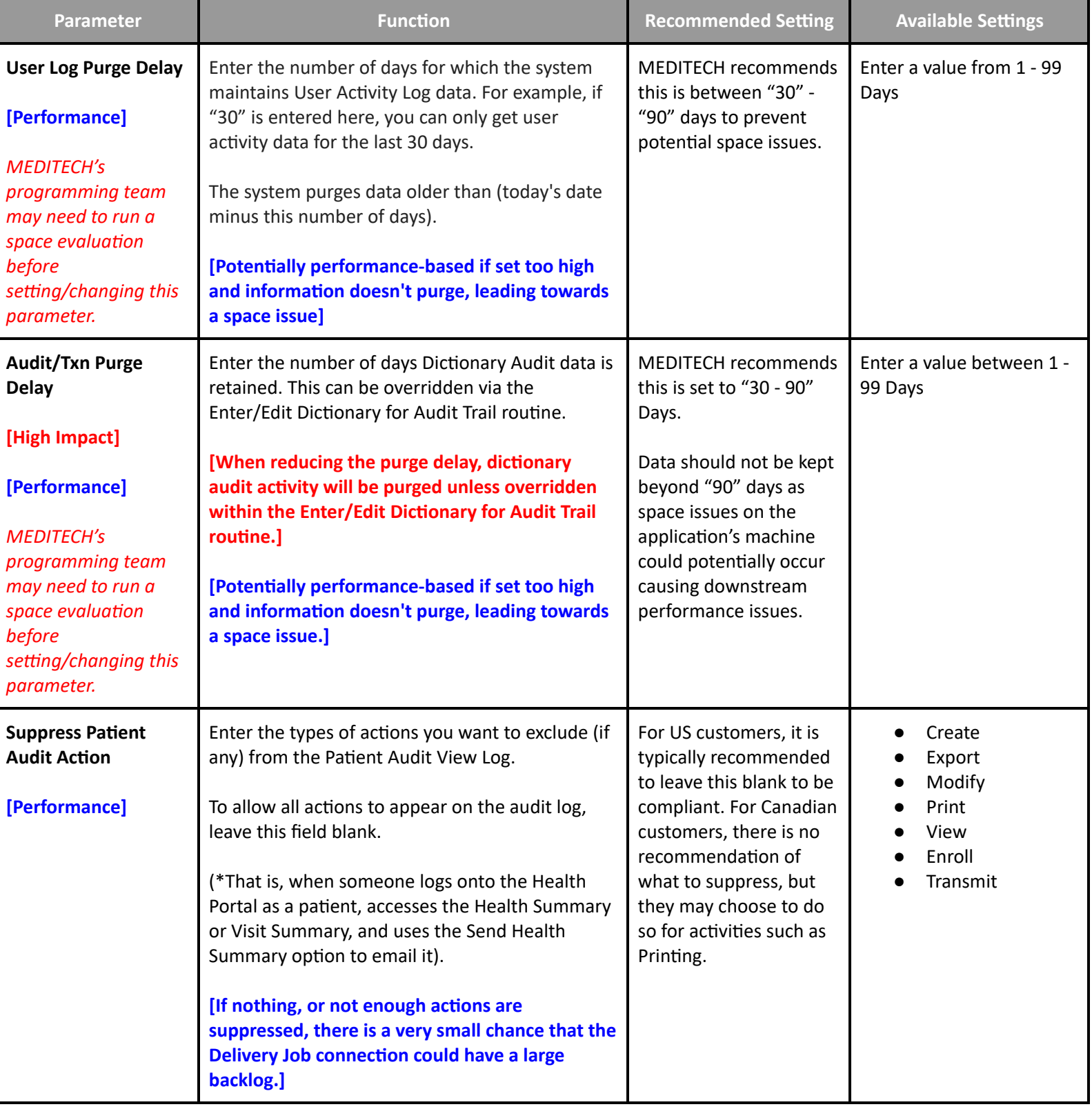

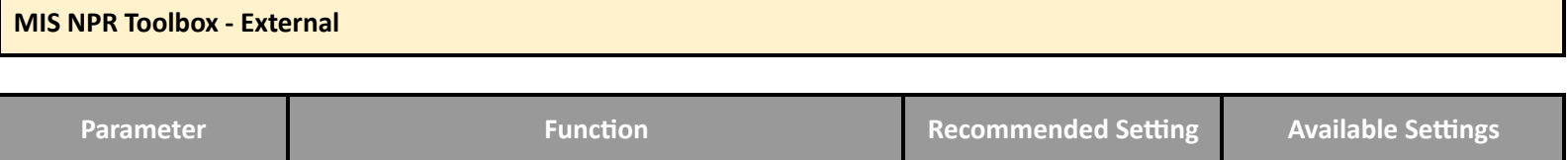

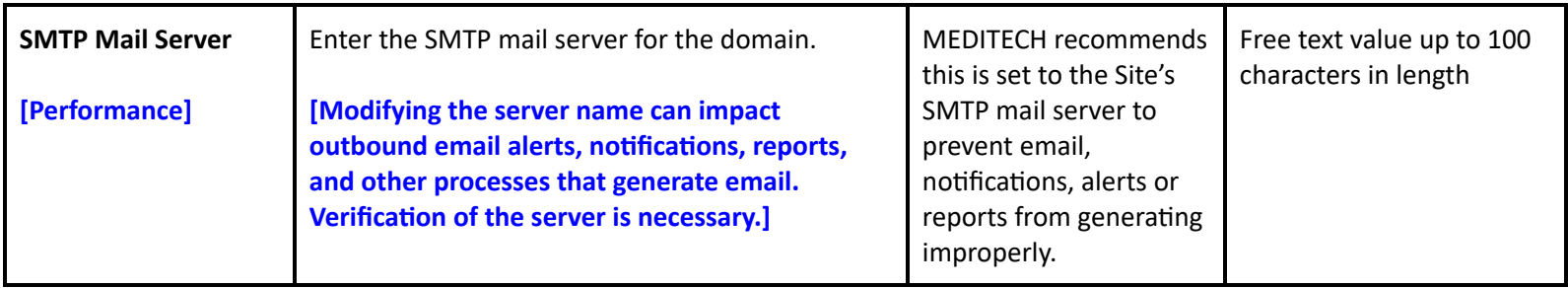

#### **MIS NPR Toolbox - E/E Dictionaries for Audit Trail**

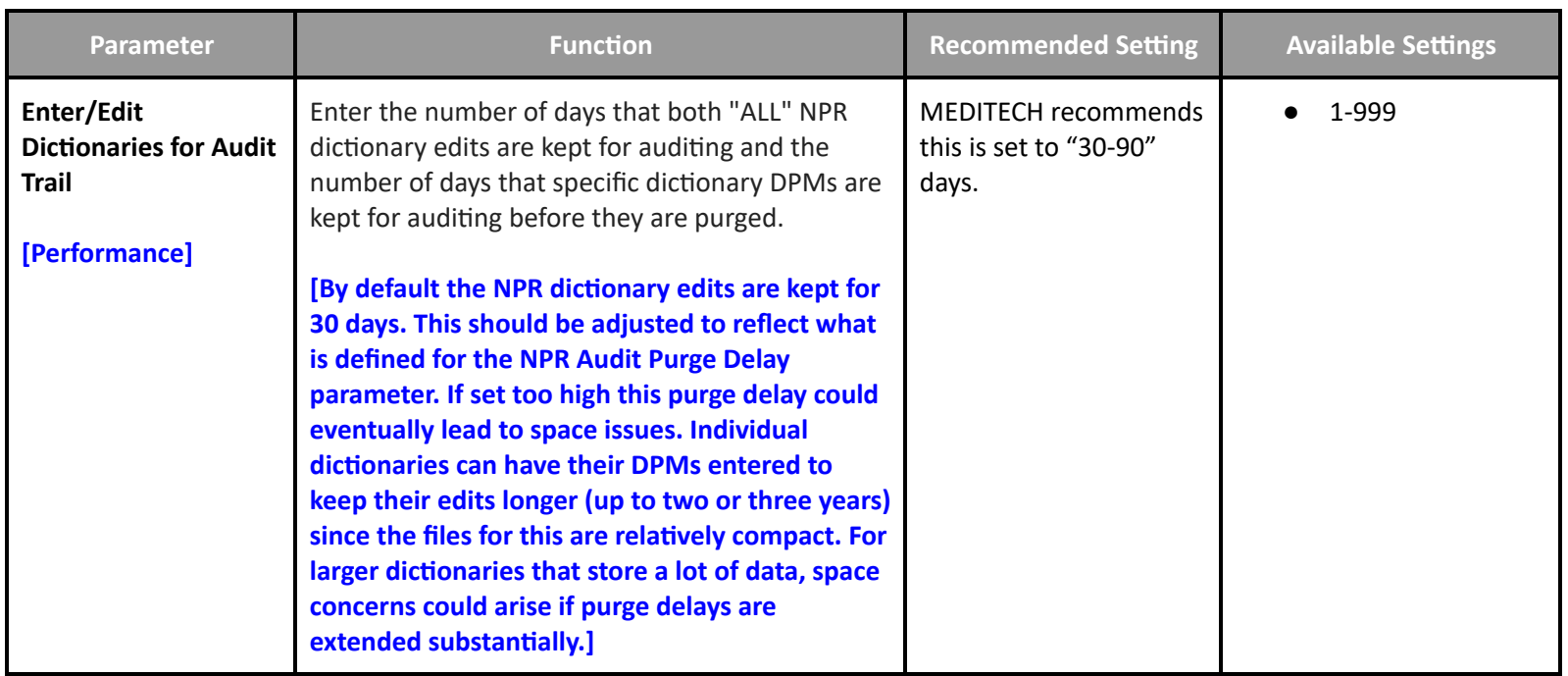

### **Patient and Consumer Health Portal Performance Customer Defined Parameters**

#### **PHM Customer Parameters - Features**

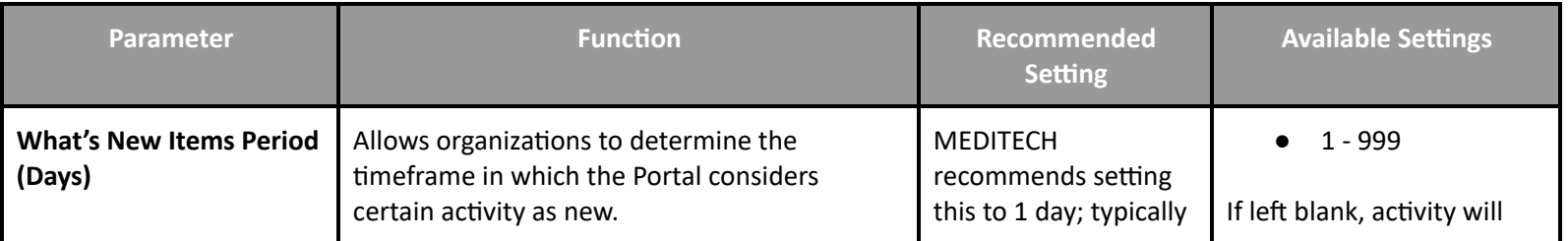

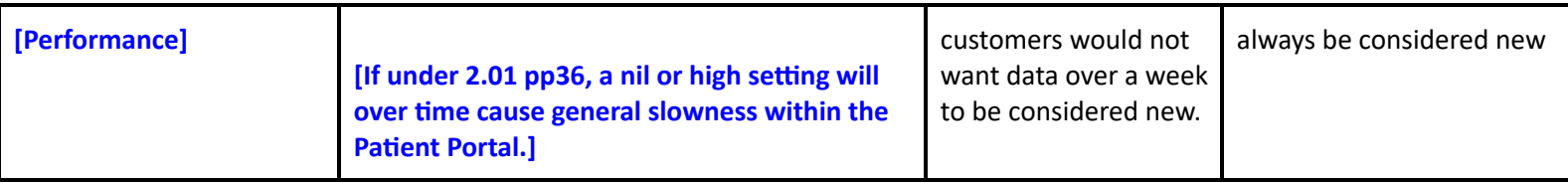

### **Patient and Consumer Health Portal Performance Toolbox Parameters**

#### **PHM Toolbox Parameters - System Management**

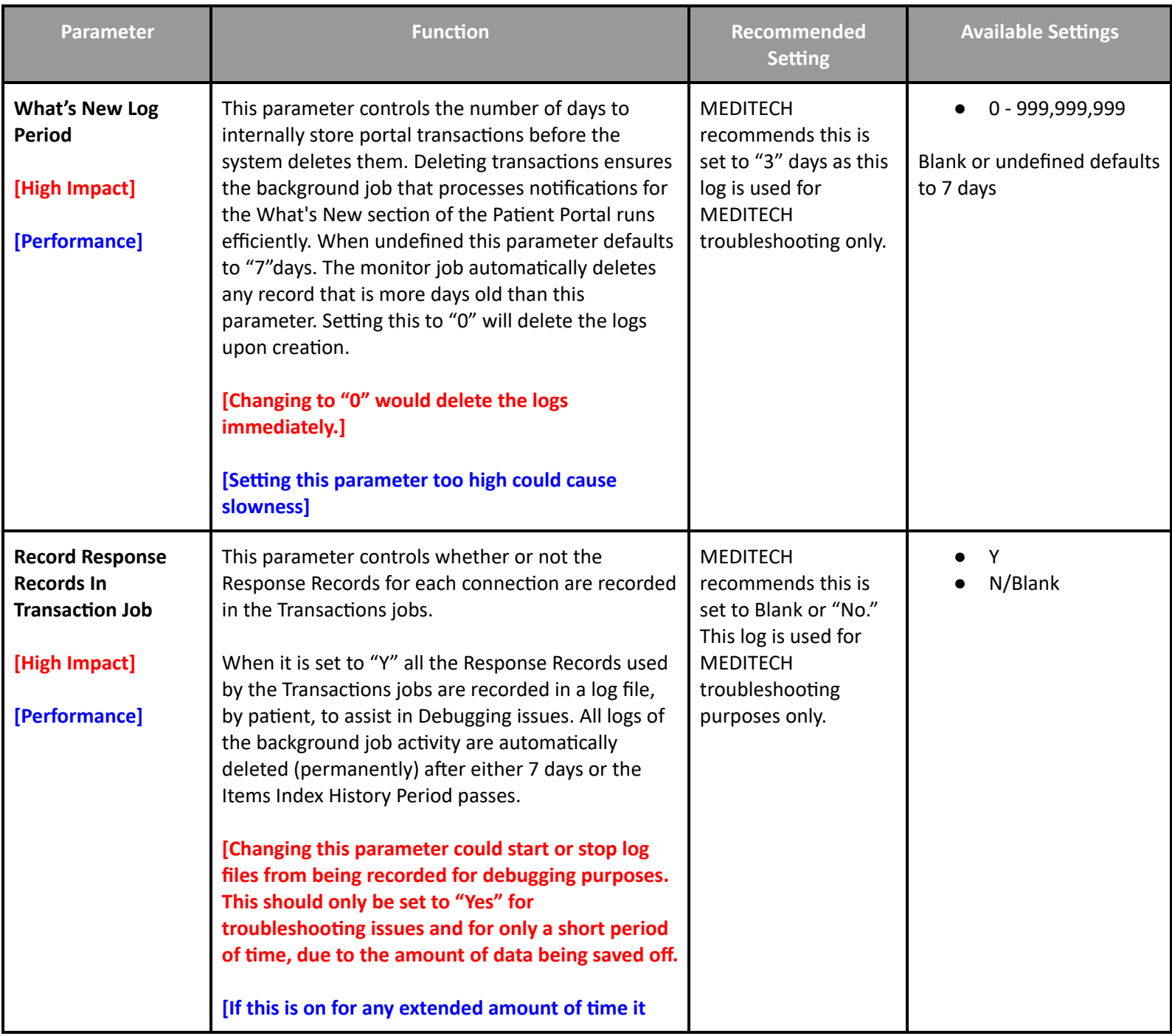
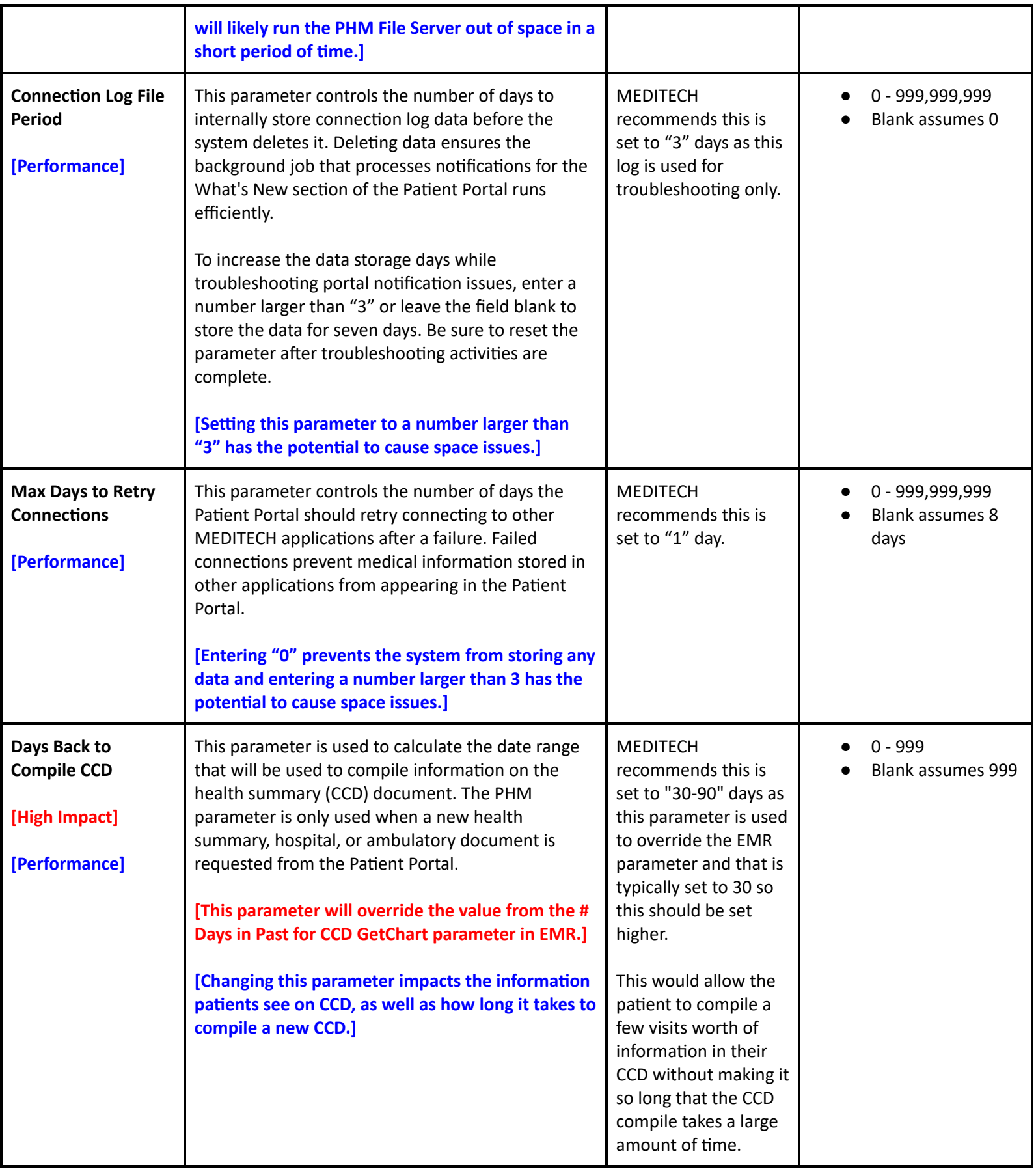

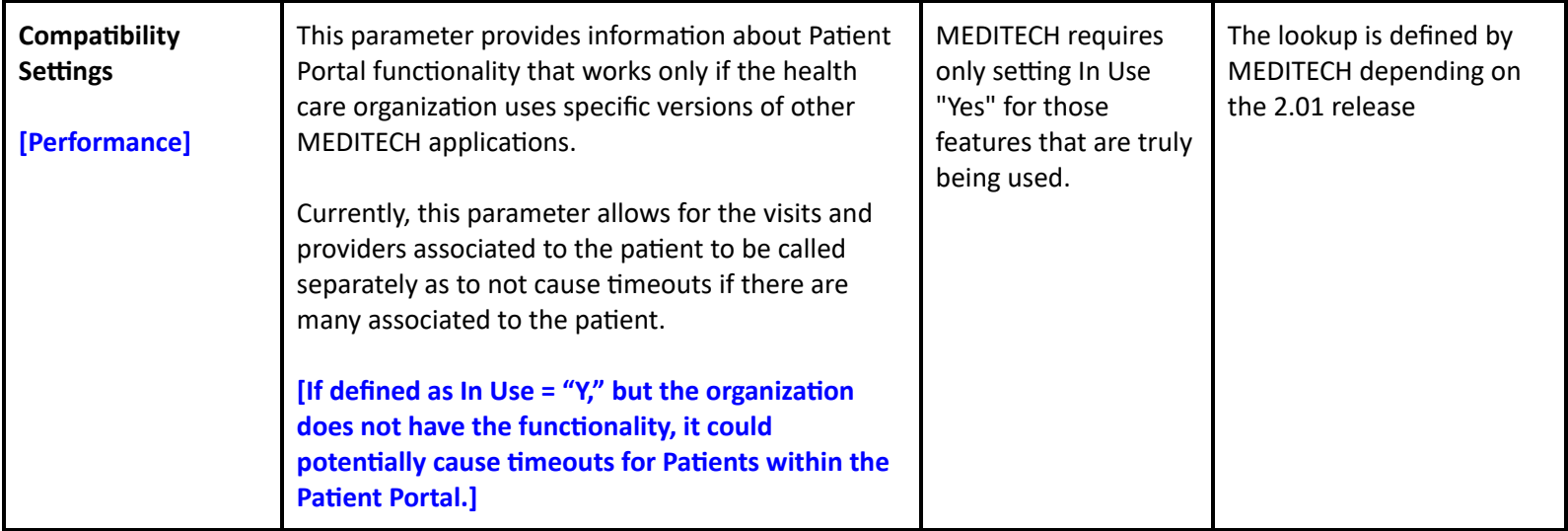

Note: This document lists parameters available through 6.15 Priority Pack 67